# **Hochschule Luzern – Wirtschaft**

Bachelor of Science in Business Administration

# BACHELORARBEIT

### **Webbasierte Plattform 'Alter und Sucht'**

Welches ist der Nutzen der webbasierten Plattform , Alter und Sucht' mit Bezug auf Nutzung, Benutzerfreundlichkeit sowie Verständlichkeit und Nützlichkeit der Informationen?

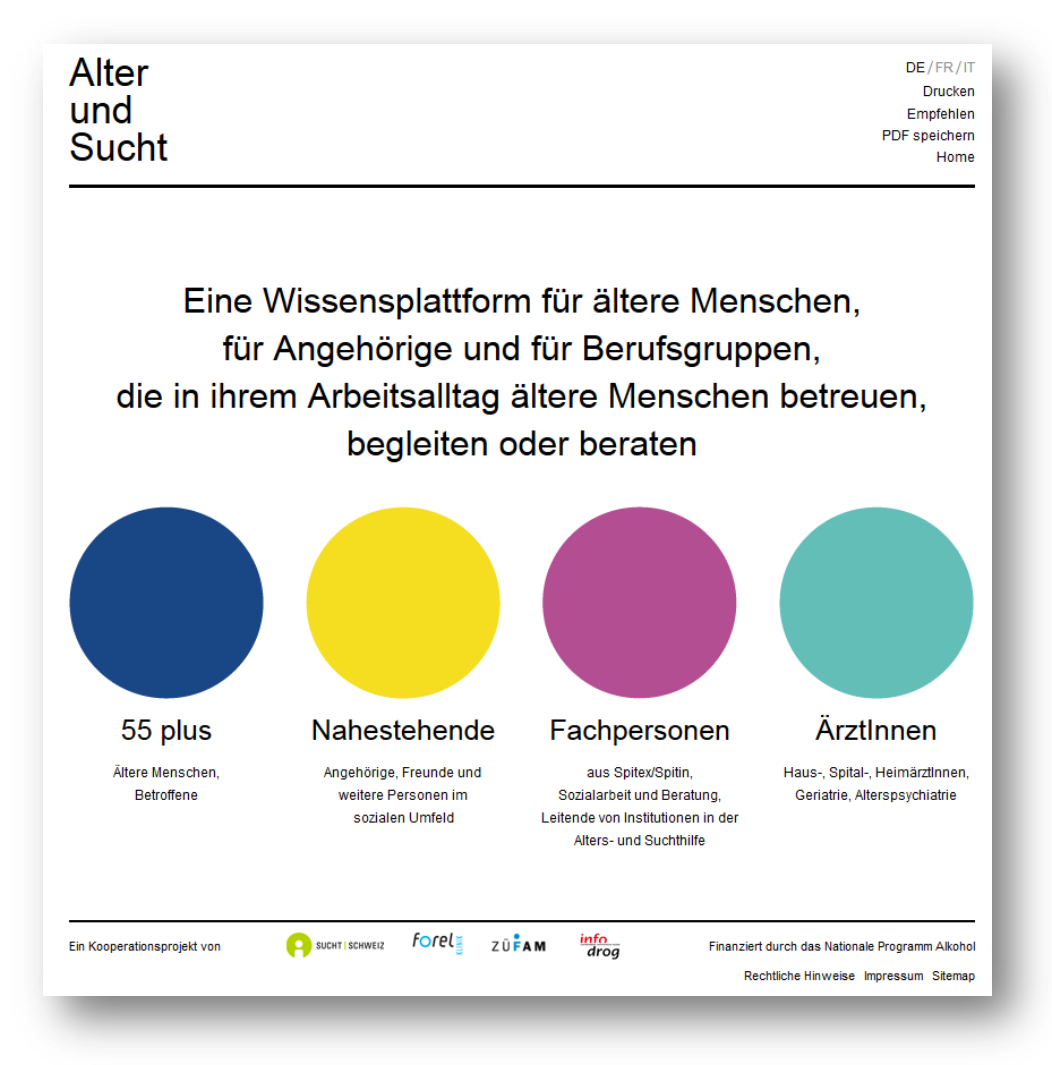

Autorin: Nina Erni Public & Nonprofit Management

Datum: 28. Juni 2013

# **Hochschule Luzern – Wirtschaft**

Bachelor of Science in Business Administration

# BACHELORARBEIT

# **Webbasierte Plattform 'Alter und Sucht'**

Welches ist der Nutzen der webbasierten Plattform , Alter und Sucht' mit Bezug auf Nutzung, Benutzerfreundlichkeit sowie Verständlichkeit und Nützlichkeit der Informationen?

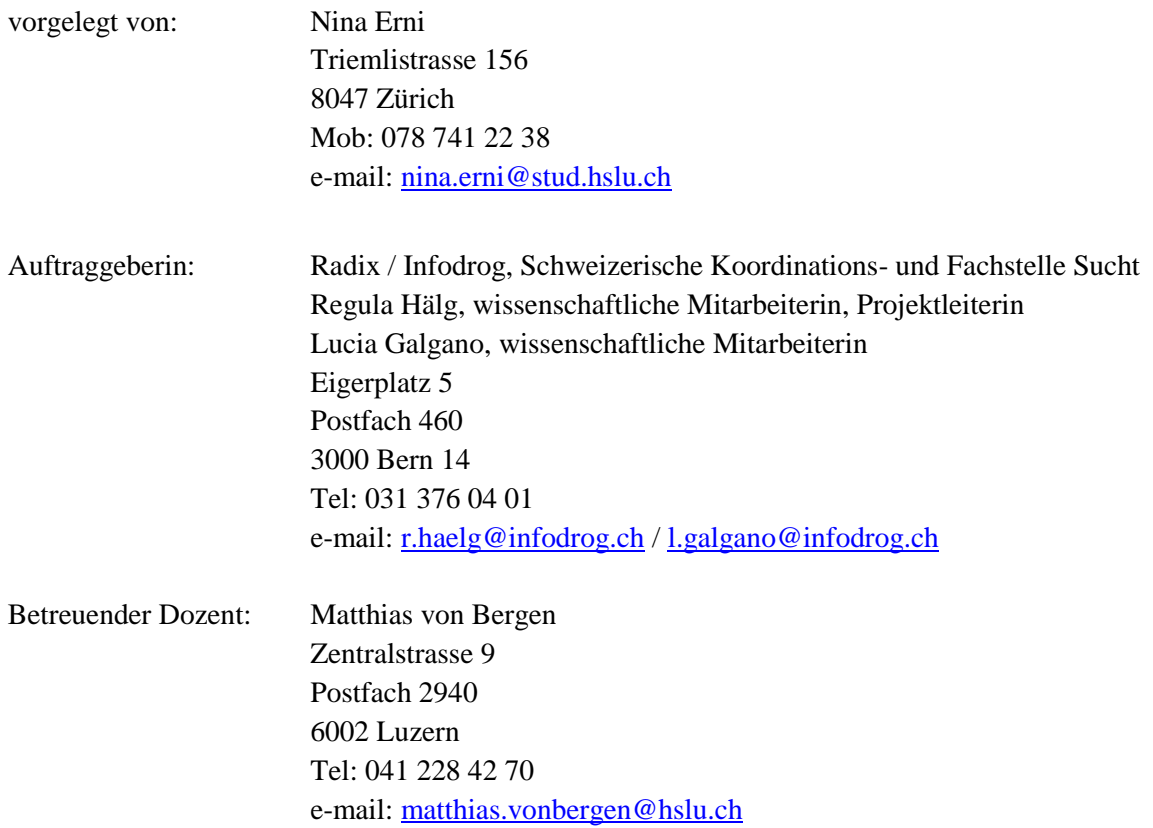

Zürich, 28. Juni 2013

# <span id="page-2-0"></span>**Management Summary**

Die vorliegende Bachelorarbeit wurde im Auftrag von Infodrog, der Schweizerischen Koordinationsund Fachstelle für Sucht erstellt und soll die Webseiten von '55 plus' auf der Website 'Alter und Sucht' [\(www.alterundsucht.ch\)](http://www.alterundsucht.ch/) evaluieren. Die Website bietet Informationen zum Thema Alkohol im Alter und richtet sich an ältere Menschen mit oder ohne problematischen Alkoholkonsum, an deren Angehörige und an Berufsgruppen, die in ihrem Arbeitsalltag ältere Menschen betreuen, begleiten oder beraten. Die vorliegende Evaluation konzentriert sich auf die Webseiten von '55 plus', welche sich an die erstgenannte Zielgruppe richten. Diese Webseiten informieren in 14 Kapiteln über die körperlichen Veränderungen im Alter und die damit verbundene Wirkung von Alkohol. Sie informieren über die für ältere Menschen angemessene Menge von Alkohol sowie die Wechselwirkung zwischen Alkohol und Medikamenten. Ausserdem zeigen sie Massnahmen zur Vorbeugung von Alkoholproblemen, die möglichen Entstehungsgründe von Alkoholproblemen sowie Merkmale für den problematischen Alkoholkonsum auf. Die Webseiten informieren weiter über die möglichen Folgen einer Alkoholabhängigkeit sowie den Umgang mit einer solchen Abhängigkeit. Mit verschiedenen internen sowie externen Links bieten die Webseiten zudem die Möglichkeit, weitere Informationen zum Thema zu erhalten.

Die vorliegende Evaluation soll also die nachfolgende Fragestellung beantworten:

*Welches ist der Nutzen der webbasierten Plattform 'Alter und Sucht' mit Bezug auf Nutzung, Benutzerfreundlichkeit sowie Verständlichkeit und Nützlichkeit der Informationen?*

Um mithilfe von empirisch gesammelten Daten diese Fragestellung beantworten zu können, wurden drei verschiedene Erhebungsmethoden angewendet: die Web-Analyse, die Online-Umfrage und die Experten-Interviews. Google Analytics ist ein Web-Analyse-Instrument, mit welchem das Verhalten sowie die Eigenschaften der Besucher der Website analysiert werden kann (sprich die Herkunft der Besucher, ihre Besuchsdauer auf der Website, die Anzahl Seitenaufrufe usw.). Durch die Online-Umfrage wurden die Meinungen der Zielgruppe zur Website eingeholt. Die Fragen wurden so konzipiert, dass sie Aufschluss über die Benutzerfreundlichkeit, die Verständlichkeit sowie die Nützlichkeit der Informationen geben. Schliesslich wurden mit zwei Leitfaden-Interviews die Meinungen und Einschätzungen zur Website aus Sicht von Experten eingeholt.

Anhand der Ergebnisse aus den drei Erhebungsmethoden konnte herausgefunden werden, dass in der Zeit vom 25. April bis 31. Mai 2013 die Seiten für die Zielgruppe '55 plus' auf der Website von 'Alter und Sucht' am häufigsten aufgerufen wurden. Innerhalb von '55 plus' wurden die Seiten mit den Unterstützungsangeboten, den Informationen zu einer gesunden Menge von Alkohol, den Informationen was bei einem problematischem Konsumverhalten zu tun ist, sowie den Kontaktmöglichkeiten am längsten besucht. Weiter haben die Ergebnisse gezeigt, dass die Website

I

gemessen an verschiedenen Kriterien eine einfache Navigation, ein klarer Aufbau sowie ein ansprechendes Design-Konzept aufweist. Auch wurden die Inhalte von '55 plus' als verständlich und informativ bewertet.

Die Erhebungen haben nebst den zuvor genannten positiven Bewertungen auch kritische Aspekte der Webseiten zum Vorschein gebracht. Die nicht einheitlichen Navigationsbezeichnungen wurden als irritierend und die Bilder bzw. die grafischen Elemente als wenig ansprechend wahrgenommen. Auch die Textmenge bzw. die Präsentation der Textinhalte wurde bemängelt. Die Online-Umfrage sowie die Experten-Interviews haben weitere, meist gestalterische Verbesserungsvorschläge hervorgebracht.

Diese Empfehlungen leisten einen Beitrag zur Optimierung der Webseiten von '55 plus' und dadurch den Nutzen der Website 'Alter und Sucht' zu steigern. Neben den kurzfristigen Empfehlungen wird zudem vorgeschlagen, zu einem späteren Zeitpunkt eine weitere Evaluation durchzuführen. Da sich die webbasierte Plattform 'Alter und Sucht' zum Zeitpunkt der vorliegenden Evaluation in der Anfangsphase befand, sollten die Daten von Google Analytics sowie die Meinungen der Nutzer der Website nach Ablauf einer gewissen Zeit erneut eingeholt werden.

# <span id="page-4-0"></span>**Inhaltsverzeichnis**

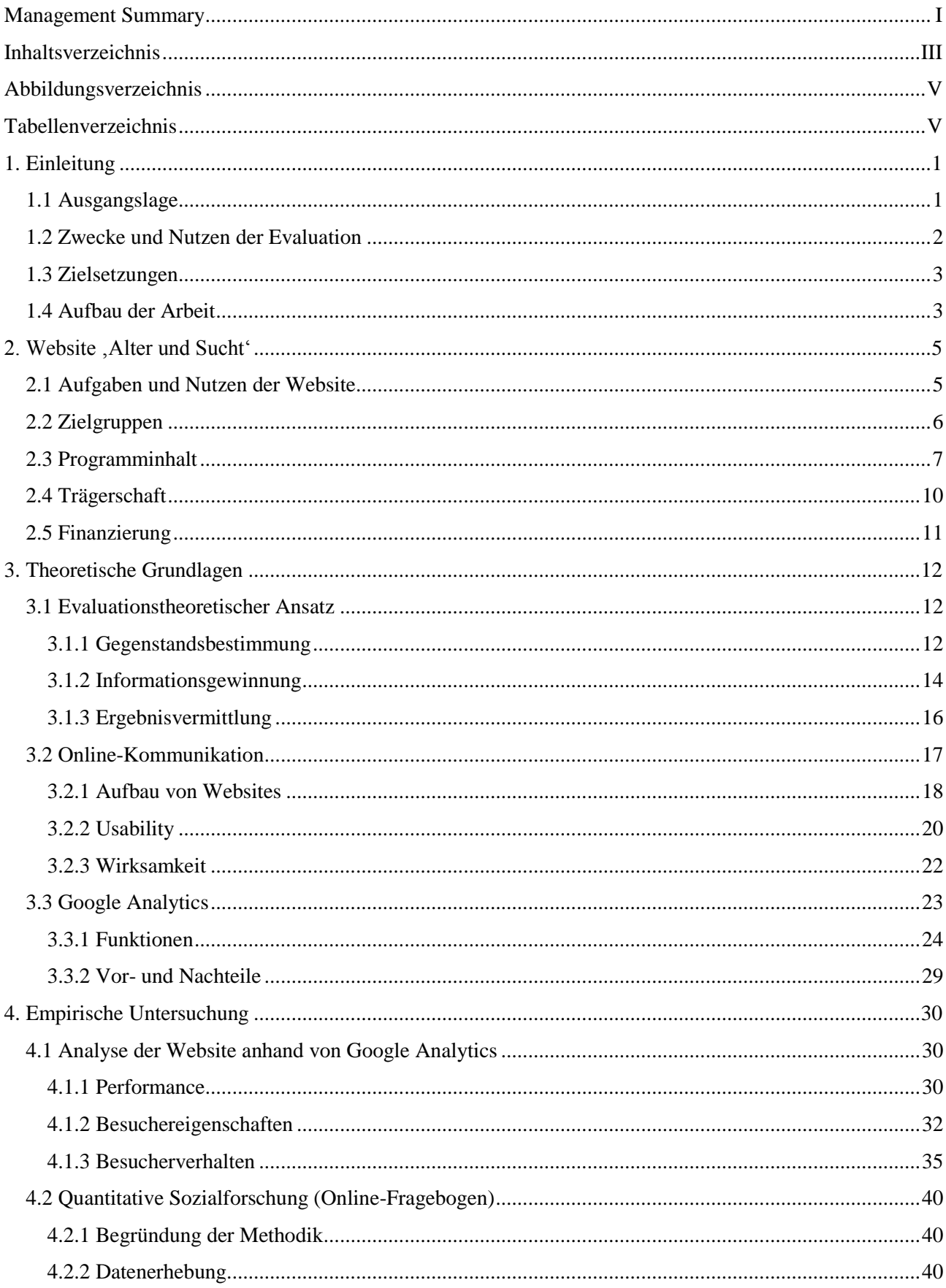

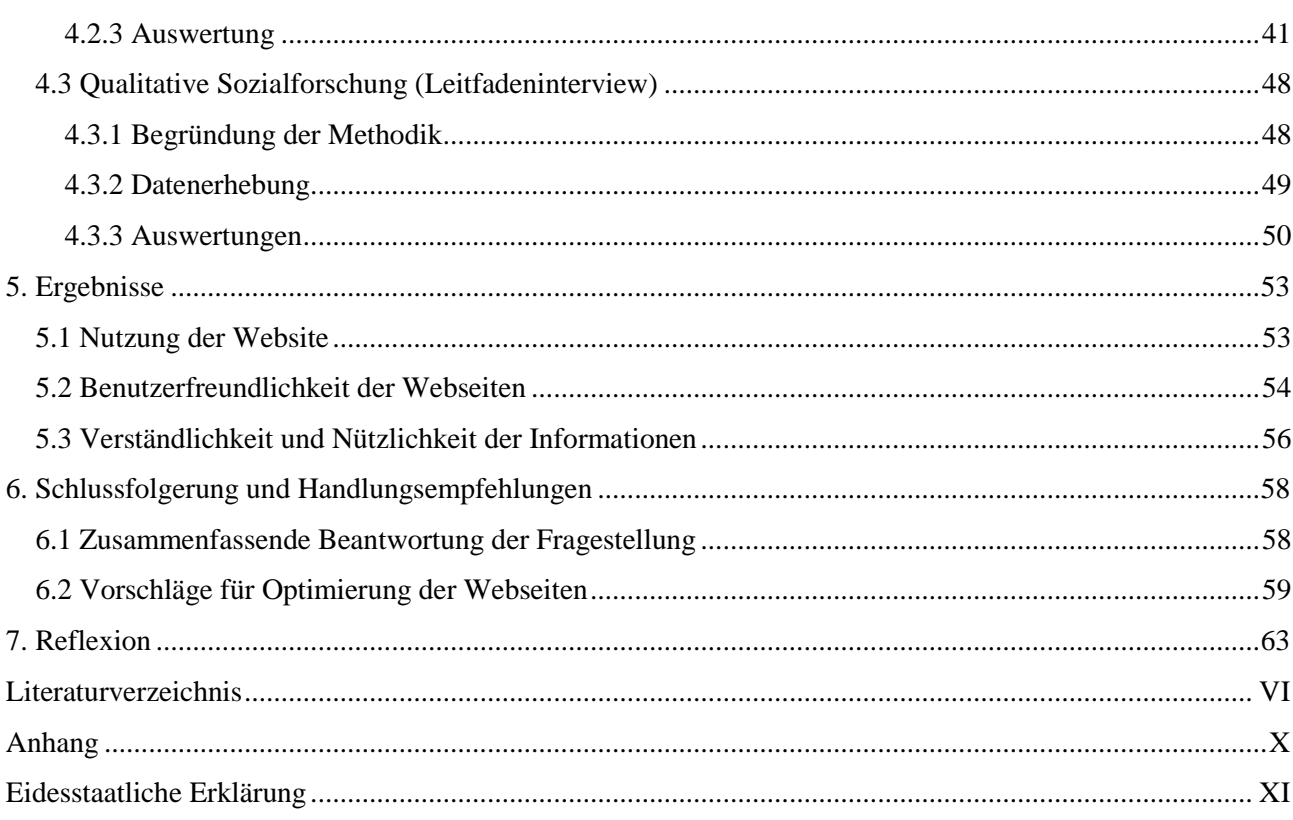

# <span id="page-6-0"></span>**Abbildungsverzeichnis**

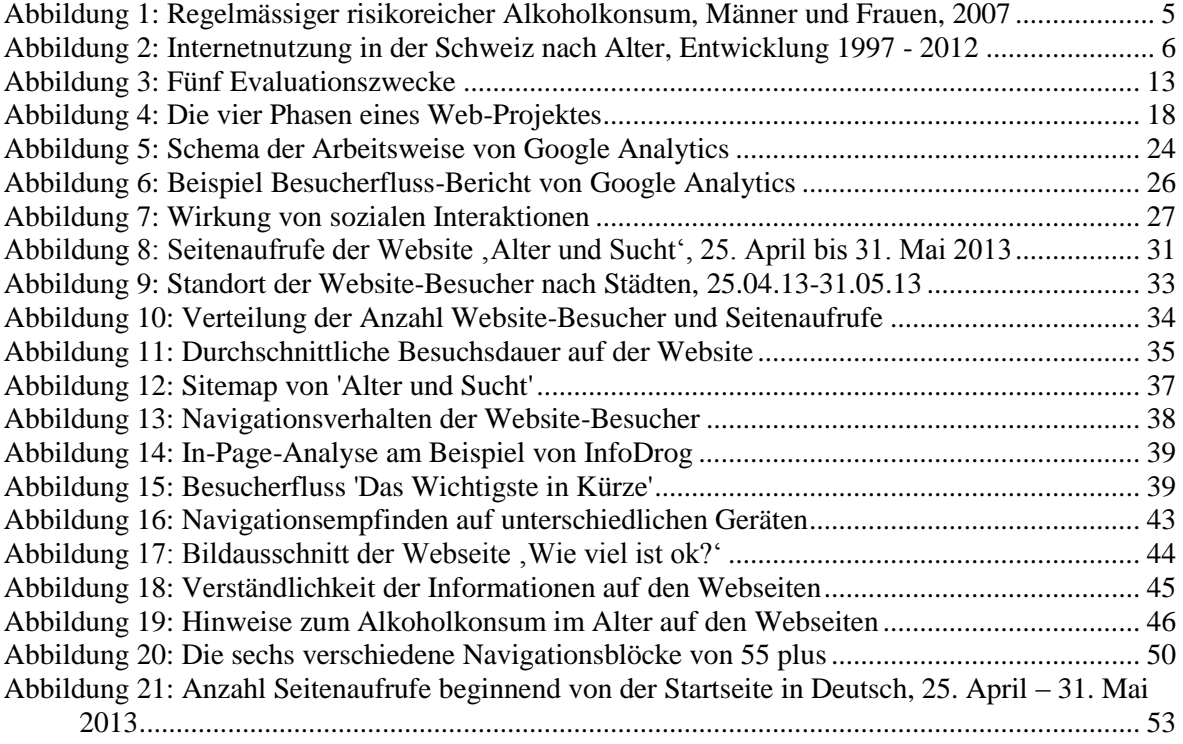

# <span id="page-6-1"></span>**Tabellenverzeichnis**

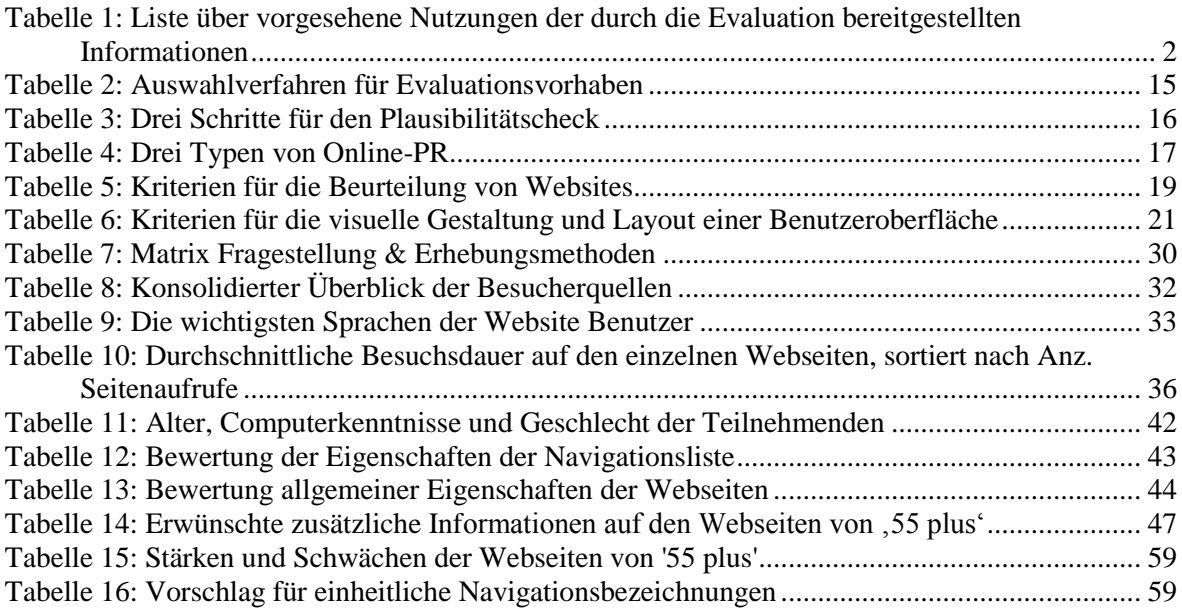

# <span id="page-7-0"></span>**1. Einleitung**

# <span id="page-7-1"></span>**1.1 Ausgangslage**

Im September 2011 startete das Projekt , Alter und Sucht' mit dem Ziel, Informationen zum Thema Alkoholkonsum im Alter auf einer Internetseite für verschiedene Zielgruppen zur Verfügung zu stellen. Diese webbasierte Wissensplattform ist ein Kooperationsprojekt von Sucht Schweiz, der Forel Klinik, der Zürcher Fachstelle zur Prävention des Alkohol- und Medikamenten-Missbrauchs (ZüFAM) sowie der Infodrog. Ziel dieser Website ist es, Informationen über den Konsum von Alkohol im Alter zu vermitteln. Später sollen nach Möglichkeit andere altersspezifische Suchtthemen behandelt werden. Die Website bietet Informationen für nachfolgende Zielgruppen:

- 1. Ältere Menschen mit oder ohne problematischem Alkoholkonsum
- 2. Nahestehende, wie Angehörige, Freunde und weitere Personen im sozialen Umfeld von älteren Menschen mit problematischem Alkoholkonsum
- 3. Fachpersonen aus Spitex, Sozialarbeit und Beratung, Leitende von Institutionen in der Altersund Suchthilfe
- 4. ÄrztInnen, wie Haus-, Spital- oder HeimärztInnen, Geriatrie und Alterspsychiatrie

Die Website bietet für die verschiedenen Zielgruppen unterschiedliche Informationen an. Die Inhalte für die erste obenerwähnte Zielgruppe (**ältere Menschen**) beziehen sich u.a. auf die Anzeichen, Folgen und die Vorbeugung von problematischem Alkoholkonsum. Sie beantworten Fragen auf was zu tun ist bei problematischem Alkoholkonsum und wo es Unterstützung gibt. Weiter stellt sie Materialien zum Thema zur Verfügung. Die Inhalte für die zweite obenerwähnte Zielgruppe (**Nahestehende**) vermitteln das Verständnis über die Entstehung von Alkoholproblemen, wie man diese erkennen und wie man Betroffene unterstützen kann. Sie bietet aber auch Unterstützung für die Angehörigen, im Sinne von auf sich selber acht geben. Die Inhalte für die dritte obenerwähnte Zielgruppe (**Fachpersonen**) informieren über die Bedeutung der Früherkennung und helfen bei der Erarbeitung eines Frühinterventionskonzeptes. Die Inhalte für die vierte obenerwähnte Zielgruppe (**ÄrztInnen**) stellen, nebst Handlungswissen und Informationen zum Thema Diagnostik und Behandlung beim Übergang von einem problematischen Alkoholkonsum zu einer Alkoholabhängigkeit, Screening- und Diagnoseinstrumente bereit. Es werden hier auch auf die verschiedenen Veränderungen beim Älterwerden hingewiesen, die bei einer Behandlung der Alkoholabhängigkeit berücksichtigt werden müssen.

In Absprache mit der Auftraggeberin wurde festgelegt, dass sich die vorliegende Bachelorarbeit auf den Teil der Website beschränkt, der sich an die Zielgruppe der älteren Menschen richtet. Aufgrund der im Rahmen dieser Bachelorarbeit begränzten Ressourcen kann diese Evaluation nicht die ganzen

Webinhalte von 'Alter und Sucht' abdecken. Die Webseiten von '55 plus' wurden deshalb als Untersuchungsgegenstand ausgewählt, weil die entsprechende Zielgruppe als besonders wichtig gilt.

Die Aufschaltung der Website für die Öffentlichkeit hat am 25. April 2013 stattgefunden. Am 29. April wurde in einem Beitrag von 10vor10 über das Thema ,Sucht im Alter' auf die Website aufmerksam gemacht.

# <span id="page-8-0"></span>**1.2 Zwecke und Nutzen der Evaluation**

Diese Bachelorarbeit soll mithilfe der Evaluationsergebnisse den Nutzen der Webseiten von '55 plus' evaluieren und zu deren Weiterentwicklung oder/und Optimierung beitragen. Aus diesem Grund wurden im Vorfeld zusammen mit der Auftraggeberin die Zwecke und Nutzen der folgenden drei "Beteiligten und Betroffenen" der Evaluation definiert: alle Beteiligten im Kooperationsprojekt, das Bundesamt für Gesundheit als Finanzträger des Projektes, sowie die in der Ausgangslage beschriebenen Zielgruppe der Webseiten. In Anlehnung an Beywl, Kehr, Mäder & Niestroj (2008, S. 20), gibt [Tabelle 1](#page-8-1) einen Überblick der Nutzenden, deren vorgesehene Nutzung sowie Zwecke der Evaluation.

| Nr.            | <b>Vorgesehene Nutzende</b><br>der Evaluation                            | <b>Vorgesehene Nutzung</b>                                                                                   | Information /<br><b>Datenerhebung</b>                                 | <b>Evaluationszweck</b>           | Prio         |
|----------------|--------------------------------------------------------------------------|----------------------------------------------------------------------------------------------------|-----------------------------------------------------------------------|-----------------------------------|--------------|
| $\mathbf{1}$   | Beteiligte:<br>Infodrog, Sucht<br>Schweiz, Forel Klinik,<br><b>ZüFAM</b> | Planung von<br>Massnahmen; Wissen<br>über Nutzung der<br>Website, evtl.<br>Optimierungsansätze<br>entwickeln | Zwischenberichte<br>(Infodrop),<br><b>Bachelorarbeit</b><br>Juni 2013 | Wissensmanagement<br>Verbesserung | $\mathbf{1}$ |
| $\overline{2}$ | Bundesamt für<br>Gesundheit: Nationales<br>Programm Alkohol              | Wissen über Nutzung der<br>Website:                                                                          | <b>Bachelorarbeit</b><br>Juni 2013                                    | Rechenschaftslegung               | 1            |
| 3              | Zielgruppen der Website                                                  | Optimale Informationen<br>über Alkoholkonsum im<br>Alter; evtl. verbesserte<br>Website                       |                                                                       |                                   | 1            |

<span id="page-8-1"></span>**Tabelle 1: Liste über vorgesehene Nutzungen der durch die Evaluation bereitgestellten Informationen**

Der Nutzen der Evaluation aus Sicht der Beteiligten des Kooperationsprojektes, liegt im Erhalt von wichtigen Daten über (i) die Nutzung der Webseiten, also das Verhalten von Besuchern auf den Webseiten, (ii) die Benutzerfreundlichkeit der Webseiten, sowie (iii) die Verständlichkeit und Nützlichkeit der Informationen. Mit diesem Wissen können die Beteiligten mögliche Massnahmen planen, um allfällige Optimierungen der Webseiten vorzunehmen. Aus Sicht des Bundesamtes für Gesundheit zeigt diese Evaluation auf, dass die gesprochenen Geldmittel in effektiver und effizienter Weise eingesetzt und verwendet werden. Schlussendlich liegt der Nutzen der Evaluation für die

Zielgruppen der Website darin, optimale Informationen über das Thema Alkoholkonsum im Alter über eine benutzerfreundliche, webbasierte Plattform zu erhalten.

# <span id="page-9-0"></span>**1.3 Zielsetzungen**

Wie in der Ausgangslage erwähnt, ist das Ziel dieser Bachelorarbeit die Evaluation der Website [www.alterundsucht.ch](http://www.alterundsucht.ch/) mit Fokus auf die Zielgruppe 'Ältere Menschen mit oder ohne problematischem Alkoholkonsum' im deutschsprachigen Raum der Schweiz, also auf die Webinhalte von '55 plus'. Die Evaluation legt das Augenmerk auf die (i) Nutzung der Website, (ii) Benutzerfreundlichkeit der Webseiten und (iii) Verständlichkeit und Nützlichkeit der Informationen. Aus diesen Zielsetzungen ergibt sich folgende Forschungsfrage:

# **Welches ist der Nutzen der webbasierten Plattform 'Alter und Sucht' mit Bezug auf Nutzung, Benutzerfreundlichkeit sowie Verständlichkeit und Nützlichkeit der Informationen?**

Aus dieser Forschungsfrage leiten sich folgende Kernfragen (nicht abschliessend) ab:

Um Antworten für die Nutzung der Website zu erhalten:

- Wieviele Nutzende klicken auf die Website?
- Wie stossen sie auf die Website (z.B. via Werbebanner von einer anderen Seite, via einer Suchmaschine, direkter Zugriff etc.)?
- Wie lange bleiben die Besucher?
- Welche Seiten werden am meisten besucht?
- Kann die Website durch die Suchmaschinen einfach gefunden werden?

Um die Benutzerfreundlichkeit der Website herauszufinden:

- Wie ist die Navigation durch die Website?
- Wie ansprechend sind die Graphiken, Schriftart / -grösse?
- Wie gut ist die Lesbarkeit der Webseite?

Um die Verständlichkeit und Nützlichkeit der Information zu ermitteln:

- Wie klar und verständlich sind die Inhalte der Website?
- Halten die Besucher die Informationen für wahrheitsgetreu resp. denken sie, dass die Informationen korrekt sind?
- Regen die Informationen den Besucher an, über das eigene Konsumverhalten nachzudenken resp. den eigenen Konsum zu verändern?

# <span id="page-9-1"></span>**1.4 Aufbau der Arbeit**

Der Aufbau dieser Arbeit richtet sich nach dem Vorgehen für die Beantwortung dieser Fragestellungen. Zuvor widmet sich das Kapitel 2 der zu untersuchende Website [www.alterundsucht.ch](http://www.alterundsucht.ch/) und erläutert die Aufgaben und Nutzen einer Website zum Thema ,Alter und Sucht' und die Aktualität dieser Thematik. In weiteren Unterkapiteln werden die Zielgruppe der Webseiten von '55 plus'sowie der Programminhalt dieser Zielgruppe genauer vorgestellt. Schlussendlich wird die Trägerschaft der Website sowie ihre Finanzierung thematisiert.

Kapitel 3 befasst sich mit der theoretischen Grundlage für die Evaluation dieser Website. Dazu gehört der Evaluationsprozess an sich, die Eigenschaften von Online-Kommunikation und Konzeption von Websites sowie das Instrument von Web-Analytics, um die Besucher der Website zu analysieren und deren Verhalten auf der Website zu interpretieren.

Kapitel 4 liefert die Ergebnisse des empirischen Teils dieser Bachelorarbeit. Es hält die Vorbereitung, Durchführung sowie Auswertungen der Web-Analyse durch Google Analytics, des Online-Fragebogens sowie der Experteninterviews fest, welche für die Evaluation der Website durchgeführt wurden.

Kapitel 5 und 6 werden die Ergebnisse dieser Auswertungen präsentieren sowie Schlussfolgerungen und Handlungsempfehlungen für die Optimierung der Webseiten von '55 plus' vorstellen. Zum Schluss dieser Bachelorarbeit wird eine kurze Reflexion über das Vorgehen und die Ergebnisse der Evaluation präsentiert.

# <span id="page-11-0"></span>**2. Website 'Alter und Sucht'**

In diesem Kapitel wird die Thematik von 'Alter und Sucht' aufgegriffen und die Aufgaben und den Nutzen der Website [www.alterundsucht.ch](http://www.alterundsucht.ch/) erklärt. Weiter soll die Zielgruppe für die Webseiten von '55 plus' und die entsprechenden Programminhalte vorgestellt werden. Zum Schluss werden die Träger dieser Website sowie ihre Finanzierung genannt.

# <span id="page-11-1"></span>**2.1 Aufgaben und Nutzen der Website**

Wie bereits in der Einleitung erwähnt, bietet die Website [www.alterundsucht.ch](http://www.alterundsucht.ch/) Informationen zum Thema 'Alkohol im Alter' und richtet sich an ältere Menschen, Angehörige und Berufsgruppen, die in ihrem Arbeitsalltag ältere Menschen betreuen, begleiten oder beraten. Mit diesen Informationen leistet die Website einen Beitrag zur Verhinderung von Alkoholproblemen, zur Früherkennung und Frühinterventionen bei einem problematischen Alkoholkonsum und zu einer adäquaten Unterstützung von älteren Menschen mit Alkoholproblemen. Problematischer Alkoholkonsum ist nach internationalem Standard die Bezeichnung, "wenn durch das Konsumieren von Alkohol die eigene Gesundheit oder diejenige anderer Personen erheblich gefährdet wird und entsprechende Schäden in Kauf genommen oder verursacht werden." (Bundesamt für Gesundheit, 2008, S. 3). Die Website ist angesichts der demographischen Entwicklung in der Schweiz deshalb an ältere Menschen gerichtet, da mit dem Älterwerden der schweizerischen Gesellschaft auch die absolute Anzahl älterer Menschen mit Alkohol- und anderen Suchtproblemen steigt.

Gemäss dem Bundesamt für Statistik (BFS) (Bundesamt für Statistik (a), online) wird die Bevölkerung in der Schweiz in den nächsten fünfzig Jahren weiter wachsen und im gleichen Zeitraum wird die demografische Alterung beschleunigt. Besonders die Zahl der Personen im Ruhestandsalter wird in den kommenden Jahrzehnten immer schneller wachsen. Gemäss einer vom BFS veröffentlichten Gesundheitsstatistik 2012 (2012, S. 26) war der regelmässige risikoreiche Alkoholkonsum im Jahr 2007 bei den Personen über 55 Jahren am höchsten (siehe [Abbildung 1\)](#page-11-2).

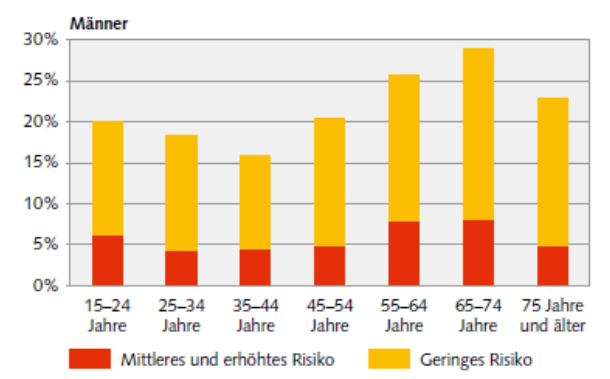

#### <span id="page-11-2"></span>**Abbildung 1: Regelmässiger risikoreicher Alkoholkonsum, Männer und Frauen, 2007**

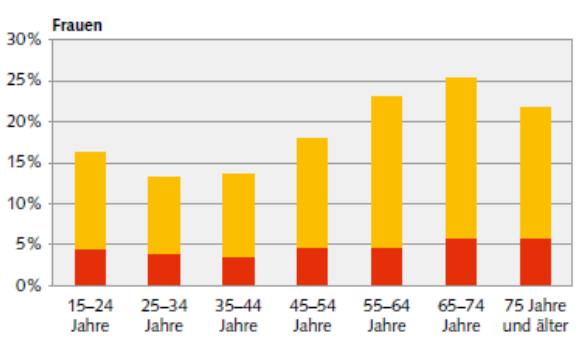

Quelle: Bundesamt für Statistik (2012, S. 26)

Eine Studie des Instituts für Sucht- und Gesundheitsforschung (ISGF) besagt, dass die "Heterogenität der Lebensbedingungen Älterer und die unterschiedlichen Problemgruppen hinsichtlich des Alkoholkonsums […] diverse Zugangswege sowie verschiedene Präventions- und Interventionsstrategien [erfordert], um die alkoholbezogene Problemlast bei einem möglichst grossen Anteil älterer Menschen zu reduzieren." (2012, S. 19). Mit der zu untersuchenden Website werden Informationen zum Thema Alter und Sucht über das Internet vermittelt, also nur an Personen, die Informationen über das Internet beziehen. Wie [Abbildung 2](#page-12-1) zeigt, lag die Internetnutzung anfangs 2012 in der Schweiz bei den 50 bis 59 Jährigen bei gut 80%, bei den 60 bis 69 Jährigen bei knapp 60% und bei den über 70 Jährigen bei fast 30%.

<span id="page-12-1"></span>**Abbildung 2: Internetnutzung in der Schweiz nach Alter, Entwicklung 1997 - 2012**

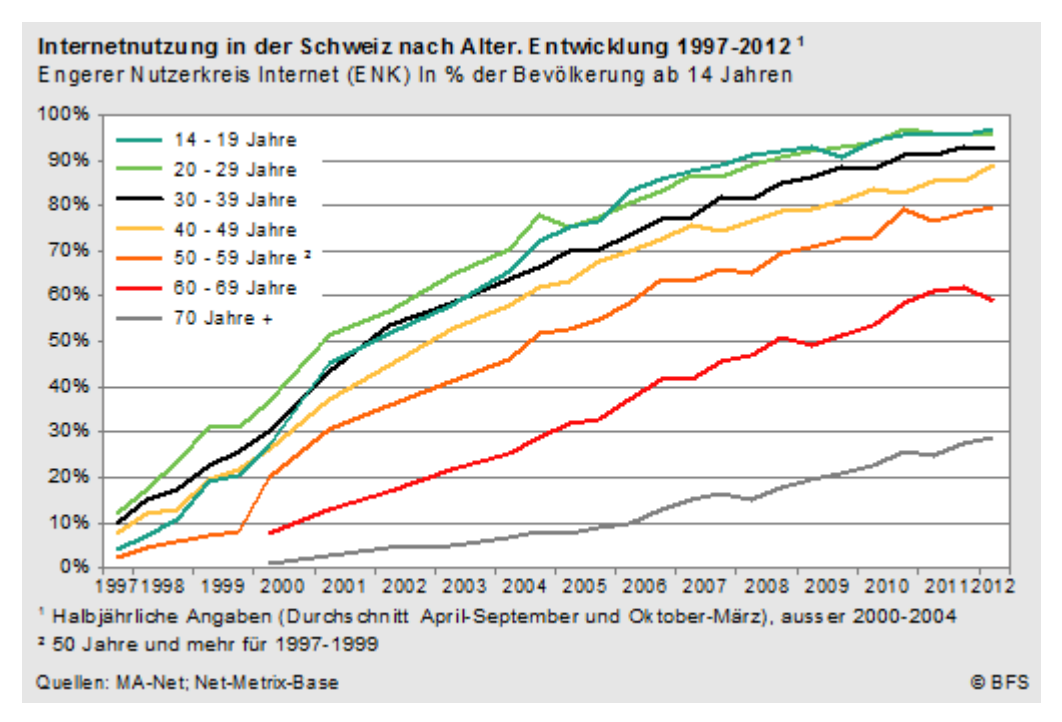

Quelle: Bundesamt für Statistik (b), online

Laut Bertholet & Daeppen können solche elektronische Interventionen "Zugang zu einem grossen Bevölkerungsanteil ermöglichen, […] die Kosten flächendeckender persönlicher Screening- und KI-Programme [Kurzinterventionsprogramme] senken, konkurrierende Prioritäten umgehen und die geografische Verfügbarkeit erhöhen" (2012, S. 26). Ausserdem hat sie gemäss Bertholet et al. den Vorteil, dass sie "jederzeit und in den eigenen vier Wänden durchführbar sind" (S. 26).

# <span id="page-12-0"></span>**2.2 Zielgruppen**

Auf der Startseite der zu untersuchenden Website erscheinen vier grosse, farbige Kreise, die für die verschiedenen Zielgruppen stehen (siehe dazu Abbildung auf der Titelseite dieser Arbeit). Sie unterscheiden sich farblich voneinander und sind schriftlich mit den Zielgruppen gekennzeichnet. Klickt man auf einen der Kreise, gelangt man auf die Unterseiten der entsprechenden Zielgruppe. Die vier verschiedenen Zielgruppen der Website wurden im Detail in der Einleitung auf S. [1](#page-7-1) beschrieben.

Wie vorgängig erwähnt, soll diese Arbeit die Webseiten für die Zielgruppe ältere Menschen mit oder ohne problematischen Alkoholkonsum evaluieren, welche durch klicken auf den blauen Kreis auf der Startseite erscheinen.

Bei dieser Zielgruppe handelt es sich um ältere Menschen, die selbst erkennen, dass sie ein problematisches Alkoholkonsumverhalten aufweisen, oder ältere Menschen ohne problematisches Konsumverhalten, die sich im Allgemeinen über Suchtverhalten im Alter informieren möchten. Die Website informiert zum heutigen Zeitpunkt ausschliesslich über das Thema Alkohol. Ziel der Trägerschaft der Website ist es jedoch zu einem späteren Zeitpunkt ebenfalls über andere Substanzen, welche im Zusammenhang mit Alter und Sucht eine Problematik darstellen, zu informieren.

# <span id="page-13-0"></span>**2.3 Programminhalt**

Die Webinhalte von 'Alter und Sucht' wurden von 2012 bis 2013 von verschiedenen Stellen erarbeitet. Für die Webinhalte von '55 plus' und 'Nahestehende' hat die Sucht Schweiz die Inhalte erstellt, für die Webseiten unter 'Fachpersonen' die ZüFAM, und für die Webseiten 'ÄrztInnen' die Forel Klinik. Die erarbeiteten Texte wurden durch ältere Menschen und Fachpersonen nachbearbeitet. Die Schlussredaktion erfolgte durch Infodrog (Alter und Sucht (p), online). Die für diese Arbeit zu untersuchende Webseiten unter '55 plus' beinhaltet 14 Kapitel, welche nachfolgend kurz beschrieben werden. Nebst einer inhaltlichen Beschreibung, soll aufgezeigt werden, aus welchen Textteilen die Webseiten bestehen (Titel, Fliesstext, Bilder) und welche Schlüsselbegriffe sie im Quellcode aufweisen (für weitere Informationen siehe Kapitel 3.2 auf S. [17\)](#page-23-0).

### *1. Das Wichtigste in Kürze*

Dieses Kapitel erscheint als Einstiegsseite, sobald der Kreis auf der Startseite zu den Informationen über '55 plus' angeklickt wird. Es fasst zusammen, was es mit dem Alkoholkonsum im Alter auf sich hat und warnt vor zu vielem Alkoholkonsum, da der Körper auf Alkohol anders reagiert als er dies in jüngeren Jahren tat. Es empfiehlt und listet verschiedene Aktivitäten auf, um einem problematischen Alkoholkonsum vorzubeugen. Von diesem Kapitel aus gelangt man mit einem internen Link auf das Kapitel *2. Wie viel ist ok?*. Ausserdem kann man hier das PDF-Dokument *Alkoholkonsum im Alter* öffnen das sämtliche Informationen der Webseiten von '55 plus' zusammenfasst. Diese Website besteht aus einem Titel sowie einem Fliesstext. Die hinterlegten Schlüssebegriffe lauten: *de, 55 plus, ALKOHOL, Das Wichtigste in Kürze* (Alter und Sucht (e), online).

# *2. Wie viel ist ok?*

Dieses Kapitel informiert über die gesunde Menge von Alkohol. Es rechnet vor, wie viel Alkohol in einem Standardgetränk enthalten ist und wie viele Standardgetränke für den älteren Menschen angemessen sind. Hierbei unterscheidet das Kapitel zwischen Standardgetränken für Frauen und Männer. Es verlinkt auf das nächste Kapitel *3. Alkohol beim Älterwerden* sowie auf den Online Selbsttest, welcher unter dem Kapitel *12. Unterstützung* angegliedert ist. Diese Website besteht aus

einem Titel, einem Fliesstext sowie einem grafischen Element, welches ein Bierglas, ein Weinglas und ein Schnapsglas darstellt. Unterhalb dieses Elementes gibt es nochmals einen Fliesstext. Die hinterlegten Schlüssebegriffe lauten: *de, 55 plus, ALKOHOL, Wie viel ist ok?* (Alter und Sucht (o), online).

### *3. Alkohol beim Älterwerden*

Dieses Kapitel beinhaltet neben Textinhalte auch ein Bild, welches einen Ausschnitt eines älteren, männlichen Gesichtes darstellt. Der Text beschreibt die körperliche Veränderung, die mit dem Alter zu Tage kommt und die damit verbundene Veränderung der Wirkung von Alkohol. Im Text eingegliedert ist ein interner Link auf das nächste Kapitel *4. Alkohol und Medikamente*. Die hinterlegten Schlüssebegriffe lauten: *de, 55 plus, ALKOHOL, Alkohol beim Älterwerden* (Alter und Sucht (b), online).

### *4. Alkohol und Medikamente*

Dieses Kapitel beschreibt die Wechselwirkung zwischen Alkohol und Medikamenten. Medikamente wie Schlaf- und Beruhigungsmittel, Schmerz- und Betäubungsmittel, Mittel gegen Bluthochdruck, Diabetes, Allergien und zahlreiche andere Medikamente können stärker wirken in Kombination mit Alkohol. Dieses Kapitel beinhaltet keinen internen Link auf ein anderes Kapitel. Diese Webseite besteht aus einem Titel sowie dem Fliesstext. Die hinterlegten Schlüssebegriffe lauten: *de, 55 plus, ALKOHOL, Alkohol und Medikamente* (Alter und Sucht (c), online).

### *5. Alkoholproblemen vorbeugen*

Dieses Kapitel bespricht die Vorbeugung von Alkoholproblemen. Erwähnt werden Massnahmen, wie das Gespräch mit Fachpersonen (Arzt/Ärztin, ApothekerIn) suchen; Aktivitäten unternehmen, die den Tag bereichern; mit Belastungen umgehen, z.B. durch Gespräche mit Freunden oder Familienangehörigen; Spaziergänge in der Natur; Engagement in der Freiwilligenarbeit. Das Kapitel verlinkt auf *2. Wie viel ist ok?* sowie auf die externe Website von Pro Senectute. Diese Webseite besteht aus einem Titel sowie dem Fliesstext. Die hinterlegten Schlüssebegriffe lauten: *de, 55 plus, ALKOHOL, Alkoholproblemen vorbeugen* (Alter und Sucht (d), online).

### *6. Wie entstehen Alkoholprobleme?*

Dieses Kapitel beinhaltet neben Textinhalte auch ein Bild, welches einen Ausschnitt eines Ganges (möglicherweise von einem Altersheim) zeigt. Der Text unterhalb des Bildes geht auf die möglichen Entstehungsgründe von Alkoholproblemen ein. Dies können sein: Entlastung von Sorgen, Vertreibung von anderen schlechten Gefühlen, Belastungen, Pensionierung, körperliche Probleme (z.B. Schmerzen, Schlafstörungen etc.), Trauer, Verlusterfahrungen, Anspannungen oder Langeweile, nicht behandelte oder nicht erkannte Depressionen, Angststörungen oder Demenzerkrankungen. Dieses Kapitel beinhaltet keinen internernen Link auf ein anderes Kapitel. Diese Webseite besteht aus einem

Titel, einem Bild sowie dem Fliesstext. Die hinterlegten Schlüssebegriffe lauten: *de, 55 plus, ALKOHOL, Wie entstehen Alkoholprobleme?* (Alter und Sucht (m), online)

#### *7. Wie erkennt man sie?*

Unter diesem Kapitel findet man die Anzeichen, welche auf Alkoholprobleme hinweisen. So z.B. verminderte geistige und körperliche Leistungsfähigkeit, Schlafstörung, Konzentrationsstörung, Stürze. Das Kapitel verlinkt auf die interne Webseite *8. Alkoholabhängigkeit*. Diese Webseite besteht aus einem Titel sowie dem Fliesstext. Die hinterlegten Schlüssebegriffe lauten: *de, 55 plus, ALKOHOL, Wie erkennt man sie?* (Alter und Sucht (n), online)

### *8. Alkoholabhängigkeit*

Dieses Kapitel zeigt die Anzeichen einer Alkoholabhängigkeit auf. Dies können sein: nicht mehr auf Alkohol verzichten können, den Konsum nicht mehr kontrollieren können, steigende Konsummenge, Entzugssymptome beim Absetzen oder beim Reduzieren des Konsums, Vernachlässigung anderer Interessen oder Weitertrinken trotz schädlicher Folgen. Das Kapitel verweist auf zwei externe Websites: *Alkoholprobleme gehen uns alle an – reden wir darüber*, eine Website von Sucht Schweiz über den Alkoholkonsum, und der *Homepage* von Sucht Schweiz. Diese Webseite besteht aus einem Titel sowie dem Fliesstext. Die hinterlegten Schlüssebegriffe lauten: *de, 55 plus, ALKOHOL, Alkoholabhängigkeit* (Alter und Sucht (a), online).

### *9. Mögliche Folgen*

Dieses Kapitel beinhaltet neben Textinhalte auch ein Bild, welches einen Ausschnitt eines Esszimmers darstellt. Der Text listet die verschiedenen körperlichen und psychischen Folgen von übermässigem Alkoholkonsum auf: Organschäden, seelische Probleme wie Depressionen, Beeinträchtigung der geistigen Leistungsfähigkeiten, soziale Isolation, Schamgefühl oder starke, hartnäckige Abhängigkeit. In diesem Kapitel gibt es weder interne noch externe Links. Diese Webseite besteht aus einem Titel, einem Bild sowie dem Fliesstext. Die hinterlegten Schlüssebegriffe lauten: *de, 55 plus, ALKOHOL, Mögliche Folgen* (Alter und Sucht (n), online).

### *10. Gewöhnung*

Dieses Kapitel beschreibt die Empfindlichkeit und Gewöhnung des Körpers an Alkohol. So kann es sein, dass der Körper im Alter empfindlicher auf den Konsum von Alkohol reagiert, z.B. ist man schneller beschwipst als früher. Es sagt aus, dass mit der Gewöhnung des Körpers an Alkohol die Wirkung von Alkohol immer weniger spürbar ist. In diesem Kapitel gibt es weder interne noch externe Links. Diese Webseite besteht aus einem Titel sowie dem Fliesstext. Die hinterlegten Schlüssebegriffe lauten: *de, 55 plus, ALKOHOL, Gewöhnung* (Alter und Sucht (f), online).

#### *11. Was tun?*

Dieses Kapitel verweist auf die externen Websites von *Sucht Schweiz* und *Alkoholprobleme gehen uns alle an – reden wir darüber*' sowie *MyDrinkControl* (ein Online Trinktagebuch von der Berner Gesundheit in Kooperation mit der Stelle für Suchtprävention im Kanton Zürich), welche Tipps für eine Veränderung des eigenen Alkoholkonsums bietet. Es betont, dass es wichtig ist, möglichst schnell Unterstützung zu holen und verweist hierbei auf das nachfolgende Kapitel *12. Unterstützung*. Diese Webseite besteht aus einem Titel sowie dem Fliesstext. Die hinterlegten Schlüssebegriffe lauten: *de, 55 plus, ALKOHOL, Was tun?* (Alter und Sucht (k), online)

#### *12. Unterstützung*

Dieses Kapitel verweist auf die externe Website [www.suchtindex.ch,](http://www.suchtindex.ch/) eine Datenbank von Infodrog, welche Adressen von Fachstellen, Behandlungsangebote und Selbsthilfegruppen anbietet. Weiter verweist dieses Kapitel auf die Websites von *Selbsthilfe Schweiz*, *IOGT* (eine Organisation im Bereich der Suchtprävention und -nachsorge in der Schweiz), *Blaues Kreuz* (ein Verein/soziales Werk, welches Dienstleistungen zur Verhinderung und Behandlung von alkoholbedingten Problemen anbietet), *Anonyme Alkoholiker*. Weitere internetbasierte Unterstützung wie die von der *Berner Gesundheit* sowie der *Stelle für Suchtprävention im Kanton Zürich* werden mit den entsprechenden Links erwähnt. Diese Webseite besteht aus einem Titel einem Fliesstext, zwei Bildern, nochmals einem Titel und Fliesstext. Die hinterlegten Schlüssebegriffe lauten: *de, 55 plus, ALKOHOL, Unterstützung* (Alter und Sucht (j), online).

### *13. Weitere Informationen*

Unter diesem Kapitel werden Broschüren und Links zu Websites angeboten, welche weitere Informationen zum Thema 'Alter und Sucht' geben. Diese Links führen zu den Websites von der *ZüFAM*, *Sucht Schweiz*, dem *Nationalen Programm Alkohol* sowie dem Schweizer Suchtportal *infoset*. Diese Webseite besteht aus einem Titel sowie dem Fliesstext. Die hinterlegten Schlüssebegriffe lauten: *de, 55 plus, ALKOHOL, Weitere Informationen* (Alter und Sucht (l), online).

# *14. Kontakt*

Unter diesem Kapitel werden die Kontaktangaben von Infodrog sowie der Sucht Schweiz aufgelistet. Weiter verweist das Kapitel auf die Datenbank von Infodrog [\(www.suchtindex.ch\)](http://www.suchtindex.ch/). Diese Webseite besteht aus einem Titel sowie dem Fliesstext. Die hinterlegten Schlüssebegriffe lauten: *de, 55 plus, ALKOHOL, Kontakt* (Alter und Sucht (g), online).

# <span id="page-16-0"></span>**2.4 Trägerschaft**

Wie zuvor erwähnt ist die Website , Alter und Sucht' ein Kooperationsprojekt von der Sucht Schweiz, der Forel Klinik, der ZüFAM sowie der Infodrog.

Die *Sucht Schweiz* ist eine private, parteipolitisch und konfessionell unabhängige Stiftung mit Sitz in Lausanne. Sie hat zum Ziel, Probleme mit Bezug auf Alkoholkonsum oder Konsum von anderen psychoaktiven Substanzen zu verhindern sowie bereits entstandene Probleme zu vermindern. Die Stiftung finanziert ihre Aktivitäten durch private Beiträge, Einnahmen aus Forschungsmandate, Verkauf von pädagogischen Materialien und Entschädigungen für Dienstleistungen sowie durch Beiträge von Bund und Kantone (Sucht Schweiz (a), online).

Die *Forel Klinik* ist ein Kompetenzzentrum für Behandlungen von Suchterkrankungen wie Alkohol-, Medikamenten- und Tabakabhängigkeiten. Sie sieht sich als "Anlaufstelle nicht nur für Betroffene, sondern auch für Fachpersonen, Ärzte, Unternehmen und Behörden (Forel Klinik (b), online). Ihre Klinik liegt im zürcherischen Ellikon an der Thur, hat aber weitere Zentren in der Stadt Zürich (Forel Klinik (a), online).

Die *Zürcher Fachstelle zur Prävention des Alkohl- und Medikamenten-Missbrauchs (ZüFAM)* "entwickelt und lanciert zielgruppenspezifische Projekte, beobachtet die gesellschaftlichen Strukturen und interveniert – wo nötig – mit struktureller Prävention." (ZüFAM, online). Die ZüFAM gehört zum Verbund der Stellen für Suchtprävention im Kanton Zürich.

*Infodrog* ist die Schweizerische Koordinations- und Fachstelle für Sucht. Im Auftrag des Bundesamt für Gesundheit "fördert und unterstützt [sie] ... die Vielfalt, Zugänglichkeit, Vernetzung und Qualität der verschiedenen Therapie-, Beratungs- und Schadensminderungsangebote." (Infodrog, online). Die Trägerschaft von Infodrog ist die RADIX, das Schweizer Kompetenzzentrum für Gesundheitsförderung und Prävention, mit dem Ziel, Synergien mit der Prävention und Gesundheitsförderung zu schaffen. Infodrog übernimmt die Leitung des Kooperationsprojektes 'Alter und Sucht' und ist die Auftraggeberin der vorliegenden Evaluation.

# <span id="page-17-0"></span>**2.5 Finanzierung**

Finanziert wird das Kooperationsprojekt durch das Nationale Programm Alkohol (NPA). Das NPA wird vom Bundesamt für Gesundheit koordiniert und hat zum Ziel, dem problematischen Alkoholkonsum und der Alkoholabhängigkeit in der Schweiz auf den Ebenen Bund und Kanton entgegenzuwirken (Bundesamt für Gesundheit (a), online). Zahlreiche Akteure von Bundesstellen, Kantonen, Nichtregierungsorganisationen sowie regionale und nationale Verbände tragen zur Erreichung dieser Ziele bei, indem sie zusammen eine kohärente und koordinierte Alkoholprävention führen. Die Vision des NPA lautet: "Wer alkoholische Getränke trinkt, tut dies ohne sich selber und anderen Schaden zuzufügen." (Bundesamt für Gesundheit, 2013, S. 5).

# <span id="page-18-0"></span>**3. Theoretische Grundlagen**

Dieses Kapitel erläutert die theoretischen Grundlagen für die Bearbeitung der vorliegenden Fragestellung. Im ersten Unterkapitel soll der evaluationstheoretische Ansatz behandelt werden und damit den Gegenstand der Evaluation, die Art der Informationsgewinnung sowie die Ergebnisvermittlung einbetten. Das zweite Unterkapitel soll die Grundlage der Online Kommunikation beleuchten. Das dritte Unterkapitel zeigt die Funktionen und Möglichkeiten von Web-Analysen mithilfe von Google Analytics auf.

# <span id="page-18-1"></span>**3.1 Evaluationstheoretischer Ansatz**

Mit einer Evaluation soll ein Programm, ein Projekt, eine Massnahme oder eine Leistung beschrieben und bewertet werden. Gemäss Beywl, Kehr, Mäder und Niestroj (2008) ist die "Evaluation (...) eine spezifische wissenschaftsbasierte Dienstleistung, die insbesondere immaterielle Gegenstände (...) unabhängig, systematisch und datengestützt beschreibt und bewertet, sodass Beteiligte und Betroffene die erzeugten Ergebnisse für ausgewiesene Zwecke nutzen können." (S. 5). Die Ergebnisse einer Evaluation sollen helfen, Ziele weiterzuentwickeln und Aktivitäten zu optimieren (S. 6). Dafür gibt es während eines Evaluationsprozesses drei wesentliche Phasen: die Gegenstandsbestimmung, die Informationsgewinnung sowie die Ergebnisvermittlung. Diese drei Phasen werden in den nachfolgenden Unterkapiteln genauer erklärt. Gemäss Beywl et al. hängt der Planungsaufwand einer Evaluation von der Gegenstandklärung ab. Je präziser dieser ist, desto geringer wird der Aufwand für die Informationsgewinnung sowie die Ergebnisvermittlung sein. Eine Evaluation ist ausserdem von grösserem Nutzen, wenn alle Beteiligten in allen Phasen des Evaluationsprozesses miteinbezogen werden (S. 8). "Evaluation ist in der Regel beauftragt, woraus sich die Notwendigkeit ergibt, nützliche Hinweise und Informationen für die soziale, politische und pädagogische Praxis zu formulieren. Evaluationen sind nicht losgelöst von den Verwertungsinteressen ihrer potenziellen Nutzerinnen und Nutzer zu betrachten." (Beywl, Kehr, Mäder & Niestroj, 2008, S. 14).

### <span id="page-18-2"></span>**3.1.1 Gegenstandsbestimmung**

Die erste Phase einer Evaluation beginnt mit der Gegenstandsbestimmung und damit mit der Festlegung der Zwecke und Nutzen der Evaluation zusammen mit allen Beteiligten (Beywl, Kehr, Mäder & Niestroy, 2008, S. 9; vgl. Widmer & De Rocchi, 2012, S. 111). Dazu ist es zunächst erforderlich die Beteiligten und die Betroffenen (die Stakeholder) des zu untersuchenden Gegenstandes zu identifizieren. Dabei sollen deren Interessen und Anliegen miteinbezogen werden und nach der Auflistung aller beteiligten Personen und Institutionen kann entschieden werden, wer an der Planung und Gestaltung der Evaluation mitwirken soll (Beywl, Kehr, Mäder & Niestroj, 2008 S. 10; vgl. Balthasar 1997, S. 178). Die Mitwirkung dieser Personen oder Institutionen kann sich über

Anregungen bezüglich der Evaluationsgestaltung bis zu möglichen Alternativhandlungen erstrecken (Beywl et al., 2008, S. 11). Sind die Beteiligten und Betroffenen erst einmal aufgelistet, ist es wichtig die Evaluationszwecke zu definieren. Diese können für die Stakeholder unterschiedlich aussehen. Beywl et al. unterscheiden grundsätzlich zwischen fünf verschiedenen Evaluationszwecke (siehe [Abbildung 3\)](#page-19-0), die grundsätzlich gleichzeitig oder zeitlich nachgeordnet eintreffen können (2008, S. 14ff):

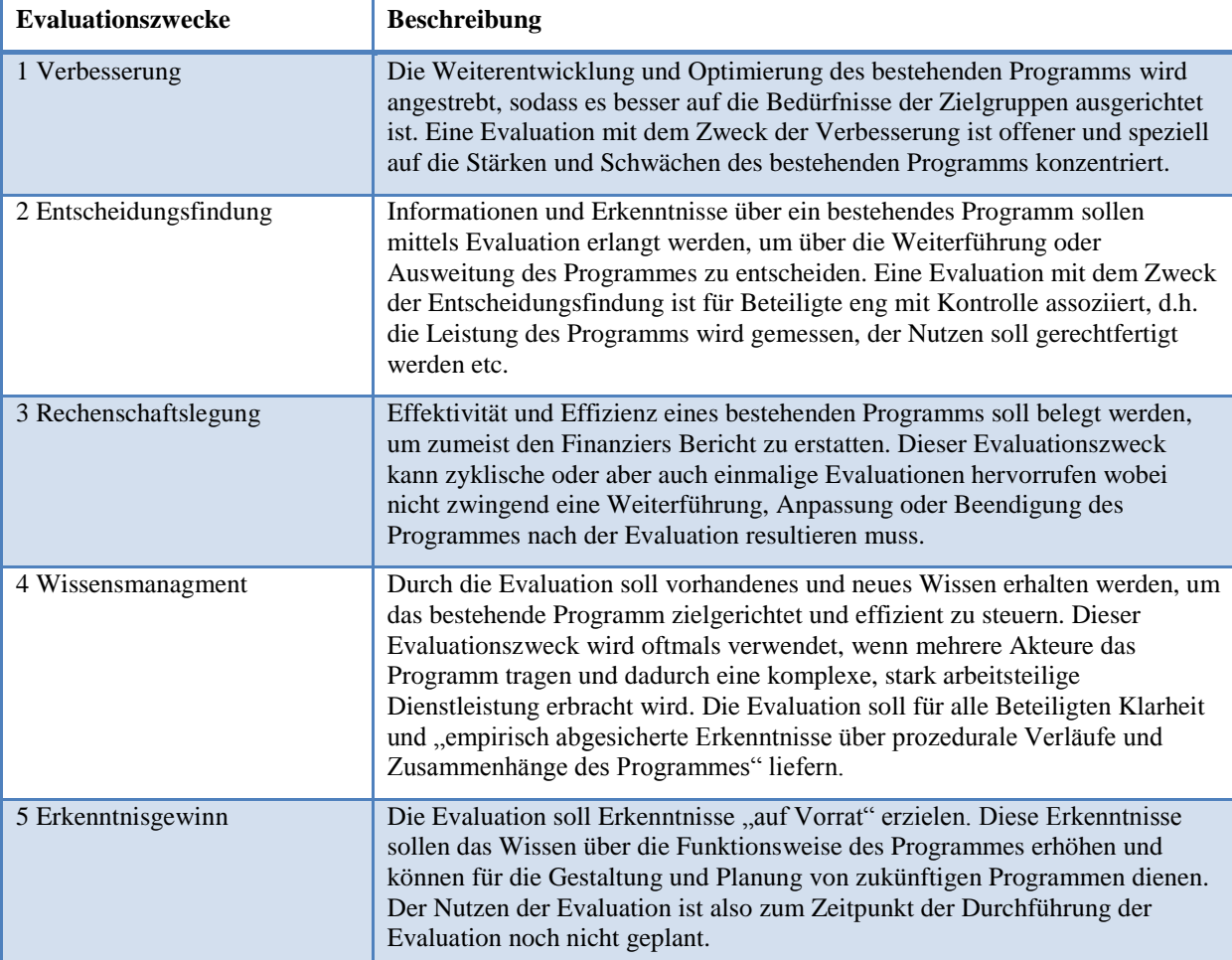

<span id="page-19-0"></span>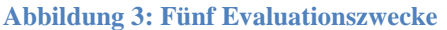

Quelle: In Anlehnung an Beywl et al., 2008, S. 14-16

Sind die Beteiligten und deren Zwecke für die Evaluation definiert, geht es in einem weiteren Schritt darum, den Gegenstand sowie die Fragestellung der Evaluation zu klären. Dafür werden zunächst die Ziele des Programmes erläutert. Dies führt gemässe Beywl et al. zu folgenden zwei Nutzen: erstens ermöglichen geklärte Ziele eine höhere Effektivität und Effizienz des Programms und zweitens erlauben sie erst die Ausführung der Evaluation sowie die Verwertung ihrer Ergebnisse (2008, S. 25). Sind Gegenstand, Fragestellungen sowie die Ziele geklärt, ist es wichtig, Kriterien zu bestimmen, welche die Bewertung der Evaluation vornimmt. Dabei stehen diese Kriterien in Bezug zu den Fragestellungen. Laut Beywl et al. sollen diese Kriterien mit einem Schwellenwert festgehalten werden, d.h. "es müssen Informationen dazu vorliegen, welche Ausprägung dieses Kriterium annehmen soll, damit von einem Erfolg gesprochen oder ein positives Urteil gefällt werden kann"

(2008, S. 30). Weiter sollen die Kriterien in ihrer Gewichtung unterschieden werden, also welche Kriterien höher als andere zu gewichten sind. Handelt es sich um komplexe Kriterien, so sollen Indikatoren für die Bestimmung der gewünschten Ausprägung eines Kriteriums helfen (Beywl et al., 2008, S. 30). Beywl et al. betonen jedoch, dass die Festlegung von solchen Bewertungskriterien Schwierigkeiten darstellen und deswegen oftmals erst nach dem Erhalt der Erhebungsdaten existieren (2008, S. 14).

Sind Gegenstand der Evaluation sowie die Beteiligte und Betroffene bestimmt und deren Nutzen und Zwecke durch die Evaluation definiert, geht der Evaluationsprozess in die nächste Phase: die Informationsgewinnung.

# <span id="page-20-0"></span>**3.1.2 Informationsgewinnung**

Bei der Informationsgewinnung geht es um das Erheben und Auswerten von für die Evaluation notwendigen Daten. Dabei muss im Vorfeld eine geeignete Erhebungsmethoden gewählt werden. Gemäss Beywl et al. (2008) kennt die empirische Sozialforschung drei unterschiedliche Methoden: die Inhaltsanalyse, die Beobachtung und die Befragung (S. 33). Welker & Wünsch (2010) beschränken die Methoden zur Messung von Websites auf technische Messungen oder Messungen mit sozialer Interaktion (S. 490). Bei der technischen Messung wird auf die Hilfe von sogenannten Web-Tracking-Tools zurückgegriffen, mit deren Hilfe das Verhalten der Nutzer auf der Website analysiert werden können. Für die vorliegende Evaluation wurde das Web-Tracking-Tools von Google angewendet (siehe Kapitel Google Analytics auf S. [23\)](#page-29-1). Die wichtigste Datenerhebungsart für die Messung mit sozialer Interaktion ist die Online-Befragung. Diese standardisierte Befragung setzt voraus, dass alle Teilnehmender der Befragung mit den gleichen Fragen konfrontiert werden (Widmer & De Rocchi, 2012, S. 97). Bei der Planung der Fragestellungen sowie der Erhebungsmethode dient laut Beywl et al. (2008, S. 34) eine Matrix mit der Übersicht des Vorgehens (siehe Kapitel Empirische Untersuchung, [Tabelle 7](#page-36-3) auf S. [30\)](#page-36-3). Wie im vorherigen Unterkapitel bereits erwähnt, ist es sinnvoll, die Fragestellungen zu operationalisieren, d.h. mithilfe von Indikatoren die Wichtigkeit zu bewerten. Widmer & De Rocchi erwähnen hierbei ausserdem die "Bewertungsdimension" (2012, S. 101). Demnach sollen die Bewertungskriterien auf einer Bewertungsskala dimensioniert, also zwischen dem minimal und maximal erreichbaren Wert eingegliedert werden. Dabei ist bei einer Evaluation "der Vergleich mit dem Optimum massgeblich, also mit jenem Wert, der unter den gegebenen Bedingungen maximal erreicht werden kann." (Widmer & De Rocchi, 2012, S. 101).

Im Zusammenhang von Evaluationen und Befragungen stellt sich die Frage nach der Auswahl von Befragten, denn in den meisten Fällen einer Evaluation ist es nicht möglich die Grundgesamtheit zu befragen. Die Grundgesamtheit definiert sich gemäss Beywl et al. als "Gesamtheit aller Elemente (N), die zur Beantwortung [einer] Fragestellung potenzielle Datengebende/Datenquellen sind und auf die sich die Ergebnisse der Untersuchung beziehen sollen." (2008, S. 39). Aus diesem Grund werden in Befragungen eine Auswahlmenge oder Stichprobe aus der Grundgesamtheit verwendet.

Bei der Auswahl von Teilnehmenden bei einer Evaluation ist es laut Widmer & De Rocchi entscheidend, dass die Bewertung des Programmes nicht delegiert, sprich nicht beauftragt, wird. Denn dadurch besteht einerseits die Gefahr des Validitätsproblems, d.h. die Bewertungsgrundlage der Teilnehmenden ist nicht bekannt. Andererseits kann – bei nicht genügender Anzahl von Teilnehmenden – das Reliabilitätsproblem entstehen, d.h. die Bewertungsgrundlage der Teilnehmenden ist nicht konsistent. Letzteres Problem kann jedoch mit einer genügend grossen Anzahl von Teilnehmenden kompensiert werden (2012, S. 103).

Die Stichprobe wird vor Beginn der Untersuchung durch bestimmte Merkmale ausgemacht und kann im Laufe der Untersuchung auch erweitert werden (Mayer, 2013, S. 39). Um der Problematik der Validität und Reliabilität entgegenzuwirken, würde eine möglichst hohe Stichprobe helfen. Grundsätzlich ist jedoch eine Stichprobe in einer Evaluation kaum repräsentativ, da oftmals die Grundgesamtheit nicht bekannt ist (Beywl et al., 2008, S. 40). Um dennoch eine geeignete Stichprobe zu erhalten, gibt es gemäss Beywl et al. drei verschiedene Methoden (2008, S. 40): eine einfache zufallsgesteuerte Auswahl, eine Quotenauswahl oder ein gezieltes Auswahlverfahren. Diese drei Methoden werden i[n Tabelle 2](#page-21-0) übersichtlich dargestellt.

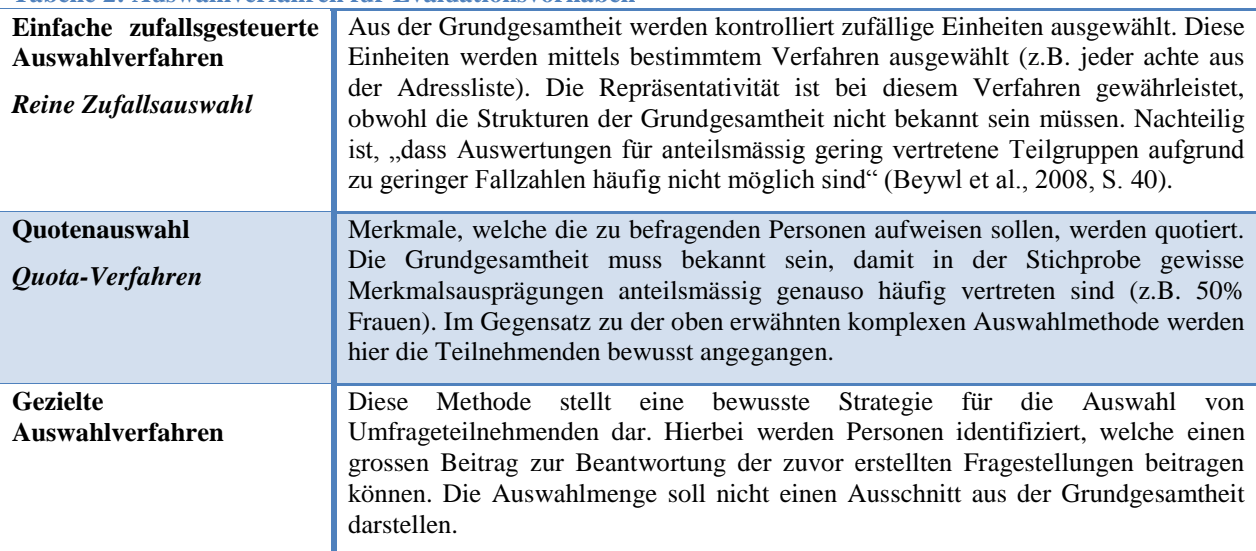

<span id="page-21-0"></span>**Tabelle 2: Auswahlverfahren für Evaluationsvorhaben**

Quelle: In Anlehnung an Beywl et al., 2008, S. 40-42

Mayer kennt neben den in [Tabelle 2](#page-21-0) erwähnten (in Kursiv geschriebenen) Methoden zusätzlich die "Geschichtete Zufallsauswahl" sowie die "Klumpenauswahl". Bei der geschichteten Zufallsauswahl wird die Grundgesamtheit in Schichten unterteilt, aus welchen dann mithilfe der reinen Zufallsauswahl-Methode Stichproben gebildet werden (2013, S. 62). Bei der Klumpenauswahl werden ebenfalls Schichten oder eben Klumpen gebildet, bei denen dann bei einer bestimmten Anzahl von Klumpen eine Vollerhebung durchgeführt werden (2013, S. 63).

Ist die Methode der Informationssammlung gewählt und das Instrument für die Erhebung vorbereitet, braucht es in jedem Fall einen Pretest um die Qualität des Instrumentes zu testen. Dabei wird in einem Testlauf die Umfrage an zwei bis fünf Personen durchgeführt, welche ähnliche Merkmale wie die

gewünschten Teilnehmenden der richtigen Erhebung aufweisen. Dabei sollen die Schwächen des Erhebungsinstrumentes (wie z.B. schlecht gestellte oder unverständliche Fragen) ersichtlich werden (Stockmann & Meyer, 2010, S. 173; Beywl et al., 2008, S. 43). Auch sollen mit dem Pretest die Eindeutigkeit und Vollständigkeit der Antwortmöglichkeiten sowie die Dauer der Befragung ermittelt werden (Mayer, 2013, S. 99). Wurden bei den Pretests Mängel entdeckt und entsprechend behoben, geht es anschliessend um die Vorbereitung der Datenerhebung. Im ganzen Prozess der Evaluation, ist es wichtig, dass eine systematische Dokumentation geführt wird, also eine Auflistung über die Anzahl Personen, die an der Umfrage teilgenommen haben, wie mit diesen Personen vorgängig kommuniziert wurde oder wie der Rücklauf des Fragebogens verläuft. Laut Beywl et al. hilft eine systematische Dokumentation der Erhebung, um später die Daten auszuwerten, zu interpretieren und darauf aufgebaut die Ergebnisse zu vermitteln (2008, S. 51). Wurden die Daten mittels Fragebogen erhoben, bedarf es einer systematischen Plausibilitätsprüfung. Hierbei sieht Beywl et al. drei Schritte vor: die Überprüfung auf Dateneingabefehler, die Überprüfung auf formale Inkonsistenzen sowie die Überprüfung auf inhaltliche Inkonsistenzen. Nachfolgende [Tabelle 3](#page-22-1) stellt die drei Schritte übersichtlich dar.

| <b>Schritt</b> |                                               | <b>Beschreibung</b>                                                                                                    |  |  |
|----------------|-----------------------------------------------|----------------------------------------------------------------------------------------------------|--|--|
| 1.             | Überprüfung auf<br>Dateneingabefehler         | Überprüfen der Daten auf Eingabefehler durch Flüchtigkeits- und Tippfehler.<br>Mithilfe einer Häufigkeitstabelle können die drei potenziellen Fehlerquellen<br>ermittelt werden: fehlende Werte, unzulässige Werte oder aufgrund von<br>Filterfragen im Fragebogen (die Häufigkeit der Antworten von Filterfragen<br>darf die Anzahl Antworten der zur Filterfrage führenden Frage nicht<br>überschreiten). |  |  |
| 2.             | Überprüfung auf formale<br>Inkonsistenzen     | Antworten von sogenannten verwandten Fragen sollen in einer Kreuztabelle<br>erfasst und auf formale Widersprüche geprüft werden. Besteht eine formale<br>Inkonsistenz müssen entweder beide Werte als fehlender Wert ausgegeben<br>oder gelöscht werden.                                                                                                    |  |  |
| 3.             | Überprüfung auf inhaltliche<br>Inkonsistenzen | Antworten von ähnlichen Fragen sollen in einer Kreuztabelle auf inhaltliche<br>Widersprüche überprüft werden, wobei hier mehr Vorsicht geboten ist als bei<br>formalen Inkonsistenzen. Inhaltliche Inkonsistenzen sollten auf die Stärke<br>des Widerspruches hin überprüft werden und je nach Grad des<br>Widerspruches ausgeschlossen oder speziell dokumentiert und interpretiert<br>werden.             |  |  |

<span id="page-22-1"></span>**Tabelle 3: Drei Schritte für den Plausibilitätscheck**

Quelle: Beywl et al., 2008, S. 53-54

Wurde die Daten auf ihre Plausibilität hin überprüft, können die Daten ausgewertet werden. In der deskriptiven (beschreibenden) Statistik werden die gewonnenen Daten verdichtet und geordnet. Dafür stehen ihr unterschiedliche Verfahren zur Verfügung (z.B. die einfache Häufigkeitsverteilung oder die Kreuztabelle).

# <span id="page-22-0"></span>**3.1.3 Ergebnisvermittlung**

Sind die Erhebungsergebnisse gemäss vorhergehendem Kapitel aufbereitet, können daraus die Antworten auf die anfänglich gestellten Fragestellungen formuliert sowie Schlussfolgerungen und allfällige Handlungsempfehlungen gemacht werden. Beywl et al. schlägt diesbezüglich vier Teilschritte vor: in einem ersten Schritt werden die ausgewerteten Daten verknüpft, welche für die Beantwortung der Fragestellungen beitragen. Als Hilfsmittel werden hierfür die Kreuztabellen erwähnt. In einem weiteren Schritt werden die Auswertungen schriftlich erläutert und visuell mit Grafiken untermauert. Im dritten Schritt wird die Beantwortung der Fragestellungen zusammengefasst, um die Ergebnisse der Evaluation übersichtlich darzulegen. Als Letztes werden Schwerpunkte bei den Ergebnissen gesetzt, um die wesentlichen Aspekte zu bündeln (Beywl et al., 2008, S. 64-67).

# <span id="page-23-0"></span>**3.2 Online-Kommunikation**

Dieses Kapitel soll die theoretischen Grundlagen von Online-Kommunikation erläutern. Mit der Online-Kommunikation oder Online-PR ist laut Freyer "die gezielte Kommunikation mit den für [...] Organisationen spezifischen Bezugsgruppen über das Medium Internet" (2010, S. 65) gemeint. Gemäss Zerfass & Pleil gibt es drei Typen von Online-Kommunikation (oder auch Online-PR), welche sich in Zielsetzung, Komplexität und Aufwand unterscheiden: digitalisierte PR, Internet-PR und Cluetrain-PR (2012, S. 54). Die detaillierten Unterschiede der drei Typen zeigt [Tabelle 4](#page-23-1) auf.

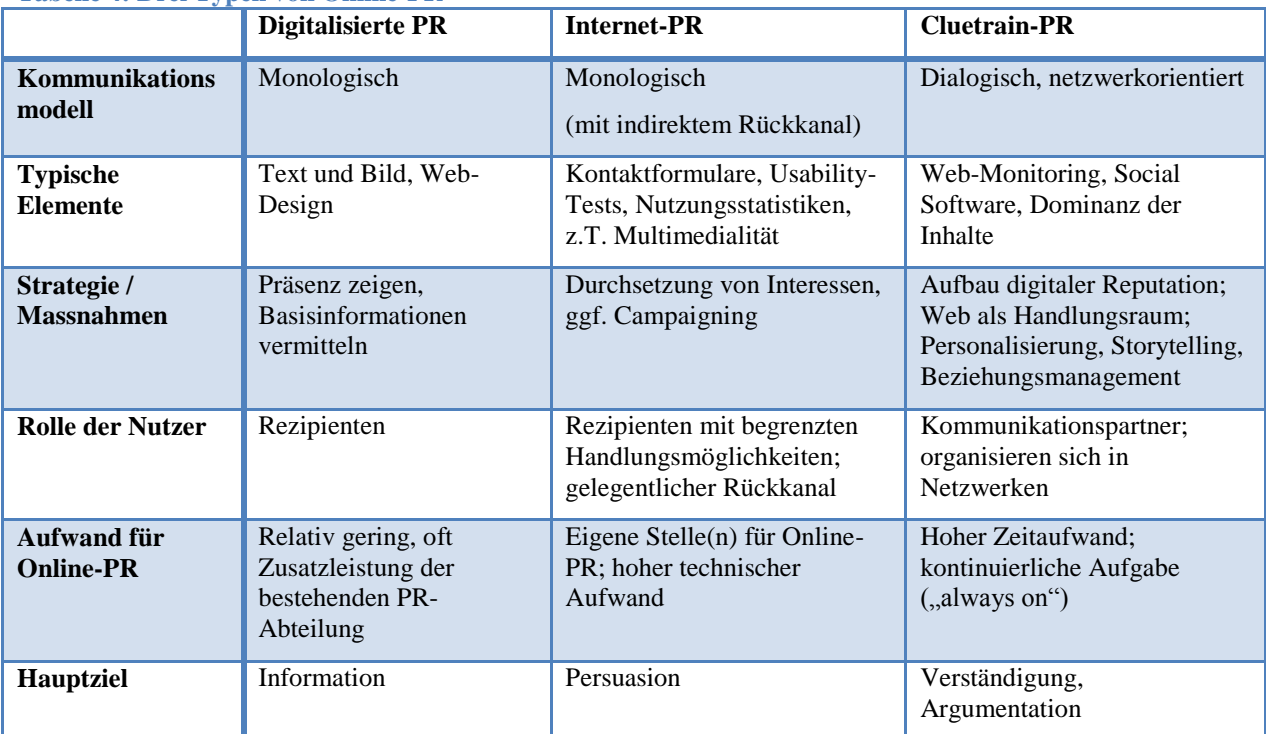

<span id="page-23-1"></span>**Tabelle 4: Drei Typen von Online-PR**

Quelle: In Anlehnung an Pleil, T., 2007, S. 10ff

Die *digitalisierte PR* gilt als Basismodell und ist monologisch und verhältnismässig statisch. Der Nutzer kann auf diesen Websites Informationen abrufen. Die Komplexität und der Aufwand für den Unterhalt der Website spielt hier eine geringe Rolle. Bei der *Internet-PR* steht ebenfalls das Bereitstellen von Informationen an oberster Stelle. Bei diesem Typ hat der Nutzer jedoch die Möglichkeit auf Interaktion mit der Organisation, sei es durch Kontaktformulare,

Besucherbefragungen oder durch die Analyse von Nutzungsstatistiken vonseiten der Organisation (wie z.B. die in Kapitel [3.3 Google Analytics](#page-29-0) erwähnten Informationen). Die Komplexität und der Aufwand für diesen Typ von Online-PR sind im Vergleich zur digitalisierten PR etwas grösser, da es technisches Know-How voraussetzt und ausserdem die Optimierung der Angebote durch empirische Sozialforschung unterstützt wird. Die *Cluetrain-PR* ist im Gegensatz zu den anderen zwei Typen dialog- und netzwerkorientiert. Die Websites dienen dazu, um die digitale Reputation aufzubauen sowie die Beziehungen zu pflegen (Zerfass & Peil, 2012, S. 55-56). Bei diesem Typ Online-PR ist die Komplexität und der Aufwand äusserst hoch, denn "hierzu zählt neben der laufenden Analyse der für deine Organisation relevanten Online-Landschaft und dem Monitoring der Kommunikation auch die kontinuierliche Bereitstellung von Inhalten." (Zerfass & Peil, 2012, S. 56). Gemäss den in Kapitel 2.3 beschriebenen Programminhalten der Webseiten von '55 plus' sowie den Webseiten für die anderen Zielgruppen kann die Website , Alter und Sucht' in die Kategorie Internet-PR eingegliedert werden.

Worauf ist also zu achten bei solchen Websites? Die nachfolgenden Kapitel zeigen die Kriterien dafür auf und beschreiben die Wirksamkeit von solchen Websites.

### <span id="page-24-0"></span>**3.2.1 Aufbau von Websites**

Jacobsen teilt den Aufbau einer Website in die Phasen Planung, Konzeption, Umsetzung und Betrieb ein (siehe [Abbildung 4\)](#page-24-1) (vgl. Freyer, 2012, S. 68ff).

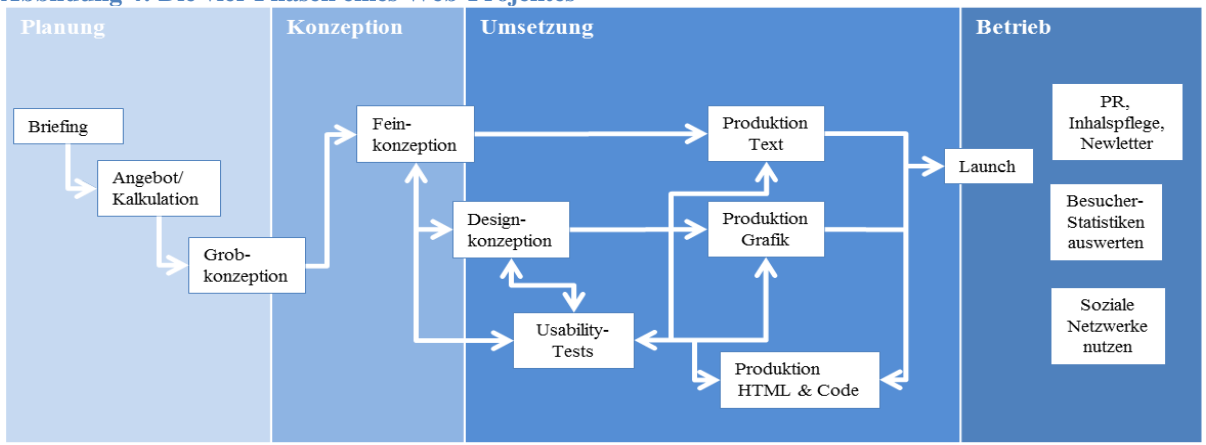

<span id="page-24-1"></span>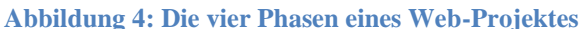

Da die Website 'Alter und Sucht' bereits alle Phasen durchlebt hat und seit Ende April 2013 in Betrieb ist, wird hier nur kurz auf die einzelnen Schritte innerhalb dieser Phasen eingegangen. In der *Planungsphase* geht es darum, die Ziele, die Zielgruppe, die Inhalte und Funktionen sowie andere grobe Rahmenbedingungen des Web-Projektes zu klären und die Kosten sowie den Zeitplan für das Projekt einzuholen. Während der *Konzeptionsphase* werden die Rahmenbedingungen detaillierter ausgearbeitet und die Informations- sowie Navigationsarchitektur bestimmt. Sind Planung sowie Konzeption einmal erstellt, beginnt die *Umsetzungsphase*. Hierbei geht es um das Design der Website, also die Gestaltung, das Farbklima, die Bildsprache sowie die Schriftarten von Websites. Auch soll in

Quelle: Jacobsen, 2011, S. 4

dieser Phase die Usability, also die Gebrauchstauglichkeit der Website, getestet werden. Usability wird im nächsten Kapitel genauer vorgestellt. Bei den Produktionen Text, Grafik und HTML & Code geht es um die Informationsrecherchen, die Seitenaufteilungen, das Schreiben der Texte, die Anwendung der Website für Personen mit Behinderung sowie die Klärung von Rechten von Bildern und Dokumenten, welche auf der Website zur Verfügung gestellt werden. Bei der *Inbetriebnahme* geht es vor allem um den Launch, also das Übertragen auf den Server und die Freigabe der Website. Vorgängig sollte die Website nochmals einem inhaltlichen sowie technischen Test durchzogen werden um die Qualität der Website sicherzustellen (Jacobsen, 2011, S. 4-5).

Wie erwähnt, hat die Website ,Alter und Sucht' diese Phasen bereits durchlebt, weshalb im Nachfolgenden vor allem auf das Design-Konzept eingegangen wird. Hoffmann spricht hierbei von Webdesign und definiert dies wie folg: "Der Begriff Webdesign reicht von der Erarbeitung und Umsetzung der Informationsstruktur über das grafische Design bis zur praktischen Umsetzung in eine funktionierende, zugängliche und ansprechende Präsentation." (2010, S. 20). Gemäss Jacobsen helfen die Kriterien in [Tabelle 5](#page-25-0) und die dazugehörigen Fragen, um eine Website beurteilen zu können.

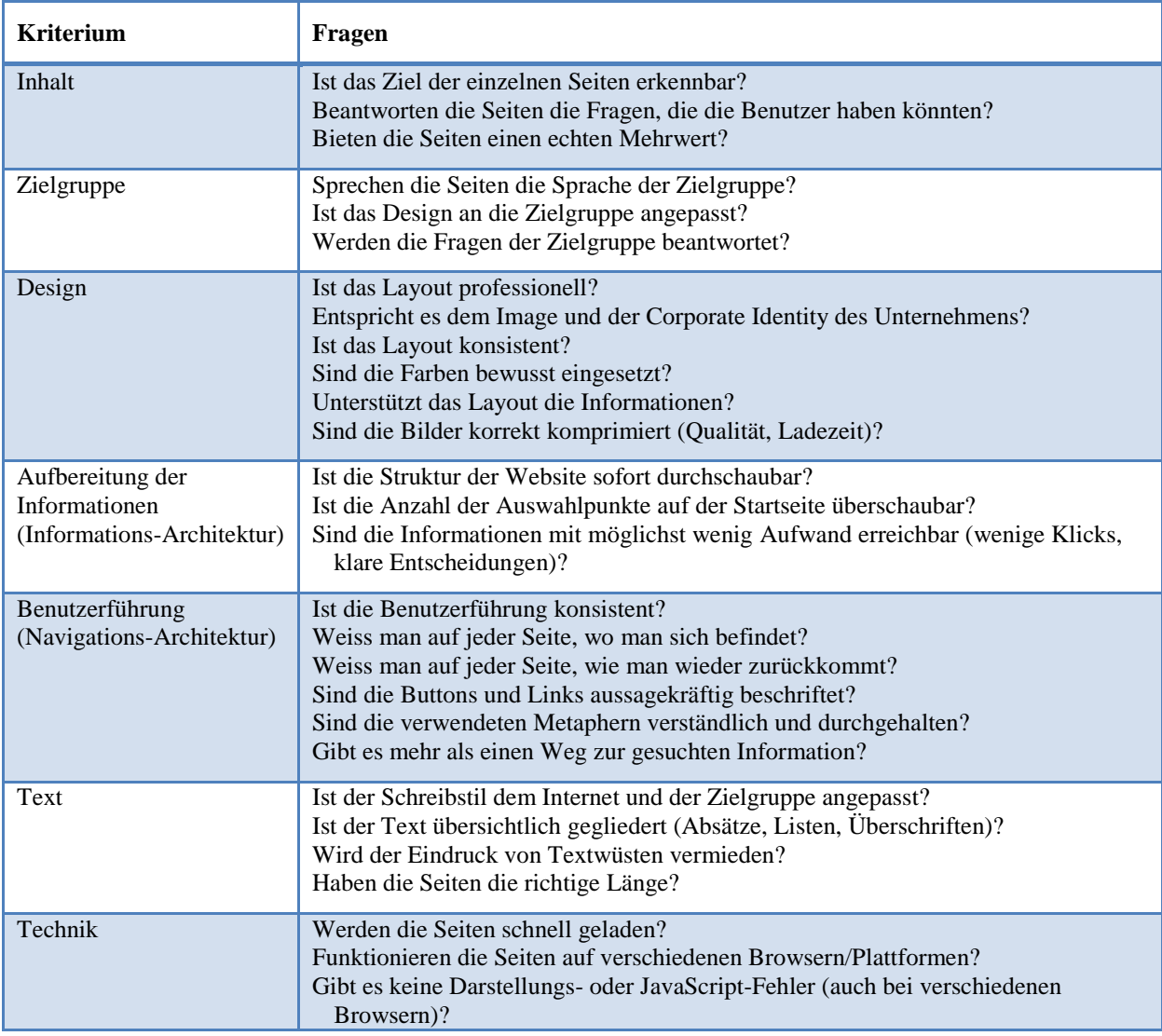

<span id="page-25-0"></span>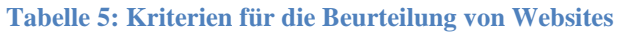

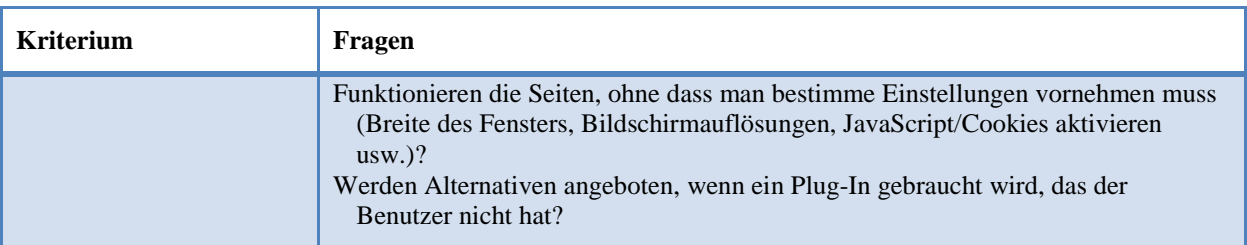

Quelle: In Anlehnung an Jacobsen, 2011, S. 38-40

Nebst den Kriterien nach Jacobsen, sollen Websites gemäss MacDonald einfach gehalten, konsistent im Design und seinem Publikum angemessen sein (2009, S. 21-22). Webseiten sollten laut MacDonald kurz und prägnant sein, also nicht so lange, dass man zu viel mit der Maus hinunter scrollen muss, aber lang genug, um die wichtigsten Informationen wiederzugeben (2009, S. 25). Buchele & Alkan definieren eine gute und erfolgreiche Website wie folgt: "Geprüft werden muss, ob die Nutzer das funktionale und ästhetische Zusammenspiel der wichtigsten Elemente einer Website, wie Struktur, Navigation, Layout und Inhalte, verstehen, zielgerichtet interagieren können und letztlich den Grund ihres Besuchs möglichst schnell erfüllt haben, indem sie Informationen erhalten oder ein Produkt kaufen." (2012, S. 227). Ob eine Website diesen Anforderungen gerecht ist, kann mithilfe eines Usability Tests geprüft werden. Nachfolgendes Kapitel geht auf die Usability einer Website ein.

Ein anderer Punkt, den es zu beachten gilt beim Aufbau einer Website sind die Metadaten. Mit Meta-Tags werden Hintergrundinformationen über die Webseiten gegeben, welche besonders im Zusammenhang mit Suchmaschinen wichtig sind. Solche Informationen können sein: wichtige Schlüsselbegriffe der Webseite (Keywords) oder eine Beschreibung der Webseite (Description) (Hoffmann, 2010, S. 212). Laut Jacobsen kann durch optimale Metadaten die Wahrscheinlichkeit erhöht werden, dass die Website bei Suchmaschinen besser gefunden werden. Dafür sollen u.a. folgende Dinge beachtet werden (2011, S. 272): die Seitentitel und -beschreibung sollen aussagekräfgit und mit wichtigen Suchwörter versehen sein. Die Seitenpfade sollen kurz und die Bilder mit einem ALT-Text beschrieben werden. Der ALT-Text wird v.a. dann gebraucht, wenn Nutzer mit einer Sehbehinderung die Seiten vom Browser vorlesen lassen oder in Blindenschrift umwandeln lassen (Jacobsen, 2011, S. 270).

### <span id="page-26-0"></span>**3.2.2 Usability**

Usability bedeutet wörtlich übersetzt die "Gebrauchstauglichkeit" eines Gegenstandes. Die Definition von der Internationalen Standardisierungsorganisation (ISO) wird oftmals verwendet. Gemäss zeix, einer Agentur für User-Centered Design, welche Websites, Software und Geräte herstellt, lautet die deutsche ISO Definition von Usabilitiy wie folgt (zeix (a), online):

"Die Usability eines Produktes ist das Ausmass, in dem es von einem *bestimmten* Benutzer verwendet werden kann, um *bestimmte* Ziele in einem *bestimmten* Kontext effektiv, effizient und zufrieden stellend zu erreichen."

Hauser, Wenz & Maurice nennt Usability als "Oberbegriff für Aktivitäten, um den Nutzer eine einfach zu bedienende Website zur Verfügung zu stellen." (2006, S. 1055). Im deutschen Sprachraum hat sich der Begriff von Usability weitläufig etabliert. Gemäss Richter & Flückiger bezeichnet Usability im allgemeinen die Gestaltung einer Benutzeroberfläche mit den Kriterien "Anordnung von Bedienerelementen", "Anzahl notwendiger Klicks" und "Verständlichkeit der angezeigten Bezeichnungen und Dialoge" (2010, S. 3). Usability soll also die Navigation durch die Website mit grossen Mengen an Informationen vereinfachen und gegebenenfalls die Darstellung und Aufbereitung von Texten anpassen. Die Anwendung von Usability Guidelines soll dabei die Informationsvermittlung an die Benutzer sowie das Marketing der Website kombinieren (2010, S. 124-125). Die Usability einer Website kann mithilfe eines Tests gemessen werden. Dabei wird ein Tester vor den Computer gesetzt und durch Beobachtungen sein Verhalten auf der zu untersuchenden Website analysiert. Ziel des Usability Tests ist es herauszufinden, welche inhaltlichen Fehler die Website aufweist, und nicht welche technischen Fehler (z.B. ein nicht funktionierender Link) bestehen. Mit diesem Verfahren wird die Intuition des Testers beobachtet und daraus Schlüsse auf die Struktur der Website oder die Verständlichkeit der Navigationselemente geschlossen. Um solche Tests durchzuführen, sind Software, mit welcher die Handlungen der Testpersonen auf dem Bildschirm verfolgt werden, sowie Videorecorder für Bildund Tonaufzeichnung gute Hilfsmittel um das Geschehene besser zu analysieren (Jacobsen, 2011, S. 217-222). Obwohl der Usability Test ein gutes Instrument für die Optimierung der Benutzerfreundlichkeit einer Website ist, ist darauf zu achten, dass jede Website eine inhomogene Zielgruppe hat. Es ist deshalb nicht möglich eine Website für alle Benutzer gleichermassen zufriedenzustellen (Jacobsen, 2011, S. 230). Während Hauser et al. in Bezug auf Usability vor allem auf die Navigation, die Animation und Bewegung, die Soundeffekte sowie den Einsatz von Videos auf Websites eingeht (2006, S. 73-75), verweisen Richter & Flückiger nebst der internationale ISO-Norm 9241 Kriterien für die "Ergonomische Anforderungen für Bürotätigkeiten mit Bildschirmgeräten" (Aufgabenangemessenheit, Selbstbeschreibungsfähigkeit, Steuerbarkeit, Erwartungskonformität, Fehlertoleranz, Individualisierbarkeit, Lernförderlichkeit u.v.m.) (vgl. Jacobsen, 2011, S. 235-240), vor allem auf folgende Kriterien (siehe [Tabelle 6\)](#page-27-0):

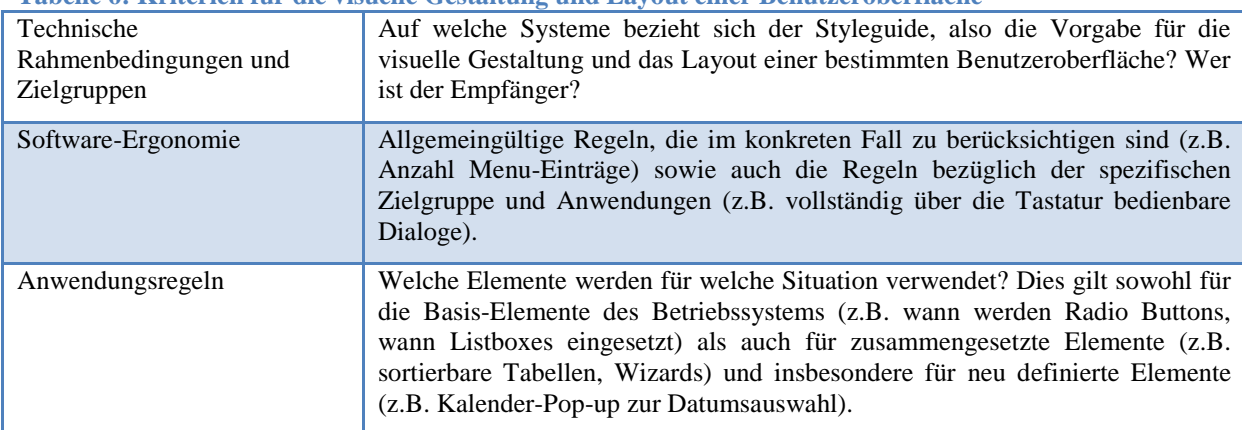

<span id="page-27-0"></span>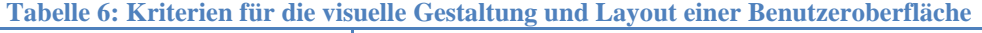

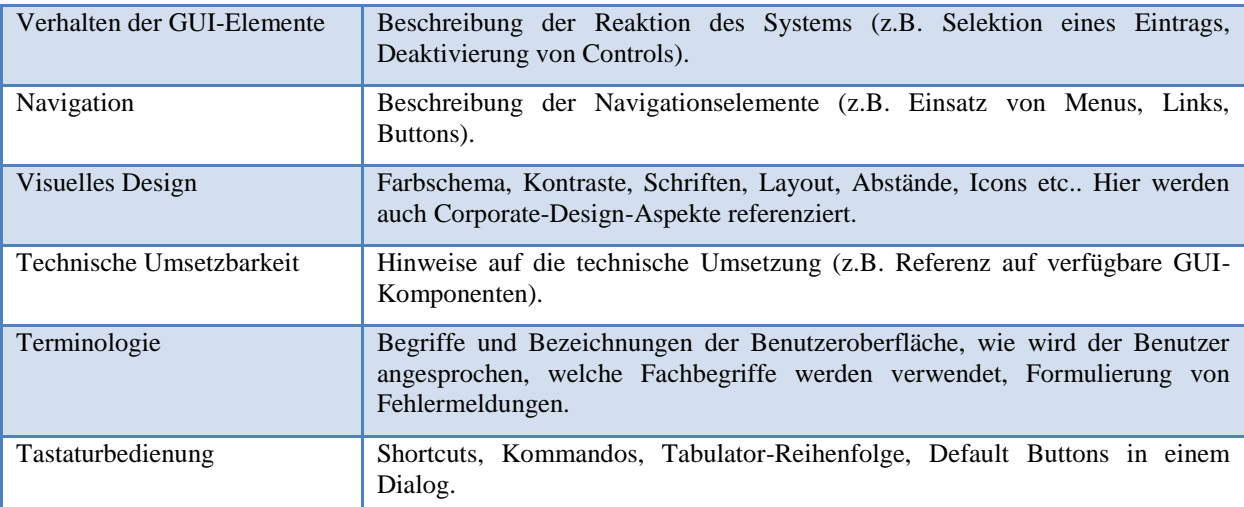

Quelle: In Anlehnung an Richter & Flückiger, 2010, S. 59

Hoffmann (2010, S. 57) gibt folgende Ratschläge für eine gute Usability einer Website: eine gute Startseite, gute Praktiken für die Navigation, keine Verlinkung auf die Seite, auf der sich der Besucher gerade befindet, Hervorhebung der Seite, auf der sich der Besucher gerade befindet sowie nicht zu viele Links. Detailliertere Hinweise zum Aufbau einer Website sind im vorhergehenden Kapitel gegeben.

Eine Alternative zum Usability Test mit Personen, welche beim Besuch der Website gefilmt bzw. beobachtet werden, ist die Befragung von Besuchern mittels Fragebogen (Richter & Flückiger, 2010, S. 68). Diese Art der Erhebung werden in den Kapiteln [4.2 Quantitative Sozialforschung \(Online-](#page-46-0)[Fragebogen\)](#page-46-0) sowie [4.3 Qualitative Sozialforschung \(Leitfadeninterview\)](#page-54-0) vorgestellt, durchgeführt sowie analysiert.

# <span id="page-28-0"></span>**3.2.3 Wirksamkeit**

Eine Website ist gemäss Buchele & Alkan ein virtueller Ort im World Wide Web und stellt die Grundlage einer modernen Kommunikation für Unternehmen dar. Die Kommunikation gilt nicht nur für den 'Kunden' eines Unternehmens, sondern ebenfalls für dessen Mitarbeitenden und Geschäftspartner. Ziele dieser Art von Kommunikation können unterschiedlich sein: es gibt informationsorientierte oder vertrieblich orientierte Websites (2012, S. 219-222). Letzteres Beispiel verkauft Produkte und Dienstleistungen online über die entsprechende Website. Bei der zu untersuchenden Website 'Alter und Sucht' handelt es sich um eine informationsorientierte Website. Ihr Ziel ist es bekanntlich, Informationen über das Thema Alkoholkonsum im Alter an die entsprechende Zielgruppe zu bringen – also mittels Wissensvermittlung präventiv den problematischen Alkoholkonsum in der Schweiz zu reduzieren.

Ein Vorteil des Medium Internet ist, dass die Nutzer die Informationen zeitunabhängig abrufen können, d.h. sie entscheiden selber wann und in welchem Umfang sie die Informationen auf der Website nutzen. Diese permanente Verfügbarkeit von Informationen verpflichtet jedoch, die Website und besonders die Webinhalte zu pflegen. Ein weiterer Vorteil der Online-Kommunikation ist die verfügbare Multimedialität. Mit verschiedenen Gestaltungsmöglichkeiten wie z.B. Videos, Bilder, Texte und Animationen können die Nutzer auf verschiedenen Ebenen angesprochen werden. Das Internet bietet weiter die Möglichkeit für Nutzer mit der Organisation oder mit anderen Nutzern zu kommunizieren. (Freyer, 2010, S. 66-67).

Um die Wirksamkeit einer solchen Website herauszufinden, kommen verschiedene Methoden zur Anwendung. Einerseits können mit Web-Analytics-Instrumenten statistische Daten über die Website Nutzung (Seitenzugriffe, Besuche usw.) erhalten und analysiert werden. Andererseits können mit qualitativen und quantitativen Methoden die subjektive Meinungen von Nutzern bzw. das Wissen von Experten für die Untersuchung der Wirkung der Website herausgefunden werden. Nachfolgendes Kapitel stellt ein bekanntes und frei zugängliches System zur Web-Analyse vor: Google Analytics.

# <span id="page-29-1"></span><span id="page-29-0"></span>**3.3 Google Analytics**

Google Analytics ist eine Form von Webanalyse, die mit einfachen Darstellungen das Nutzverhalten von Website-Besuchern auflistet. Das von Google gratis zur Verfügung gestellte Programm liefert Informationen über die Besucher einer Website, wie z.B. die Anzahl der Besuche, die demografischen Merkmale der Besucher, ihr Verhalten auf der Website oder mit welcher Technologie sie ausgestattet sind. Weiter kann Google Analytics die Quellen der Besucher bestimmen, d.h. aufzeigen wie die Besucher auf die Website gelangten. Google Analytics kann aufzeigen, auf welchen Webseiten die Besucher am längsten verweilen, wie lange die Ladezeit für die Webseite dauert oder wie die webeigene Suchfunktion genutzt wird. Dieses Wissen über die Eigenschaften von Besucher und Website hilft, geeignete Aktionen zur Verbesserung der eigenen Website vorzunehmen (Clifton, 2010, S. 65). Um zu verstehen wie Google Analytics zu diesen Daten kommt, zeigt [Abbildung 5](#page-30-1) die Vorgehensweise.

<span id="page-30-1"></span>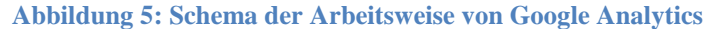

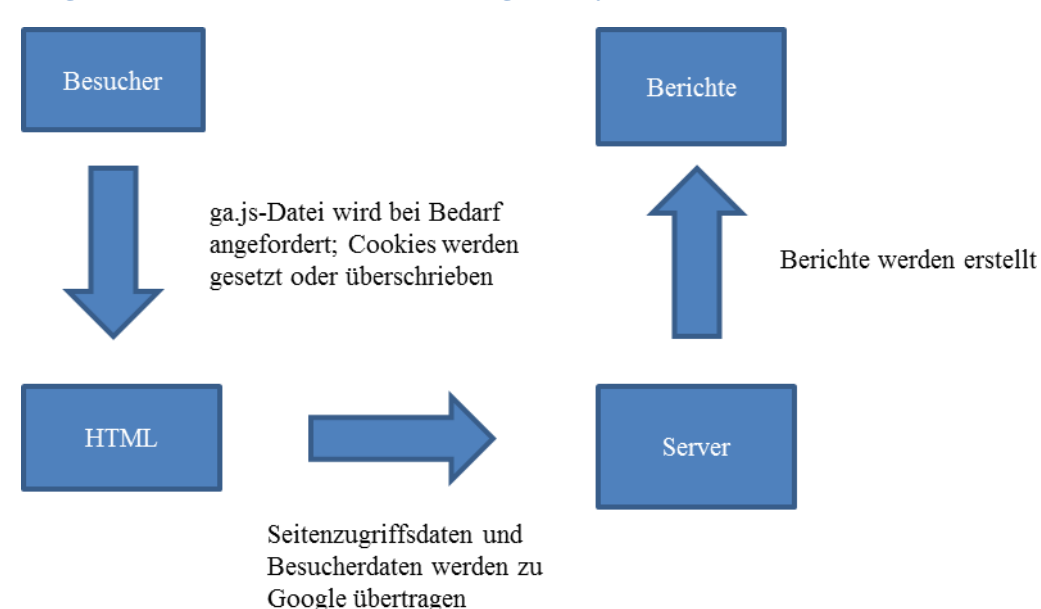

Quelle: In Anlehnung an Clifton, 2010, S. 76

Um Google Analytics verwenden zu können, muss die Website mit dem Google Analytics Tracking Code (GATC) ausgestattet werden. Gelangen Besucher nun auf diese Website, wird die sogenannte ga.js-Datei angefordert. Diese Datei wird beim erstmaligen Besuch der Website heruntergeladen, bei weiteren Besuchen wird die Datei aus dem Browser-Cache des Besuchers abgerufen. Damit wird der Besucher als neuer oder wiederkehrender Besucher identifiziert. Die daraus erhaltenen Daten werden nun an den Google-Datensammlungsserver geschickt, wo sie zu Google Analytics Berichten verarbeitet werden (Clifton, 2010, S. 75-76). Die nachfolgenden Unterkapitel sollen nun diese Berichtsfunktionen sowie die Vor- und Nachteile von Google Analytics erläutert.

# <span id="page-30-0"></span>**3.3.1 Funktionen**

Google Analytics stellt einige Standardberichte zur Analyse einer Website automatisch zur Verfügung. Darunter zählen die Echtzeitberichte, die Besucherinformationen, die Besucherquellen, die Contents, sowie die Conversions. Diese Informationen können für einen frei wählbaren Zeitraum angezeigt werden und es können mehrere Zeiträume miteinander verglichen werden. Dieses Unterkapitel soll diese Funktionen kurz erklären. Die Informationen stammen, wenn keine anderen Quellen angegeben sind, von der Google Analytics Website (Google Analytics (a), online):

### **Echtzeitberichte**

Mit dieser Funktion können die Aktivitäten auf der Website in Echtzeit mitverfolgt werden. Dabei werden Informationen angezeigt, wie z.B. wie viele Nutzer gerade auf der Website sind, von welchem geografischen Standort sie sind, welche Seite sie aufrufen oder über welche Besucherquellen sie auf die Website gestossen sind. Dadurch können Wirkungen von neu eingeführten Kampagnen und Änderungen an der Website sofort überwacht werden. Vor allem für Websites, welche Produkte oder

z.B. Wettbewerbe anbieten, kann diese Möglichkeit Erkenntnisse über die Nützlichkeit der Website liefern. Um Echtzeitberichte anzusehen, braucht es einen modernen Webbrowser, wie etwa Google Chrome, Firefox, Internet Explorer 9 oder höher, oder Safari.

### **Besucherinformationen**

### *Anzahl von Besuchern auf der Website*

Google Analytics zeigt auf, wie viele Besucher die Website registriert. Dabei kann die Anzahl von Besuchern pro Stunde, Tag, Woche oder Monat in Zahlen oder grafisch dargestellt werden. Google Analytics verzeichnet dabei (i) die Anzahl der Besuche der Website, (ii) die durchschnittliche Besuchsdauer, (iii) die eindeutigen Besucher, d.h. "die Anzahl der nicht duplizierten (nur einmal gezählten) Besucher im Verlauf eines angegebenen Zeitraums", (iv) die durchschnittliche Anzahl von Seiten, die pro Besuch angezeigt werden, (v) die Seitenaufrufe, d.h. "die Gesamtanzahl der aufgerufenen Seiten", (vi) die Absprungrate, also der "prozentuale Anteil von Besuchen einer einzigen Seite (d.h. Besuche, bei denen die Person die Website bereits auf der Einstiegsseite wieder verlassen hat)" sowie (vii) "eine Schätzung des Prozentwerts der Erstbesuche".

### *Demografische Merkmale der Besucher*

Google Analytics zeigt einerseits auf, aus welchen Ländern und Regionen die Besucher der Website stammen, andererseits auch die Spracheinstellungen auf ihrem Gerät, mit welchem sie die Website besuchen. Google Analytics verwendet hierfür die IP-Adressen der Besucher, welche einem Besitzer zugeordnet werden. Solche Besitzer können Internet Service Provider (ISP), Universitäten oder grössere Unternehmen sein, welche öffentlich bekannt sind und somit über die Postleizahl einem Land bzw. einer Stadt zugeordnet werden (Hassler, 2012, S. 164).

### *Verhalten der Besucher*

Google Analytics erkennt, ob die Besucher einer Website zum ersten Mal oder wiederkehrend auf der Website sind. Es kann die Häufigkeit der wiederkehrenden Besuche bestimmen, also ob ein Besucher einmal, zweimal oder mehrere Male auf der Website war. Weiter zeigt Google Analytics die Besuchsdauer der Nutzer auf, also z.B. wie viele Besucher weniger als 10 Sekunden auf der Website verweilen. Besuche, die weniger lang als 10 Sekunden dauern, werden in die Absprungrate einbezogen.

#### *Technologie*

Google Analytics erkennt die Browser (wie z.B. Internet Explorer, Firefox, Safari etc.), das Betriebssystem (Windows, iOS, Macintosh, Android, Linux), die Bildschirmauflösung, die Bildschirmfarben, die Flash-Version oder die Java-Unterstützung der Besucher. Weiter erkennt Google Analytics die Internetanbieter der Besucher.

# *Mobil*

Google Analytics erkennt, welche Besucher die Website via Computer oder einem mobilen Gerät (wie z.B. iPad, iPhone, Samsung etc.) besucht haben.

### *Besucherfluss*

Mit dieser Funktion von Google Analytics kann der gesamte Besucherfluss der Website grafisch dargestellte werden. Wie das Beispiel in [Abbildung 6](#page-32-0) zeigt, werden in dem Besucherfluss-Bericht Knoten (nodes), Verbindungen (connections) sowie Ausstiege (exits) in relativen Zahlen dargestellt.

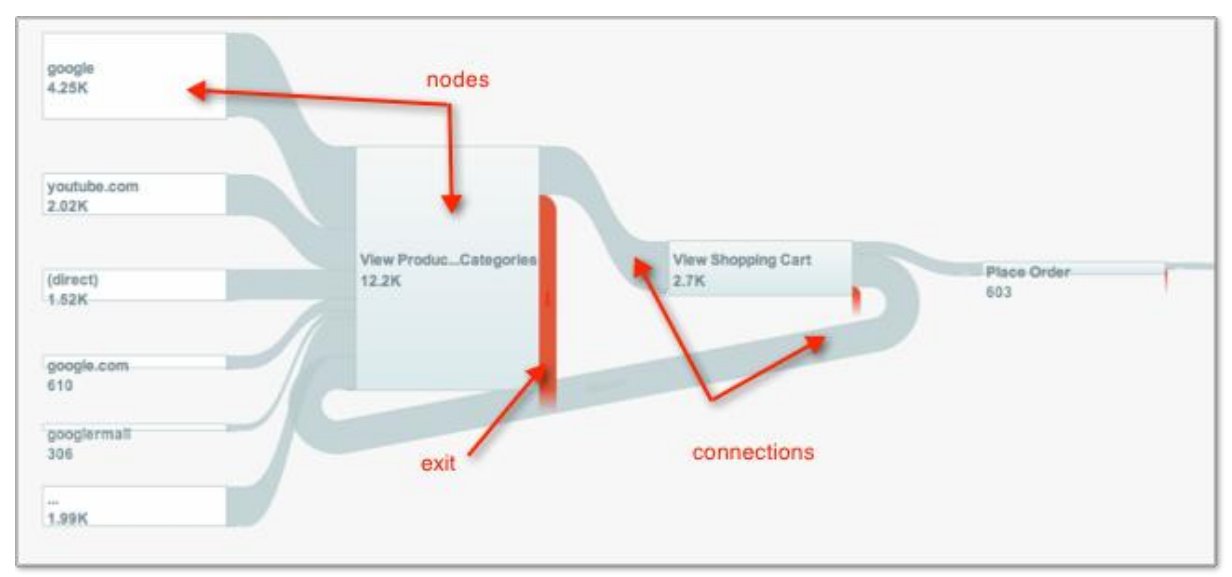

<span id="page-32-0"></span>**Abbildung 6: Beispiel Besucherfluss-Bericht von Google Analytics**

Quelle: Google Analytics (a), 2013, online

# **Besucherquellen**

### *Quellen*

Google Analytics zeigt auf, von welchen Quellen die Besucher auf die zu untersuchende Website gestossen sind. Dies können direkte Zugriffe, Zugriffe via Verweise von anderen Websites oder Zugriffe via Suchmaschinen (z.B. Google, Bing, Yahoo etc.) sein. Es zeigt ebenfalls auf, welche Schlüsselwörter die Besucher in die Suchmaschinen eingegeben haben.

# *Suchmaschinenoptimierung*

Google Analytics liefert mithilfe des zuvor aktivierten Webmaster-Tools Daten und Analysen um die Leistung einer Website zu verbessern. So zeigen die Daten auf, was bei den Ergebnissen einer Suchanfrage auf Google angezeigt wird. Um diese Suchergebnisse zu optimieren, gibt es verschiedene Möglichkeiten. Zum einen können sogenannte Zielseiten identifiziert werden, welche auf der Website zwar gute Klickraten verzeichnen, aber "eine niedrige durchschnittliche Position bei den Suchergebnissen" haben. Diese Zielseiten erscheinen dann bei der Suchanfrage auf Google, bevor die Suchenden sich für ein Suchergebnis entscheiden. Zum anderen können Schlüsselwörter identifiziert werden, welche auf der Website zwar eine gute durchschnittliche Position aufweisen, aber eine niedrige Klickrate verzeichnen. Diese niedrige Klickrate könnte daher kommen, dass der Textinhalt,

der unterhalb der Suchergebnisse auf Google erscheint, für die Suchenden nicht dem entspricht, was sie suchen. Werden die Inhalte auf der Website optimiert, können grössere Besucherzahlen verzeichnet werden.

#### *Soziale Netzwerke*

Mithilfe von Google Analytics kann die Wirkung von sozialen Netzwerken gemessen werden (siehe [Abbildung 7\)](#page-33-0). Es zeigt einerseits auf, in welchen Netzwerken und Communities (Netzwerkverweise) die Nutzer mit der Website interagieren (z.B. Facebook, Twitter, etc.) und andererseits auf welche Seiten auf der Website sie verweisen (Zielseiten).

<span id="page-33-0"></span>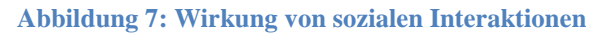

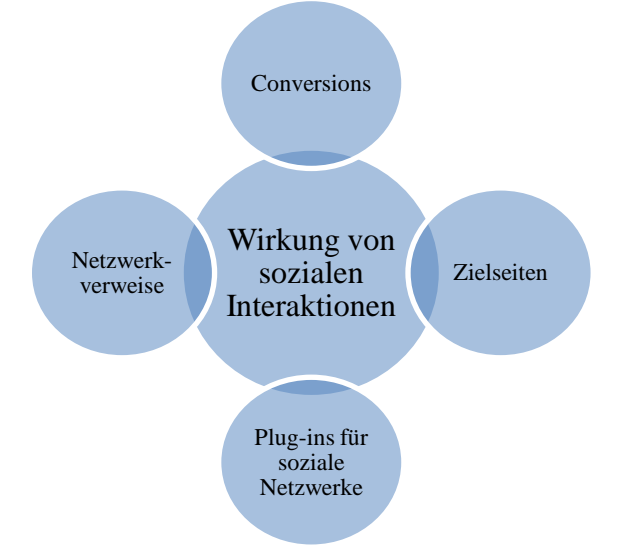

Quelle: Google Analytics (a), 2013, online

Conversions sind "Kennzahlen für die Messung des Erfolgs von Aktionen bzw. Massnahmen" (Möller U. & Kröhn, M., 2009, S. 293). Google Analytics spricht hierbei von Zielen, die ein Nutzer erreicht hat. Für weitere Informationen über Conversions siehe S. [29.](#page-35-1) Werden nun z.B. Kampagnen in sozialen Netzwerken betrieben, können diese in Beziehung zu den gesetzten Zielen (oder eben Conversions) gebracht werden. Somit kann festgestellt werden, in welchem sozialen Netzwerk die grösste Wirkung erzielt wurde. Plug-ins sind Schaltflächen, mit denen die Besucher die Inhalte auf sozialen Netzwerken (z.B. Facebook oder Twitter) teilen und empfehlen können. Diese Plug-ins geben Aufschluss über die von den Benutzer am positivsten bewerteten Seiten sowie welche sozialen Netzwerke genutzt werden.

#### *Werbung*

Google bietet die Möglichkeit mit Google AdWords Werbung über die Website aufzuschalten. Dafür werden Schlüsselwörter bestimmt, welche sich auf das Angebot der Website beziehen. Werden bei einer Suchanfrage auf Google eines dieser Schlüsselwörter eingegeben, erscheint eine zuvor definierte Anzeige neben den Suchergebnissen (Google AdWords (b), online). Dieser Service ist nicht kostenlos. Die Kosten für diese Anzeige steigen, je mehr Klicks die Anzeige verzeichnet und "der Klickpreis [hängt] von dem Suchbegriff und der Industrie ab." (Google AdWords (a), online). Google Analytics liefert die Auswertung der Google AdWords Kampagnen.

# **Contents**

# *Website-Content*

Google Analytics schlüsselt die Besucherzahl auf die verschiedenen Contents, also Informationsinhalte auf. Daraus wird ersichtlich, welche Webseiten die meisten Besucher verzeichnen. Ausserdem zeigt Google Analytics welche Seite als Einstiegsseite oder Ausstiegsseite diente.

# *Website-Geschwindigkeit*

Google Analytics bietet unter anderem Informationen über die durchschnittliche Seitenladezeit für die einzelnen Informationsinhalte. Es zeigt weiter die unterschiedliche Website-Geschwindigkeit bei verschiedenen Browsern oder aus den verschiedenen Ländern, aus denen die Besucher auf die Website zugreifen.

# *Site Search*

Google Analytics analysiert die Informationen, welche die Besucher einer Website auf der Suchfeldfunktion der eigenen Website eingeben. Dabei wird einerseits aufgezeigt, wie oft Besucher die eigene Suchfeldfunktion verwenden, welche Suchbegriffe sie eingeben und von welchen Seiten aus sie den Suchbegriff eingeben bzw. auf welcher Seite sie letztendlich landen.

# *Ereignisse*

Google Analytics kann alle Nutzerinteraktionen mit Inhalten wie "Downloads, Klicks auf mobile Anzeigen, Gadgets, Flash-Elemente und eingebettete AJAX-Elemente sowie Video-Wiedergaben" erfassen (Google Analytics (b), online). Diese Funktion von Google Analytics gehört nicht zu den Standardberichten, sondern muss mit einer zusätzlichen technischen Einstellung definiert werden.

# *In-Page-Analyse*

Mit dieser Funktion kann die Interaktion der Nutzer auf der Website visuell beurteilt werden. Es zeigt auf, welche Links die Nutzer anklicken und liefert Antworten zu den folgenden Fragen:

- Ist das Layout optimal dafür geeignet, was die Nutzer auf der Seite durchführen sollen?
- Sehen meine Nutzer den Content, den sie sehen sollen?
- Finden meine Nutzer, wonach sie auf der Seite suchen?
- Sind meine Calls to Action motivierend und sichtbar genug?
- Auf welche Links klicken die Nutzer?

Die In-Page-Analyse kann nur mit einer Domain verwendet werden. Bei der zu untersuchenden Website funktioniert daher diese Funktion nicht, da die in Google Analytics angegebene Website den ursprünglich gedachten Domainname [www.sucht-im-alter.ch](http://www.sucht-im-alter.ch/) hat. Nutzer werden automatisch von dieser Website auf die Website mit Domainname [www.alterundsucht.ch](http://www.alterundsucht.ch/) verwiesen.

#### <span id="page-35-1"></span>**Conversions**

Conversions sind definierte Ziele, die auf Google Analytics gemeldet werden, sobald ein Besucher der Website sie erreicht hat. Solche Ziele können entweder ein Ziel vom Typ , URL-Ziel', , Besuchszeit auf Website' und 'Seite pro Besuch' sein. Ein *URL-Ziel* ist eine bestimmte Seite innerhalb der Website, die der Besucher erreicht hat. Gemäss Clifton (2010, S. 66) können ebenso Registrierungen, ein Datei-Download, ein Abruf eines Videos oder ein Kommentar in einem Blog usw. Ziele sein. Mit dem Ziel vom Typ *Besuchszeit auf Website* werden Conversions ausgelöst, sobald ein Besucher mehr Zeit auf der Website verbringt, als ein zuvor definierter zeitlicher Grenzwert. Mit dem Ziel vom Typ *Seiten pro Besuch* werden Conversions ausgelöst, sobald ein Besucher mehr Seiten besucht, als ein zuvor definierter Grenzwert für die Zahl der aufgerufenen Seiten.

#### <span id="page-35-0"></span>**3.3.2 Vor- und Nachteile**

Die im vorhergehenden Kapitel vorgestellten Funktionen von Google Analytics helfen dem Website-Betreiber zu verstehen, wie sich die Besucher der Website verhalten. Werden diese Daten richtig interpretiert, können Fehler oder falsch gesetzte Schwerpunkte auf der Website erkannt und optimiert werden. Bei einer Informations-Website, wie es ,Alter und Sucht' eine ist, können z.B. die Dauer der Besuche auf den verschiedenen Webseiten oder die Stichworte mit welchen Besucher via Suchmaschinen auf die Website gelangten, Anzeichen für Optimierungsbedarf geben.

Bei der Betrachtung der Daten von Google Analytics gibt es jedoch einige Sachen zu berücksichtigen. Gemäss Hassler sind nicht alle Ergebnisse von Web-Analytics-Instrumenten (wie Google Analytics) zu 100% richtig. Vergleicht man die Besucher-Daten von einer Website mit den Ergebnissen von verschiedenen Web-Analytics-Instrumenten miteinander, erhält man unterschiedliche Zahlen bezüglich der absoluten Anzahl von Besucher-, Besuchs- und Seitenaufrufzahlen (2012, S. 103). Auch liefern die geografischen Informationen von Google Analytics nicht zwingend den exakten Standort der Besucher. Die dafür notwendigen Angaben beruhen auf den Daten des Internetanbieters (dem Internet Service Providers (ISP)) und nicht auf den Daten des Benutzers selbst. Laut McDonald (2009, S. 344) befindet sich der ISP oftmals an einem anderen Standort als der Computer des Benutzers.

Google Analytics bietet zwar Informationen zur Anzahl Besuche, Seitenaufrufe, Dauer des Aufenthaltes auf der Website usw., es liefert jedoch keine Daten dazu, ob der Nutzer die gewünschten Informationen abrufen konnte, wie der Nutzer sich auf der Website zurechtgefunden hat oder wie er die Webseiten bewerten würde (Freyer, 2010, S. 75). Freyer betont, dass für diese Informationen Online-Befragungen oder die im Kapitel 3.2.2 erwähnte Usability-Messmethoden die richtigen Daten liefern.
## **4. Empirische Untersuchung**

Nachdem nun der theoretische Teil der Arbeit abgeschlossen ist, soll dieses Kapitel die Bemühungen im Bereich der empirischen Untersuchung behandeln, sodass die Fragestellung der vorliegenden Arbeit beantwortet werden kann. Dabei wurde in Anlehnung an Beywl, Kehr, Mäder & Niestroj (2008, S. 28) im Vorfeld eine Matrix mit der Übersicht der Fragestellungen sowie der nötigen Erhebungsmethoden erstellt. Wie [Tabelle 7](#page-36-0) zeigt, wurde für die Nutzung der Website die Methode der Web-Analyse mithilfe von Google Analytics gewählt. Ausserdem können einige Fragen aus der Online-Umfrage ebenfalls für die Beantwortung der Fragestellung hilfreich sein. Um Ergebnisse über die Benutzerfreundlichkeit der Webseiten von '55 plus' sowie die Verständlichkeit und Nützlichkeit der Informationen zu erhalten, werden die beiden Methoden der Online-Befragung sowie der Experten-Interviews hinzugezogen.

|     |                                       | Erhebungsmethoden            |                                       |                                             |  |  |
|-----|---------------------------------------|------------------------------|---------------------------------------|---------------------------------------------|--|--|
| Nr. | Fragestellung                         | <b>Online-</b><br>Fragebogen | <b>Experten-</b><br><b>Interviews</b> | Analyse mithilfe<br><b>Google Analytics</b> |  |  |
|     | Nutzung der Webseiten                 | (x)                          |                                       |                                             |  |  |
|     | Benutzerfreundlichkeit der Webseiten  |                              |                                       |                                             |  |  |
|     | Verständlichkeit und Nützlichkeit der | X                            | X                                     |                                             |  |  |
|     | Informationen auf den Webseiten       |                              |                                       |                                             |  |  |

<span id="page-36-0"></span>**Tabelle 7: Matrix Fragestellung & Erhebungsmethoden**

In den nachfolgenden drei Unterkapiteln werden diese drei Erhebungsmethoden und die daraus erhaltenen Resultate erläutert. Im Kapitel 5 werden die Ergebnisse der drei Erhebungsmethoden zusammengefasst und nach den drei Fragestellungen aufgeteilt.

## **4.1 Analyse der Website anhand von Google Analytics**

Das nachfolgende Kapitel soll die Webseiten von '55 plus' und wo nötig die Website [www.alterundsucht.ch](http://www.alterundsucht.ch/) im Generellen mithilfe des Webtracking Tools von Google Analytics untersuchen. Dabei wird das Augenmerk auf die Zeitperiode von Ende April bis Ende Mai 2013 gelegt. Der Anfang dieser Periode ist die Aufschaltung der Website für die Öffentlichkeit am 25. April 2013.

### **4.1.1 Performance**

In der ausgewählten Zeitperiode vom 25. April (Aufschaltung der Website) bis zum 31. Mai 2013 haben 3,060 Personen (2,502 eindeutige Besucher) die Website [www.alterundsucht.ch](http://www.alterundsucht.ch/) aufgerufen. Insgesamt wurden in dieser Zeit knapp 17,000 Webseiten aufgerufen, was knapp 6 Seitenaufrufe pro Besuch ausmacht. Die durchschnittliche Aufenthaltsdauer auf der Website beträgt etwas mehr als 3 Minuten. Die Absprungrate betrug 29%, d.h. knapp ein Drittel der Besucher haben die Website bereits bei der Einstiegsseite wieder verlassen. Über 80% der Besucher waren in dieser Zeitperiode das erste Mal auf der Website von 'Alter und Sucht' und knapp 20% der Besucher waren bereits vorher einmal auf der Website. [Abbildung 8](#page-37-0) zeigt diese Zahlen im Überblick. Im oberen Bereich der Abbildung ist auf der Zeitachse die Besucherzahl aufgezeigt. Wie zu erkennen ist, hat die Website an den Tagen vom 29. April und 13. Mai ein erhöhtes Besucheraufkommen verzeichnet. Am 29. April 2013 hat die Nachrichtensendung 10vor10 einen Beitrag über das Thema Sucht im Alter ausgestrahlt, welche die neu aufgeschaltete Website [www.alterundsucht.ch](http://www.alterundsucht.ch/) erwähnt hatte. Vom 1. bis 12. Mai lief die Online-Umfrage (siehe Kapitel 4.2), wodurch die ebenfalls erhöhte Besucherzahl begründet werden kann. Am 13. Mai weist die Website ebenfalls ein erhöhtes Besucheraufkommen auf. An diesem Tag hat Zuercher in der schweiz-französischen Online-Zeitschrift 24 heures einen Artikel über das Alkoholkonsumverhalten bei älteren Menschen herausgebracht und darin die Website 'Alter und Sucht' für weitere Informationen angegeben (Zuercher, 2013). Durch die Daten von Google Analytics ist ersichtlich, dass an diesem 13. Mai über 100 Personen via diesen Artikel auf die Website 'Alter und Sucht' gestossen sind. Es ist also deutlich zu erkennen, dass durch Erwähnungen in Medien eine erhöhte Besucherzahl verzeichnet werden kann.

<span id="page-37-0"></span>**Abbildung 8: Seitenaufrufe der Website 'Alter und Sucht', 25. April bis 31. Mai 2013**

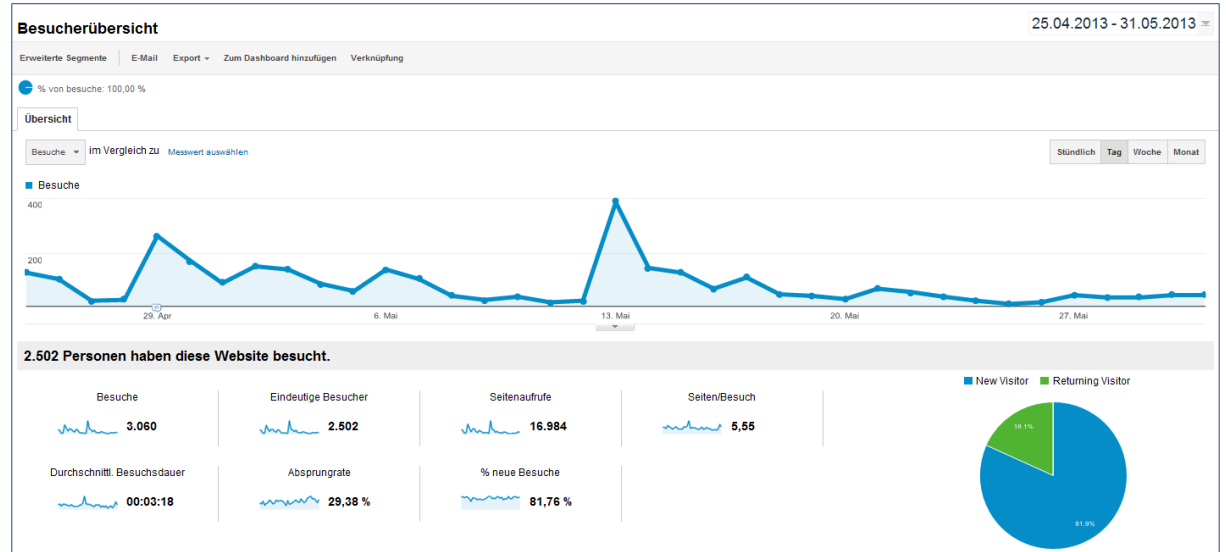

Quelle: Google Analytics

Mit Bezug auf die Quellen, von wo aus die Besucher auf die Website von 'Alter und Sucht' gelangten, zeigt [Tabelle 8](#page-38-0) einen konsolidierten Überblick. Über 50% aller Besucher haben direkt auf die Website zugegriffen, d.h. in ihrem Internet-Browser die Domain [www.alterundsucht.ch](http://www.alterundsucht.ch/) eingegeben. Etwa 15% sind via Fachstellen, also Stiftungen und Vereine (wie z.B. die Sucht Schweiz, Infodrog, die Schweizerische Gesellschaft für Gerontologie um nur einige zu nennen), 12% via Artikel aus Zeitungen und Online-Nachrichtendienste, nochmals 12% via Suchergebnisse von Google, Yahoo oder Bing, 4% via Online-Plattformen (wie z.B. das Schweizer Informationsportal von Infodrog, Infoset, oder der französischen Informationsplatform Senioractu, welches Themen für Senioren aufgreift). Unter übrige und unbekannte Quellen gehören u.a. private Websites (z.B. von einer Praxis

für Chinesische Medizin, oder von einem dipl. Gerontologen, der eine eigene Website pflegt) oder Quellen, die nicht zurückzuverfolgen sind. Unter staatliche Institutionen zählen unter anderem die Websites vom Bundesamt für Gesundheit, der Stelle für Suchtprävention im Kanton Zürich aber auch ausländische Institutionen wie die Dispositif d'Appui Drogues et Dépendances aus der Region Provence-Alpes-Côte d'Azur im südostlichen Teil von Frankreich.

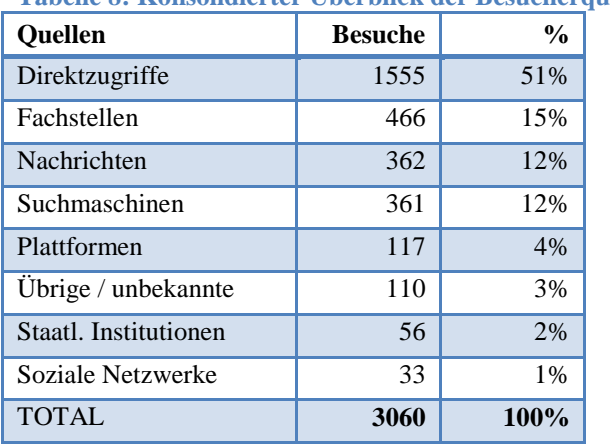

<span id="page-38-0"></span>**Tabelle 8: Konsolidierter Überblick der Besucherquellen**

Im Anhang auf S. [X-2](#page-76-0) befindet sich eine Tabelle mit allen Quellen, von welchen die Besucher in der Zeitperiode vom 25. April bis 31. Mai 2013 auf die Website , Alter und Sucht' gelangten.

Im Anhang auf S. [X-6](#page-80-0) ist ausserdem eine Liste aufgeführt, welche die Begriffe aufzeigt, welche von Nutzern bei Suchmaschinen eigegeben wurden, bevor sie auf die Website 'Alter und Sucht' gestossen sind. In der Periode vom 25. April bis 31. Mai 2013 wurden hauptsächlich solche Begriffen bei Suchmaschinen eingegeben, welche direkt mit der Website 'Alter und Sucht' in Verbindung gebracht werden können: z.B. "www.alterundsucht.ch/fr" (34 Besuche), "alterundsucht" (24 Besuche) usw... Andere Begriffe lauteten: "transtheoretisches modell" (6 Besuche), "audit c" (4 Besuche), "alkoholscreening audit", "prochaska modell" etc..

### **4.1.2 Besuchereigenschaften**

Mithilfe der Daten aus Google Analytics werden im nachfolgenden Kapitel die Eigenschaften der Besucher der Website 'Alter und Sucht' analysiert. Dabei werden vor allem ihre Herkunft, Sprache, Besuchertreue sowie technische Eigenschaften untersucht.

Die Besucher der Website 'Alter und Sucht' kommen in erster Linie aus der Schweiz (2,563 von den 3060 totalen Besuchen). An zweiter Stelle folgt Frankreich (156) und dann Deutschland (90). Weitere Herkunftsländer sind in der Tabelle im Anhang auf S. [X-5](#page-79-0) ersichtlich. Mit Blick auf die Besuche aus der Schweiz zeigt [Abbildung 9](#page-39-0) die Standorte nach Städten aufgelistet. Darauf ist ersichtlich, dass der Grossteil der Besucher von 'Alter und Sucht' aus Zürich (550 Besucher), Bern (313 Besucher) und Lausanne (269 Besucher) stammen (genauere Angaben und Zahlen zur [Abbildung](#page-39-0) 9 siehe Anhang auf

S. [X-1\)](#page-75-0). Diese Erkenntnis ist insofern von Bedeutung, denn durch die kontinuierliche Beobachtung der wichtigsten Besucherstandorte können Service und Dienstleistung der Website entsprechend angepasst werden. So könnten zum Beispiel speziell auf Anlaufstellen für Themen zu "Sucht im Alter' in diesen Regionen hingewiesen werden.

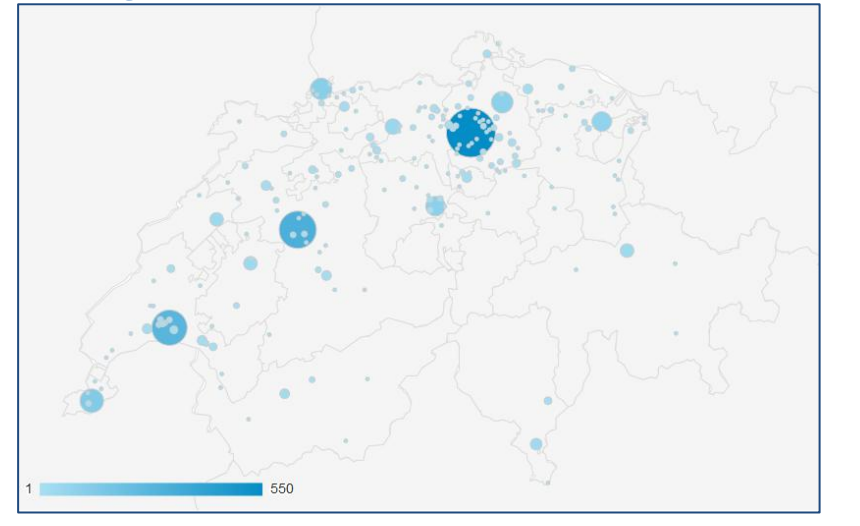

<span id="page-39-0"></span>**Abbildung 9: Standort der Website-Besucher nach Städten, 25.04.13-31.05.13**

Quelle: Google Analytics

Anhand der vom Benutzer eingestellten Landessprache des gewählten Browser, kann die Sprache der Website-Benutzer eruiert werden. Anhand dieser Einstellung wurde in der Periode vom 25. April bis zum 31. Mai 2013 folgende Sprachaufteilung ermittelt: 60% deutsch, 32% französisch, 5% englisch, 2% italienisch und 1% übrige Sprachen. [Tabelle 9](#page-39-1) zeigt hierbei das Total der Besuche aggregiert nach Sprachen. Hierbei ist zu beachten, dass internationale, in der Schweiz ansässige Unternehmen bei den Computer ihrer Mitarbeitenden möglicherweise Englisch als Computersprache eingestellt haben und deshalb der Anteil der englischen Spracheinstellungen einen solch hohen Anteil aufweist.

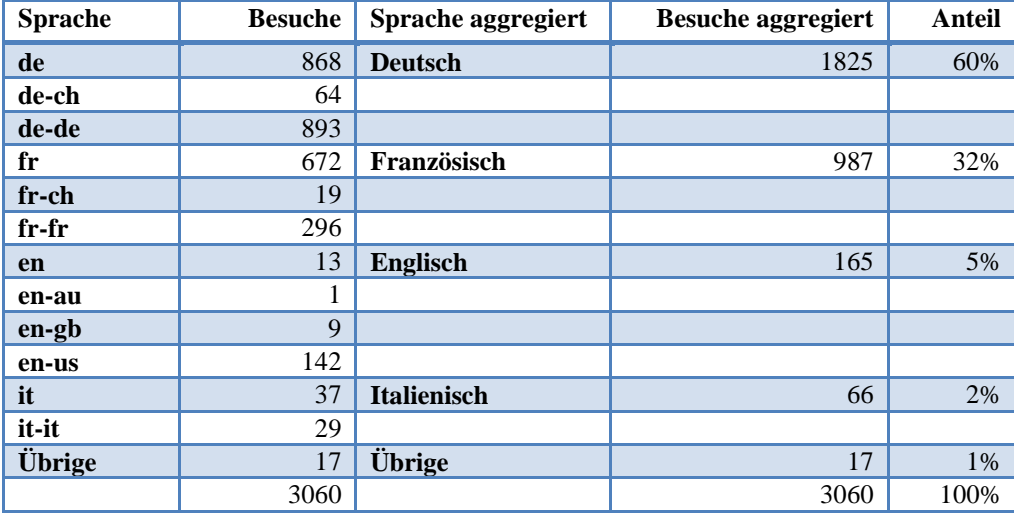

<span id="page-39-1"></span>**Tabelle 9: Die wichtigsten Sprachen der Website Benutzer**

Eine weiterere Eigenschaft der Besucher ist die Besuchertreue, also ob der Besucher nach dem ersten Besuch der Website wieder kommt. [Abbildung 10](#page-40-0) zeigt in der Zeitperiode vom 25. April bis 31. Mai 2013 die Anzahl der wiederkehrenden Besucher auf der Website. Demnach sind über 2,500 Besuche von den insgesamt 3,060 Besuchen einmalige Besuche gewesen, 325 Besuche waren von Besuchern, die bereits einmal auf 'Alter und Sucht' waren. 85 Besuche waren von Nutzern, welche vorher bereits zweimal auf der Website waren usw. Da es sich bei der zu untersuchenden Website um ein junges Projekt handelt, sind diese Zahlen jedoch mit Vorsicht zu interpretieren. Erstens ist die gewählte Zeitperiode von etwas über einem Monat relativ wenig, um einem Besucher die Möglichkeit zu geben ein ,treuer' Besucher zu werden. Zweitens handelt es sich bei der Website [www.alterundsucht.ch](http://www.alterundsucht.ch/) um eine Informations-Website. Es kann sich beim Besucher um eine Person handeln, die aus allgemeinem Interesse auf der Website rumstöbert und einmal die Website gelesen, die nötigen Informationen gesammelt hat. Ausserdem handelt es sich um eine eher statische als dynamische Website. Sie verfügt nicht über sich ändernde Inhalte wie dies z.B. Informationen zu Veranstaltungen oder die Möglichkeit eines Dialoges mit anderen Benutzern sein könnte. Dadurch schwindet der Anreiz, die Website zu einem späteren Zeitpunkt nochmals zu besuchen.

<span id="page-40-0"></span>**Abbildung 10: Verteilung der Anzahl Website-Besucher und Seitenaufrufe**

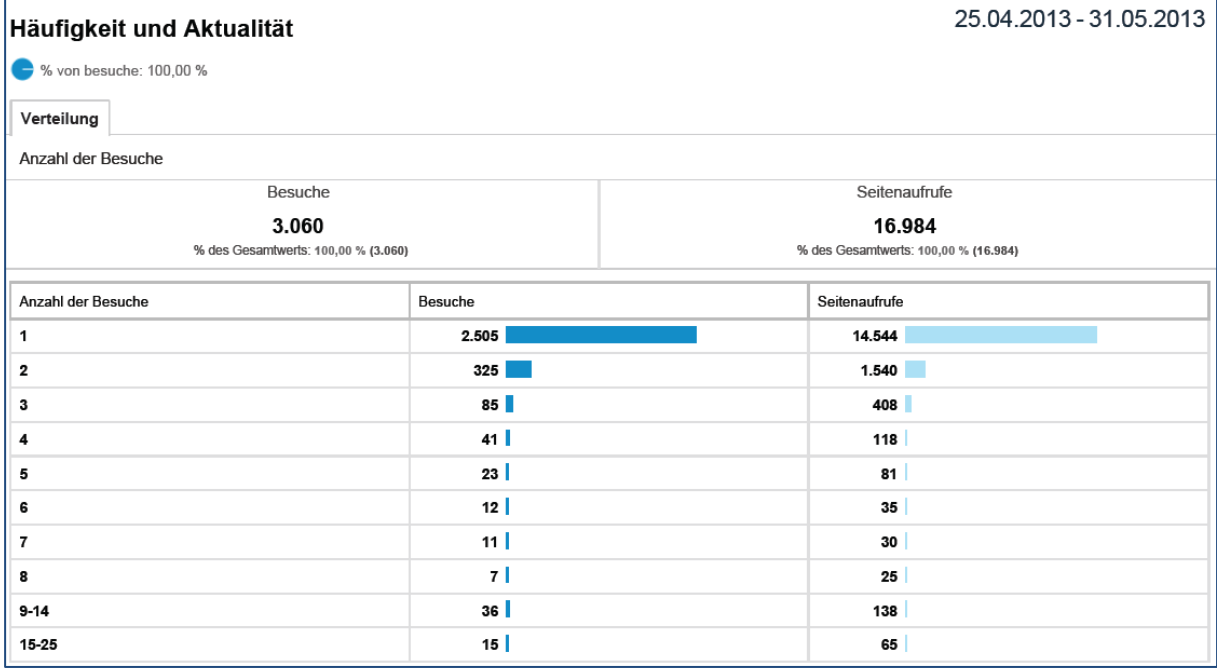

Quelle: Google Analytics

Bei manchen Websites kann es sinnvoll sein, die technischen Voraussetzungen, die es für den Besuch der Website benötigt, mit dem Erfüllungsgrad der Benutzer zu vergleichen. Ist zum Beispiel ein bestimmtes Betriebssystem, Browser, Bildschirmauflösung, Farbtiefe, Flash-Versionen, Cookie-Einstellungen usw. für den Besuch der Website notwendig, um die Vorzüge der Website zu geniessen, können mithilfe von Google Analytics die entsprechenden Daten herbeigezogen werden. Aufgrund der Einfachheit der Website [www.alterundsucht.ch](http://www.alterundsucht.ch/) wird in dieser Arbeit solch aufwändige Untersuchung

nicht vorgenommen. Wird im Laufe der Zeit die Voraussetzungen für die Website jedoch erhöht wäre eine Untersuchung des Erfüllungsgrades der Benutzer der Website erdenklich.

## **4.1.3 Besucherverhalten**

Mithilfe der Daten aus Google Analytics wird im nachfolgenden Kapitel das Verhalten der Besucher auf der Website 'Alter und Sucht' analysiert. Dabei werden vor allem die Besuchsdauer und -tiefe, das Navigationsverhalten, das Klickverhalten und der Besucherfluss untersucht.

[Abbildung 11](#page-41-0) zeigt die durchschnittliche Besuchszeit auf der Website während der Periode vom 25. April bis zum 31. Mai 2013. Demnach beträgt die durchschnittliche Besuchszeit 44 Sekunden. Im oberen Bereich von [Abbildung 11](#page-41-0) ist auf der Zeitachse die durchschnittliche Besuchsdauer pro Tag ausgewiesen. Auch hier stechen die Tage 1. Mai (Beginn der Online-Umfrage), 13. Mai (Artikel in 24heures) sowie 20. Mai 2013 heraus. Am 20. Mai verweilte ein Besucher (kommend via der Website von der Forel Klinik) über 10 Minuten auf der Website, weshalb die durchschnittliche Besuchszeit an diesem Tag so hoch ausfällt. Im Allgemeinen ist die Angabe über die Aufenthaltsdauer mit Vorsicht zu interpretieren: die Länge der Besuchszeit auf einer Website kann bedeuten, dass die Informationen entweder interessant oder schwer auffindbar sind. Ausserdem sagt eine durchschnittliche Besuchszeit auf der Website wenig aus über die Besuchsdauer einer bestimmten Webseite. Aus diesem Grund ist es sinnvoller, die Besuchsdauer auf die einzelnen Webseiten runter zu brechen.

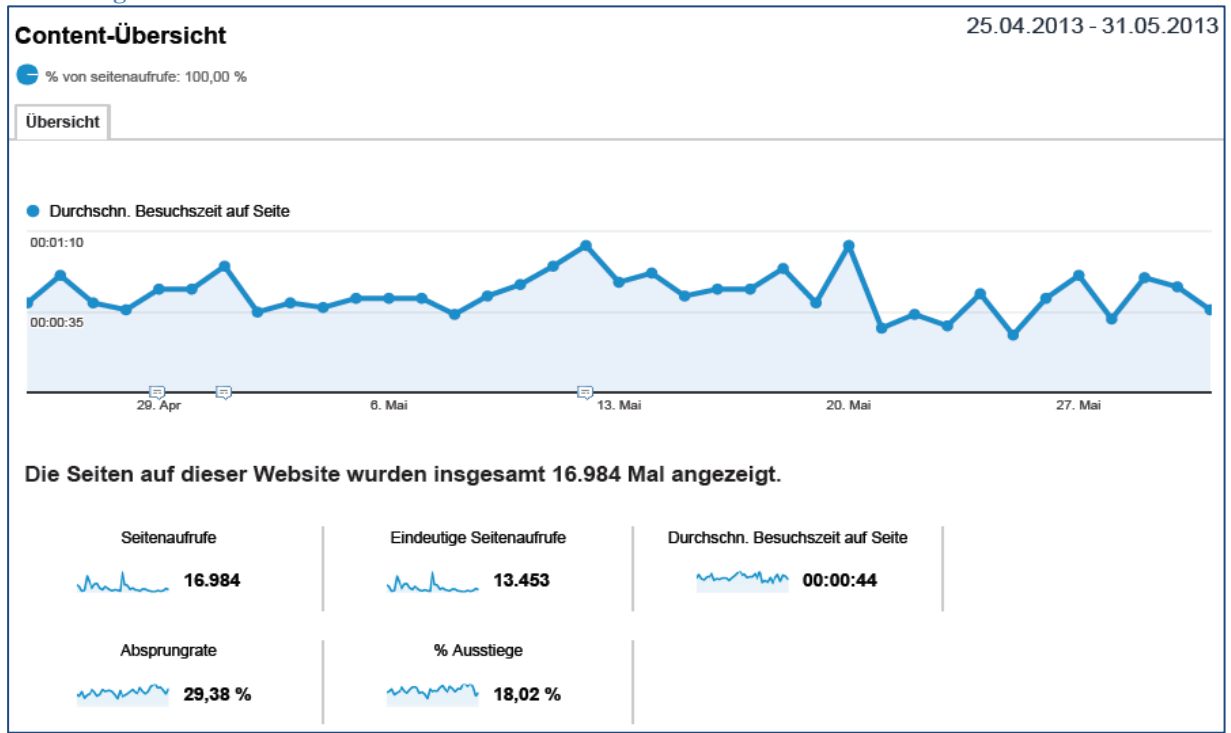

### <span id="page-41-0"></span>**Abbildung 11: Durchschnittliche Besuchsdauer auf der Website**

[Tabelle 10](#page-42-0) gibt Aufschluss auf die durchschnittliche Besuchsdauer der einzelnen Webseiten. Diese setzt sich zusammen aus der gesamten Besuchsdauer geteilt durch die Anzahl der Besuche. Die Dauer

Quelle: Google Analytics

eines einzelnen Besuchs wird dabei unterschiedlich berechnet, abhängig davon, ob auf der letzten Seite des Besuchs eine Interaktion (z.B. das Abspielen eines Videos) erzielt wurde.

| <b>Stufe</b>            | Webseiten von ,55 plus'                            | Seiten-<br>aufrufe | Durchschn.<br><b>Besuchszeit</b><br>auf Seite | Absprung-<br>rate | $\frac{0}{0}$<br><b>Ausstiege</b> |
|-------------------------|----------------------------------------------------|--------------------|-----------------------------------------------|-------------------|-----------------------------------|
| $\mathbf{1}$            | /das-wichtigste-in-kuerze                          | 1164               | 00:00:50                                      | 36,54 %           | 16,58 %                           |
| $\boldsymbol{2}$        | /wie-viel-ist-ok                                   | 483                | 00:01:04                                      | 58,33 %           | 14,29 %                           |
| $\mathbf{3}$            | /alkohol-beim-aelterwerden                         | 251                | 00:00:24                                      | 0,00%             | 8,76 %                            |
| 12                      | /unterstuetzung                                    | 210                | 00:01:09                                      | 100,00 %          | 31,43 %                           |
| $\overline{7}$          | /wie-erkennt-man-sie                               | 202                | 00:00:42                                      | 0,00 %            | 5,94 %                            |
| 10                      | /gewoehnung                                        | 196                | 00:00:27                                      | 28,57 %           | 8,16%                             |
| 8                       | /alkoholabhaengigkeit                              | 194                | 00:00:32                                      | 66,67 %           | 13,40 %                           |
| 6                       | /wie-entstehen-alkoholprobleme                     | 181                | 00:00:38                                      | 33,33 %           | 5,52 %                            |
| $\boldsymbol{9}$        | /moegliche-folgen                                  | 187                | 00:00:25                                      | 0,00%             | 8,02 %                            |
| 11                      | /was-tun                                           | 177                | 00:00:47                                      | 100,00 %          | 17,51 %                           |
| $\overline{\mathbf{4}}$ | /alkohol-und-medikamente                           | 152                | 00:00:35                                      | 50,00 %           | 6,58 %                            |
| 5                       | /alkoholproblemen-vorbeugen                        | 138                | 00:00:23                                      | 33,33 %           | 7,25 %                            |
| 13                      | /weitere-informationen                             | 91                 | 00:00:30                                      | 75,00 %           | 25,27 %                           |
| 14                      | /kontakt                                           | 43                 | 00:00:47                                      | 66,67 %           | 34,88 %                           |
| $\boldsymbol{2}$        | /wie-viel-ist-ok?_k=D_tUGMXv&40=&_n=               | 11                 | 00:00:27                                      | 40,00 %           | 36,36 %                           |
| 12                      | /unterstuetzung?_k=7ie1yLP8&41=&_n=                | 6                  | 00:08:52                                      | 75,00 %           | 83,33 %                           |
| 13                      | /weitere-informationen?_k=SgXrPksE&34=&_n=         | 5                  | 00:01:55                                      | 40,00 %           | 40,00 %                           |
| $\mathbf{3}$            | /alkohol-beim-<br>aelterwerden?_k=7ie1yLP8&40=&_n= | 3                  | 00:00:35                                      | 33,33 %           | 33,33 %                           |
| $\mathbf{1}$            | /das-wichtigste-in-kuerze?search=forel+klinik      | $\mathbf{2}$       | 00:00:26                                      | 0,00%             | 0,00%                             |
| $\overline{2}$          | /wie-viel-ist-ok?_k=cLEXg0KY&40=&_n=               | $\mathfrak{2}$     | 00:00:22                                      | 0,00%             | 0,00 %                            |
| 14                      | /kontakt?logout=                                   | $\overline{2}$     | 00:09:53                                      | 0,00 %            | 0,00%                             |
| $\mathbf{1}$            | /das-wichtigste-in-<br>kuerze?_k=AQDkjLLN&23=&_n=  | 1                  | 00:07:14                                      | 0,00 %            | 0,00 %                            |
| $\mathbf{1}$            | /das-wichtigste-in-kuerze?search=benzodiazepine    | $\mathbf{1}$       | 00:00:19                                      | 0,00%             | 0,00%                             |
| $\mathbf{1}$            | /das-wichtigste-in-kuerze?search=Schlafmittel      | 1                  | 00:00:05                                      | 0,00 %            | 0,00 %                            |
| $\mathbf{1}$            | /das-wichtigste-in-kuerze?search=Temesta           | $\mathbf{1}$       | 00:00:05                                      | 0,00 %            | 0,00 %                            |
| 10                      | /gewoehnungbl.ch                                   | 1                  | 00:00:05                                      | 0,00%             | 0,00 %                            |
| $\mathbf{3}$            | /alkohol-beim-<br>aelterwerden?_k=SBZBMbCR&89=&_n= | $\mathbf{1}$       | 00:00:03                                      | 0,00 %            | 0,00%                             |
| 8                       | /alkoholabhaengigkeit?_k=pY4tq9Xy&40=&_n=          | 1                  | 00:00:00                                      | 100,00 %          | 100,00 %                          |
| 10                      | /gewoehnung?recommend=                             | $\mathbf{1}$       | 00:00:00                                      | 0,00 %            | 100,00 %                          |
|                         |                                                    | 3708               | 00:00:44                                      | 43,80 %           | 14,35%                            |

<span id="page-42-0"></span>**Tabelle 10: Durchschnittliche Besuchsdauer auf den einzelnen Webseiten, sortiert nach Anz. Seitenaufrufe**

Quelle: Google Analytics

Die erste Spalte von [Tabelle 10](#page-42-0) zeigt die Stufe bzw. die Kapitelreihenfolge in der Navigationsleiste von ,55 plus'. Die Webseite ,Das Wichtigste in Kürze' ist die Startseite des Menupunktes ,55 plus' und erscheint dementsprechend als erste Seite, wenn man von der Startseite den blauen Kreis (gleichbedeutend für die Webinhalte von '55 plus') anklickt. Folgerichtig weist dieses Kapitel die

meisten Seitenaufrufe auf (1,164). Mit einer durchschnittlichen Besuchszeit von 50 Sekunden wird sie auch länger als die gesamte durchschnittliche Besuchsdauer pro Webseite von 44 Sekunden besucht. Mit Bezug auf die Länge der Besuchsdauer stechen besonders die Unterkapitel 'Wie viel ist ok?' mit etwas über einer Minute durchschnittlicher Besuchsdauer und 483 Seitenaufrufe sowie 'Unterstützung' mit ebenfalls etwas über einer Minute durchschnittlicher Besuchsdauer und 210 Seitenaufrufe heraus. Grund für die hohe Zahl von Seitenaufrufen von 'Unterstützung' könnte neben der Wichtigkeit der Inhalte auch der Link im Kapitel , Wie viel ist ok?' sein, der auf das Kapitel 'Unterstützung' verweist.

Betrachtet man die Absprungrate der einzelnen Webseiten, stechen besonders die Kapitel 'Unterstützung' und 'Was tun?' hervor mit je 100% Absprungrate. Die Absprungrate ist der Prozentsatz der Besucher, die während eines Besuchs nur eine Webseite anschauen und dann die Website wieder verlassen. Oftmals gelangen Besucher auf solche Webseiten durch Suchmaschinen. Eine hohe Absprungrate kann bedeuten, dass diese Webseite die gewünschten Informationen lieferten und die Website dann wieder verlassen wird. Es kann aber auch bedeuten, dass die gewünschten Informationen nicht auf dieser Webseite enthalten sind. Im ersteren Fall wäre es natürlich wünschenswert, wenn der Besucher die Webseite, auf die er via Suchmaschine gestossen ist, als Einstiegsseite für die weitere Navigation durch die Website nutzen würde.

<span id="page-43-0"></span>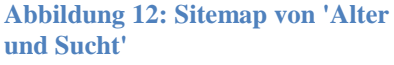

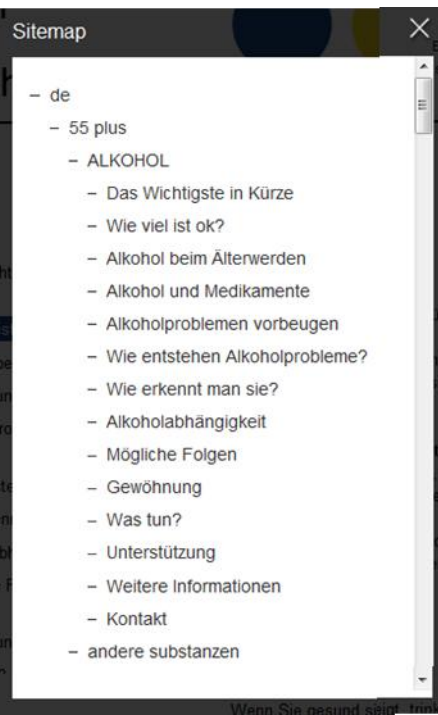

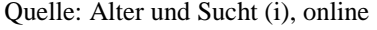

Auf [Abbildung 12](#page-43-0) ist das Sitemap von der Website , Alter und Sucht' und zeigt einen Überblick der verschiedenen Ebenen der Website. 'de' ist die Bezeichnung der Startseite in deutscher Sprache. '55 plus' beinhaltet die Informationen für die Zielgruppe der älteren Menschen mit oder ohne problematischem Konsumverhalten. Die nächste Stufe weist darauf hin, dass die Suchtproblematik Alkohol behandelt wird. Wie bereits erwähnt, wird die Website ,Alter und Sucht' zu einem späteren Zeitpunkt andere Substanzen behandeln. Die nächste Ebene zeigt die Reihenfolge der Unterkapitel auf. Vergleicht man nun diese Abbildung mit den meist aufgerufenen Webseiten gemäss [Tabelle 10,](#page-42-0) erkennt man, dass die drei ersten Kapitel am häufigsten aufgerufen werden. Daraus lässt sich schliessen, dass sich die Besucher beim Durchklicken der Website 'Alter und Sucht' auf die Navigationsleiste konzentrieren und sich an ihren vorgegebenen Ablauf halten.

Um das Navigationsverhalten der Besucher jedoch genauer zu analysieren, hilft die Betrachtung von [Abbildung 13.](#page-44-0) Sie zeigt auf, welche Wege die Besucher ab der Webseite 'Das Wichtigste in Kürze' (also sozusagen der Startseite von '55 plus') einschlagen. Nur etwas über 4% aller Besucher stossen auf diese Webseite als Einstiegsseite, d.h. über 95% der Besucher waren bereits auf der Webseite, bevor sie 'Das Wichtigste in Kürze' angeklickt haben. Die Liste auf der linken unteren Seite von [Abbildung 13](#page-44-0) zeigt diese vorherigen Webseiten auf: 65% stiessen via der Startseite (/de) dazu. Auf der rechten Seite der Abbildung sind die Folgeseiten ersichtlich: über 80% der Besucher von 'Das Wichtigste in Kürze' haben eine Folgeseite aufgerufen, die anderen enden mit einem Verlassen der Website. 38% klickten weiter auf , Wie viel ist ok?', rund 16% gingen zurück zur Startseite (/de). Auffällig ist, dass über 11% auf die Webinhalte von 'Nahestehende', etwa 4% auf die Inhalte von 'Fachpersonen' wechselten.

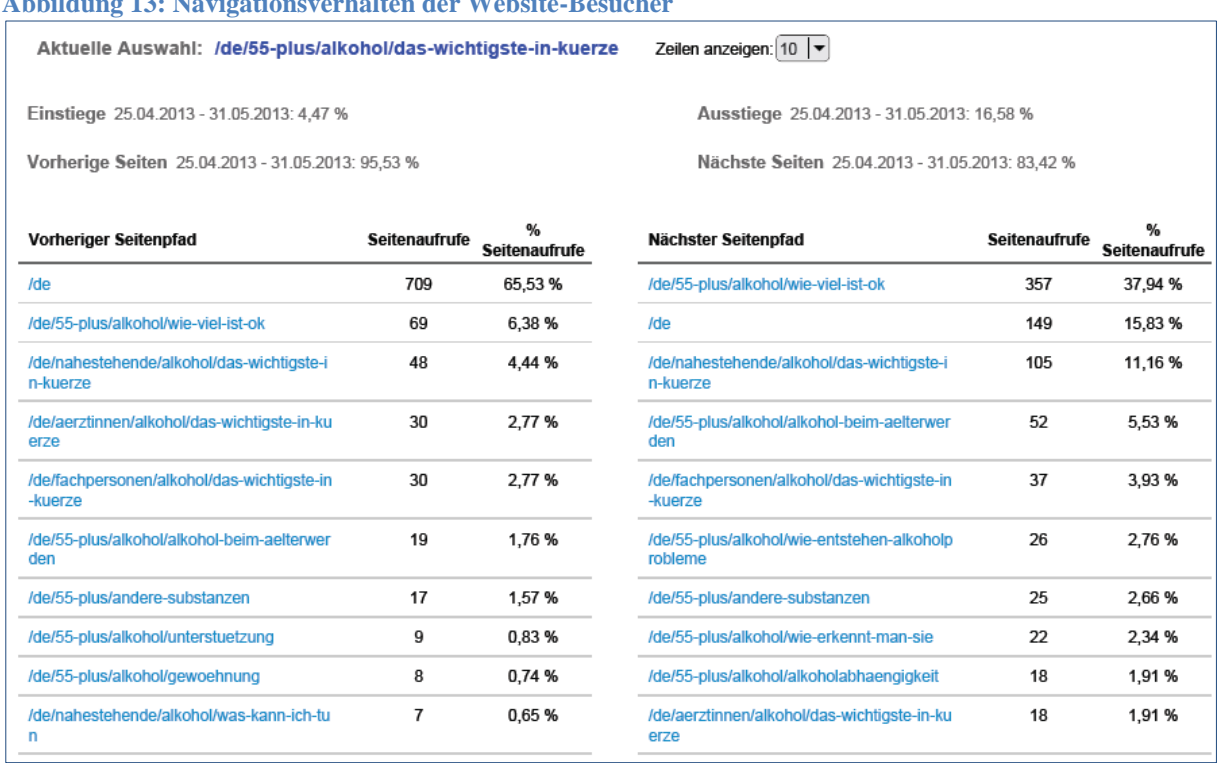

<span id="page-44-0"></span>**Abbildung 13: Navigationsverhalten der Website-Besucher**

#### Quelle: Google Analytics

Ein weiteres sehr aufschlussreiches Instrument von Google Analytics ist die In-Page-Analyse. Sie misst die Anzahl von Linkklicks auf einer Webseite. Wie bereits erwähnt, ist diese Analyse auf der Website , Alter und Sucht' nicht anwendbar (siehe Kapitel 3.3.1, [In-Page-Analyse](#page-34-0) auf S. [28\)](#page-34-0). [Abbildung 14](#page-45-0) zeigt jedoch ein Beispiel der In-Page-Analyse anhand der Website von Infodrog. Ist der Anteil der Navigationsnutzung z.B. sehr hoch, kann daraus abgeleitet werden, dass die Besucher sich einen Überblick der Website verschaffen möchten. Ist der Anteil eher niedrig, sind möglicherweise die Navigationstitel schlecht beschrieben bzw. sprechen das Benutzerbedürfnis nicht an (Hassler, 2012, S. 195).

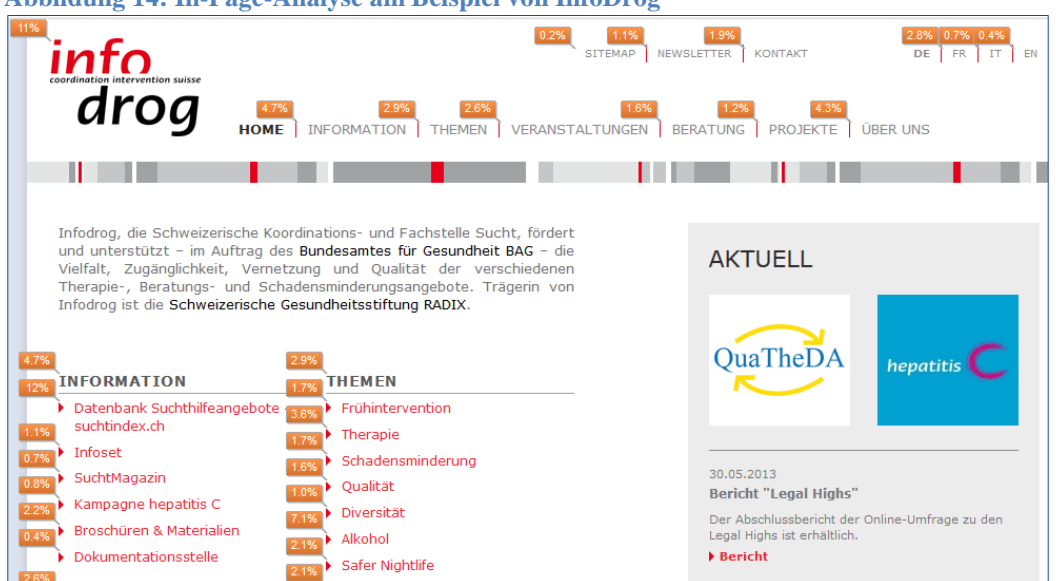

### <span id="page-45-0"></span>**Abbildung 14: In-Page-Analyse am Beispiel von InfoDrog**

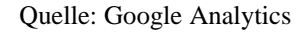

Ein weiteres Hilfsmittel um das Besucherverhalten zu messen, ist die Pfadanalyse bzw. der Besucherfluss. Hierbei wird die Abfolge von besuchten Webseiten während eines Besuches betrachtet. [Abbildung 15](#page-45-1) zeigt grafisch die Trends und ähnliche Verhaltensweise von verschiedenen Nutzern. Die Abbildung sagt aus, dass von den 611 Besuchern von "Das Wichtigste in Kürze' (1. Interaktion) 602 Besucher via der Startseite in Deutsch und neun Besucher von anderen Seiten dazu gestossen sind (in der Abbildung auf ,Startseiten' gekennzeichnet im grünen Bereich). Von diesen 611 Besuchern kamen 339 direkt via Domaineingabe im Browser auf ,Das Wichtigste in Kürze', 24 via Google, 82 via der Website von [www.srf.ch](http://www.srf.ch/) und 44 via der Website von Infodrog.

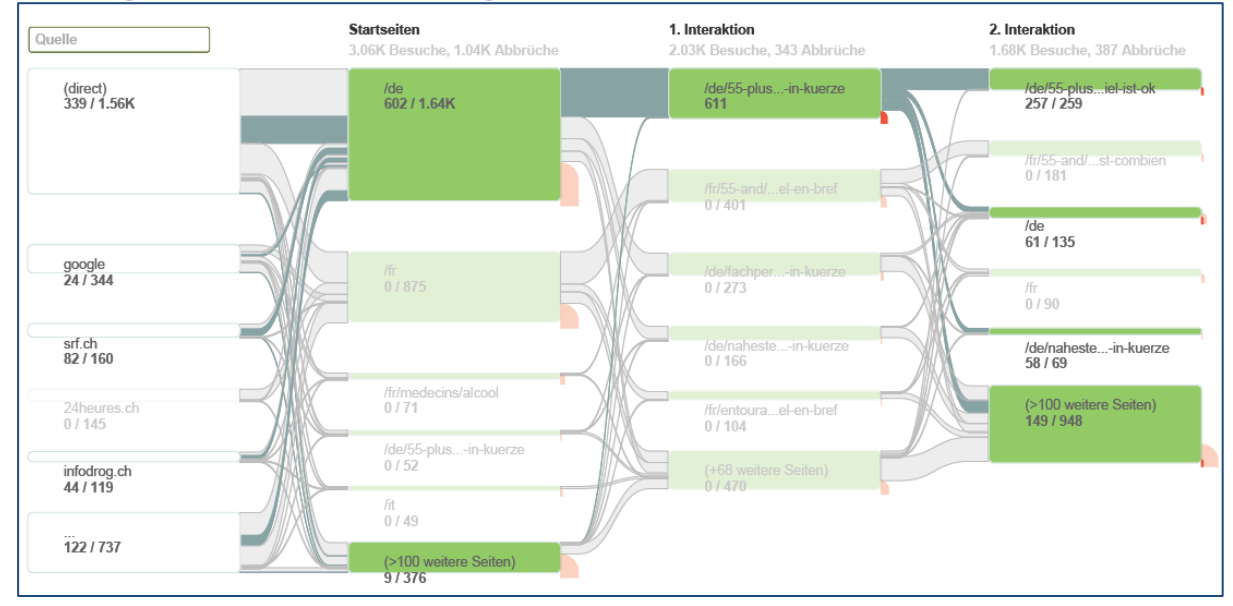

<span id="page-45-1"></span>**Abbildung 15: Besucherfluss 'Das Wichtigste in Kürze'**

Quelle: Google Analytics

## **4.2 Quantitative Sozialforschung (Online-Fragebogen)**

Um Informationen über die Website [www.alterundsucht.ch](http://www.alterundsucht.ch/) zu erhalten, wurde in Zusammenarbeit mit der Auftraggeberin die Methode des Online-Fragebogens ausgewählt. Mit dem Fragebogen sollen Informationen über die Nutzung der Website, ihre Benutzerfreundlichkeit sowie die Verständlichkeit und Nützlichkeit der Informationen auf der Website erhalten werden. Der Fragebogen ist an die Zielgruppe 'Ältere Menschen mit oder ohne problematischen Alkoholkonsum' und über 55 Jährige gerichtet.

### **4.2.1 Begründung der Methodik**

Um die entsprechende Zielgruppe erreichen zu können, wurde auf die Methode der Online-Befragung zurückgegriffen. Der Online-Fragebogen soll die Meinungen, Vorstellungen sowie die Verhaltensweise der genannten Zielgruppe zu den Webseiten '55 plus' erforschen (Jacob, Heinz & Décieux, 2013, S. 19). Mit dem Online-Fragebogen wurde eine schnelle und relativ günstige Variante der Befragung gewählt. Das Software-Tool von Surveymonkey kostet zwar einen kleinen monatlichen Beitrag, bietet jedoch ein einfaches, selbsterklärendes Instrument um Fragebögen zu erstellen sowie die Antworten zu verwalten (Surveymonkey, online). Dafür fallen keine Kosten für den Versand von brieflichen Befragungen an.

Ein weiterer Grund, weshalb auf die Methode der qualitativen Forschung zurückgegriffen wurde, war die damit verbundene Einfachheit um Meinungen und Einstellungen von möglichst vielen Personen einzuholen (Beywl, Kehr, Mäder & Niestroj, 2008, S. 33). Zwar kann bei dieser Evaluation keine Repräsentativität erreicht werden, dennoch helfen die Meinungen und Einschätzungen von den Teilnehmenden die Webseiten bzgl. ihren Nutzen und Benutzerfreundlichkeit zu bewerten. Mithilfe des standardisierten Fragebogens können die gezielten Forschungs- bzw. Kernfragen von den Teilnehmenden beantwortet werden.

### **4.2.2 Datenerhebung**

In Zusammenarbeit mit der Auftraggeberin wurde ein Fragebogen erstellt, der die Nutzung der Website, ihre Benutzerfreundlichkeit, die Verständlichkeit und Nützlichkeit der Informationen sowie deren Auswirkung auf das eigene Konsumverhalten und allfällige Verbesserungsvorschläge aus der Sicht der Benutzer der Webseiten herausfinden soll. Nachdem der Fragebogen auf Papier gebracht war, wurde mit drei Personen unabhängig voneinander einen Pretest durchgeführt. Dabei wurde der Fragebogen an einem persönlichen Interview mit den oben erwähnten Personen durchgegangen und besprochen. Eine Zusammenfassung der drei Interviews wurde in einem Bericht (siehe Anhang auf S. [X-9\)](#page-83-0) zusammengestellt. Das Ziel dieser Pretests war, die Verständlichkeit und Tauglichkeit des

Fragebogens zu evaluieren. Dabei konnten allfällige Schwierigkeiten beim Lesen oder Verstehen der Fragen erkannt und behoben werden.

Nachdem die im Pretest erkannten Schwierigkeiten im Fragebogen behoben wurden, wurde der Fragebogen mithilfe des Umfrage-Tools von Surveymonkey [\(www.surveymonkey.com\)](http://www.surveymonkey.com/) erfasst. Dem nun erfassten Fragebogen wurde ein URL-Link zugewiesen, welcher in E-Mails sowie auf den Webseiten von '55 plus' eingebunden werden konnte. Durch Anklicken des Links gelangten die Teilnehmenden auf die Umfrage.

Um möglichst viele Probanden für die Teilnahme zu gewinnen wurde dieser URL-Link wie folgt eingesetzt: Der Link wurde in die Webseiten von '55 plus' eingebaut, sodass Besucher der Website mittels einem grafischen Element eine Aufforderung zur Umfrage sehen konnten. Kontakte bei Pro Senectute wurden angeschrieben und gebeten, den Link ihren Mitglieder zugänglich zu machen. Ausserdem erhielt Pro Senectute eine gedruckte Version des Fragebogens, welche sie in den Eingangsbereichen ihrer Stellen auflegen konnten. Diese Variante sollte die Zielgruppe motivieren an der Umfrage teilzunehmen, die via E-Mail nicht erreichbar waren (z.B. weil keine E-Mail-Adresse bekannt ist). Weiter wurde der URL-Link mit E-Mails an Bekannte, Verwandte und andere mögliche Probanden verschickt. Es wurde ebenfalls gebeten, diese E-Mail an weitere Personen weiterzuleiten.

Die Online-Umfrage dauerte vom 1. bis zum 12. Mai 2013. Im Total haben 51 Personen die Umfrage gestartet und 29 Personen haben den Fragebogen bis zum Schluss ausgefüllte. Es sind keine gedruckten Versionen des Fragebogens eingegangen. Da ausserdem auf der Website sowie in den E-Mails die gleiche URL verwendet wurde, war nicht erkennbar, welche Teilnehmende via E-Mail oder via Website von , Alter und Sucht' auf die Umfrage gestossen sind.

Die Auswertung des Fragebogens wird im nächsten Unterkapitel beschrieben. Die Fragen sowie entsprechende Antworten sind im Anhang auf S. [X-16](#page-90-0) ersichtlich. Eine Auswertung der Kommentare aus dem Online-Fragebogen ist ebenfalls im Anhang auf S. [X-26](#page-100-0) zu finden.

### <span id="page-47-0"></span>**4.2.3 Auswertung**

Dieses Kapitel baut auf die Gliederung des Fragebogens auf und unterteilt die Ergebnisse der Umfrage nach (i) Nutzung der Website, (ii) Benutzerfreundlichkeit der Webseiten, (iii) Verständlichkeit und Nützlichkeit der Informationen, (iv) eigenes Konsumverhalten sowie (v) Optimierungsvorschläge. Alle Ergebnisse des Fragebogens sowie eine Auswertung der Kommentare sind im Anhang auf S. [X-](#page-90-0)[16](#page-90-0) resp. S. [X-26](#page-100-0) zu finden. Nachfolgend werden einzelne Ausschnitte der Ergebnisse kurz schriftlich erläutert und zum Teil mit Grafiken und Tabellen untermauert. Zum Alter und Geschlecht der Teilnehmenden kann vorweg folgendes gesagt werden: von den 51 Personen, welche die Umfrage gestartet haben, haben 29 Angaben über ihr Geschlecht gemacht. Knapp 59% waren demnach Frauen und etwas über 41% Männer. [Tabelle 11](#page-48-0) bietet diesbezüglich und mit Bezug auf das Alter sowie Computerkenntnisse der Teilnehmenden einen Überblick. 22 Personen haben keine Angaben über Alter und Geschlecht gemacht.

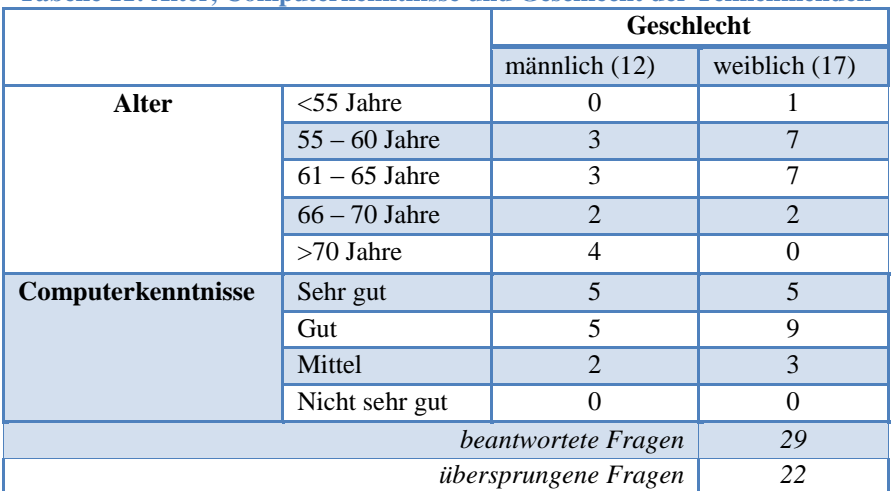

<span id="page-48-0"></span>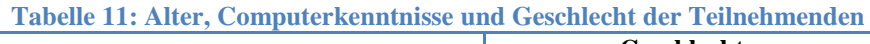

## (i) Nutzung der Website

Aus den Ergebnissen des Fragebogens ist ersichtlich, dass von den rund 51 Teilnehmenden über 41% auf die Website 'Alter und Sucht' gestossen sind, da sie mittels E-Mail um die Teilnahme an der Umfrage gebeten wurden. Über 31% sagten, dass ihnen die Website von Freunden oder Familienmitglieder empfohlen wurde und gut 18% der Teilnehmenden sind durch Medien auf die Website aufmerksam geworden. Knapp 4% gelangten je entweder über die Ergebnisse einer Suchmaschine oder durch Klicken auf einen Werbebanner auf die Website. Eine Person gab an, dass er/sie über die Website von Infodrog auf die Website von Alter und Sucht gelangt ist.

## (ii) Benutzerfreundlichkeit der Webseiten

[Abbildung 16](#page-49-0) zeigt grafisch eine Kreuztabelle aus den Fragen 3 und 4. Daraus ist ersichtlich, dass von den 26 Personen, welche die Website auf einem Computer besucht haben, eine Person (4%) die Navigation mittel findet, 18 Personen (69%) einfach und sieben Personen (27%) sehr einfach. Von den fünf Personen, welche die Website auf einem Tablet besuchten, fanden vier Personen die Navigation einfach (80%) und eine Person (20%) fand sie sehr einfach. Nur eine Person, welche sich über ein Smartphone auf der Website aufhielt, empfand die Navigation auf der Website als kompliziert.

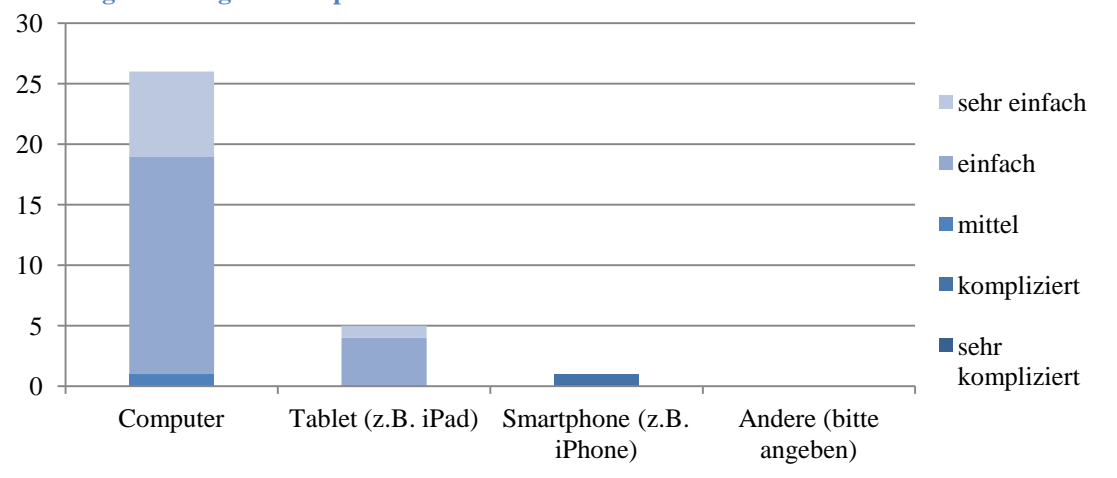

<span id="page-49-0"></span>**Abbildung 16: Navigationsempfinden auf unterschiedlichen Geräten**

Über 85% oder 26 Personen fanden den Aufbau der Webinhalte von '55 plus' klar bis sehr klar und drei Personen oder etwas über 10% der Befragten empfanden den Aufbau als mittel und eine Person als überhaupt nicht klar. Mit Bezug auf die Eigenschaften der Navigationsliste auf der Seite von '55 plus' gibt [Tabelle 12](#page-49-1) einen Überblick. Der Tabelle ist zu entnehmen, dass knapp 87% der Befragten Personen (26 in der Anzahl) die Länge der einzelnen Titel in der Navigationsliste gut bis sehr gut fanden und zwei Personen (knapp 7% der Befragten) fanden die Länge der Titel mittelmässig und nochmals zwei Personen schlecht bis sehr schlecht. Die Anzahl der Titel finden 70% der Befragten gut bis sehr gut, 20% mittelmässig und 10% schlecht. Bei der Bewertung der Verständlichkeit und Aussagekraft der Titel ist eine ähnliche Einschätzung erkennbar wie bei der Länge der Titel. Hier empfanden 90% der Befragten (27 Personen) die Titel als gut bis sehr gut und 10% (drei Personen) mittel bis schlecht. Die Struktur der Titel werden von 73% der Befragten als gut bis sehr gut und von 27% als mittelmässig eingestuft. Alles in allem betrachtet, empfanden 80% der Befragten die Eigenschaften der Navigationsliste als gut bis sehr gut, 15% als mittel und lediglich 5% als schlecht bis sehr schlecht. Im Total haben 30 Teilnehmende diese Frage beantwortet und 21 Personen haben bei dieser Frage die Umfrage bereits abgebrochen.

| Antwortoptionen                         | sehr gut | gut | mittel         | schlecht | sehr<br>schlecht | Antwort-<br>anzahl |
|-----------------------------------------|----------|-----|----------------|----------|------------------|--------------------|
| Länge der einzelnen Titel               | 6        | 20  | 2              |          |                  | 30                 |
| Anzahl der Titel                        | 5        | 16  | 6              | 3        |                  | 30                 |
| Verständlichkeit/Aussagekraft der Titel | 8        | 19  | $\overline{2}$ |          |                  | 30                 |
| Struktur der Titel (roter Faden)        | 5        | 17  | 8              | 0        |                  | 30                 |
| Durchschn. genannte Antworten           | 6        | 18  | 4.5            | 1.25     | 0.25             | 30                 |
| in $\%$                                 | 20%      | 60% | 15%            | 4.2%     | $0.8\%$          | 100%               |
| beantwortete Frage                      |          |     |                |          | 30               |                    |
| <i>übersprungene Frage</i>              |          |     |                |          | 21               |                    |

<span id="page-49-1"></span>**Tabelle 12: Bewertung der Eigenschaften der Navigationsliste**

Zur Eigenschaft ,Struktur der Titel' hat sich ein/e Teilnehmende/r wie folgt geäussert: "... der Titel zum Anklicken links und der Titel der sich öffnenden Seite ist zwar inhaltlich gleich, entspricht aber

nicht dem Wortlaut den ich angeklickt habe. Ich muss mich erst über den längeren Titel orientieren ob ich mich auf der gewünschten Seite befinde. Dies empfinde ich als unnötig kompliziert.". [Abbildung](#page-50-0) 17 zeigt als Beispiel ein Bildausschnitt der Webseite 'Wie viel ist ok?'. Der Titel auf der Navigationsleiste links im Bild heisst 'Wie viel ist ok?' und der Titel auf dem Kapitel (auf der rechten Seite des Bildausschnittes) heisst 'Für Gesunde ist ein massvoller Konsum risikoarm'.

<span id="page-50-0"></span>**Abbildung 17: Bildausschnitt der Webseite 'Wie viel ist ok?'**

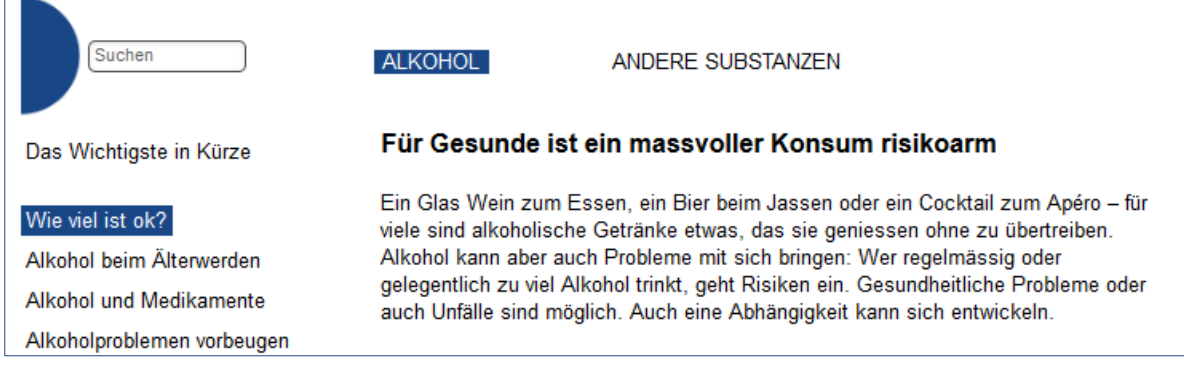

Bei den Bewertungen von anderen Eigenschaften, die das Design der Webseiten von 55 plus betreffen, sehen die Ergebnisse ähnlich aus wie bei der Bewertung der Navigation der Webseiten. 80% fanden die *grafische Gestaltung* der Webseiten als ansprechend bis sehr ansprechend lediglich 13% bzw. 7% als mittelmässig bzw. nicht ansprechend. Die *Schriftgrösse* empfanden über 73% als ansprechend bis sehr ansprechend, über 23% als mittelmässig und etwas mehr als 3% als nicht ansprechend. Die *Schriftart* wurde von knapp 87% als ansprechend bis sehr ansprechend, von 10% als mittelmässig und von etwas über 3% als nicht ansprechend bewertet. Bei den *Bilder und Fotos* fielen die Bewertungen etwas schlechter aus: 60% finden sie ansprechend bis sehr ansprechend, über 23% als mittelmässig und knapp 17% als nicht ansprechend. Die *Farben* wurden von 70% der Befragten als ansprechend bis sehr ansprechend, von über 23% als mittelmässig und von knapp 7% als nicht ansprechend beurteilt. Dafür erhielten die *internen Links* eine gute Note: 80% empfanden sie als ansprechend bis sehr ansprechend, knapp 17% als mittelmässig und nur etwa 3% als nicht ansprechend. Die *externen Links* wurden von 2/3 der Befragten als ansprechend bis sehr ansprechend eingeschätz, knapp 27% finden sie mittelmässig und fast 7% nicht ansprechend. Zusammenfassend empfanden knapp 74% der Befragten die in [Tabelle 13](#page-50-1) aufgelisteten Eigenschaften als ansprechend bis sehr ansprechend, knapp 20% als mittel und knapp 7% als nicht ansprechend.

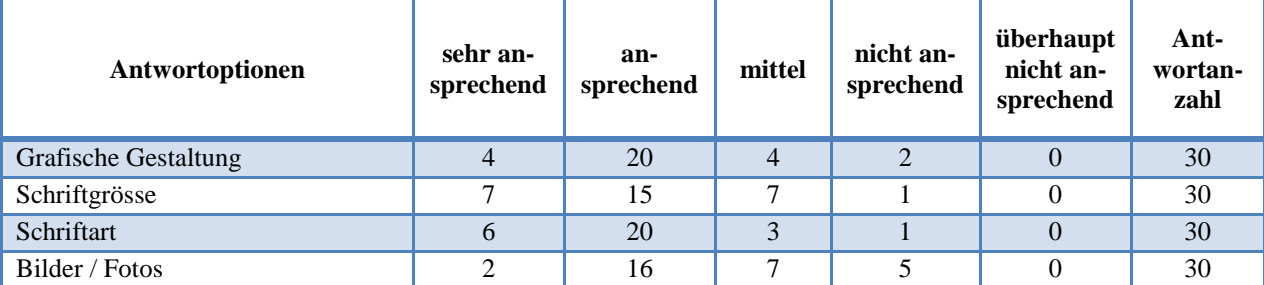

<span id="page-50-1"></span>**Tabelle 13: Bewertung allgemeiner Eigenschaften der Webseiten**

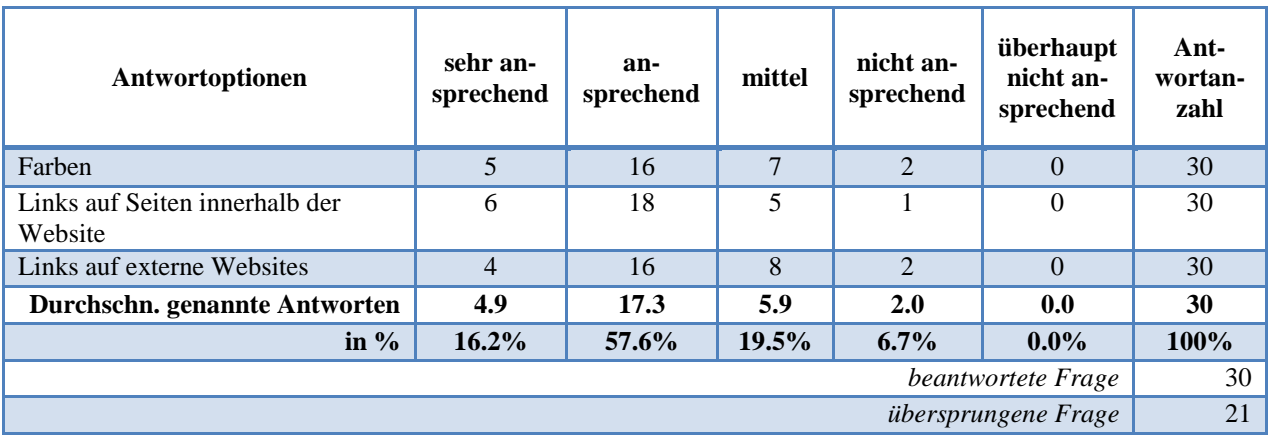

Zur Eigenschaft der Links auf externe Websites hat sich ein/e Teilnehmer/in wie folgt geäussert: "Llinks [sic.] die mich auf Inhalte innerhalb der Website hinweisen kann ich schlecht von den externen Links unterscheiden. Um mich anfänglich auf der page zu orientiren [sic.] öffne ich eher einen Inhalt innerhalb der Website als dass ich mich bereits extern begebe.". Eine andere Person bezeichnet die Webseiten von ,55 plus' als "Bleiwüste", welche zum Lesen nicht anrege. Eine Bleiwüste ist laut Jacobsen eine Website, welche überfüllte und unruhige Seiten aufweist, also keinen "weissen Raum" aufweist, "der weder von Buchstaben noch von Bildern besetzt wird." (2011, S. 195). Jemand anderes findet die Webseiten als "verbesserungswürdig". Es gibt aber auch positive Einschätzungen von den Teilnehmenden. So schrieb eine Person im Kasten für übrige Bemerkungen zu der Benutzerfreundlichkeit: "Für Betroffene sind derartige Websites sehr hilfreich. Wesentliches kann vernetzt und so aus verschiedenen Perspektiven betrachtet werden. Vielen Dank für ein solches Angebot.". Eine andere Person empfand die Webseiten als "eine sehr gute Orientierungshilfe".

## (iii) Verständlichkeit und Nützlichkeit der Informationen

Auf [Abbildung 18](#page-51-0) ist erkennbar, dass über 93% der 30 Befragten, welche diese Frage beantwortet haben, die Informationen auf den Webseiten von '55 plus' mit Bezug auf Gebrauch von Fremdwörtern, Schreibstil etc. als verständlich bis sehr verständlich einstufen und lediglich etwas über 6% (2 Personen) mittelmässig bis nicht verständlich.

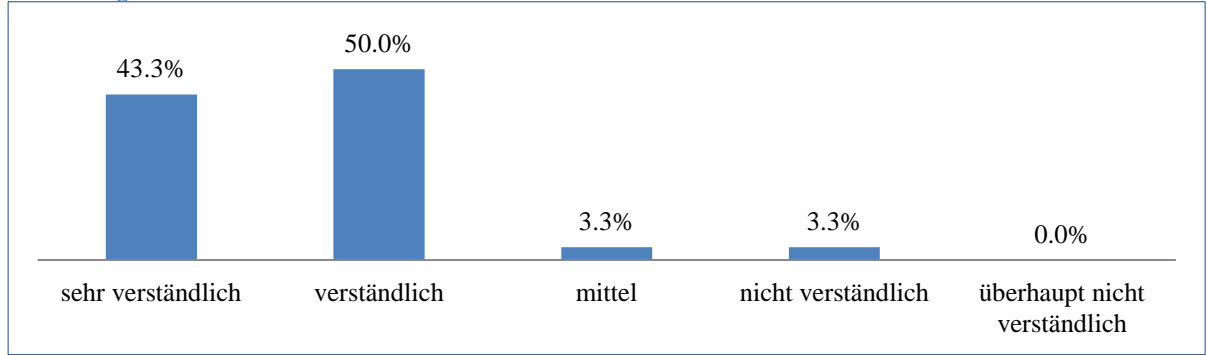

<span id="page-51-0"></span>**Abbildung 18: Verständlichkeit der Informationen auf den Webseiten**

Ein ähnliches Bild ergibt sich bei der Auswertung der Frage bezüglich des Informationsgehaltes zum Thema Alkoholkonsum im Alter (siehe [Abbildung 19\)](#page-52-0). 90% der Befragten empfanden die Hinweise zu diesem Thema als informativ bis sehr informativ und 10% (3 Personen) als mittelmässig bis nicht informativ.

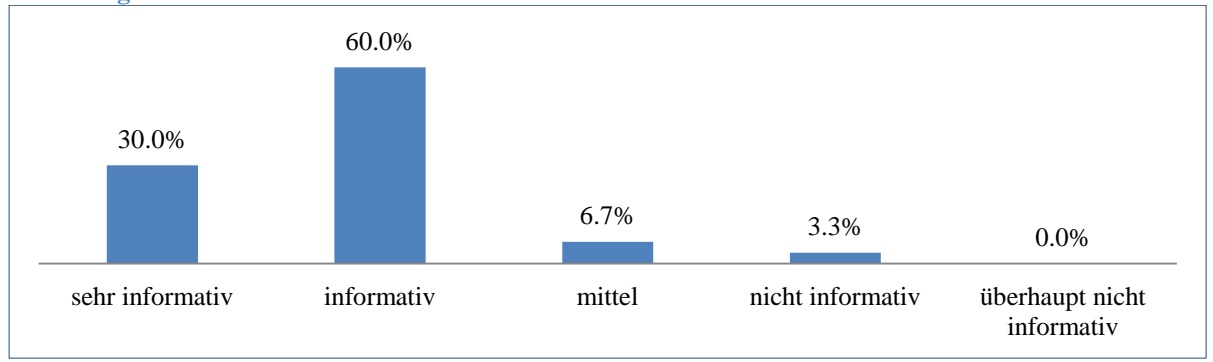

<span id="page-52-0"></span>**Abbildung 19: Hinweise zum Alkoholkonsum im Alter auf den Webseiten**

Auf die Frage ob die Teilnehmenden die Informationen auf den Webseiten für korrekt hielten, haben knapp 98% der Befragten mit ja und lediglich eine Person mit nein geantwortet. Die Person, die mit nein geantwortet hat, hat als Begründung angegeben: "55 und 70 sind Welten auseinander". Auf die Frage ob sich die Teilnehmenden mit der Bezeichnung '55 plus' angesprochen fühlen, haben 90% mit ja und 10% (3 Personen) mit nein geantwortet. Dafür wurden verschiedene Gründe angegeben, eine davon war die zuvor genannte Begründung des grossen Altersunterschieds von 55 Jahren und 70 Jahren. Weitere Begründung lauteten: "Ist für einen 80-jährigen fast ein Kompliment !", "voll im Arbeitsprozess und fühle mich noch nicht alt" und "Bin jünger als 55".

Weitere Bemerkungen zur Verständlichkeit und Nützlichkeit der Informationen waren wie folgt: "Menschen die an allfälligen Suchtverhalten leiden sind oft schwer zu erreichen. Die Texte empfinde ich motivierend und verständlich, wünschte mich [sic.] trotzdem ein deutlicheres: TRAU DICH, nach aussen zu treten.". Zwei Bemerkungen waren betreffend des Textvolumens auf den Webseiten: "z.T. zu viel Text. Evt. könnte man mit kurzen Headern arbeiten." und "Grundsätzlich zu viel Text. Manchmal ist weniger mehr. Interessant wäre eine Art Einsteiger wie dies z.B. bei der Vogelgrippe der Fall war.".

### (iv) Eigenes Konsumverhalten

Auf die Frage, ob die Teilnehmenden der Umfrage beim Durchklicken der Website angeregt wurden über ihr eigenes Konsumverhalten nachzudenken, haben über 63% der Befragten mit ja und knapp 37% mit nein geantwortet. Von den 11 Personen, welche nein gesagt haben, haben 10 Personen eine Begründung dafür abgegeben. Die Begründungen lauteten von "Persönlich nicht betroffen und im familiären Umfeld auch niemand vorhanden, der in diese Risikogruppenfällt [sic.]." bis "Bin aus beruflichen Gründen an den Informationen interessiert.". Einige der Befragten gaben an, dass ihr Konsumverhalten im normalen Bereich ist oder dass die Informationen auf den Webseiten keine neuen

Erkenntnisse lieferten. Auf die Frage, ob die Teilnehmenden der Umfrage beim Durchklicken der Website angeregt wurden, ihr eigenes Konsumverhalten zu verändern, haben über 13% mit ja und knapp 87% mit nein geantwortet. Auch hier begründeten die Teilnehmenden ihr nein damit, dass sie sich nicht im problematischen Bereich des Alkoholkonsums sehen.

14 Teilnehmende haben weitere Bemerkungen zum Thema ,Eigenes Konsumverhaltene abgegeben. Auf die Frage, welche Informationen der Webseite die Teilnehmenden dazu bewogen haben über ihr eigenes Konsumverhalten nachzudenken bzw. ihr eigenes Konsumverhalten zu ändern, sind folgende Kommentare eingegangen: "Dass mit zunehmendem Alter Alkohol weniger gut vertragen wird.", die Informationen unter den Kapiteln "Wie entstehen Alkoholprobleme, Wie erkennt man sie, Alkoholabhängigkeit", "Wie viel ist OK?; Auch wenn jemand den Konsum nicht steigert, können sich deshalb unter Umständen Alkoholprobleme entwickeln", "Dass der Wasseranteil im Körper sinkt, und damit der Alkohol stärker wirkt.", "Schädigung der Gesundheit/Verlust von Interessen". 4 Personen haben explizit erwähnt, dass keine der Informationen auf den Webseiten sie dazu bewogen hätte, über ihr Konsumverhalten nachzudenken bzw. dieses zu ändern.

(v) Optimierungsvorschläge

Auf die Frage welche zusätzlichen Informationen auf den Webseiten von '55 plus' erwünscht wären, haben über die Hälfte der Teilnehmenden, Hinweise auf Veranstaltungen, die über Themen im Bereich Alkoholkonsum informieren' angekreuzt. Knapp die Hälfte der Teilnehmenden wünschte sich einen Newsletter mit Informationen zum Thema Sucht im Alter. Knapp ein Viertel der Teilnehmenden würden direkte Kontaktmöglichkeiten zu Fachpersonen schätzen und etwa 18% Online-Foren, um mit anderen Online-Nutzer zu kommunizieren (sieh[e Tabelle 14\)](#page-53-0).

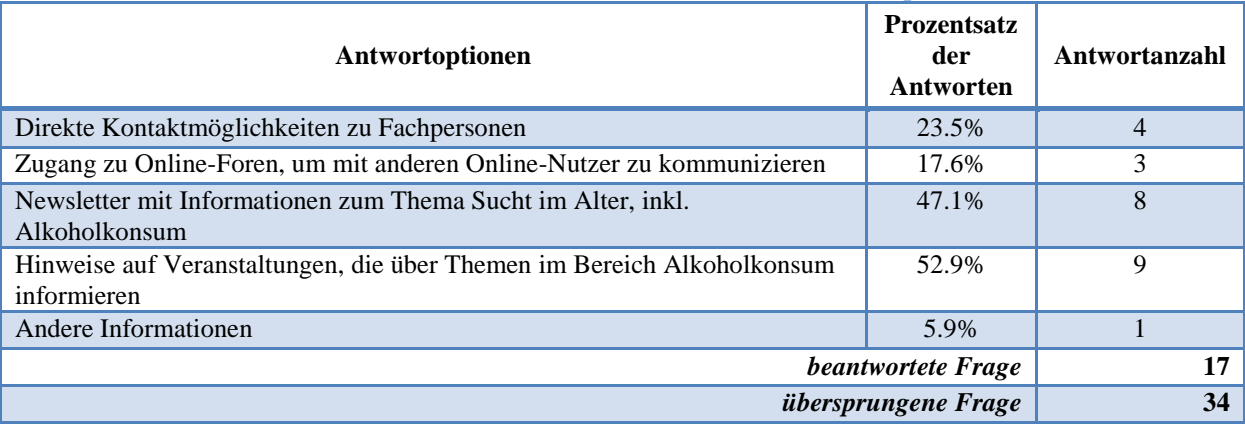

<span id="page-53-0"></span>**Tabelle 14: Erwünschte zusätzliche Informationen auf den Webseiten von '55 plus'**

Die Person, welche ,Andere Informationen' angekreuzt hat, wünscht sich eine "Linkliste, Hinweise auf Verlinkungen mit Institutionen die ,Alter und Sucht' unterstützen.". Bei dem Kasten für weitere Verbesserungsvorschläge gab es einen ähnlichen Kommentar (möglicherweise von derselben Person): "55 plus, resp. 'alterundsucht' empfinde ich als einen wichtigen Informationsbeitrag zum Thema. Wie

ist die Seite mit anderen pages z.b. Pro Senectute, Alterswohnformen, Veranstaltungen, Gemeindeseiten etc. verlinkt? Kommt man auf die page auch wenn man sich nicht explizit mit Alkoholismus befasst, d.h. erreicht 55 plus Suchtkranke, Suchtgefährdete auch über andere 'Kanäle'?". Eine Person hat als Verbesserungsvorschlag angegeben, die Bilder auf den Webseiten anzupassen, denn "Die Bilder sprechen eher Personen 70+ an (Altersheim-Feeling)". Eine weitere Person schlägt vor, die Bezeichnung 55 plus' auf ,66 plus' zu ändern, denn seiner/ihrer Meinung nach "Zwischen 55 und 65 sprechen Sie die gesamte politische, wirtschaftliche und intellektuelle Elite an.".

Weitere Ergebnisse sowie die Beantwortung der Fragestellung sind im Kapitel [5. Ergebnisse](#page-59-0) erläutert.

## **4.3 Qualitative Sozialforschung (Leitfadeninterview)**

Um die Webseiten von '55 plus' aus Sicht der Experten in Website-Gestaltung und -Design zu analysieren, und dabei auf die Benutzerfreundlichkeit der Webseiten sowie die Verständlichkeit und Nützlichkeit der Informationen einzugehen, wurde die qualitative Sozialforschung mittels Leitfadeninterview angewendet. Nachfolgend wird die Begründung der Methodik, die Datenerhebung sowie die Auswertung der Daten beschrieben.

### **4.3.1 Begründung der Methodik**

Das Leitfadeninterview ist eine Art von Interview, in dem Fragen offen formuliert werden, aber dem dennoch ein Leitfaden zugrunde liegt (Mayer, 2013, S. 37). Dies führt gemäss Flick dazu, dass die "Sichtweisen des befragten Subjekts eher zur Geltung kommen als in standardisierten Interviews oder Fragebögen." (2011, S. 195). Der Leitfaden soll als Orientierung während des Interviews dienen. Die Reihenfolge der zu beantworteten Fragen spielt dabei keine Rolle. Der Interviewpartner soll aus freien Motiven erzählen und die Interviewer/in entscheidet, ob und wann der Interviewpartner unterbrochen werden soll um detailliertere Ausführungen zu erhalten oder bei Ausschweifungen zu unterbrechen (Mayer, 2013, S. 37). Das im Zusammenhang mit der Evaluation der Website ,Alter und Sucht' verwendete Leitfadeninterview ist das Experteninterview. Das Experteninterview wird mit einer Person durchgeführt, welche im bestimmten Handlungsfeld als Repräsentant einer Gruppe von bestimmten Experten gilt (Flick, 2011, S. 214). Als Experte wird jemand bezeichnet, der über ein Wissen verfügt, das sich auf ein spezifisches Sachgebiet bezieht.

Während bei der quantitativen Sozialforschung idealerweise eine statische Repräsentativität erreicht werden soll, steht bei der qualitativen Sozialforschung die inhaltliche Repräsentativität im Vordergrund (Mayer, 2013, S. 41). Wie im vorgehenden Kapitel erläutert, wurde bei der Online-Umfrage, also bei der quantitativen Forschung, die Repräsentativität nicht erreicht. Bei der qualitativen Forschung, also bei den Leitfrageninterviews, wurden zwei Experten im Bereich der Websites-Gestaltung hinzugezogen, um eine möglichst hohe, inhaltliche Repräsentativität zu erzielen.

### **4.3.2 Datenerhebung**

Für die Beantwortung der Fragestellung aus Sicht der Experten wurden zwei Interviews durchgeführt. Das erste Interview fand am 14. Mai 2013 mit Guido Achermann in Zürich in den Räumlichkeiten der Kantonsschule Wiedikon statt. Guido Achermann arbeitet an der Kantonsschule als Hauswart und realisiert in seiner Freizeit Websites für Vereine und KMUs. Er hat an der Online-Befragung zur Bewertung der Website teilgenommen und sich bereit erklärt, an einem persönlichen Interview teilzunehmen und weitere Einschätzungen und Empfehlung für die Optimierung der Website abzugeben. Das zweite Interview fand via E-Mail-Verkehr am 17. Juni 2013 mit Kevin Kuhn statt. Kevin Kuhn ist seit 4 Jahren Webdesigner bei der Firma Brunner Druck und Medien in Kriens.

Als Vorbereitung für das erste Interview mit Guido Achermann wurde ein Leitfaden erstellt, welcher die Themen Benutzerfreundlichkeit, Verständlichkeit und Nützlichkeit der Informationen sowie mögliche Verbesserungsvorschläge aus Sicht des Experten klären sollten. Der Leitfaden lehnte an die Fragen in der Online-Befragung. Im Anhang auf S. [X-29](#page-103-0) dieser Arbeit befindet sich eine Zusammenfassung, welche auf den Notizen beruht, die während des Gesprächs gemacht wurden. Obwohl Guido Achermann Erfahrungen im Gestalten von Websites vorweisen konnte, schienen seine Ansichten und Urteile bezüglich der Website nicht auf sicheren Behauptungen zu gründen. Dies kam zur Geltung, als Guido Achermann im Verlaufe des Interviews seine Ansichten bezüglich gewisser Kriterien, wie z.B. Aufbau der Website, änderte. Aus diesem Grund wurde beim zweiten Interview ein weiterer Experte im Bereich Websites-Gestaltung nach dessen Einschätzung zur Website befragt.

Als Vorbereitung für das zweite Interview mit Kevin Kuhn dienten die Kriterien auf [Tabelle 5](#page-25-0) (S. [21\)](#page-27-0) als Leitfaden: Inhalt, Zielgruppe, Design, Informations-Architektur, Navigations-Architektur sowie Textinhalte. Kevin Kuhn hat eine Tonaufnahme mit seines Einschätzungen und Meinungen am 17. Juni 2013 vie E-Mail zukommen lassen. Die Aufnahme wurde sinngemäss transkribiert und kann im Anhang auf S. [X-31](#page-105-0) gefunden werden.

In Anlehnung an die Auswertungsmethode von Mayer (2013, S. 48ff) wurde bei beiden Interviews in einem ersten Schritt "alle Textmarken markiert, die spontan ersichtliche Antworten auf die entsprechenden Fragen des Leitfadens sind." (S. 48). In einem zweiten Schritt wurden dann die Texte der Interviews in ein Kategorienschema eingeordnet. Dieses Kategorienschema richtet sich nach den Kriterien aus der Fragestellung (S. 49): Benutzerfreundlichkeit sowie Verständlichkeit und Nützlichkeit der Informationen. Anschliessend wurden die Meinungen bezüglich dieser zwei Kategorien im Kapitel 4.3.3 [Auswertungen](#page-56-0) schriftlich festgehalten. Das Kategorienschema ist im Anhang auf S. [X-38](#page-112-0) zu finden.

### <span id="page-56-0"></span>**4.3.3 Auswertungen**

Die nachfolgende Auswertung gliedert sich auf in die Ergebnisse bezüglich der Benutzerfreundlichkeit sowie der Verständlichkeit und Nützlichkeit der Informationen.

Die Interviews mit den zwei Experten Kevin Kuhn (Interview, 17. Juni 2013) und Guido Achermann (Interview, 14. Mai 2013) haben ergeben, dass die *Benutzerfreundlichkeit* der Website und besonders der Webseiten von 55 plus' gegeben ist. Sowohl Aufbau und Navigation wurden von beiden Experten als klar und verständlich beschrieben. Mit Bezug auf die Navigation hat Kevin Kuhn angedeutet, dass zu viele Navigationsblöcke die Orientierung auf der Webseite anfänglich etwas erschweren. Um dies zu veranschaulichen, zeigt [Abbildung 20](#page-56-1) die verschiedenen Navigationsblöcke in roten Kreisen: Nr. 1 bildet die Navigationspunkte, welche auf die verschiedenen, zielgruppenorientierten Webinhalte verweisen. Nr. 2 bildet die Navigationspunkte und die in Kapitel 2.3 erwähnten Programminhalte. Nr. 3 bildet der Navigationsblock, der ermöglicht zwischen den Themen Alkohol und die später hinzu kommenden weiteren Substanzen zu wechseln. Nr. 4 bildet gemäss Kevin Kuhn drittklassige Funktionen, wie Drucken, Seite empfehlen, PDF speichern und den Home-Button. Nr. 5 zeigt die Logos von den vier Projektpartnern. Nr. 6 bildet schlussendlich den Navigationsblock mit den rechtlichen Hinweisen, dem Impressum, dem Sitemap sowie dem Nationalen Programm Alkohol.

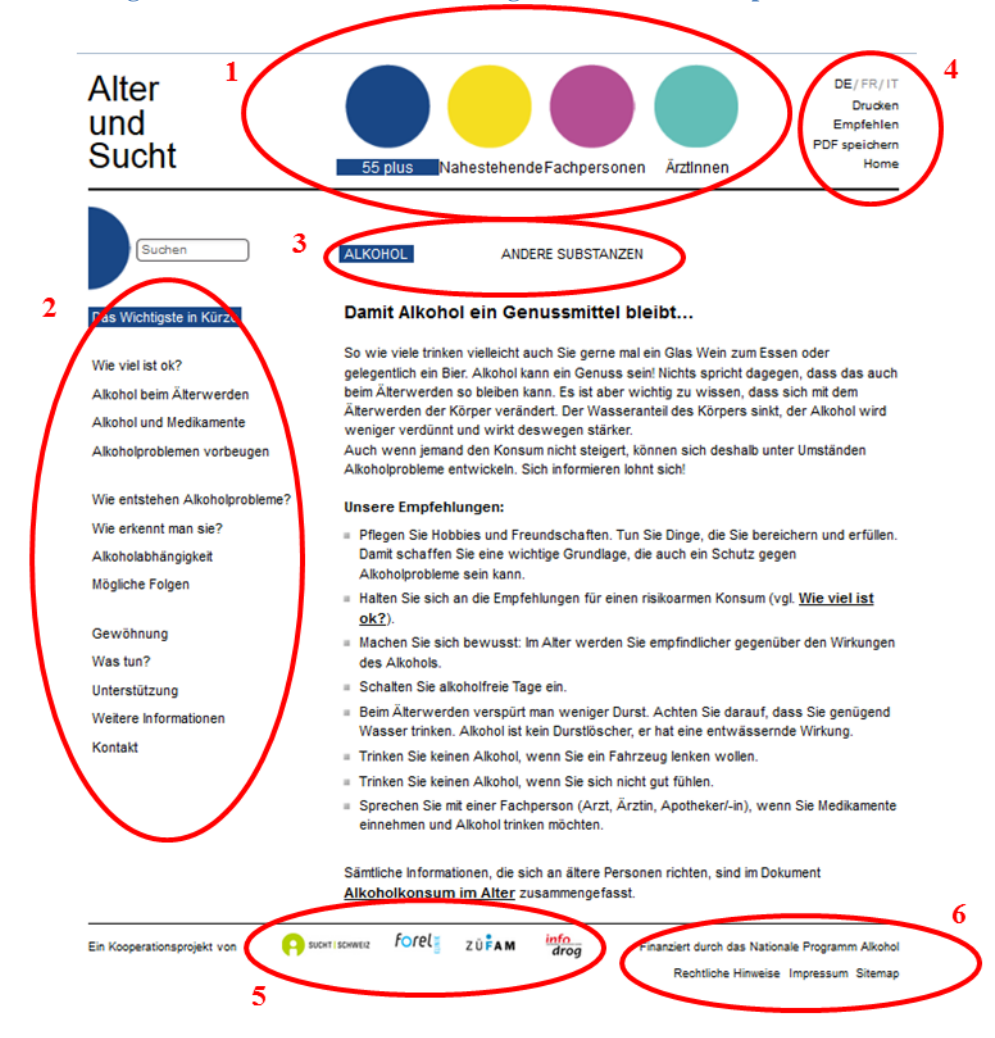

<span id="page-56-1"></span>**Abbildung 20: Die sechs verschiedene Navigationsblöcke von 55 plus**

Mit Bezug auf die Navigation wurden von beiden Experten Bemerkungen zu der Bezeichnung der Navigationspunkte von Nr. 2 gemacht: Guido Achermann schlägt eine Übereinstimmung der Titel der Kapitel mit dem Titel des entsprechenden Navigationspunktes vor, um damit die Übersichtlichkeit gewährleisten zu können. Kevin Kuhn schlägt vor, die Bezeichnungen der Navigationspunkte im gleichen Stil vorzunehmen: entweder als Frage oder als Begriff. Ausserdem scheint die Navigation Nr. 2 in drei Blöcke aufgeteilt zu sein ohne offensichtlich erkennbaren Grund für die Aufteilung.

Das Farbenkonzept wurde von beiden Experten als Hilfe für die Orientierung innerhalb der Website bezeichnet. Dadurch ist dem Nutzer ersichtlich, auf welchem Kapitel er sich befindet. Es wird von beiden Experten geschätzt, dass das Farbkonzept auf der gesamten Website durchgehend eingehalten wird. Andere gestalterische Elemente wie Bilder oder Grafiken werden auf den Seiten etwas vermisst. Die wenigen Bilder, die auf den Webseiten zu finden sind, sind laut Kuhn und Achermann verbesserungswürdig. Die Bilder sind zu fest komprimiert und dadurch unscharf. Gemäss Kevin Kuhn könnten mehr Bildelemente in die Website eingebaut werden, ohne mit einer langsameren Ladezeit rechnen zu müssen. Dies aus dem Grund, da die Webseiten zum grössten Teil aus Texten bestehen und heutzutage eine schnelle Breitband-Internetverbindung Standard in den meisten Haushalten ist.

Im Zusammenhang mit der Benutzerführung wird von Kevin Kuhn die Platzierung der Suchfunktion oberhalb der Navigation Nr. 2 erwähnt. Der Zweck einer Suchfunktion sollte sein, dass wenn ein Nutzer die Information anfänglich nicht über die Navigation erreichen kann, soll er mithilfe der Suchfunktion danach suchen können. Ziel sollte es jedoch sein, auf die Informationen über die normale Navigation zu gelangen. An ihrem momentanen Standort erhält die Suchfunktion seiner Meinung nach zu viel Aufmerksamkeit. Für die Webseiten von '55 plus' schlägt er deshalb vor, die Suchfunktion in den Hintergrund, und dafür vielleicht Kontaktangaben oder Anlaufstellen etwas präsenter zu positionieren. Kevin Kuhn betont jedoch, dass bei den Webseiten von "Fachpersonen" und 'ÄrztInnen' die Suchfunktion eine andere, viel wichtigere Bedeutung hat. Dort sollen die Benutzer nach Fachausdrücke suchen können.

Ein weiterer Punkt, welcher von beiden Experten genannt wurde, ist die Gestaltung von Links in den Lauftexten. Da die Links, wie der restliche Text, schwarz geschrieben sind und lediglich fett und unterstrichen sind, stechen sie nicht aus dem Lauftext heraus. Gemäss Kevin Kuhn sollten die Links farblich eingefärbt sein, sodass die Benutzer sich in den ersten Sekunden bereits einen Überblick verschaffen können, welche Informationen auf dieser Webseite erhältlich sind. Ausserdem ist mit einer farblichen Hinterlegung offensichtlich, dass beim Anklicken mehr Informationen aufgerufen werden können. Prinzipiell wird jedoch die Anzahl von internen Links von beiden Experten als positiv bewertet.

Laut Kevin Kuhn gestaltet sich das Sitemap der Website, also die hierarchische Auflistung aller Webseiten, also ungünstig. Auf 'Alter und Sucht' werden alle Webseiten in allen Sprachen angezeigt.

Es wäre für den Nutzer jedoch hilfreicher, wenn nur die Seiten in der Sprache des Nutzers angezeigt würden. Wenn also ein Nutzer auf der deutschen Version der Website ist, soll er nur das deutsche Sitemap sehen und nicht auch noch das französische und italienische.

Mit Bezug auf die *Verständlichkeit und Nützlichkeit der Informationen* wurden die Informationen von Kevin Kuhn (Interview, 17. Juni 2013) als klar und verständlich bezeichnet. Seiner Meinung nach werden die Webinhalte durch das gute Layout unterstützt und können dadurch gut aufgenommen und verarbeitet werden. Kevin Kuhn betont ausserdem, dass der Schreibstil der Zielgruppen angepasst ist, so werden im Vergleich zu den Webinhalten für die anderen Zielgruppen viel weniger Fachbegriffe verwendet. Ausserdem verfügen die Webseiten von '55 plus' über eine angemessene Anzahl von Schlagwörtern, welche bei den Suchergebnissen bei Suchmaschinen, wie Google oder Bing, zu einem höheren Ranking verhelfen.

Bezüglich der Textinhalte erkennt Kevin Kuhn eine Konzentration der Informationen auf Aufklärung sowie Erklärung. Seiner Meinung nach sollte sich die Konzentration auf die Erkennung, Prävention sowie mögliche Massnahmen bei einem problematischem Konsumverhalten liegen. Diese Aussage ist mit Vorsicht zu interpretieren. Die Textinhalte für die Webseiten ,55 plus' wurden von Experten im Bereich Suchtthemen (namentlich der Sucht Schweiz) erstellt. Der Kommentar von Kevin Kuhn vertritt dessen persönliche Einschätzung zu den Inhalten. Wie er auch im Interview aussagt, ist er nicht in der Lage die Textinhalte auf ihre Qualität zu beurteilen.

## <span id="page-59-0"></span>**5. Ergebnisse**

Nachfolgende Kapitel sollen die wichtigsten Ergebnisse aus den drei verschiedenen Erhebungsmethoden auf die Bereiche Nutzung der Website, Benutzerfreundlichkeit sowie Verständlichkeit und Nützlichkeit der Informationen in Bezug auf die Webseiten von '55 plus' aufzeigen. Die detaillierten Auswertungen der verschiedenen Erhebungsmethoden sind unter den entsprechenden Unterkapiteln in Kapitel 4 erläutert.

### **5.1 Nutzung der Website**

Um die Nutzung der Website zu evaluieren, sollen die Ergebnisse der Analyse der Website durch die Daten von Google Analytivs sowie die Antworten vereinzelter Fragen aus der Online-Umfrage verwendet werden.

Aus Google Analytics geht hervor, dass nach Auswahl der deutschen Version der Website in der Periode vom 25. April bis 31. Mai 2013 knapp 43% aller aufgerufenen Webseiten, diejenigen von '55 plus' sind. An zweiter Stelle mit etwa 21% aller aufgerufenen Webseiten sind die Webseiten von 'ÄrztInnen'. Und jeweils knapp 18% aller aufgerufenen Webseiten sind die Webseiten von 'Nahestehende' und 'Fachpersonen'. Absolute Zahlen der Seitenaufrufe bietet Abbildung 21.

| Seitenpfadebene 2                | ₩<br>Seitenaufrufe ?                         | Eindeutige Seitenaufrufe ?                   |
|----------------------------------|----------------------------------------------|----------------------------------------------|
|                                  | 8.741<br>% des Gesamtwerts: 51,47 % (16.984) | 7.028<br>% des Gesamtwerts: 52,24 % (13.453) |
| $/55$ -plus/<br>1.               | 3.750                                        | 2.993                                        |
| /aerztinnen/<br>$\overline{2}$   | 1.818                                        | 1.433                                        |
| /nahestehende/<br>3              | 1.574                                        | 1.320                                        |
| /fachpersonen/<br>4.             | 1.548                                        | 1.237                                        |
| 5.<br>/impressum                 | 42                                           | 37                                           |
| /rechtliche-hinweise<br>6        | 4                                            | 4                                            |
| 7.<br>/impressum?logout=         | 2                                            | $\overline{2}$                               |
| 8.<br>/impressum?search=Zolpidem | $\overline{2}$                               | 1                                            |
| 9.<br>/impressum?sitemap=        | 1                                            | 1                                            |

**Abbildung 21: Anzahl Seitenaufrufe beginnend von der Startseite in Deutsch, 25. April – 31. Mai 2013**

Quelle: Google Analytics

Bei der Betrachtung dieser Zahlen ist allerdings zu berücksichtigen, dass die ausgewählte Zeitperiode dem Anfang der Aufschaltung der Website entspricht. In dieser Periode wurden die Webseiten von '55 plus' einerseits aufgrund der Recherchen für die Evaluation dieser Webseiten und andererseits als Voraussetzung für die Teilnahme an der Online-Umfrage vermehrt aufgerufen. Es kann davon ausgegangen werden, dass viele der Teilnehmenden der Online-Umfrage ohne die Einladung zur

Teilnahme an der Befragung, nicht auf die Webseiten von '55 plus' gelangt wären. Diese zwei Umstände können, müssen aber nicht Gründe für die höhere Anzahl der Seitenaufrufe darstellen.

Gemäss den Auswertungen des Fragebogens wurden 41% der Teilnehmenden auf die Website aufmerksam geworden, da sie eine Einladung zu der Teilnahme an der Umfrage erhalten haben. Über 31% wurden via Bekannte, Verwandte oder Fachpersonen auf die Website aufmerksam gemacht. 18% haben in den Medien von der Website erfahren und 4% sind wie Werbebanner oder Links von einer anderen Website auf ,Alter und Sucht' gestossen. Ebenfalls 4% gelangten via Suchmaschinen auf die Website. Sie haben also durch Eingabe von Stichworten bei den Suchmaschinen die Website von 'Alter und Sucht' als Resultat erhalten und sind durch Anklicken des Resultates auf die Website gestossen. Der häufigste Suchbegriff war "Alter und Sucht", geschrieben auf verschiedene Arten: die ganze URL der Website, als ein Wort zusammen geschrieben oder auseinander geschrieben.

Bei der Betrachtung der Anzahl Seitenaufrufe für die Zeitperiode beginnend beim 13. Mai (dem Ende der Online-Befragung) bis zum 31. Mai 2013 sehen jedoch die Zahlen ähnlich aus: etwa 37% aller Seitenaufrufe stammen von den Webseiten auf '55 plus', etwa 26% von 'ÄrztInnen', etwa 19% von 'Nahestehende' und etwa 17% von 'Fachpersonen'. Im Lichte dieser Erkenntnis, kann überlegt werden, ob die Reihenfolge der Kreise auf der Startseite der Website, gleichstellend mit den für die verschiedenen Zielgruppen bestimmten Webinhalten, geändert werden soll. Demnach bliebe der erste, blaue Kreis für die Zielgruppe '55 plus' an erster Stelle, gefolgt vom türkisen Kreis für die Zielgruppe 'ÄrztInnen'. An dritter respektive vierter Stelle kämen der gelbe Kreis für die Zielgruppe , Nahestehende' sowie der rosa Kreis für die Zielgruppe , Fachpersonen'.

Mit Fokus auf die Webinhalte von '55 plus' zeigt [Tabelle 10](#page-42-0) auf S. [36](#page-42-0) die durchschnittliche Besuchsdauer auf den Webseiten. Der Tabelle nach hat 'Unterstützung' die durchschnittlich längste Besuchsdauer aufzuweisen, gefolgt von 'Wie viel ist ok?', 'Das Wichtigste in Kürze' und 'Was tun?' sowie 'Kontakt'. Hier ist eine Anpassung der Reihenfolge nicht erstrebenswert, auch mit Berücksichtigung der Antworten von Frage 6 des Online-Fragebogens (Struktur der Titel). Über 70% der Befragten empfinden die Struktur der Titel als gut bis sehr gut. Anstatt die Reihenfolge der Kapitel zu ändern, könnte in Betracht gezogen werden, diese häufig aufgerufenen Webseiten in die Texte der anderen Kapitel einzubauen und mit internen Links auf diese Webseiten zu verweisen.

## **5.2 Benutzerfreundlichkeit der Webseiten**

Mit Bezug auf die Benutzerfreundlichkeit der Webseiten von '55 plus' wurden die Kriterien Navigation, Aufbau der Webseiten, Eigenschaften der Navigation (Länge der einzelnen Titel, Anzahl der Titel, Verständlichkeit und Aussagekraft der Titel sowie die Struktur der Titel) sowie weitere Eigenschaften wie grafische Gestaltung, Schriftgrösse und -art, Bilder, Farben und den internen sowie externen Links gewählt. Mittels Online-Fragebogen wurden diese Kriterien von den Besuchern der Website bewertet. Die Ergebnisse des Online-Fragebogens im Anhang auf S. [X-16](#page-90-0) zeigen, dass die Teilnehmenden die erwähnten Kriterien durchaus positiv (mit wenigen Ausnahmen, welche weiter unten in diesem Kapitel erläutert werden) beurteilen.

Sieben Teilnehmende haben zusätzliche Bemerkungen zur Benutzerfreundlichkeit der Webseiten von '55 plus' abgegeben. Ein Kommentar bezieht sich auf die Ungleichheit der Titel in der Navigationsleiste und des Titels im Kapitel und die dadurch entstehende Verwirrung bezüglich der Orientierung auf den Webseiten. Der Grund für die unterschiedliche Wortwahl liegt darin, dass während der Titel in der Navigationsleiste den Inhalt des Kapitels beschreibt, gibt der Titel im Kapitel bereits eine prägnante Antwort auf die zu erwartenden Informationen. Um die Übersichtlichkeit und die damit verbundene Orientierung innerhalb der Webseiten besser zu gewährleisten und gleichzeitig die angedeutete Bleiwüste der Website zu reduzieren, können gemäss Guido Achermann (Interview, 14. Mai 2013), Teaser eingesetzt werden. Solche Teaser könnten denselben Titel wie auf der Navigationsleiste haben und im Kurztext unterhalb des genannten Titels eine ausformulierte Variante des Titels anzeigen, welcher auf dem bisherigen Kapitel ersichtlich ist. So schlägt eine Person bei der Umfrage auch vor: "z.T. zu viel Text. Evtl. könnte man mit kurzen Headern arbeiten.". Kevin Kuhn (Interview, 17. Juni 2013), Interviewpartner des zweiten Experteninterviews und seit 4 Jahren Webdesigner bei der Brunner Druck und Medien, findet nicht, dass die Website eine Textwüste darstellt. Seiner Meinung nach könnten die Webseiten mehr Text vertragen. Die Inhalte müssten dann jedoch mit Titel bzw. Überschriften übersichtlich gegliedert werden. Diese Titel sollten im Quelltext der Website als Titel definiert werden. Mit Bezug auf Navigation findet Kevin Kuhn die Anzahl der vorhandenen Navigationsblöcke zu hoch. Gemäss [Abbildung 20](#page-56-1) auf S. [50](#page-56-1) können sechs verschiedene Navigationsblöcke identifiziert werden. Diese hohe Anzahl vermindert die Orientierung anfänglich. Dennoch ist laut Kuhn die Navigation durch die Webseiten einfach und selbsterklärend.

Aus dem Kapitel 4.2.3 [Auswertung](#page-47-0) ist weiter zu lesen, dass ein Grossteil der Teilnehmenden die Bilder in den Kapiteln 'Alkohol beim Älterwerden', 'Wie entstehen Alkoholprobleme' und 'Mögliche Folgen' als nicht ansprechend empfinden. Dies wird ausserdem von einer Person im Kommentarfeld bemängelt. Auch Kevin Kuhn schätzt die Bilder auf den Webseiten negativ ein. Durch die Komprimierung verlieren die Bilder ausserdem an Qualität: sie erscheinen unscharf und zum Teil verpixelt. Laut Kuhn verträgt die Website grössere Bilder, da sie generell nicht gross ins Gewicht fällt, also eine sehr schnelle Ladezeit aufweist.

Die Eigenschaft der Links auf externe Websites weist ebenfalls eine hohe Anzahl von mittelmässiger bis nicht ansprechender Wertung auf. Diese Links sind zurzeit in schwarzer Farbe in den Fliesstext einbezogen und lediglich durch Unterstreichung gekennzeichnet. Oftmals werden externe Links auf anderen Websites blau und unterstrichen erkenntlich gemacht. Laut Guido Achermann kann es ausserdem sinnvoll sein, zu den Links eine Erklärung bereitzustellen, welche Informationen beim Klicken auf den entsprechenden Link erhältlich sind. Kevin Kuhn betont zudem, dass mit einer farblichen Kennzeichnung die Links schneller überblickt werden und dadurch bereits in den ersten Sekunden eine Vorstellung der Informationen dieser Seite gemacht werden kann.

Ein weiterer Punkt, der von Kevin Kuhn angesprochen wurde, ist die Platzierung der Suchfunktion. Seiner Meinung nach erhält diese auf den Seiten von '55 plus' zu viel Aufmerksamkeit. Grundsätzlich sollen Suchfunktionen erst dann beigezogen werden, wenn via Navigation nicht die erwünschten Informationen gefunden werden können. Da die Navigation bei ,55 plus' sehr gut ist, wird die Suchfunktion seiner Meinung nach nicht viel genutzt. An der Stelle der Suchfunktion könnten andere wichtige Angaben stehen, wie z.B. Kontaktangaben oder Anlaufstellen.

Ein weiterer Aspekt, welcher laut Kevin Kuhn die Benutzerfreundlichkeit etwas reduziert, ist die Gestaltung des Sitemaps der Website. Da zurzeit alle Webseiten hierarchisch aufgelistet werden, also die Seiten aus der deutschen, französischen sowie italienischen Version der Website, besteht für die Nutzer eine unnötige grosse Auswahl von Webseiten. Gemäss Kevin Kuhn wäre es sinnvoller, für jede Sprache ein eigenes Sitemap zu errichten.

## **5.3 Verständlichkeit und Nützlichkeit der Informationen**

Mit Bezug auf Verständlichkeit und Nützlichkeit der Informationen auf ,55 plus' wurden im Online-Fragebogen die Fragen 9 bis 15 gestellt. Die Auswertung des Fragebogens hat ergeben, dass über 93% der Befragten die Informationen auf den Webseiten von '55 plus' verständlich bis sehr verständlich mit Bezug auf den Gebrauch von Fremdwörter, Schreibstil etc. befindet. Auch die Bewertung des Informationsgehaltes der Webseiten zum Thema Alkoholkonsum im Alter fiel bei der Bewertung sehr gut aus: ebenfalls 90% der Befragten stuften sie als informativ bis sehr informativ ein. Ausserdem wurden die Informationen von fast allen Befragten als korrekt wahrgenommen.

Auf die Fragen ob die Webinhalte von '55 plus' dazu geführt haben, dass über das eigene Konsumverhalten nachgedacht wurde, haben weit über die Hälfte mit ja geantwortet, etwa 14% wurden gar angeregt ihr Konsumverhalten zu ändern. Die Auswertung der Kommentare aus dem Online-Fragebogen beinhaltet im Anhang auf S. [X-26](#page-100-0) die verschiedenen Kommentare bzgl. welche Informationen speziell für das Nachdenken über bzw. das Ändern des eigenen Konsumverhalten anregten. Dazu zählten die Kapitel , Wie viel ist ok?', , Wie entstehen Alkoholprobleme?', , Wie erkennt man sie?', ,Alkoholabhängigkeit' sowie ,Alkohol beim Älterwerden'. Bei denen dies nicht der Fall war, gaben viele an, dass sie selber kein Problem in ihrem Konsumverhalten sehen.

Eine Person hat sich wie folgt geäussert: "Grundsätzlich zu viel Text. Manchmal ist weniger mehr. Interessant wäre eine Art Einsteiger wie dies z.B. bei der Vogelgrippe der Fall war.". Es wurde nicht genauer erläutert, was mit einer "Art Einsteiger" gemeint ist. Möglicherweise wären allgemeine Informationen zum Thema, wie z.B. statistische Kennzahlen über die Anzahl von betroffenen Personen in der Schweiz, gewünscht.

Laut Kevin Kuhn (Interview, 17. Juni 2013) sind die Informationen klar und verständlich. Aus seiner Sicht werden die Inhalte durch das gute Layout der Website unterstützt. Er lobt die zielgruppenorientierten Schlagwörter der Website – auch im Hintergrund des dadurch erzielten, guten Ranking bei den Suchmaschinenergebnissen.

## **6. Schlussfolgerung und Handlungsempfehlungen**

Um die Arbeit abzuschliessen, soll dieses Kapitel aus den Ergebnissen der drei verschiedenen Erhebungsmethoden die vorliegenden Fragestellungen beantworten sowie daraus mögliche Optimierungen der Website ,Alter und Sucht' aufzeigen.

## **6.1 Zusammenfassende Beantwortung der Fragestellung**

Um die Fragestellung "*Welches ist der Nutzen der webbasierten Plattform 'Alter und Sucht' mit Bezug auf Nutzung, Benutzerfreundlichkeit sowie Verständlichkeit und Nützlichkeit der Informationen?*" abschliessend zu beantworten, sollen nachfolgende Fazits zur Nutzung der Website, die Benutzerfreundlichkeit der Webseiten sowie die Verständlichkeit und Nützlichkeit der Informationen gezogen werden:

(i) Nutzung der Website

Fazit: Von den vier verschiedenen Navigationspunkte 55 plus', Nahestehende', Fachpersonen' und ,ÄrztInnen' werden die Webseiten von ,55 plus' am häufigsten aufgerufen. Innerhalb der Webseiten von 55 plus' werden die Kapitel 'Unterstützung', 'Wie viel ist ok?', Das Wichtigste in Kürze', 'Was tun?' sowie 'Kontakt' am längsten besucht. Die Teilnehmenden der Online-Befragung gaben an, dass besonders die Seiten 'Wie viel ist ok?', 'Wie entstehen Alkoholprobleme?', , Wie erkannt man sie?', Alkoholabhängigkeit' sowie , Alkohol beim Älterwerden' sie dazu bewogen haben, über ihr eigenes Konsumverhalten nachzudenken oder es sogar zu ändern.

(ii) Benutzerfreundlichkeit der Webseiten

Fazit: Gemessen an der Navigation, dem Aufbau sowie dem Design-Konzept ist die Website benutzerfreundlich. Dennoch sind aus den Erhebungen einige Verbesserungspotenziale hervor gekommen. Mit Bezug auf die Navigationspunkte können einheitliche Bezeichnungstypen die Übersicht verbessern. Die Texte können mit Titeln übersichtlicher dargestellt oder mit sogenannten Teasern zusammengefasst und mit einem Link auf das komplette Kapitel verwiesen werden. Die Webseiten vertragen mehr und ansprechendere Bilder oder grafische Elemente, ohne langsamere Ladezeit befürchten zu müssen. Die Links im Lauftext sollen farblich hervorgehoben werden. Die Suchfunktion oberhalb der Navigationspunkte hat eine zu präsente Platzierung. An ihrer Stelle können Anlaufstellen oder Kontaktangaben stehen. Das Sitemap bietet eine gute Möglichkeit, die Website hierarchisch zu überblicken. Dennoch sollten es anstatt ein Sitemap mit allen Sprachen, für jede Sprache in Sitemap geben.

(iii) Verständlichkeit und Nützlichkeit der Informationen

Fazit: Die Informationen auf den Webseiten von ,55 plus' werden mehrheitlich als verständlich bis sehr verständlich eingestuft sowie informativ bis sehr informativ. Möglicherweise wäre eine Seite mit statistischen Kennzahlen über betroffene Personen in der Schweiz gut. Die Webseiten enthalten gute, zielgruppenorientierte Schlagwörter.

Abgeleitet von diesen Fazits zeigt zunächst [Tabelle 15](#page-65-0) einige Stärken und Schwächen der Webseiten von '55 plus'. Im nächsten Kapitel sollen aus den Schwächen Optimierungsmöglichkeiten für die Webseiten von ,55 plus' abgeleitet werden.

<span id="page-65-0"></span>**Tabelle 15: Stärken und Schwächen der Webseiten von '55 plus'**

| <b>Stärken</b>                                      | Schwächen                                           |
|-----------------------------------------------------|-----------------------------------------------------|
| <b>Einfache Navigation</b>                          | Nicht einheitliche Navigationsbezeichnungen         |
| Klarer Aufbau                                       | Wenig ansprechende Bilder                           |
| Verständliche/aussagekräftige Texte                 | Schwer erkennbare Links                             |
| Gute interne Suchfunktion, aber ungünstig platziert | Unübersichtlicher Textaufbau                        |
| Gute, zielgruppenorientierte Schlagwörter           | Metadaten im Quellcode                              |
| Gezieltes Farbkonzept                               | Sitemap beinhalten alle Webseiten der drei Sprachen |
|                                                     | deutsch, französisch und italienisch                |

# **6.2 Vorschläge für Optimierung der Webseiten**

Aus den in [Tabelle 15](#page-65-0) erwähnten Schwächen können folgende Massnahmen zur Optimierung der Webseiten von ,55 plus' vorgeschlagen werden:

## *Einheitliche Navigationsbezeichnungen*

Anstatt die Typologie der Navigationsbezeichnungen gemischt zu halten mit einerseits Fragestellungen und andererseits Begriffen, wird vorgeschlagen alle Navigationsbezeichnungen vom gleichen Typ zu formulieren. [Tabelle 16](#page-65-1) zeigt die bisherigen Bezeichnungen sowie die Vorschläge für die neuen Bezeichnungen auf.

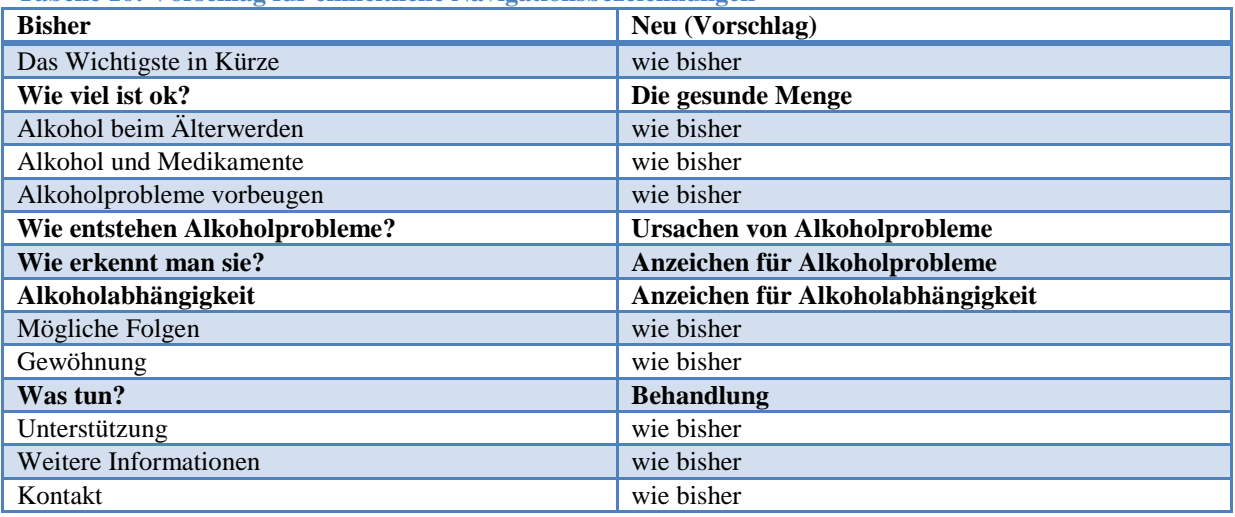

<span id="page-65-1"></span>**Tabelle 16: Vorschlag für einheitliche Navigationsbezeichnungen**

### *Ansprechende Bilder*

Da die Webseiten von '55 plus' zurzeit nur drei Bildelemente beinhaltet, wird vorgeschlagen auf anderen Webseiten ebenfalls ein zum Thema passendes Bild einzubeziehen. Dieses Bildelemente können wie bereits bei den Kapiteln 'Alkohol beim Älterwerden', 'Wie entstehen Alkoholprobleme?' und ,Mögliche Folgen' zwischen Titel und Folgetext eingegliedert werden. Dadurch werden die Textinhalte zusätzlich mit visuellen Effekten unterstützt, welche helfen können, wichtige Informationen zu vermitteln. Da die Website im Allgemeinen über wenige grafische Elemente verfügt und heutzutage bei Internetnutzern eine schnelle Internetverbindung Standard ist, wird die Ladezeit der Webseiten durch die zusätzlichen Bilder nicht gross verringert.

### *Erkennbare Links*

Interne sowie externe Links sind bisher fett und unterstrichen markiert (Beispiel: **interner Link**). Dadurch werden sie im sonst auch schwarz geschriebenen (und zum Teil auch fett markierten) Text kaum erkannt. Um die Übersichtlichkeit einer Webseite zu verbessern, wird vorgeschlagen die Links standardmässig blau und unterstrichen zu markieren (Beispiel: [interner Link\)](file:///C:/Users/nern/AppData/Local/Temp/interner%20Link). Mit Bezug auf die internen Links kann ausserdem in Betracht gezogen werden, dass die am längsten besuchten Webseiten (also ,Unterstützung', ,Wie viel ist ok?', ,Das Wichtigste in Kürze', ,Was tun?' sowie 'Kontakt') auf möglichst vielen Seiten innerhalb von '55 plus' erwähnt und entsprechend verlinkt werden.

### *Übersichtlicher Textaufbau*

Der Textaufbau wirkt bei gewissen Teilnehmenden der Online-Umfrage sowie bei den Experten etwas unübersichtlich. Dies obwohl die meisten Webseiten von '55 plus' aus lediglich einem Titel und einem Block als Folgetext bestehen. Wenige Seiten verfügen zusätzlich über Bilder oder Grafiken. Um den Eindruck von einer unübersichtlichen Seite entgegenzuwirken, könnten die Textinhalte, wo möglich, in mehrere Unterkapitel aufgeteilt werden.

#### *Suchfunktion*

Das Suchfeldelement auf den Seiten von '55 plus' nimmt zurzeit eine sehr präsente Position ein. Da diese Funktion im Grunde erst angewendet werden sollte, wenn mittels Navigationspunkte nicht die gewünschten Informationen aufgerufen werden können, ist diese Platzierung suboptimal gewählt. Dies gilt jedoch nur bei den Webseiten von '55 plus'. Bei den anderen Webinhalten ('Fachpersonen' und 'ÄrztInnen') hat die Suchfunktion einen grösseren Stellenwert, da mit Fachbegriffen nach entsprechenden Informationen gesucht werden kann. Da nun auf den allen zielgruppenspezifischen Webseiten das gleiche Layout besteht, wäre es möglicherweise irritierend, nur bei den Webseiten von '55 plus' die Suchfunktion an einer anderen Position zu platzieren. Deshalb lautet der Vorschlag entweder die Suchffunktion bei allen Webseiten (also zielgruppenübergreifend) auf eine andere Position zu wechseln, oder die bestehende Position beibehalten.

#### *Metadaten im Quellcode - Suchmaschinenoptimierung*

Im Sinne der Suchmaschinentauglichkeit beinhaltet der Quelltext der jeweiligen Webseiten bereits eine optimale Anzahl an Keywords (siehe auch Kapitel 2.3 auf S. [7\)](#page-13-0). Diese Suchbegriffe auf den Webseiten stimmen zurzeit überein mit dem jeweiligen Seitenpfad, also *de, 55 plus, ALKOHOL* und die Bezeichung des jeweiligen Kapitels. Diese Suchbegriffe können überarbeitet und optimiert werden, sodass sie besser auf die Beschreibung der Webseiten passen. Zum Beispiel kann auf allen Webseiten das Keyword *de* durch ein anderes, sinnvolleres Keyword ersetzt werden. Weiter wird vorgeschlagen, auf Google Analytics das Webmaster-Tool zu aktivieren, um somit die Leistung der Website zu messen. Wie im Kapitel 3.3 Google Analytics erwähnt, kann mithilfe des Webmaster-Tools die Website 'Alter und Sucht' bei den Suchmaschinen ein besseres Ranking erzielen und dadurch mehr potenzielle Besucher erreichen. Eine weitere Massnahme könnte z.B. sein, dass die Partner des Kooperationsprojektes (also die Sucht Schweiz, die Forel Klinik sowie die ZüFAM) auf ihren Websites einen Link auf die Website von 'Alter und Sucht' aufschalten (was zurzeit nicht der Fall ist). Dadurch könnte sich das Ranking und damit auch die Besucherzahl der Website von "Alter und Sucht' erhöhen.

#### *Sitemap*

Das bestehende Sitemap listet alle Webseiten auf der Website hierarchisch auf. Zurzeit beinhaltet das Sitemap die Webseiten in allen Sprachen. Um den Nutzern von Sitemaps die Übersicht der Website einfacher zu gestalten, empfiehlt es sich, für jede Spracheinstellungen ledigliche ein Sitemap anzubieten. So sollen Besucher auf der deutschen Version von 'Alter und Sucht' lediglich die deutschen Webseiten hierarchisch aufgelistet sehen.

#### *Vorschläge aus Online-Umfrage*

Bei der Online-Umfrage ist herausgekommen, dass über die Hälfte der Teilnehmenden Hinweise zu Veranstaltungen, welche über Themen im Bereich Alkoholkonsum informieren, auf der Website schätzen würden. Hier wäre ein eigener Veranstaltungskalender möglich oder aber eine Verlinkung zum bereits bestehenden Veranstaltungskalender der Website von Infodrog. Weiter gaben knapp die Hälfte der Befragten an, dass sie an einem Newsletter interessiert wären, welcher Informationen zum Thema 'Sucht im Alter' beinhaltet. Auch hier besteht die Möglichkeit, zusammen mit den Kooperationspartner aktuelle Themen, Veranstaltungen oder allgemeine Informationen zur Thematik an die Zielgruppen zu verschicken.

Zusätzlich zu den oben erwähnten Verbesserungsvorschlägen wird empfohlen, zu einem späteren Zeitpunkt eine weitere Evaluation zur Nutzung der Website von "Alter und Sucht' durchzuführen. Da die Website im Prozess dieser Evaluation erst eine kurze Zeit für die Nutzer öffentlich war, sind die in dieser Arbeit hervorgekommenen Ergebnisse differenziert zu betrachten. Zu einem späteren Zeitpunkt können Auffälligkeiten besser erkannt und interpretiert werden, welche in der Anfangsphase dieser Website vielleicht noch nicht bestanden. Dafür wird empfohlen die Daten von Google Analytics weiterhin zu beobachten und nach Möglichkeit nochmals eine Umfrage zur Beurteilung der Website durchzuführen.

# **7. Reflexion**

Mithilfe im Rahmen dieser Bachelorarbeit durchgeführten Evaluation über die Website [www.alterundsucht.ch](http://www.alterundsucht.ch/) bzw. die Webinhalte '55 plus' von der genannten Website konnten die Fragen bezüglich der Nutzung, Benutzerfreundlichkeit sowie Verständlichkeit und Nützlichkeit der Informationen herausgefunden werden. Dafür waren die eingesetzten Methoden, die Web-Analyse mithilfe von Google Analytics, die Online-Umfrage an der die Zielgruppe von den Webseiten von 55 plus' teilnehmen konnten, sowie die Interviews mit Experten im Bereich der Website-Gestaltung bzw. der Online-Kommunikation, zweckmässig. Bei der Verwendung der daraus resultierenden Ergebnisse ist jedoch Vorsicht geboten. Die Analyse des Benutzerverhaltens mithilfe von Google Analytics ist zwar sehr aufschlussreich und spannend zu beobachten, aber die Aussagekraft der Ergebnisse ist durch die relativ kurze Beobachtungsphase in dieser Bachelorarbeit (etwas mehr als einen Monat) etwas schwach. Das Instrument Google Analytics sollte auf jeden Fall weiter angewendet werden und vielleicht in quartals- oder halbjährlichen Abständen analysiert werden. Die Online-Umfrage hat geholfen, die Meinungen der Benutzer über die Website zu erfahren. Aufgrund der niedrigen Teilnehmerzahl und durch das grösstenteils gezielte Auswahlverfahren der Teilnehmenden sind die Ergebnisse jedoch nicht repräsentativ. Knapp 30 Teilnehmende haben an der Umfrage teilgenommen, und dies zu einer Zeit, als die Website knapp eine Woche ,alt' war. Nichtsdestotrotz bringen die Ergebnisse aus der Online-Umfrage wichtige Erkenntnisse über Inhalte, Textmenge, Navigation, Benutzerfreundlichkeit usw., welche für die Optimierung der Website verwendet werden können. Diese Ergebnisse widerspiegeln im Ganzen auch die Meinungen und Einschätzungen der beiden Experten.

## **Literaturverzeichnis**

- Alter und Sucht (a). 55 plus. Alkoholabhängigkeit. Online (05.05.2013): <http://www.alterundsucht.ch/de/55-plus/alkohol/alkoholabhaengigkeit>
- Alter und Sucht (b). 55 plus. Alkohol beim Älterwerden. Online (05.05.2013): <http://www.alterundsucht.ch/de/55-plus/alkohol/alkohol-beim-aelterwerden>
- Alter und Sucht (c). 55 plus. Alkohol und Medikamente. Online (05.05.2013): <http://www.alterundsucht.ch/de/55-plus/alkohol/alkohol-und-medikamente>
- Alter und Sucht (d). 55 plus. Alkoholprobleme vorbeugen. Online (05.05.2013): <http://www.alterundsucht.ch/de/55-plus/alkohol/alkoholproblemen-vorbeugen>
- Alter und Sucht (e). 55 plus. Das Wichtigste in Kürze. Online (05.05.2013): <http://www.alterundsucht.ch/de/55-plus/alkohol/das-wichtigste-in-kuerze>
- Alter und Sucht (f). 55 plus. Gewöhnung. Online (05.05.2013): <http://www.alterundsucht.ch/de/55-plus/alkohol/gewoehnung>
- Alter und Sucht (g). 55 plus. Kontakt. Online (05.05.2013): <http://www.alterundsucht.ch/de/55-plus/alkohol/kontakt>
- Alter und Sucht (h). 55 plus. Mögliche Folgen. Online (05.05.2013): <http://www.alterundsucht.ch/de/55-plus/alkohol/moegliche-folgen>
- Alter und Sucht (i). 55 plus. Sitemap. Online (23.06.2013): <http://www.alterundsucht.ch/de/55-plus/alkohol/das-wichtigste-in-kuerze?sitemap>
- Alter und Sucht (j). 55 plus. Unterstützung. Online (05.05.2013): <http://www.alterundsucht.ch/de/55-plus/alkohol/unterstuetzung>
- Alter und Sucht (k). 55 plus. Was tun?. Online (05.05.2013): <http://www.alterundsucht.ch/de/55-plus/alkohol/was-tun>
- Alter und Sucht (l). 55 plus. Weitere Informationen. Online (05.05.2013): <http://www.alterundsucht.ch/de/55-plus/alkohol/weitere-informationen>
- Alter und Sucht (m). 55 plus. Wie entstehen Alkoholprobleme?. Online (05.05.2013): <http://www.alterundsucht.ch/de/55-plus/alkohol/wie-entstehen-alkoholprobleme>
- Alter und Sucht (n). 55 plus. Wie erkennt man sie?. Online (05.05.2013): <http://www.alterundsucht.ch/de/55-plus/alkohol/wie-erkennt-man-sie>
- Alter und Sucht (o). 55 plus. Wie viel ist ok?. Online (05.05.2013): <http://www.alterundsucht.ch/de/55-plus/alkohol/wie-viel-ist-ok>
- Alter und Sucht (p). Impressum. Online (06.06.2013): <http://www.alterundsucht.ch/de/impressum>
- Balthasar, A. (1997). Arbeitsschritte. In W. Bussmann, U. Klöti & P. Knoepfel (Hrsg.). Einführung in die Politikevaluation (S. 175-184). Basel: Helbing & Lichtenhahn.

Bertholet, N. & Daeppen, J.-B. (2012). Elektronische Kurzinterventionen bei risikoreichem Alkoholkonsum. Überblick zum aktuellen Forschungsstand (Artikel). abhängigkeiten 2/12. Online (05.05.2013):

[http://www.suchtschweiz.ch/fileadmin/user\\_upload/DocUpload/2012\\_Bertholet-](http://www.suchtschweiz.ch/fileadmin/user_upload/DocUpload/2012_Bertholet-Daeppen_ElektronischeKurzinterventionen.pdf)[Daeppen\\_ElektronischeKurzinterventionen.pdf](http://www.suchtschweiz.ch/fileadmin/user_upload/DocUpload/2012_Bertholet-Daeppen_ElektronischeKurzinterventionen.pdf)

- Beywl W., Kehr J., Mäder S. & Niestroj M. (2008). Evaluation Schritt für Schritt. Planung von Evaluationen (2. Aufl.). Münster: hiba gmbh & Co. KG.
- Buchele, M.-S. & Alkan, S. (2012). Websites als Basis der Unternehmenskommunikation im Internet. In A. Zerfass & T. Pleil (Hrsg.). Handbuch Online-PR. Strategische Kommunikation in Internet und Social Web (S. 219-235). Konstanz: UVK Verlagsgesellschaft mbH.
- Bundesamt für Gesundheit (a). Das Nationale Programm Alkohol. Online (31.12.2012): <http://www.bag.admin.ch/themen/drogen/00039/00596/>
- Bundesamt für Gesundheit (2008). Nationales Programm Alkohol 2008-2012. Zusammenfassung. Online (01.06.2013):

[http://www.bag.admin.ch/themen/drogen/00039/00596/index.html?lang=de&download=NHzLp](http://www.bag.admin.ch/themen/drogen/00039/00596/index.html?lang=de&download=NHzLpZeg7t,lnp6I0NTU042l2Z6ln1acy4Zn4Z2qZpnO2Yuq2Z6gpJCGfYR8f2ym162epYbg2c_JjKbNoKSn6A--) [Zeg7t,lnp6I0NTU042l2Z6ln1acy4Zn4Z2qZpnO2Yuq2Z6gpJCGfYR8f2ym162epYbg2c\\_JjKbN](http://www.bag.admin.ch/themen/drogen/00039/00596/index.html?lang=de&download=NHzLpZeg7t,lnp6I0NTU042l2Z6ln1acy4Zn4Z2qZpnO2Yuq2Z6gpJCGfYR8f2ym162epYbg2c_JjKbNoKSn6A--) [oKSn6A--](http://www.bag.admin.ch/themen/drogen/00039/00596/index.html?lang=de&download=NHzLpZeg7t,lnp6I0NTU042l2Z6ln1acy4Zn4Z2qZpnO2Yuq2Z6gpJCGfYR8f2ym162epYbg2c_JjKbNoKSn6A--)

- Bundesamt für Gesundheit (2013). Nationale Präventionsprogramme. Nationales Programm Alkohol. Bericht für die Jahre 2008-2012. Online (07.06.2013): [www.bag.admin.ch/themen/drogen/00039/00596/index.html?lang=de&download=NHzLpZeg7t](http://www.bag.admin.ch/themen/drogen/00039/00596/index.html?lang=de&download=NHzLpZeg7t,lnp6I0NTU042l2Z6ln1acy4Zn4Z2qZpnO2Yuq2Z6gpJCLdoN7e2ym162epYbg2c_JjKbNoKSn6A--) [,lnp6I0NTU042l2Z6ln1acy4Zn4Z2qZpnO2Yuq2Z6gpJCLdoN7e2ym162epYbg2c\\_JjKbNoKSn](http://www.bag.admin.ch/themen/drogen/00039/00596/index.html?lang=de&download=NHzLpZeg7t,lnp6I0NTU042l2Z6ln1acy4Zn4Z2qZpnO2Yuq2Z6gpJCLdoN7e2ym162epYbg2c_JjKbNoKSn6A--) [6A--](http://www.bag.admin.ch/themen/drogen/00039/00596/index.html?lang=de&download=NHzLpZeg7t,lnp6I0NTU042l2Z6ln1acy4Zn4Z2qZpnO2Yuq2Z6gpJCLdoN7e2ym162epYbg2c_JjKbNoKSn6A--)
- Bundesamt für Statistik (a). Zukünftige Bevölkerungsentwicklung. Online (09.03.2013): <http://www.bfs.admin.ch/bfs/portal/de/index/themen/01/03/blank/key/intro.html>

Bundesamt für Statistik (b). Internetnutzung. Online (26.03.2013):

[http://www.bfs.admin.ch/bfs/portal/de/index/themen/16/04/key/approche\\_globale.indicator.301](http://www.bfs.admin.ch/bfs/portal/de/index/themen/16/04/key/approche_globale.indicator.30106.301.html?open=5#5) [06.301.html?open=5#5](http://www.bfs.admin.ch/bfs/portal/de/index/themen/16/04/key/approche_globale.indicator.30106.301.html?open=5#5)

- Bundesamt für Statistik (Hrsg.) (2012). Gesundheitsstatistik 2012. Online (09.03.2013): [http://www.bfs.admin.ch/bfs/portal/de/index/dienstleistungen/publikationen\\_statistik/publikatio](http://www.bfs.admin.ch/bfs/portal/de/index/dienstleistungen/publikationen_statistik/publikationskatalog.html?publicationID=5027) [nskatalog.html?publicationID=5027](http://www.bfs.admin.ch/bfs/portal/de/index/dienstleistungen/publikationen_statistik/publikationskatalog.html?publicationID=5027)
- Clifton, B. (2010). Advanced Web Metrics mit Google Analytics. Praxis-Handbuch. Heidelberg: mitp (eine Marke der Verlagsgruppe Hüthig Jehle Rehm GmbH).
- Flick, U. (2011). Qualitative Sozialforschung. Eine Einführung (4. Auflg.). Reinbek bei Hamburg: Rohwolt Verlag GmbH.
- Forel Klinik (a). Kontakt / Lageplan. Online (31.12.2012): <http://www.forel-klinik.ch/ellikonkontaktlageplan.html>
Forel Klinik (b). Portrait. Online (31.12.2012): <http://www.forel-klinik.ch/portrait.html>

- Freyer, V. (2010). Online-Kommunikation. In U. Brömmling (Hrsg.). Nonprofit-PR (2. Auflg.) (S. 65- 87). Konstanz: UVK Verlagsgesellschaft mbH.
- Google AdWords (a). Kosten. Online (09.05.2013):

<http://www.google.ch/ads/adwords/costs.html#subid=ch-de-ha-aw-bkhp0~22196039815>

Google AdWords (b). Übersicht. Online (09.05.2013):

<http://www.google.ch/ads/adwords/index.html#subid=ch-de-ha-aw-bkhp0~22196039815>

- Google Analytics (a). Hilfe. Online (09.05.2013): <https://support.google.com/analytics/?hl=de>
- Google Analytics (b). Informationen zu Ereignissen. Online (09.05.2013): [https://support.google.com/analytics/answer/1033068?hl=de&ref\\_topic=1033067](https://support.google.com/analytics/answer/1033068?hl=de&ref_topic=1033067)
- Hauser, T., Wenz, C. & Maurice, F. (2006). Das Website Handbuch. Programmierung und Design. München: Markt+Technik Verlag.
- Hassler, M. (2012). Web Analytics. Metriken auswerten, Besucherverhalten verstehen, Website optimieren (3. Auflg.). Heidelberg: mitp (Verlagsgruppe Hüthig Jehle Rehm GmbH).
- Hoffmann, M. (2010). Modernes Webdesign. Gestaltungsprinzipien, Webstandards, Praxis. Bonn: Galileo Press.
- Institut für Sucht- und Gesundheitsforschung (Hrsg.) (2012). Exploration erfolgsversprechender Massnahmen zur Reduktion des problematischen Alkoholkonsums bei älteren Menschen in der Schweiz. Schlussbericht. Online (06.06.2013): [www.bag.admin.ch/themen/drogen/00039/00596/12312/index.html?lang=de&download=NHzL](http://www.bag.admin.ch/themen/drogen/00039/00596/12312/index.html?lang=de&download=NHzLpZeg7t,lnp6I0NTU042l2Z6ln1acy4Zn4Z2qZpnO2Yuq2Z6gpJCKd319f2ym162epYbg2c_JjKbNoKSn6A--) [pZeg7t,lnp6I0NTU042l2Z6ln1acy4Zn4Z2qZpnO2Yuq2Z6gpJCKd319f2ym162epYbg2c\\_JjKb](http://www.bag.admin.ch/themen/drogen/00039/00596/12312/index.html?lang=de&download=NHzLpZeg7t,lnp6I0NTU042l2Z6ln1acy4Zn4Z2qZpnO2Yuq2Z6gpJCKd319f2ym162epYbg2c_JjKbNoKSn6A--)

[NoKSn6A--](http://www.bag.admin.ch/themen/drogen/00039/00596/12312/index.html?lang=de&download=NHzLpZeg7t,lnp6I0NTU042l2Z6ln1acy4Zn4Z2qZpnO2Yuq2Z6gpJCKd319f2ym162epYbg2c_JjKbNoKSn6A--)

Infodrog. Homepage. Online (31.12.2012):

<http://infodrog.ch/>

- Jacob, R., Heinz, A. & Décieux, J.-P. (2013). Umfrage. Einführung in die Methoden der Umfrageforschung (3. Auflg.). München: Oldenbourg Verlag.
- Jacobsen, J. (2011). Website Konzeption. Erfolgreiche Websites planen, umsetzen und betreiben (6. Auflg.). München: Addison-Wesley Verlag.
- MacDonald, M. (2009). Websites erstellen. Das fehlende Handbuch zu Ihrer Website. Köln: O'Reilly Verlag GmbH & Co.
- Mayer, H.O. (2013). Interview und schriftliche Befragung. Grundlagen und Methoden empirischer Sozialforschung (6. Auflg.). München: Oldenbourg Verlag.

Möller U., Kröhn, M. (2009). Die Kunst des Webtrackings. Köln: O'Reilly Verlag GmbH & Co. KG.

Nielsen Norman Group. Articles. Online (19.05.2013):

<http://www.nngroup.com/articles/usability-101-introduction-to-usability/>

- Pleil, T. (2007). Online-PR zwischen digitalem Monolog und vernetzter Kommunikation. In T. Pleil (Hrsg.). Online-PR im Web 2.0. Fallbeispiele aus Wirtschaft und Politik (S. 10). Konstanz: UVK Verlagsgesellschaft mbH.
- Richter, M. & Flückiger, M. (2010). Usability Engineering kompakt. Benutzbare Software gezielt entwickeln (2. Auflg.). Heidelberg: Spektrum Akademischer Verlag.
- Ruisinger, D. (2007). Online Relations. Leitfaden für moderne PR im Netz. Stuttgart: Schäffer-Poeschel Verlag.
- Stockmann, R. & Meyer, W. (2010). Evaluation. Eine Einführung. Opladen & Bloomfield Hills: Verlag Barbara Budrich.
- Sucht Schweiz (a). Über uns. Online (31.12.2012): <http://www.suchtschweiz.ch/ueber-uns/portraet/>
- Surveymonkey. Homepage. Online (20.06.2013) : <http://de.surveymonkey.com/>
- Widmer, T. & De Rocchi, T. (2012). Kompaktwissen. Evaluation: Grundlagen, Ansätze und Anwendungen. Zürich/Chur: Rüegger Verlag.
- Welker, M. & Wünsch, C. (2010). Methoden der Online-Forschung. In W. Schweiger & K. Beck (Hrsg.). Handbuch Online-Kommunikation (S. 487-517). Wiesbaden: Springer Fachmedien.
- zeix. Agentur für User-Centered Design. Usability. Online (19.05.2013): <http://www.zeix.com/kompetenzen/usability/definition.php>
- ZüFAM. Homepage. Online (31.12.2012): <http://www.zuefam.ch/index/html/site/home-1>
- Zuercher, C. (2013, 13. Mai). Les personnes âgées boivent trop. 24heures. Online (13.05.2013) : <http://www.24heures.ch/vivre/personnes-gees-boivent/story/13793832>
- Zerfass, A. & Pleil, T. (Hrsg.). (2012) . Handbuch Online-PR. Strategische Kommunikation in Internet und Social Web. Konstanz: UVK Verlagsgesellschaft mbH.

# **Anhang**

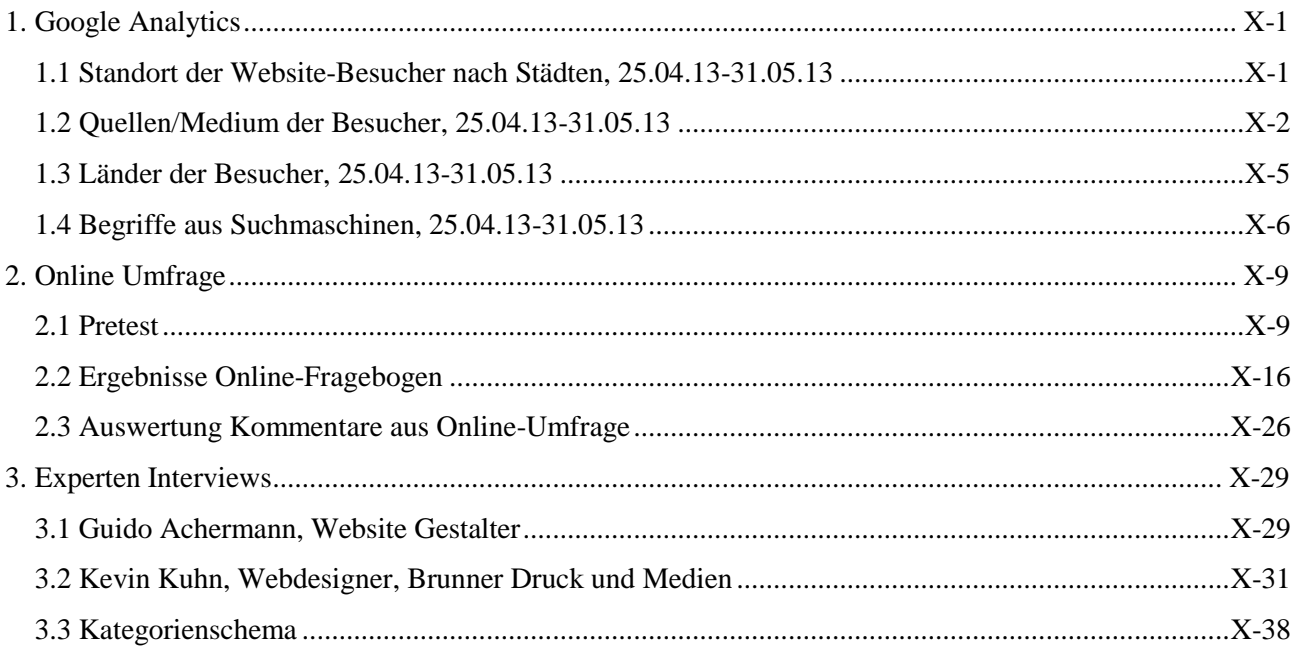

# <span id="page-75-0"></span>*1. Google Analytics*

### <span id="page-75-1"></span>1.1 Standort der Website-Besucher nach Städten, 25.04.13-31.05.13

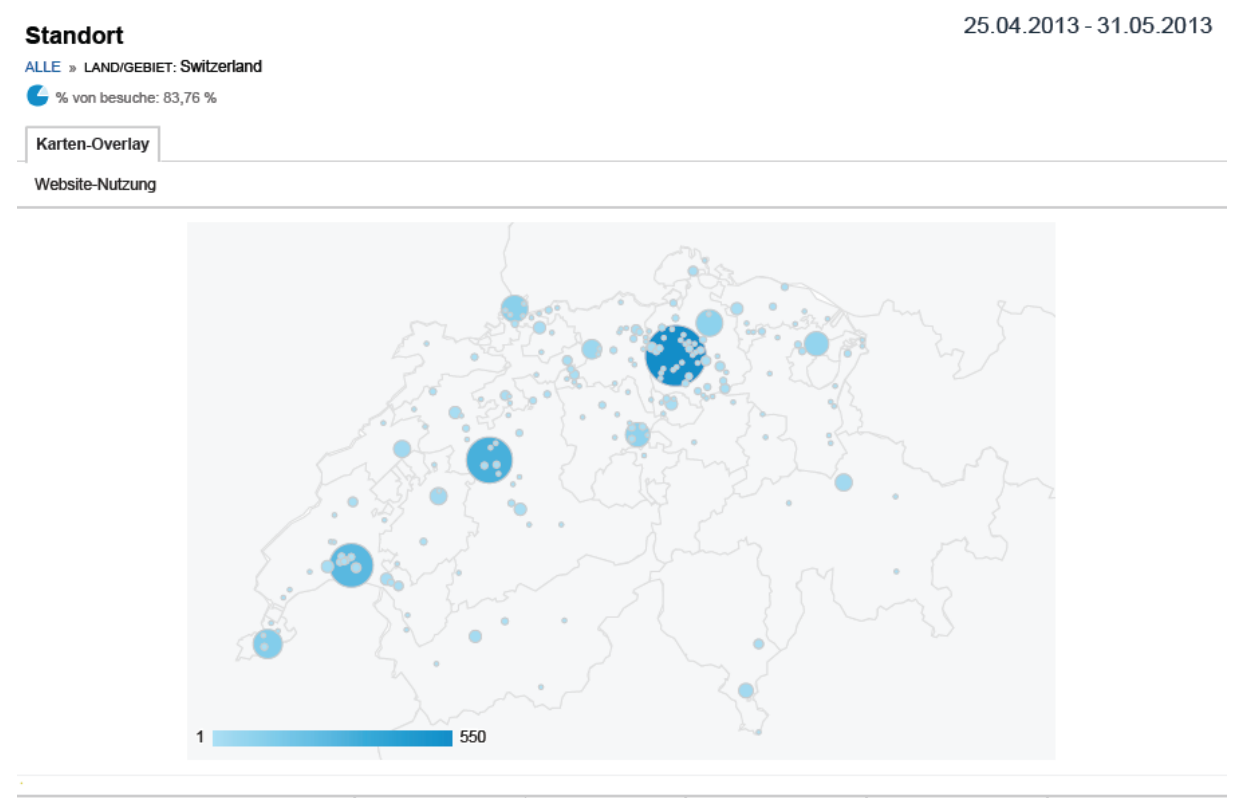

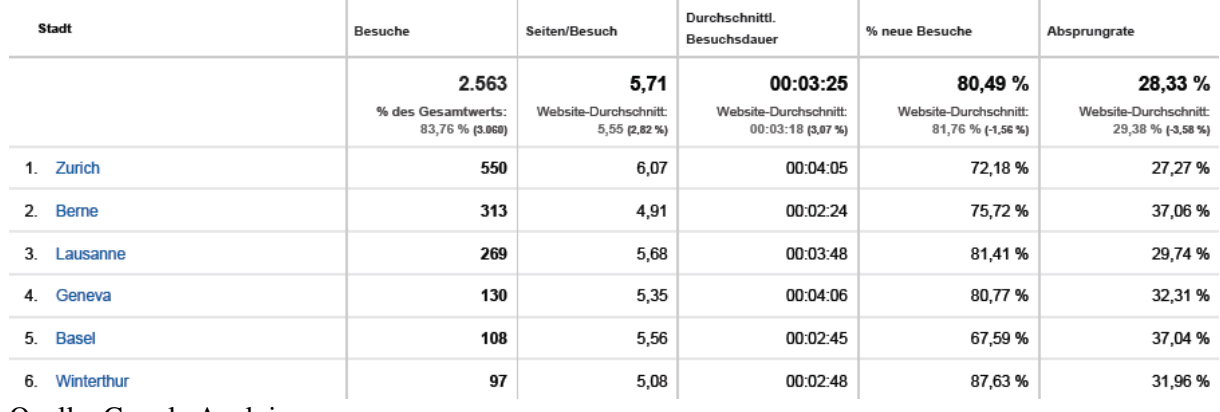

Quelle: Google Analyics

# <span id="page-76-0"></span>1.2 Quellen/Medium der Besucher, 25.04.13-31.05.13

Nachfolgende Tabelle zeigt die Quellen, von welchen die Besucher in der Zeitperiode vom 25. April bis 31. Mai 2013 auf die Website , Alter und Sucht' gelangten.

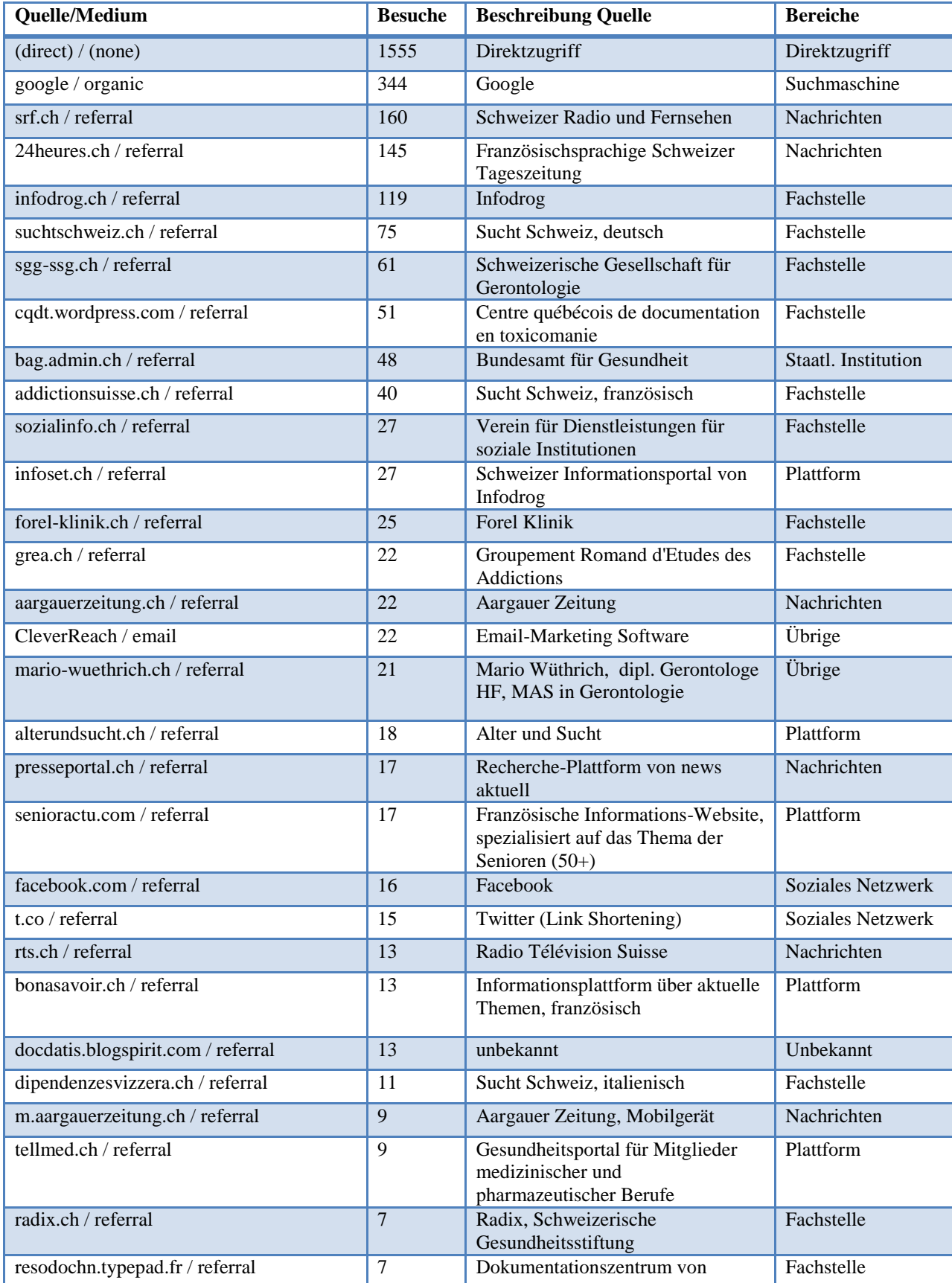

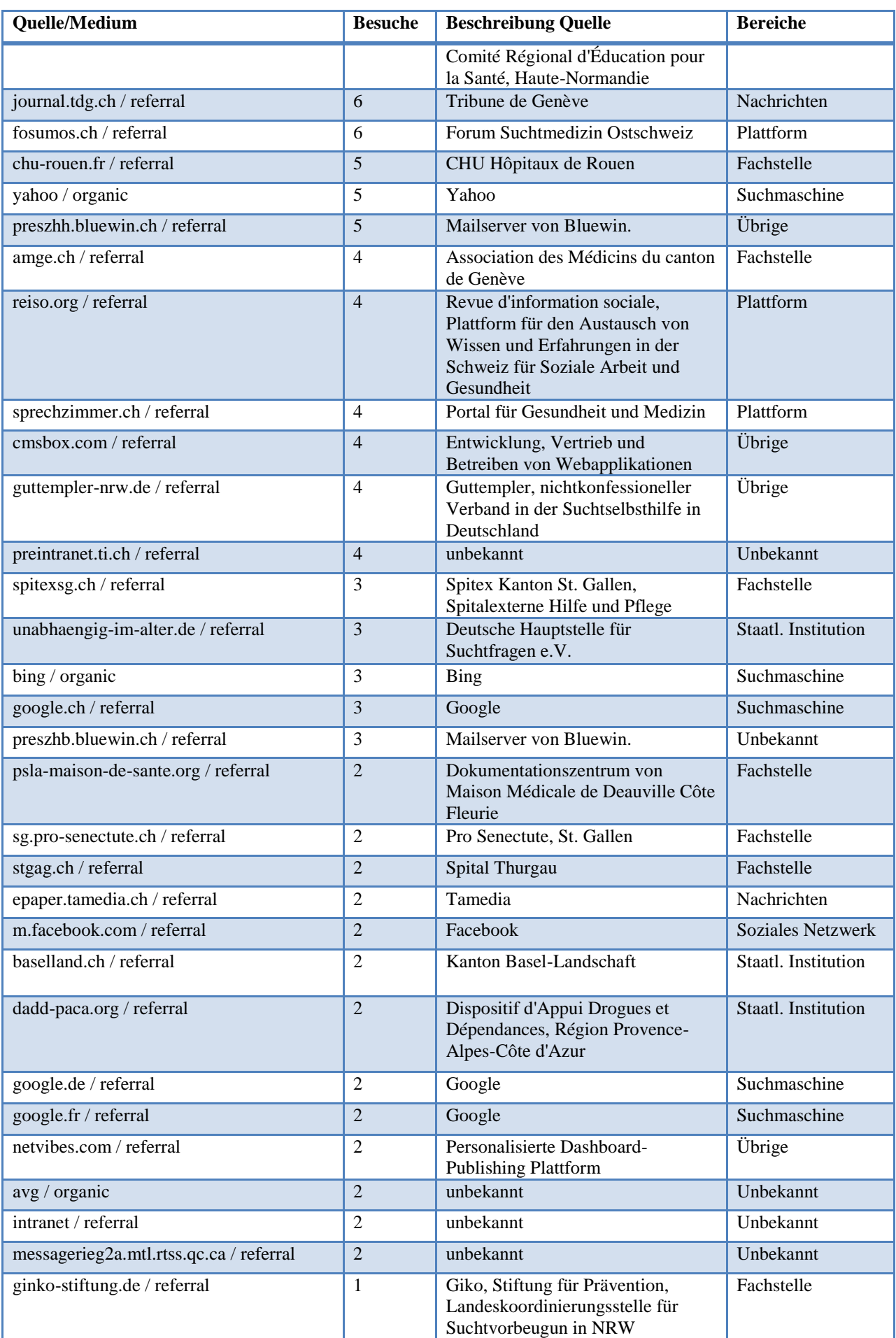

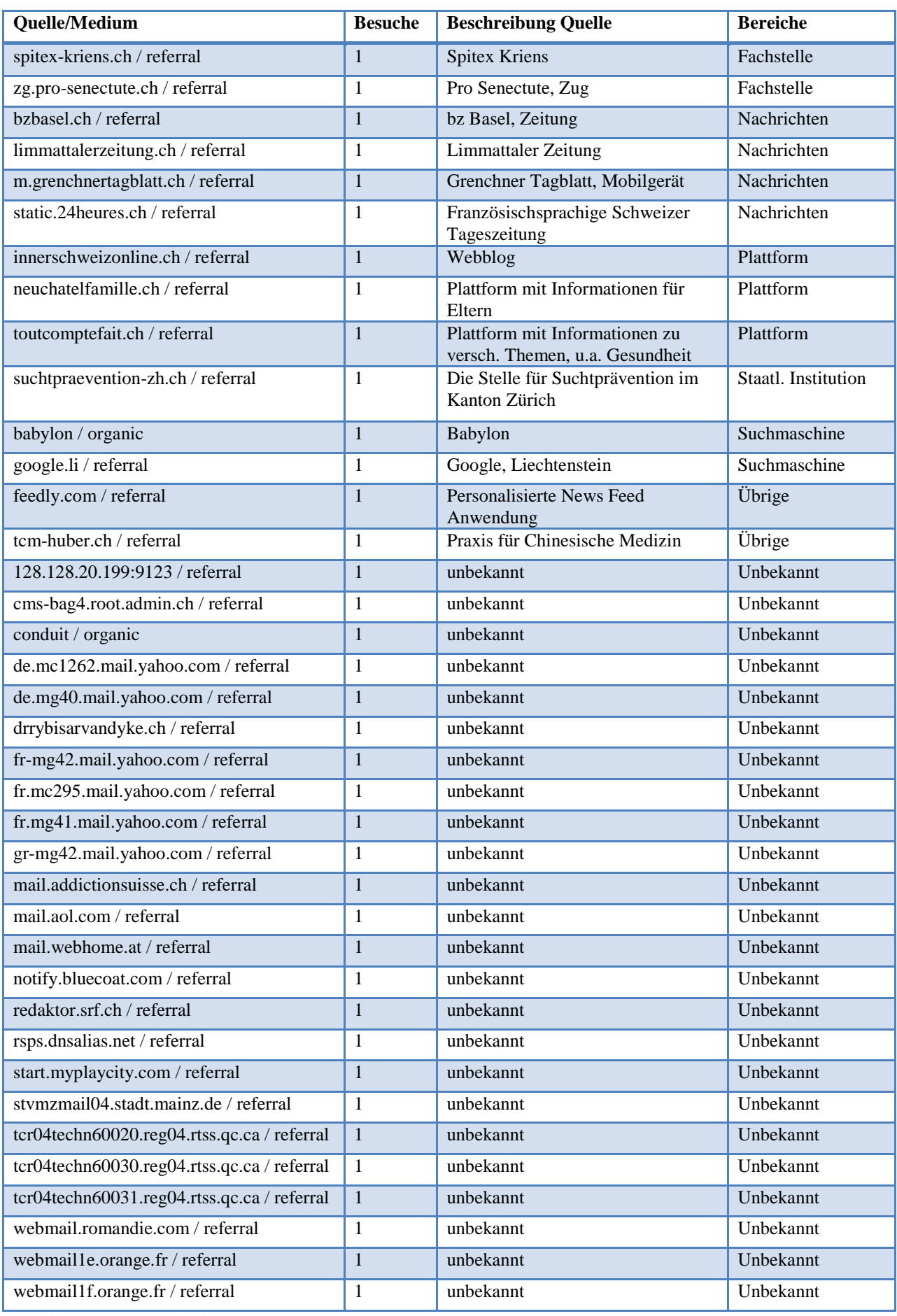

Quelle: Google Analytics

# <span id="page-79-0"></span>1.3 Länder der Besucher, 25.04.13-31.05.13

Nachfolgende Tabelle zeigt die Herkunft der Besucher von ,Alter und Sucht' in der Zeitperiode vom 25. April bis 31. Mai 2013.

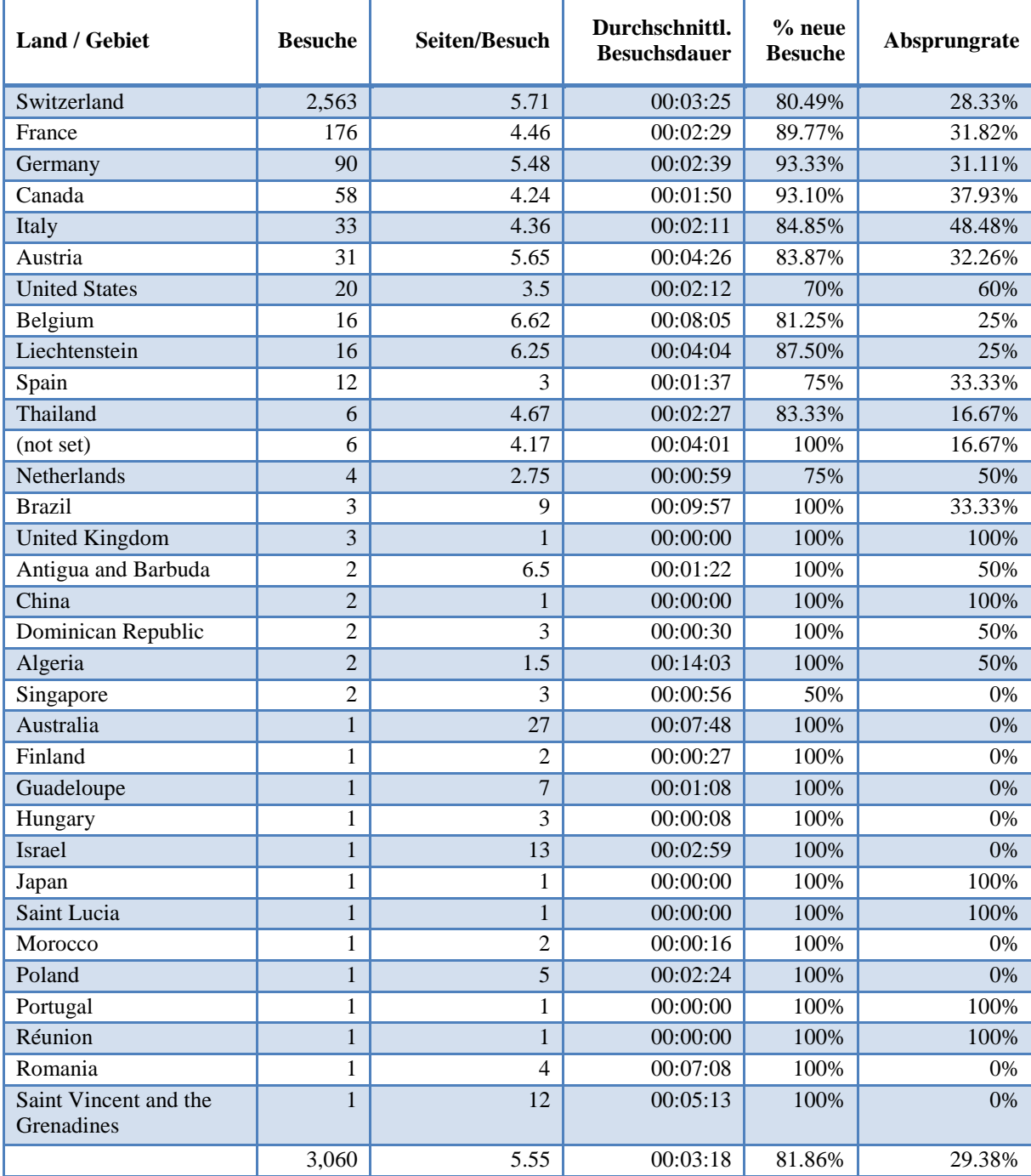

Quelle: Google Analytics

# <span id="page-80-0"></span>1.4 Begriffe aus Suchmaschinen, 25.04.13-31.05.13

Die nachfolgende Tabelle zeigt die Suchbegriffe, welche von Nutzer bei Suchmaschinen eingegeben wurden, bevor sie auf die Website , Alter und Sucht' gestossen sind. Besuche, die nur eine Seite pro Besuch aufweisen, haben die Website nach der ersten Webseite wieder verlassen.

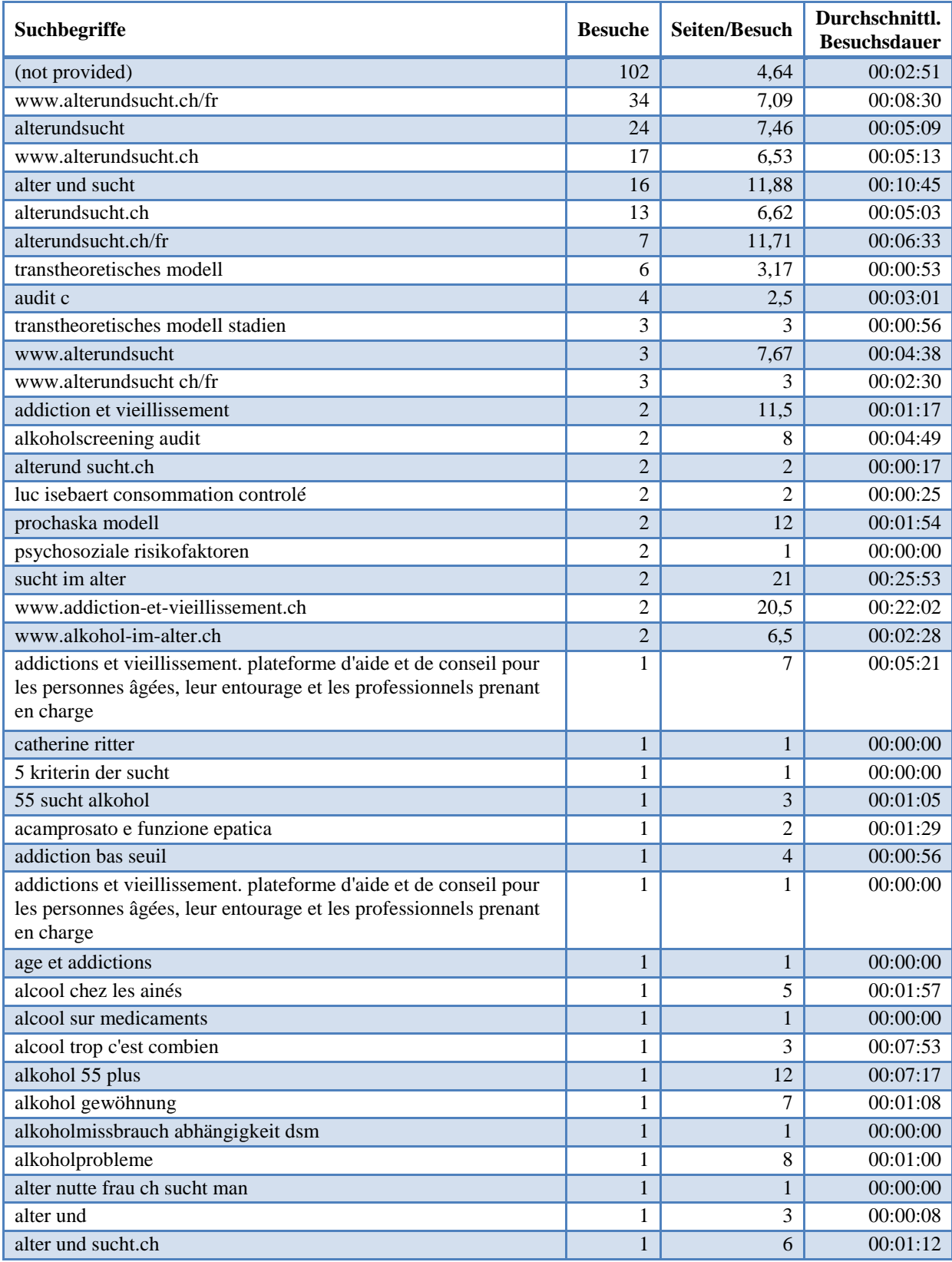

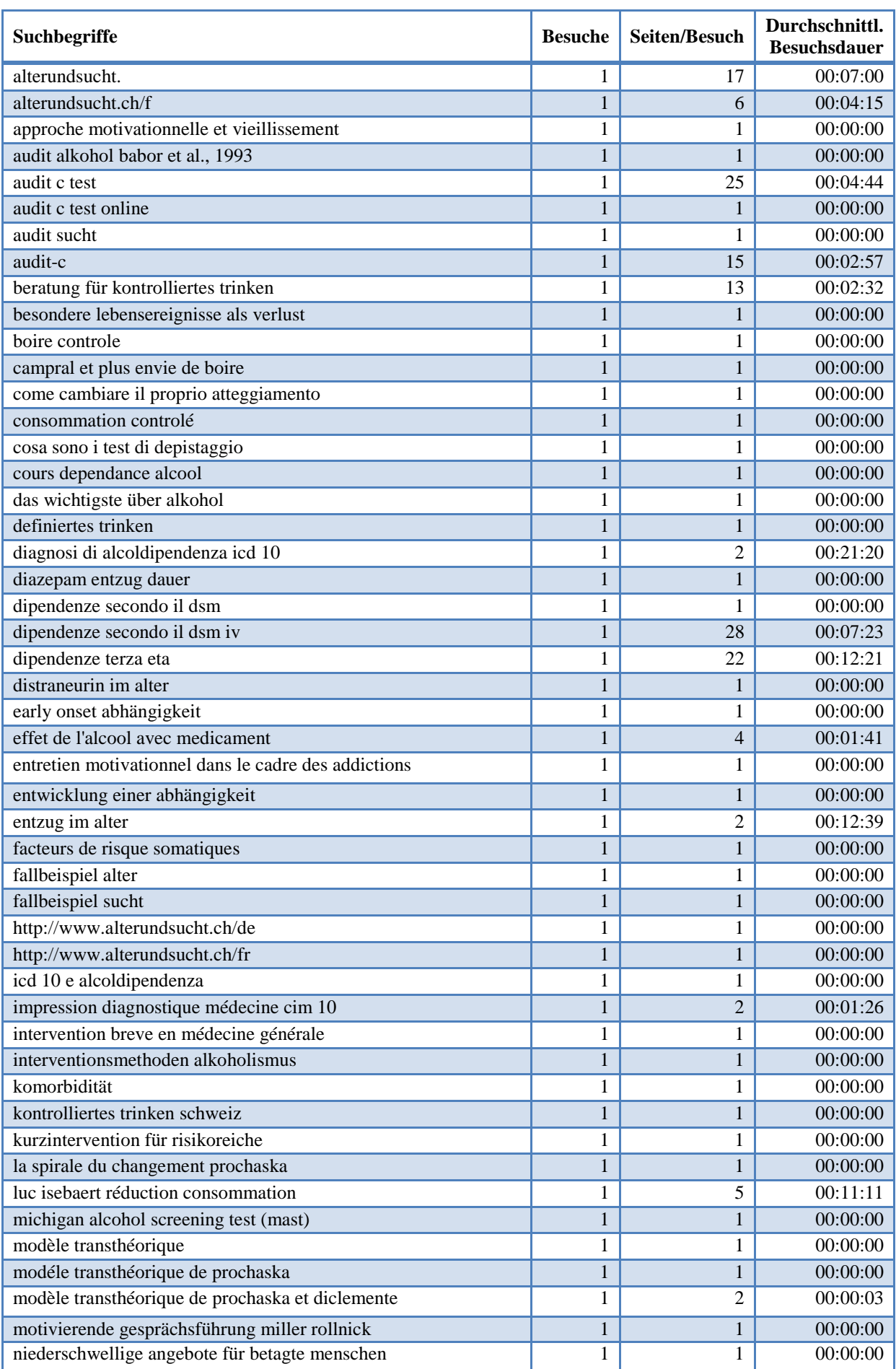

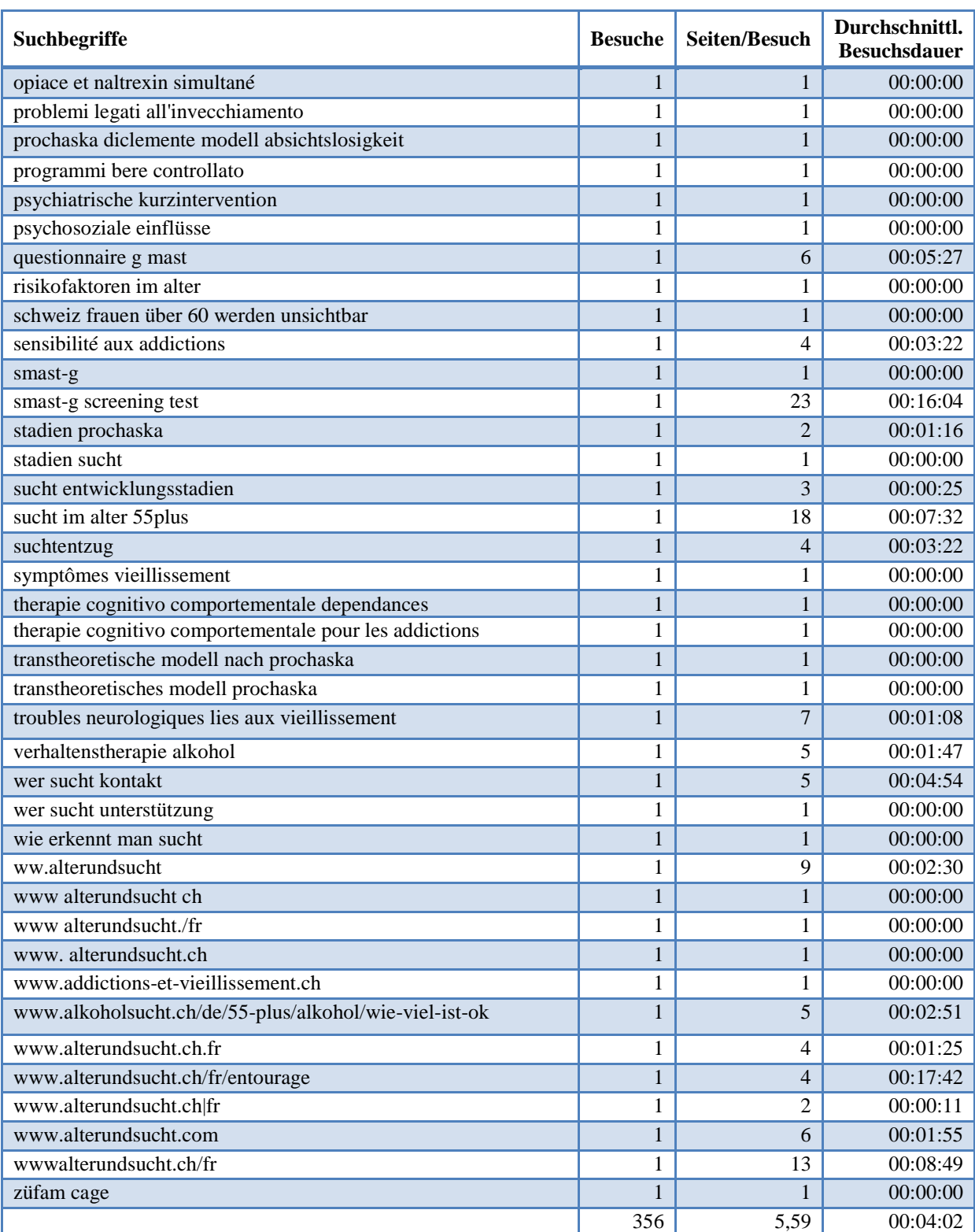

Quelle: Google Analytics

## <span id="page-83-0"></span>*2. Online Umfrage*

### <span id="page-83-1"></span>2.1 Pretest

Rolf Surber, Edith Erni und Urs Erni haben sich bereit erklärt, an Einzelinterviews teilzunehmen, um einen sogenannten Pretest für den Fragebogen zur Evaluation der Website [www.alterundsucht.ch](http://www.alterundsucht.ch/) durchzuführen. Ziel dieses Pretests ist es, vor der Durchführung der eigentlichen Umfrage mögliche Stolpersteine bzw. Optimierungsmöglichkeiten des Fragebogens herauszufinden.

Die drei Personen wurden gebeten, vor dem Interviewtermin die Website zu besuchen und dort besonders den Menupunkt '55 plus' anzuschauen (Rolf Surber musste auf die private Website <http://sucht-im-alter.cmsbox.ch/de> zugreifen, da zum Zeitpunkt des Interviews die Website [www.alterundsucht.ch](http://www.alterundsucht.ch/) noch nicht öffentlich geschaltet war). Den drei Personen wurde mitgeteilt, dass das Ziel des Interviews ist, die Tauglichkeit des Fragebogens herauszufinden und nicht die Beantwortung des Fragebogens ist.

Die Interviews wurden während persönlichen Treffen durchgeführt, um so die Reaktionen der Teilnehmenden erfassen zu können.

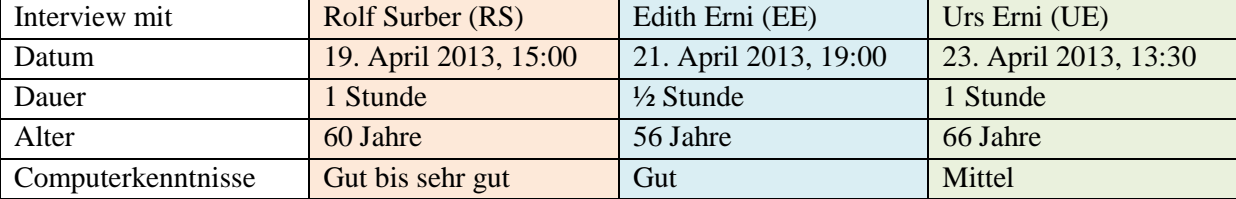

Nachfolgend ist eine Zusammenfassung der Kommentare zum Fragebogen.

#### **Begrüssung**

UE macht die Bemerkung, dass es für die Teilnehmenden interessant wäre zu wissen, wer die Fragen erstellt hat. Er schlägt vor, den Namen der Studentin zu schreiben und zu erwähnen, dass sie im Rahmen der Bachelorarbeit für die Infodrog die Website evaluiert und aus diesem Grund diese Umfrage erhebt. So versteht der Teilnehmende auch, weshalb die Kontaktangaben von der Studentin angegeben sind.

### **Nutzung der Website**

Wie sind sie auf die Website gestossen? Bitte kreuzen Sie an.

RS: Fragestellung ist gut. Die zur Verfügung stehenden Antworten sind verständlich und decken seiner Meinung nach alle Möglichkeiten ab. Das , Sie' in der Frage ist im Entwurf des Fragebogens klein anstatt gross geschrieben.

EE: Fragestellung ist klar und verständlich. Bei der Antwortoption 'Andere' noch 'Wie?' hinzufügen, da es möglicherweise nicht klar ist, dass gewünscht wird, die andere Möglichkeit hinzuschreiben. UE: Fragestellung ist klar und verständlich.

Empfehlung:

- Schreibfehler korrigieren
- Die Antwortoption , Andere:' umbenennen in , Andere (Wie?):'.

Wie einfach sind Sie auf die Website mithilfe der Suchmaschine gestossen, respektive auf welcher Position erschien der Hinweis auf die Website Alter und Sucht? Bitte kreuzen Sie an.

RS: Schwierig zu beantworten, da man dies möglicherweise nicht mehr weiss. Er würde eher eine zufällige Antwort ankreuzen, anstatt auf der Suchmaschine nochmals nachzuschauen. Er fragt sich auch nach der Wichtigkeit dieser Frage.

EE: Überlegt sich die Wichtigkeit dieser Frage. Wenn sie in Suchmaschinen nach etwas bestimmtem sucht, wird sie nicht mehr als die erste Seite der Suchresultate anschauen. Sie findet die Fragestellung jedoch verständlich und klar.

UE: Fragestellung klar und verständlich. Er empfiehlt, generell die Fragen zu nummerieren.

Empfehlung:

- Frage belassen. Die Antwort auf diese Frage zeigt, ob im Bereich Suchmaschinen mehr unternommen werden muss, um die Website auf oberste Positionen zu bringen.
- Alle Fragen nummerieren

### **Benutzerfreundlichkeit der Website**

Auf welchem elektronischen Gerät haben Sie die Website besucht? Bitte kreuzen Sie an.

RS: Fragestellung ist gut und verständlich.

EE: Fragestellung ist klar und verständlich. Bei der Antwortoption 'Andere:' würde sie ebenfalls eine Aufforderung hinzufügen, die andere Möglichkeit hinzuschreiben.

UE: Fragestellung klar und verständlich. Er stellt sich die Frage, welche andere Möglichkeiten es noch gäbe, auf eine Website zuzugreifen und ob es demnach Sinn macht die Antwortoption ,Andere' aufzulisten.

Empfehlung:

- Die Antwortoption ,Andere:' umbenennen in ,Andere (Welche?):'
- Die Antwortoption 'Andere' belassen, da es möglicherweise andere, nicht aufgelistete Geräte (wie z.B. TV) vorhanden sind

Wie empfinden Sie die Navigation/Orientierung auf der Website (1: sehr klarer Aufbau, 5: überhaupt kein klarer Aufbau)? Bitte kreuzen Sie an.

RS: Fragestellung ist gut. Er versteht was unter Navigation oder Orientierung gemeint ist, könnte sich aber vorstellen, dass weniger computerversierte Personen dies nicht sofort verstehen. Sein Vorschlag für die Frage: , Wie finden Sie sich auf der Website zurecht?'. Die Möglichkeit Antworten von , sehr einfach' bis zu , sehr kompliziert' anzukreuzen, findet er angemessen.

EE: Fragestellung klar und verständlich.

UE: Fragestellung klar und verständlich. Die Gestaltung der Frage auf dem Fragebogen ist suboptimal. Bei der Wertung soll die Zahl 5 auf die nächste Zeile.

Empfehlung:

- Frage belassen
- Gestaltung der Fragestellung optimieren

Wie schätzen Sie den Aufbau der Seiten '55 plus' ein (1: sehr klarer Aufbau, 5: überhaupt kein klarer Aufbau)? Bitte kreuzen Sie an.

RS: Fragestellung ist verständlich. Er sieht eine klare Trennung zwischen dieser und der

vorhergehenden Frage.

EE: Fragestellung klar und verständlich.

UE: Gleicher Kommentar zur Gestaltung der Fragestellung wie bei vorhergehender Fragestellung. Fragestellung klar und verständlich.

Empfehlung:

Gestaltung der Fragestellung optimieren

Wie schätzen Sie die nachfolgenden Eigenschaften in Bezug auf die Titel der Navigation (auf der linken Seite) auf den Seiten '55 plus' ein (1: sehr gut, 5: sehr schlecht)? Bitte kreuzen Sie an.

RS: Musste die Frage mehrmals lesen bis er sie verstanden hat. Er hat anfänglich überlesen, dass es sich bei der Frage ausschliesslich über die Eigenschaften der Titel handelt. Sein Vorschlag: 'Verständlichkeit/Aussage *der Titel*' bei der Eigenschaftenauswahl.

Die Eigenschaft Guersichtlichkeit' versteht er nicht was gemeint ist: (a) sind alle Titel untereinander oder (b) gibt es eine Struktur (roter Faden) bei den Titeln?

EE: Sie findet die Fragestellung etwas verwirrend. Ihrer Meinung nach braucht es nicht in jeder Frage die Bezeichnung ,... auf den Seiten ,55 plus", da am Anfang bereits angedeutet wurde, dass sich der Fragebogen nur auf diese Seiten der Website bezieht. Ausserdem findet sie die Bezeichnung 'Titel der Navigation' etwas störend. Das Wort , Navigationstitel' sei ihr , sympathischer'.

Die Antworttabelle ist ihrer Meinung nach suboptimal: die Wertung sehr gut und sehr schlecht sollten optisch von den zu bewertetenden Eigenschaften besser unterschieden werden.

Die Eigenschaft 'Übersichtlichkeit' bei der Antwortoption ist ihrer Meinung nach falsch formuliert.

UE: Musste die Frage zweimal lesen. Findet generell die Wiederholung 'auf den Seiten 55 plus' für irritierend und den Lesefluss störend. Er schlägt vor, die Bezeichnung auf 55 plus zu verkürzen und dafür mit weisser Schrift auf blauem Hintergrund zu schreiben (im Sinne von Corporate Identity wie auf der Website zu gestalten).

Eine zusätzliche Antwortoption mit dem Namen 'Reihenfolge der Titel' würde er hinzufügen, um die Struktur der Website zu evaluieren.

Bei der Eigenschaft , Übersichtlichkeit' versteht er, ob die Titel übersichtlich/gut sichtbar sind.

Empfehlungen:

- Bei allen Fragen (wo nötig) die Bezeichnung Informationen auf den Seiten "55 plus" umbenennen in 55 plus (Corporate Identity)
- Frage vereinfachen, zB '*Wie schätzen Sie die nachfolgenden Eigenschaften in Bezug auf die Navigations-Titel (links auf der Website) auf 55 plus ein?*'
- Die Eigenschaft 'Verständlichkeit/Aussage' umbenennen in 'Verständlichkeit/ Aussage *der Titel*'
- Die Eigenschaft 'Übersichtlichkeit' umbenennen in '*Struktur (roter Faden) der Titel*' oder in '*Reihenfolge der Titel'*
- Tabelle mit den Antwortoptionen anpassen, sodass Wertung und Antworten sich optisch besser unterscheiden

Wie beurteilen Sie die folgenden Eigenschaften der Seiten 55 plus' (1: sehr ansprechend, 5: überhaupt nicht ansprechend)? Bitte kreuzen Sie an.

RS: Fragestellung sowie mögliche Antworten findet er gut. Er schlägt vor zusätzliche Eigenschaften wie 'Links auf Seiten innerhalb der Website' oder 'Links auf externe Website' ebenfalls hinzuzufügen. Ihn persönlich hat es gestört, dass bei den Links der verlinkte Text nicht in blau sondern wie der restliche Text in schwarz (zwar fett und unterstrichen) geschrieben ist (blau und unterstrichene Textpassagen sind typische Merkmale für Links). Bei den Links auf externe Website

(bei 'Weitere Informationen') würde er sich eine kurze Beschreibung der Links wünschen. So könne man bereits erahnen was in dem neuen Fenster für Informationen erscheint und ebenfalls vorentscheiden, ob man diese Informationen überhaupt sucht.

EE: Fragestellung klar und verständlich. Schreibfehler bei der Fragestellung (Doppelpunkt fehlt bei der Wertung ,..., 5: überhaupt nicht ansprechend).

UE: Fragestellung und Antwortoptionen gut und verständlich.

Empfehlung:

- Zusätzliche Eigenschaften '*Link auf Seite innerhalb der Website*' sowie '*Links auf externe Websiten*' hinzufügen.
- Schreibfehler in der Fragestellung korrigieren

Welche Bemerkungen zur Navigation und zum Aufbau der Seiten '55 plus' haben Sie?

RS: Er findet es sehr gut, dass eine offene Fragestellung nicht nach jeder Frage, sondern nur nach jeder Sektion kommt. Klarheitshalber würde er die Frage auch dementsprechend formulieren: *Welche Bemerkungen zur Benutzerfreundlichkeit der Seiten '55 plus' haben Sie?*

EE: Fragestellung klar und verständlich.

UE: Fragestellung klar und verständlich.

Empfehlung:

 Frage umbenennen in: *Welche Bemerkungen zur Benutzerfreundlichkeit der Seiten '55 plus' haben Sie?*

### **Verständlichkeit und Nützlichkeit der Informationen**

Wie verständlich sind für Sie die Informationen auf den Seiten ,55 plus' (in Bezug auf Gebrauch von Fremdwörtern, Schreibstil etc.)?

RS: Fragestellung ist gut und verständlich.

EE: Fragestellung klar und verständlich.

UE: Fragestellung klar und verständlich.

Für wie informativ empfinden Sie die Hinweise zum Alkoholkonsum im Alter auf den Seiten '55 plus'? Bitte kreuzen Sie an.

RS: Fragestellung ist gut. Er musste die vorhergehende Frage nochmals lesen um einen Unterschied zwischen den beiden Fragen zu erkennen. Findet aber beide Fragen verständlich.

EE: Fragestellung klar und verständlich.

UE: Der konsistenzhalber würde er die Frage gleich formulieren wie die vorhergehende, also: *Wie informativ sind für sie die Hinweise zum Alkoholkonsum im Alter auf* 55 plus?

Den Zusatz '*Bitte kreuzen Sie an*' würde er entweder bei allen Fragen, die ein Ankreuzen erfordern hinzufügen, oder weglassen. Möglicherweise bei der ersten Frage hinschreiben, und bei den restlichen weglassen.

Empfehlung:

- Frage wie vorherige Fragestellung formulieren
- Zusatz , Bitte kreuzen Sie an' bei den Fragen weglassen, da selbstverständlich

Halten Sie die Informationen auf der Website für wahrheitswürdig bzw. korrekt? RS: Fragestellung klar und verständlich.

EE: Findet das eine spannende Frage.

UE: Das Wort 'wahrheitswürdig' findet er altmodisch und nicht geläufig. Die Frage '*Halten Sie die Informationen auf der Website für korrekt?*' sei genügend.

# Empfehlung:

Frage umbenennen in '*Halten Sie die Informationen auf der Website für korrekt?*'

Fühlen Sie sich mit ,55 plus' angesprochen?

RS: Er versteht die Frage nicht genau. Ich erkläre ihm, dass mit dieser Frage der Begriff '55 plus' als geeignet oder ungeeignet herausgefunden werden soll.

EE: Findet Fragestellung gut.

UE: Er würde die Frage wie folgt formulieren: '*Fühlen Sie sich mit der Bezeichnung "55 plus" angesprochen?*'*.*

Empfehlung:

- Frage umbenennen in '*Empfinden Sie die Definition '55 plus' als geeignet oder ungeeignet für die Zielgruppe der Website?*' oder in '*Fühlen Sie sich mit der Bezeichnung "55 plus" angesprochen?*'
- Zusätzliche offene Frage für die Sektion einbauen (der Konsistenz wegen): *Welche Bemerkungen zur Verständlichkeit und Nützlichkeit der Informationen der Seiten '55 plus' haben Sie?*

# **Eigenes Konsumverhalten**

Wurden Sie von den Informationen auf den Seiten '55 plus' angeregt, über Ihr eigenes Konsumverhalten nachzudenken?

RS: Klare Fragestellung.

EE: Gute und verständliche Fragestellung.

UE: Wie bei den Fragen zur Verständlichkeit und Nützlichkeit der Informationen würde er hier eine zusätzliche Frage einfügen:  $\rightarrow$  falls nein, weshalb nicht?

Empfehlung:

Folgefrage  $\rightarrow$  falls nein, weshalb nicht? hinzufügen

Wurden Sie von den Informationen auf den Seiten '55 plus' angeregt, Ihr eigenes Konsumverhalten zu verändern?

RS: Musste die vorhergehende Frage nochmals lesen um den Unterschied zu erkennen. Findet trotzdem beide Fragestellungen klar und verständlich.

EE: Gute und verständliche Fragestellung.

UE: Wie bei den Fragen zur Verständlichkeit und Nützlichkeit der Informationen würde er hier eine zusätzliche Frage einfügen:  $\rightarrow$  falls nein, weshalb nicht?

Seiner Meinung nach ist der Fragebogen besser, je einfacher und konsistenter die Fragen gestellt sind

Empfehlung:

Folgefrage  $\rightarrow$  falls nein, weshalb nicht? hinzufügen

Gerne können Sie Bemerkungen zu den letzten beiden Fragen anbringen (z.B. Welche Informationen von der Website haben Sie dazu bewogen, über Ihr eigenes Konsumverhalten nachzudenken resp. den

### eigenen Konsum zu verändern?)

RS: Diese offene Frage ist nicht konsistent mit den vorherigen offenen Fragen. Er fände es besser zu Fragen: *Welche Bemerkungen zu 'Eigenes Konsumverhalten' haben Sie (z.B. welche Informationen von der Website haben Sie dazu bewogen, über Ihr eigenes Konsumverhalten nachzudenken resp. den eigenen Konsum zu verändern)?*

EE: Sie würde die Frage wie folgt formulieren: *Gerne können Sie Bemerkungen zu den letzten beiden Fragen anbringen (z.B. welche Informationen (gelöscht: von) der Website haben Sie dazu bewogen, über Ihr eigenes Konsumverhalten nachzudenken resp. den eigenen Konsum zu verändern?).*

UE: Falls bei den beiden vorherigen Fragen die von ihm vorgeschlagenen offenen Fragen (falls nein, weshalb nicht?) eingebaut werden, könnte diese Frage über allgemeine Bemerkungen über diese Sektion bitten.

Empfehlung:

 Frage umbenennen in '*Welche Bemerkungen zu den letzten beiden Fragen haben Sie (z.B. Welche Informationen von der Website haben Sie dazu bewogen, über Ihr eigenes Konsumverhalten nachzudenken resp. den eigenen Konsum zu verändern)?*

### **Optimierungsvorschläge**

Welche Informationen haben Sie auf den Seiten '55 plus' vermisst? Was haben Sie für Verbesserungsvorschläge für die Website?

RS: Gute und klare Fragestellung. Mögliche zusätzliche Antwort wie *Möglichkeit, die Schriftgrösse auf der Website zu verändern* fehlt.

EE: Sie würde aus dieser Frage zwei Fragen machen. Für die erste Frage (*Welche Informationen haben Sie auf den Seiten '55 plus' vermisst?*) würde sie die gegebenen Antworten belassen und für die zweite Frage (*Haben Sie weitere Verbesserungsvorschläge für die Website?*) würde Sie ein Textbox vorschlagen, wo die Teilnehmenden ihre Vorschläge selber hineinschreiben können.

Die Zelle mit dem Kästchen zum Ankreuzen in der ersten Zeile (Informationen zu:) sollte gelöscht werden.

UE: Grafische Darstellung der Antwortoptionen sollte angepasst werden: die Linien wie bei den anderen Fragen nicht sichtbar machen, sowie die Kästchen zum ankreuzen in richtige Position bringen.

Bei der zweiten Antwortoption sollte *, Online Forum*, in Mehrzahl, also *, Online Foren*' heissen.

Empfehlung:

- Zelle mit dem Kästchen zum Ankreuzen in der ersten Zeile (Informationen zu:) löschen
- Grafische Darstellung der Antwortoptionen anpassen: die Linien wie bei den anderen Fragen nicht sichtbar machen; die Kästchen zum Ankreuzen in richtige Position bringen
- In zweiter Antwortoption das Wort *,Forum*' in ,*Foren*' umbenennen

#### **Persönliche Angaben**

Wir bitten Sie, folgende Angaben zu machen.

RS: Klare Formulierung.

EE: Klare Formulierung

UE: Zwischen Geschlecht und Alter einen Zeilenabstand machen. Den grauen Balken beim Alter nicht bis zum Seitenende ziehen.

Empfehlung:

- Zwischen Geschlecht und Alter einen Zeilenabstand machen
- Den grauen Balken beim Alter nicht bis zum Seitenende ziehen

# **Schluss**

RS: Beim Kästchen , Ja, bitte kontaktieren Sie mich' sollte ein Feld für den Namen eingefügt werden EE: Klarer Schluss.

UE: Beim Schluss nochmals den Absender erwähnen (also den Namen der Studentin). Durch die in der Fusszeile erwähnten Firmen ist nicht ganz klar, wer genau diese Umfrage erstellt hat. Mit dem Zusatz in der Begrüssung dass die Studentin im Rahmen ihrer Bachelorarbeit diese Umfrage macht, ist es sinnvoll ihren Namen nochmals zu erwähnen.

Empfehlung:

Nebst Telefon und E-Mail sollte der Name genannt werden können

Г

### <span id="page-90-0"></span>2.2 Ergebnisse Online-Fragebogen

# **Nutzung der Website**

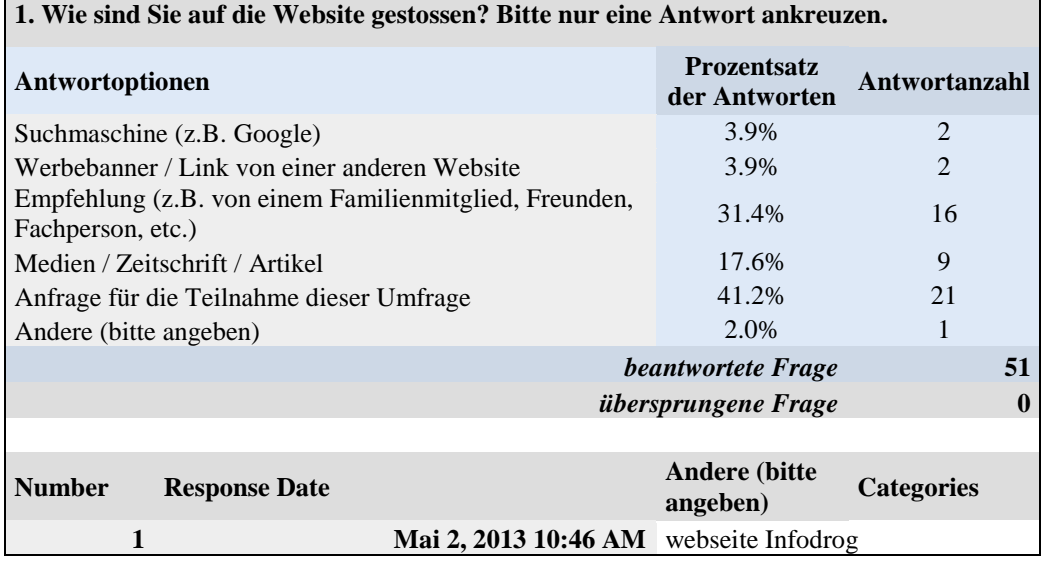

#### **2. Falls Sie bei Frage 1 "Suchmaschine (z.B. Google)" angekreuzt haben, wie einfach sind Sie auf die Website mithilfe der Suchmaschine gestossen, respektive auf welcher Position erschien der Hinweis auf die Website?**

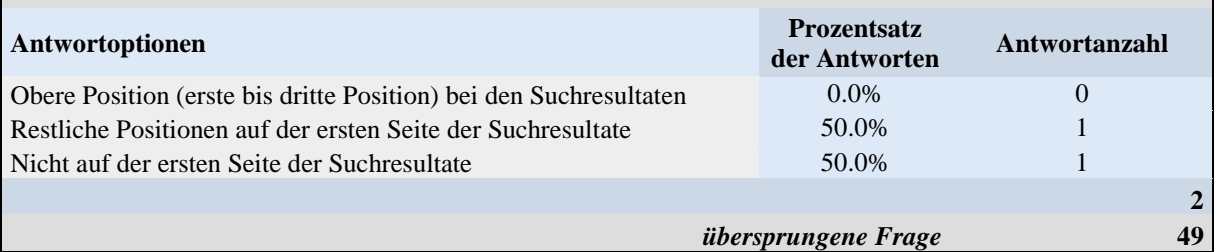

### **Benutzerfreundlichkeit der Website**

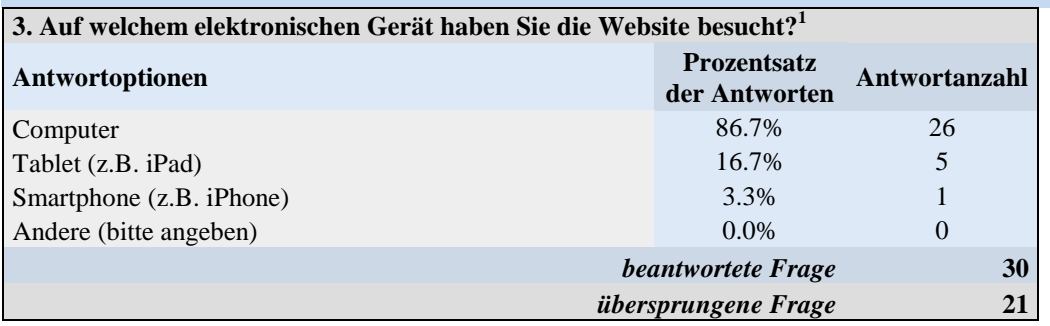

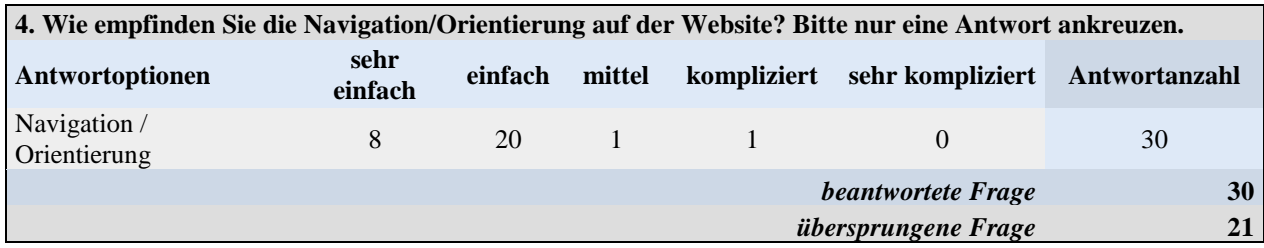

<sup>1</sup> Mehrantworten möglich.

j

┑

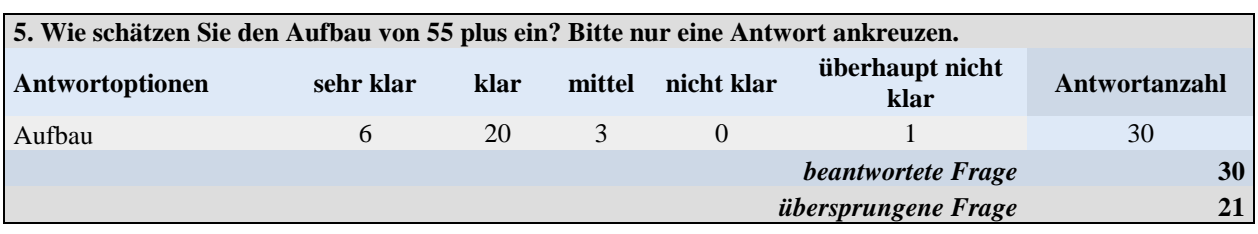

**6. Wie schätzen Sie die nachfolgenden Eigenschaften in Bezug auf die Navigationstitel (links auf der Website) auf 55 plus ein? Bitte nur eine Antwort pro Eigenschaft ankreuzen.**

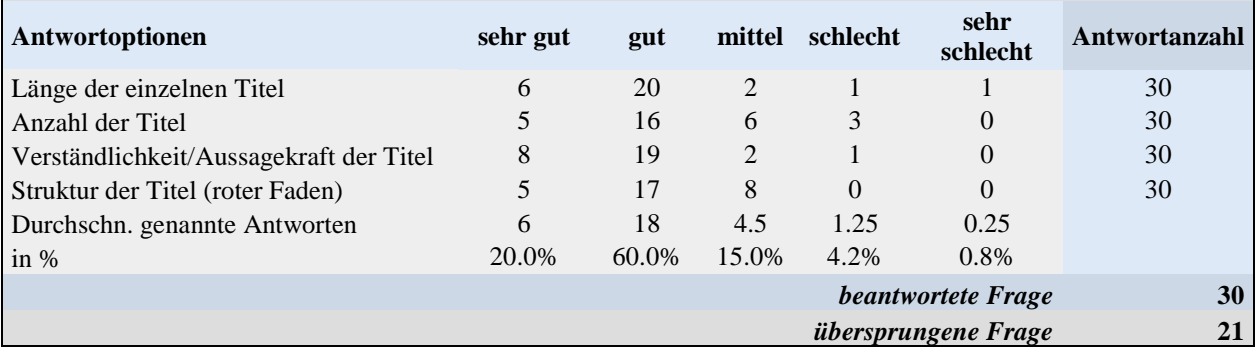

#### **7. Wie beurteilen Sie die folgenden Eigenschaften von 55 plus? Bitte nur eine Antwort pro Eigenschaft ankreuzen.**

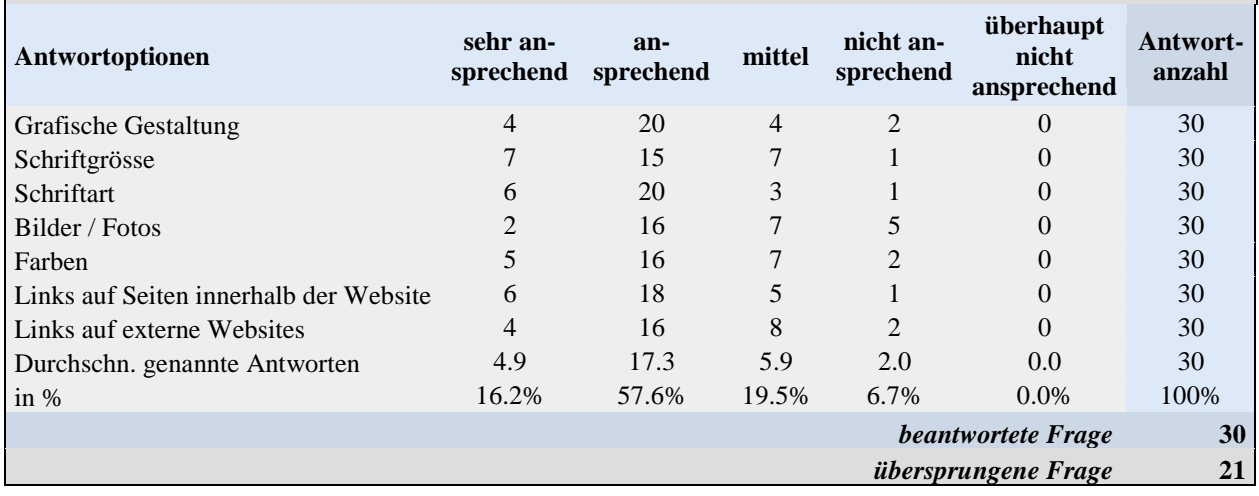

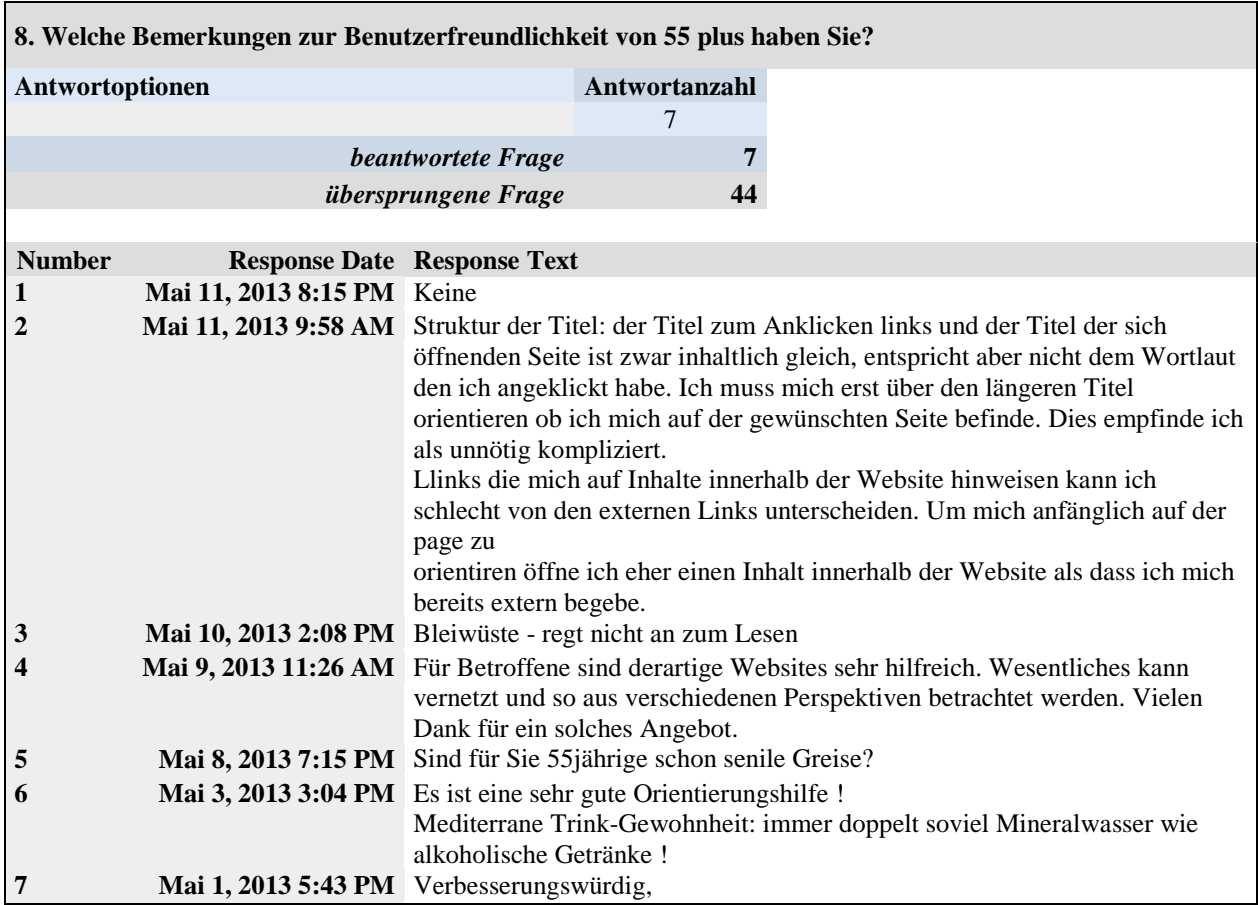

# **Verständlichkeit und Nützlichkeit der Informationen**

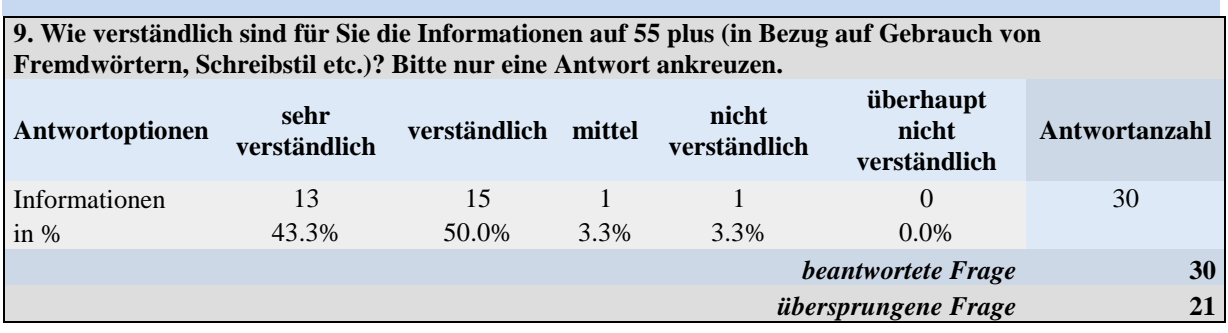

### **10. Wie informativ sind für Sie die Hinweise zum Alkoholkonsum im Alter auf 55 plus? Bitte nur eine Antwort ankreuzen.**

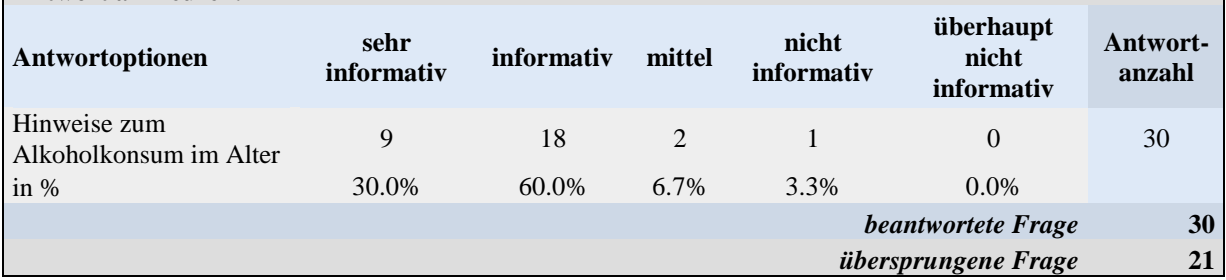

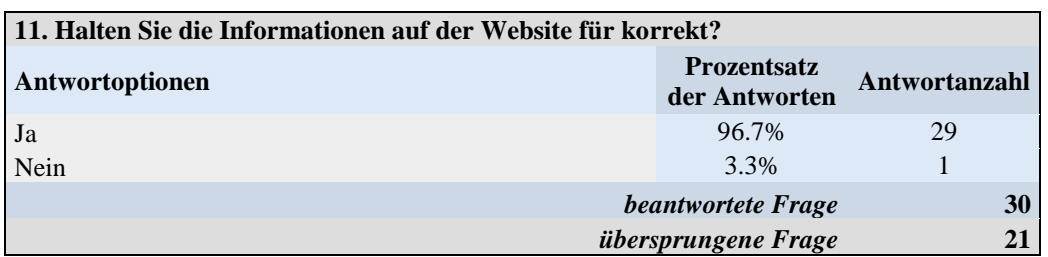

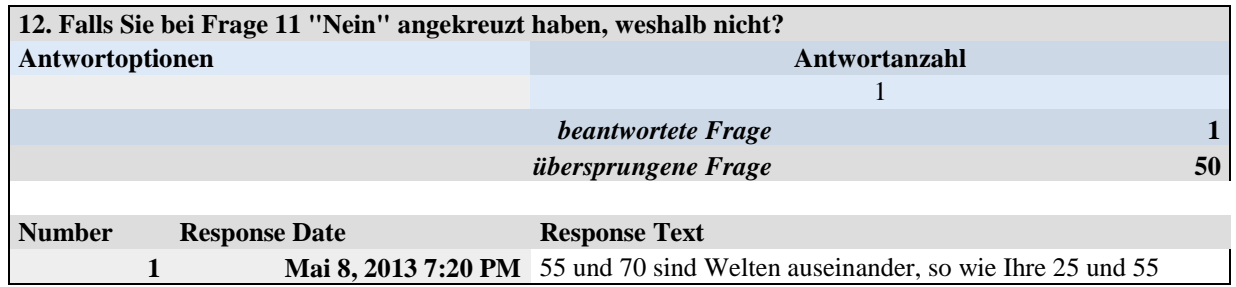

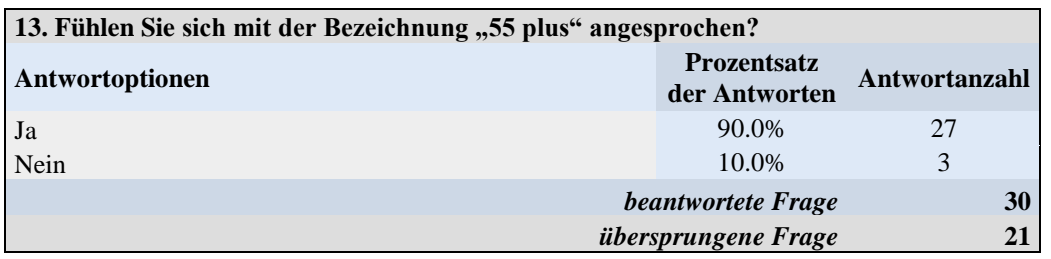

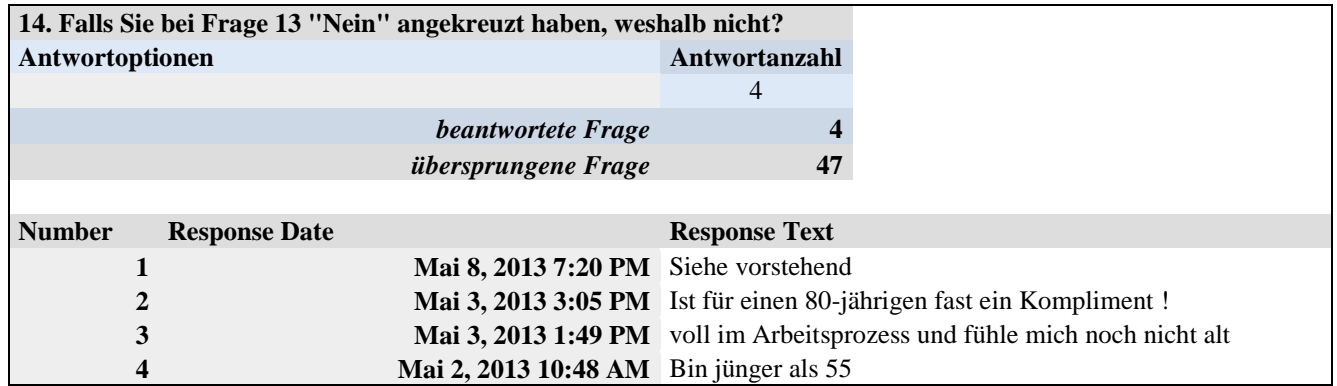

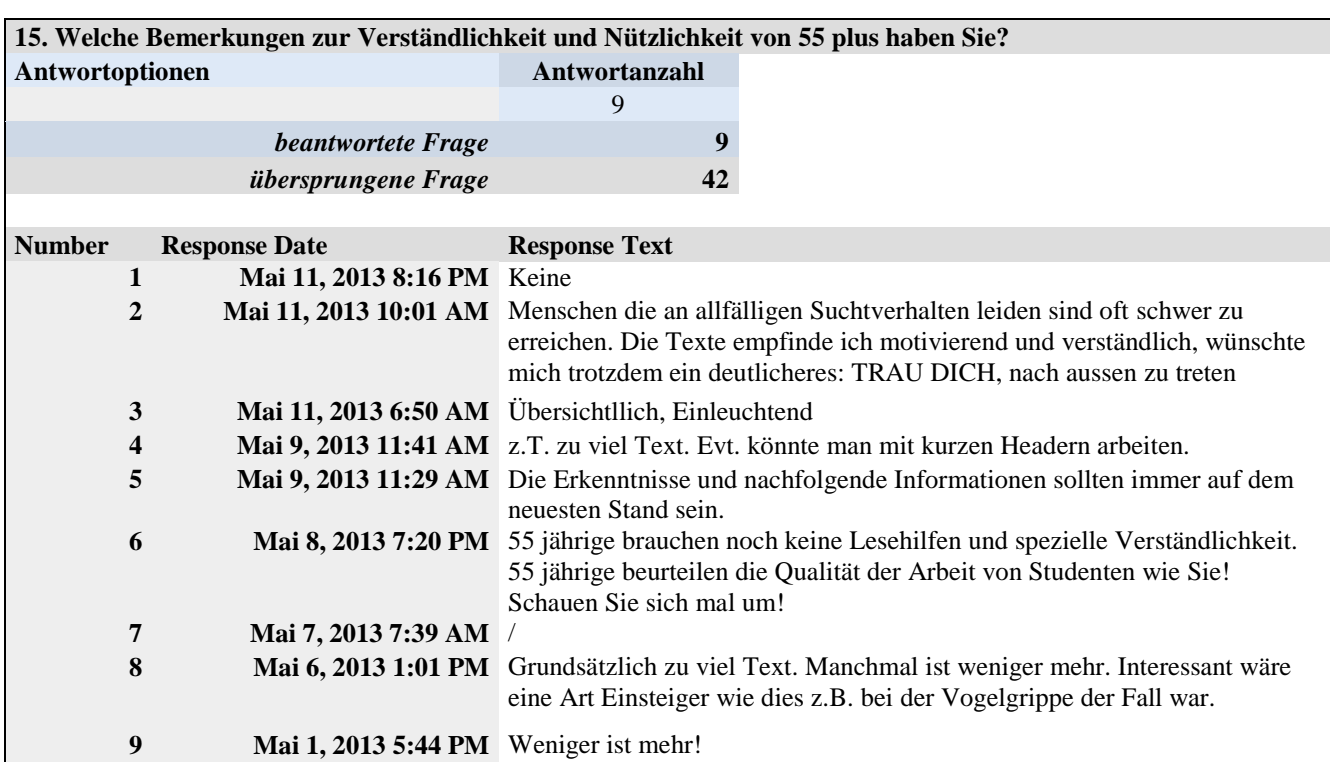

# **Eigenes Konsumverhalten**

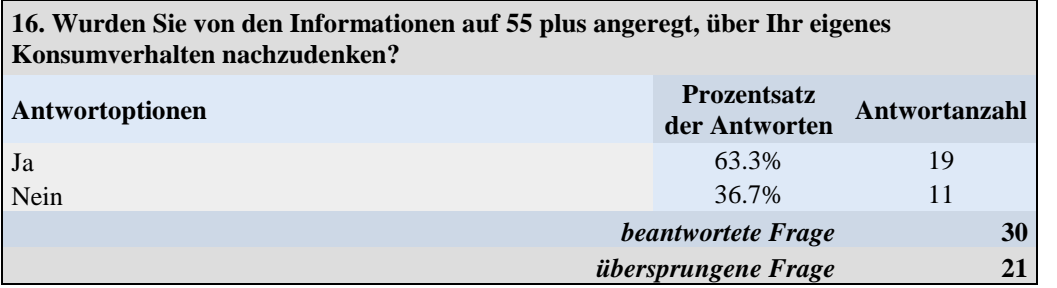

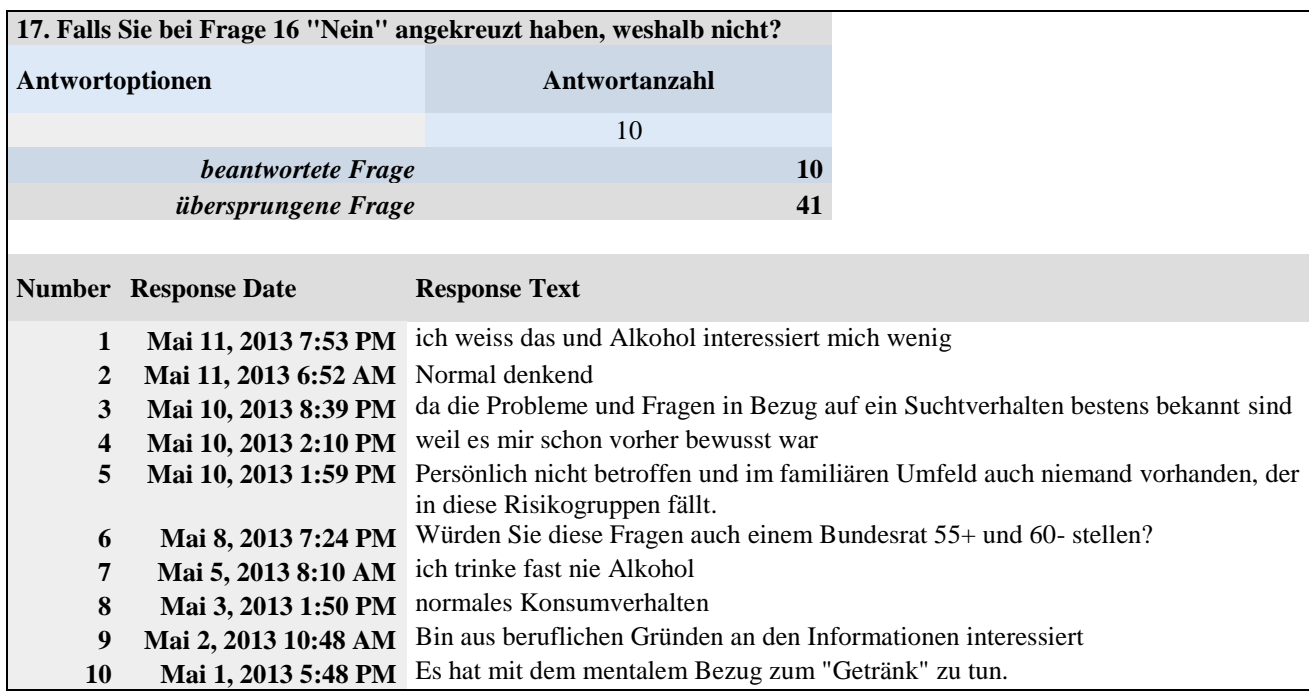

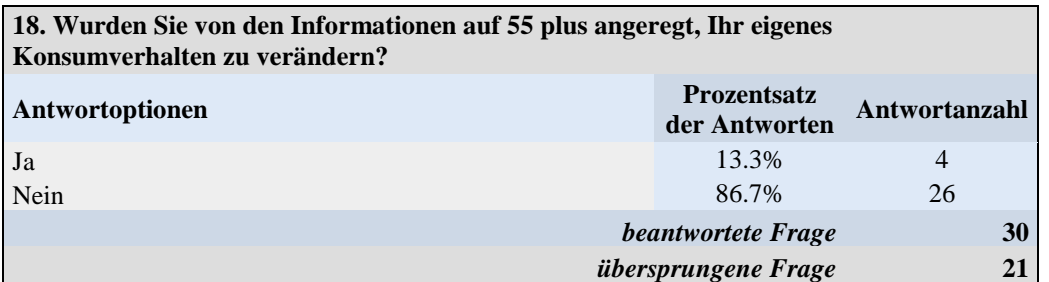

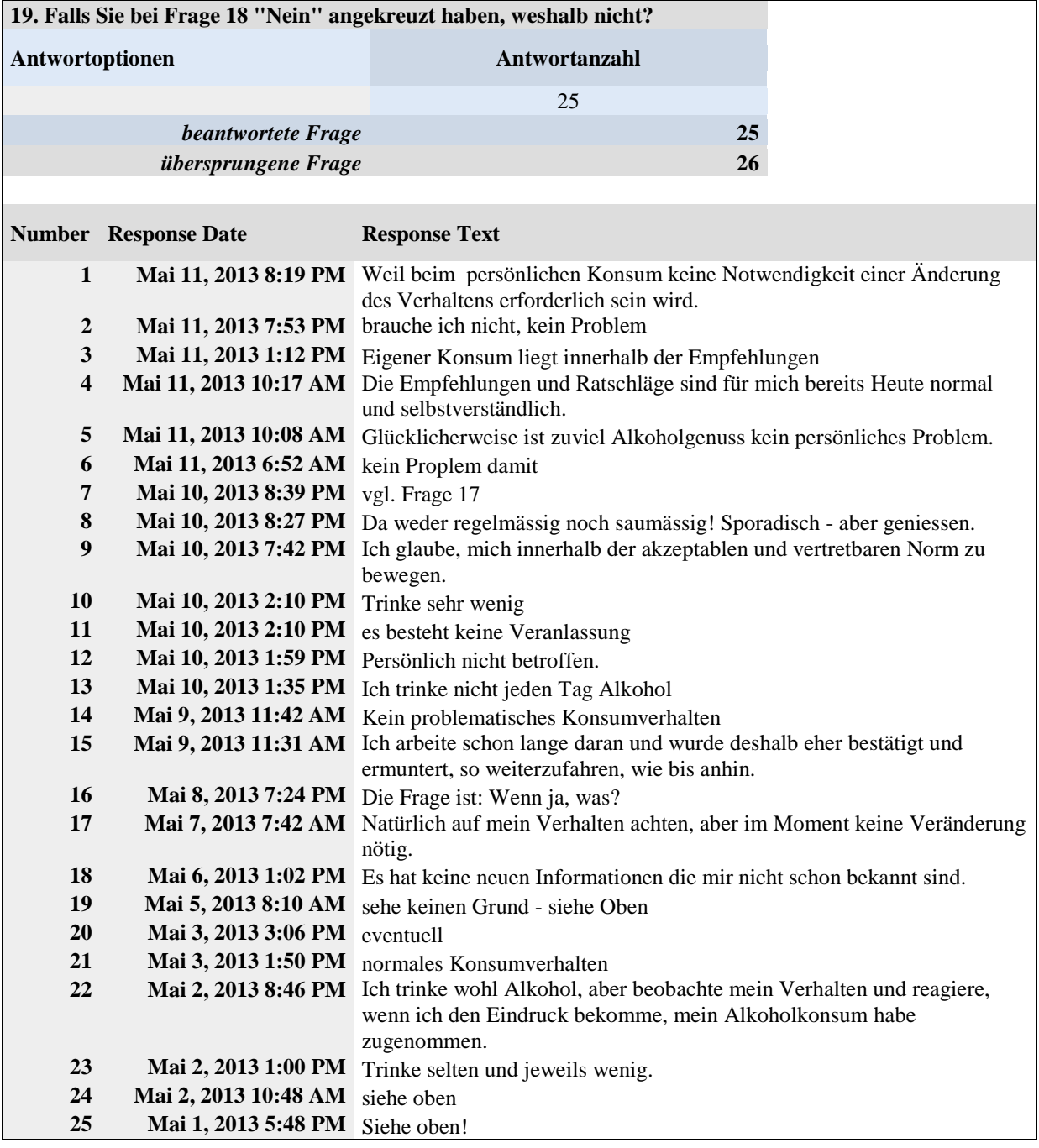

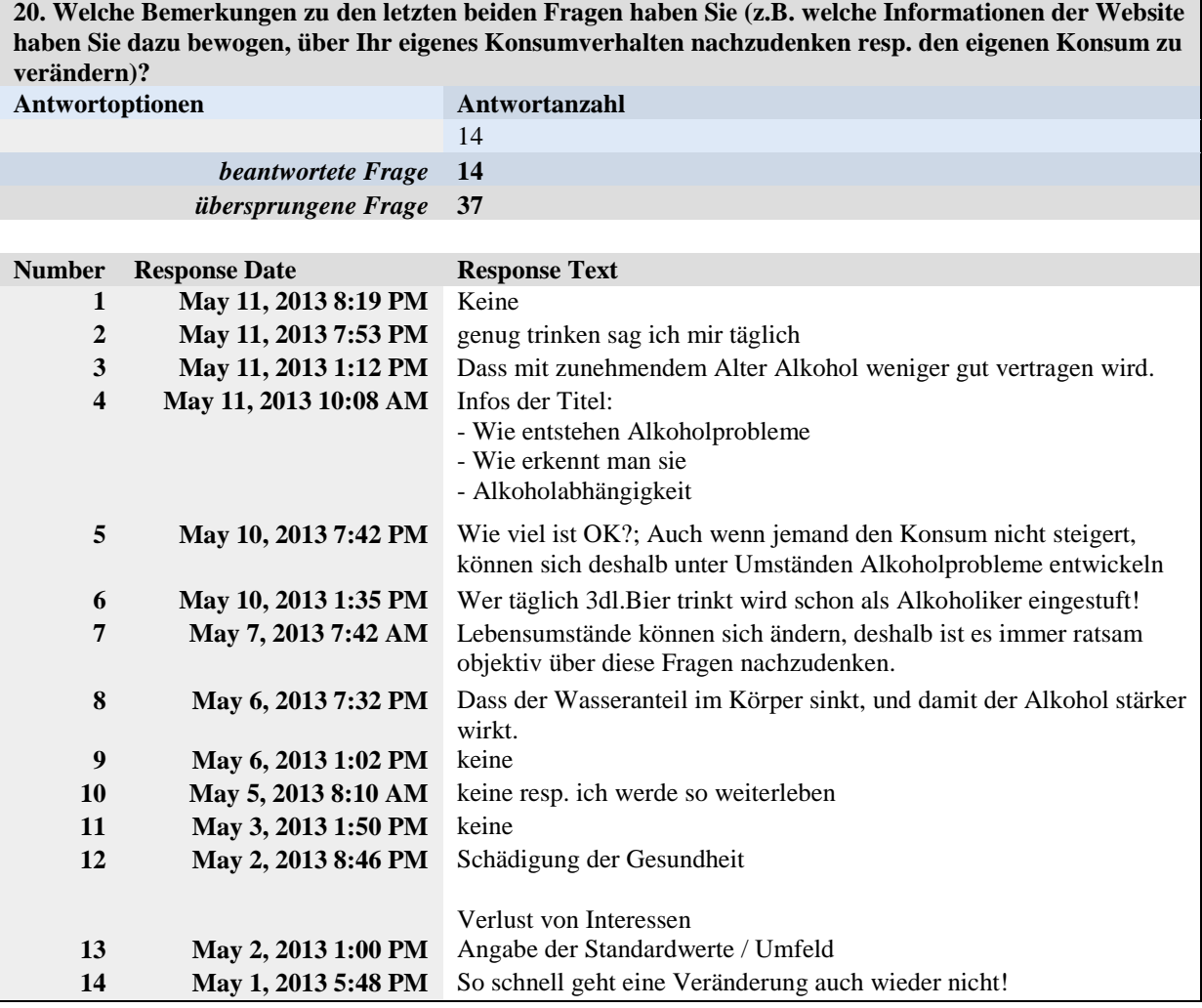

# **Optimierungsvorschläge**

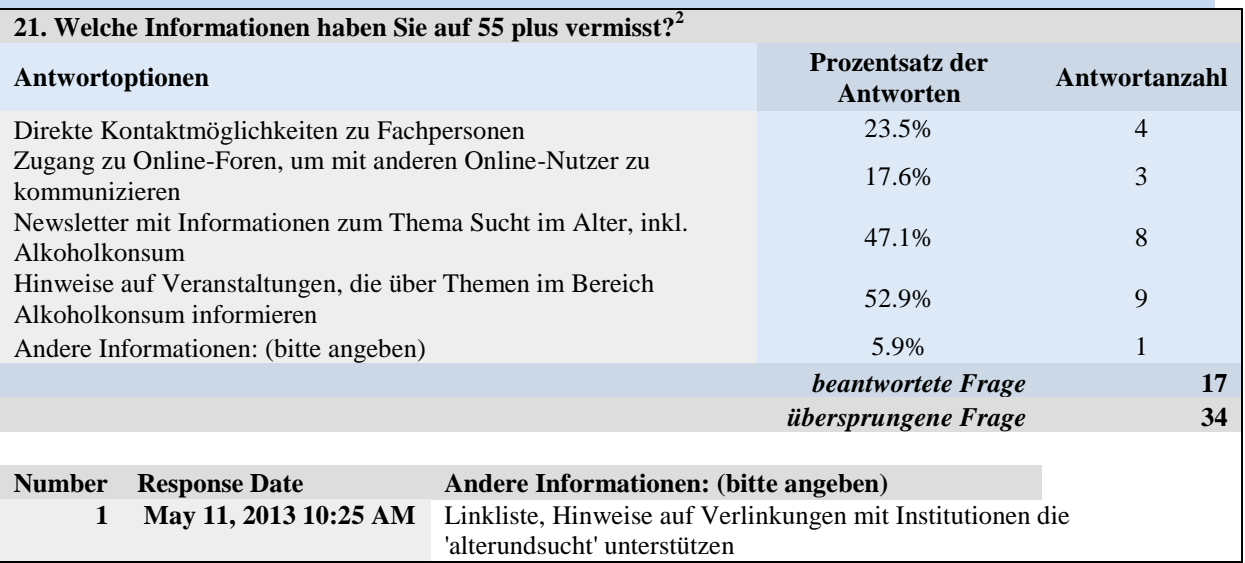

j

 $2$  Mehrantworten möglich.

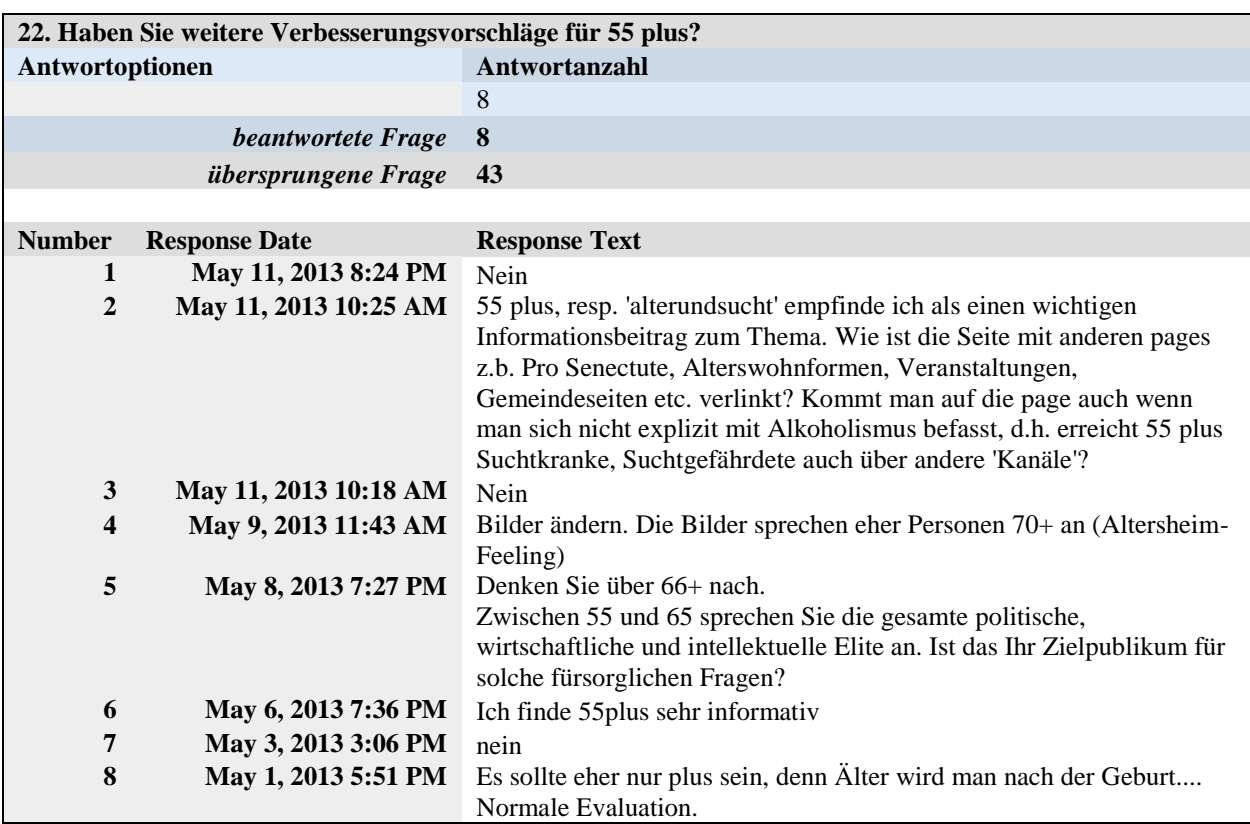

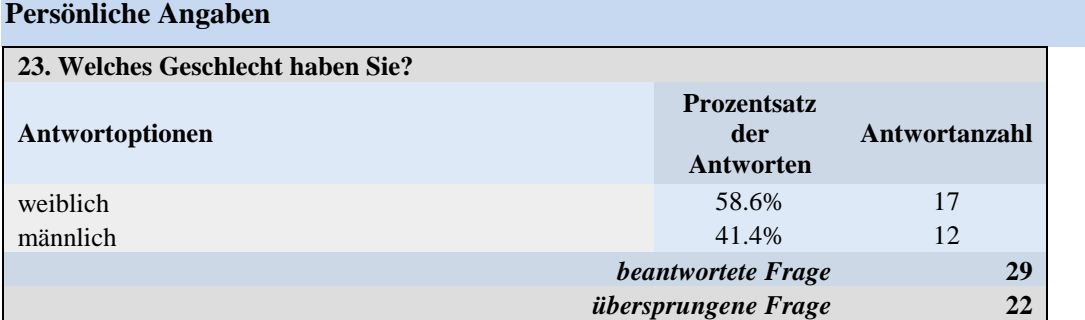

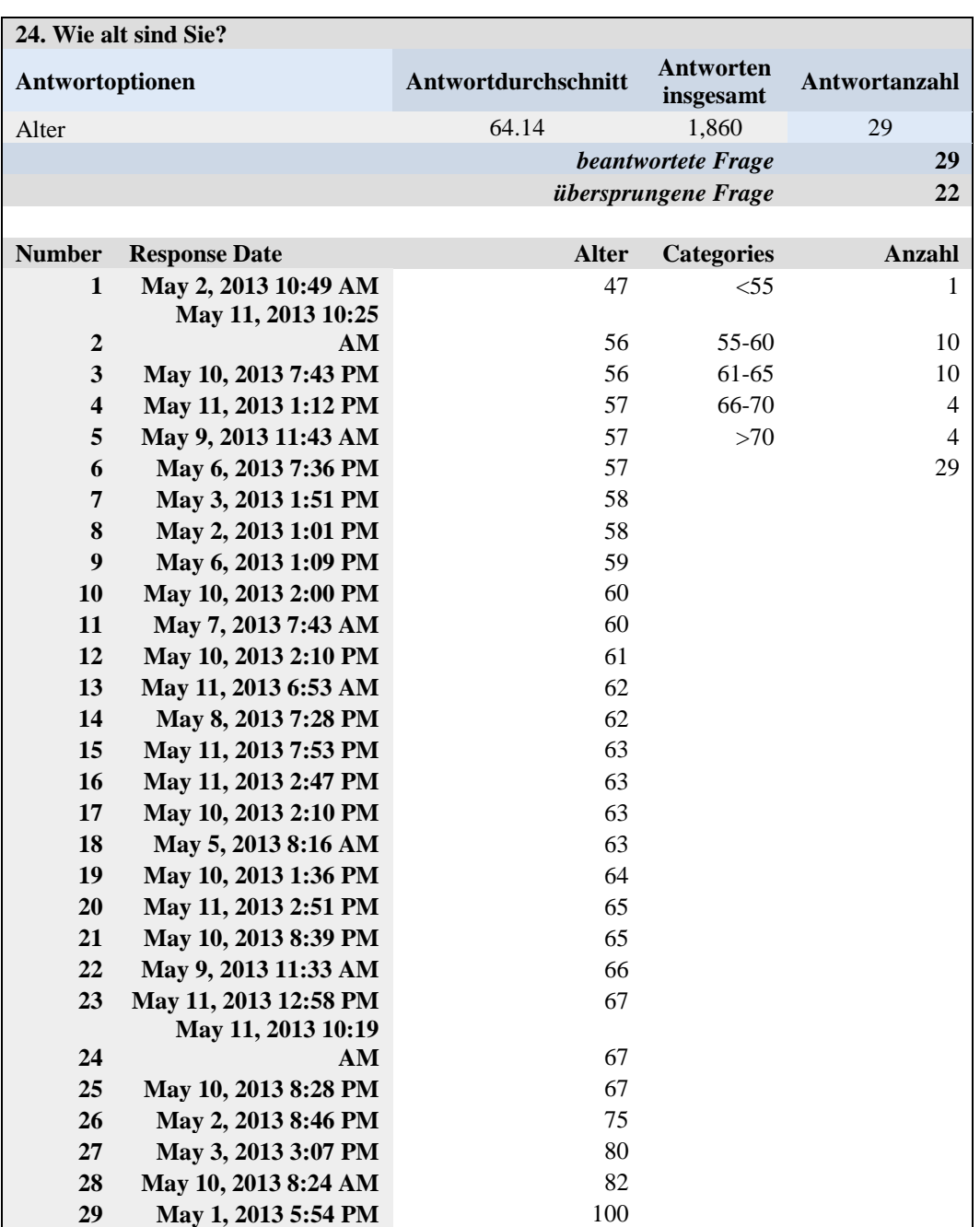

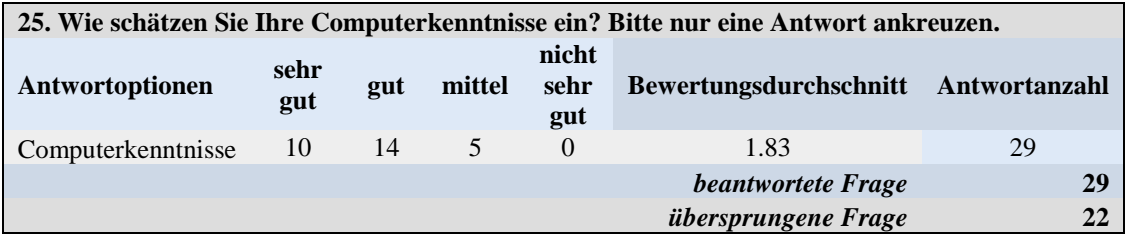

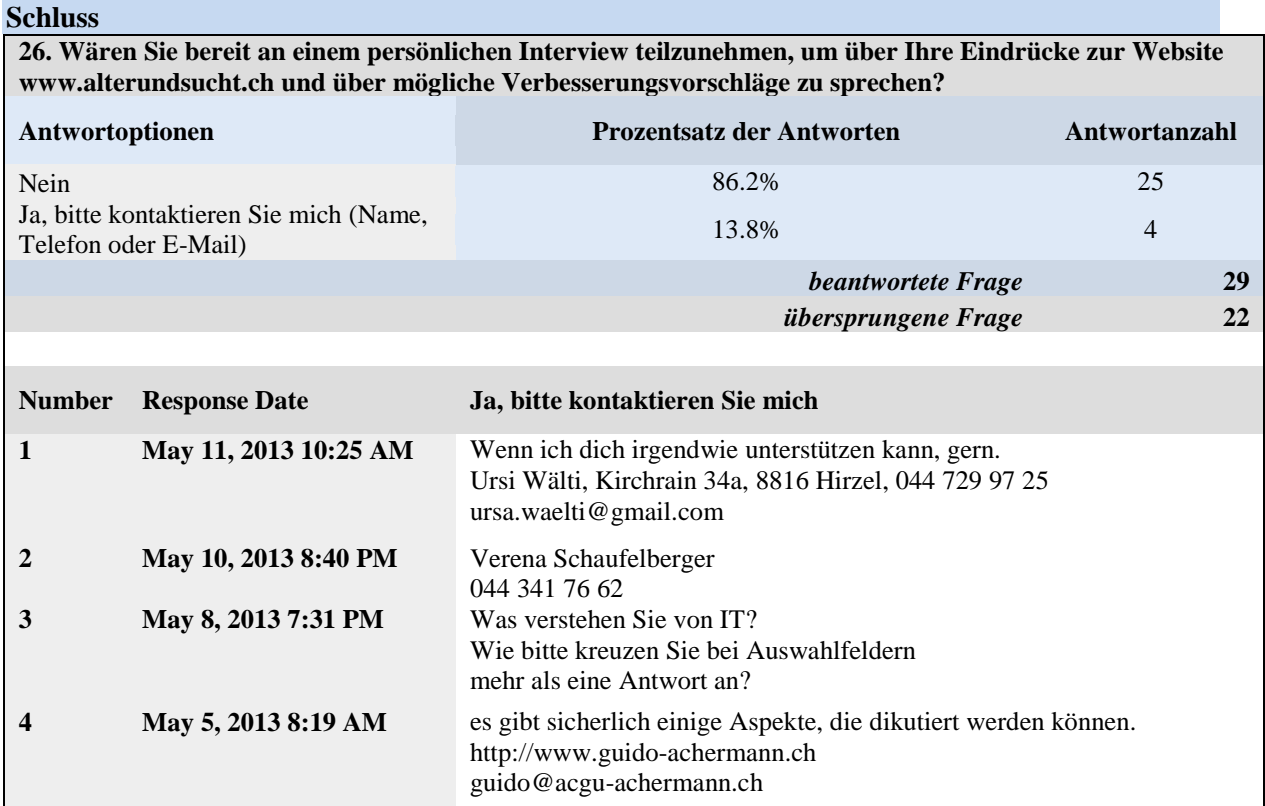

# <span id="page-100-0"></span>2.3 Auswertung Kommentare aus Online-Umfrage

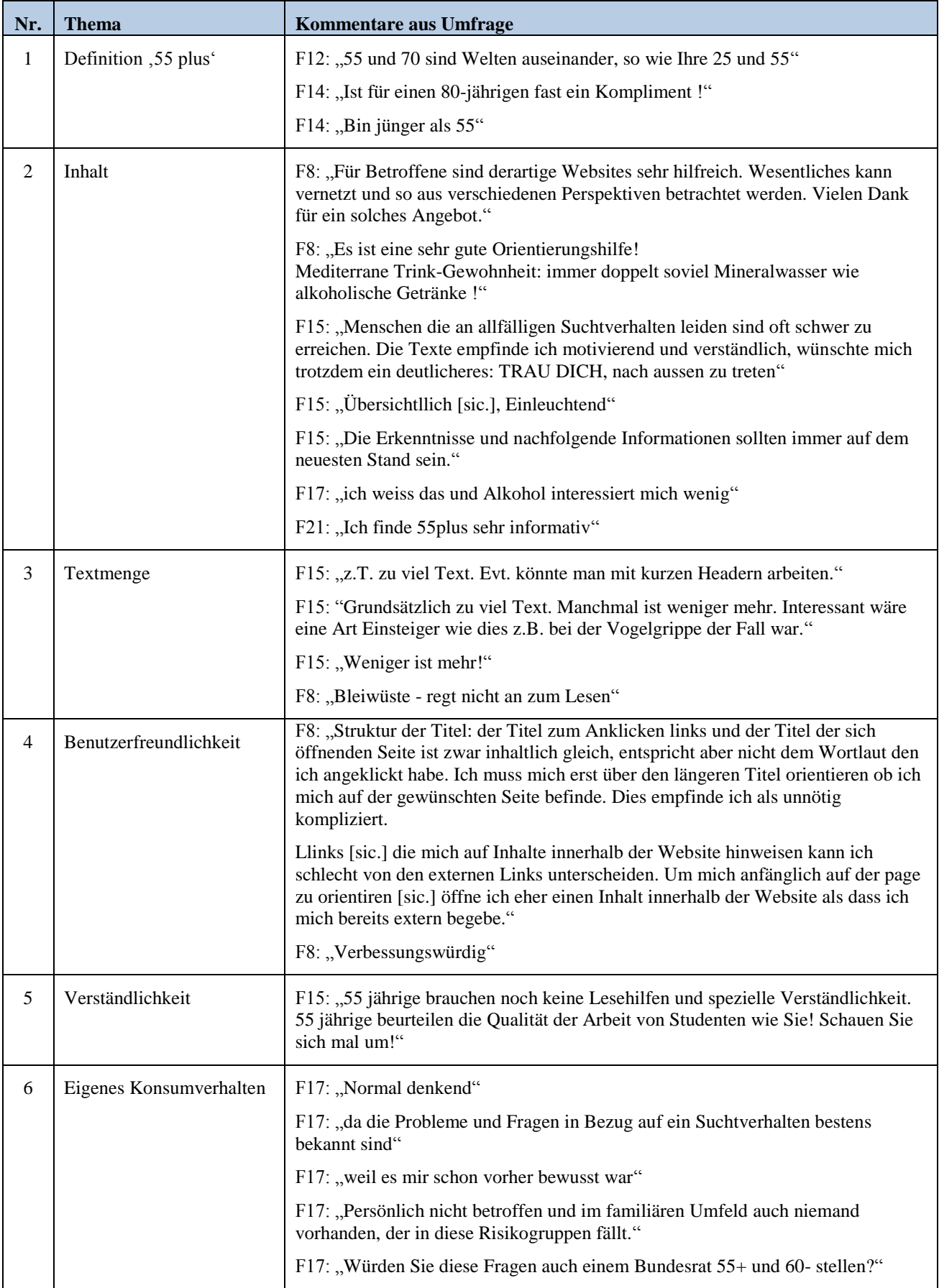

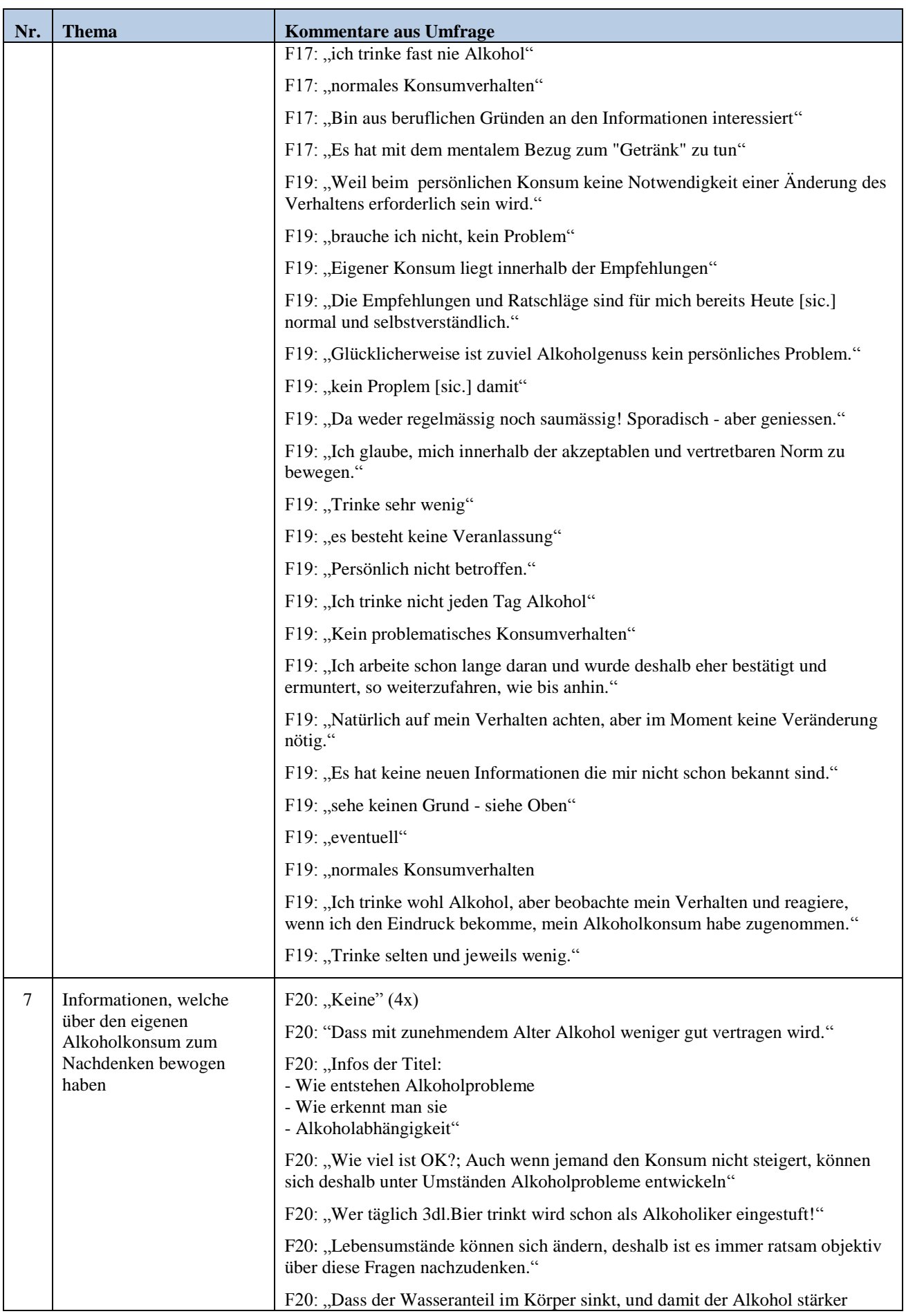

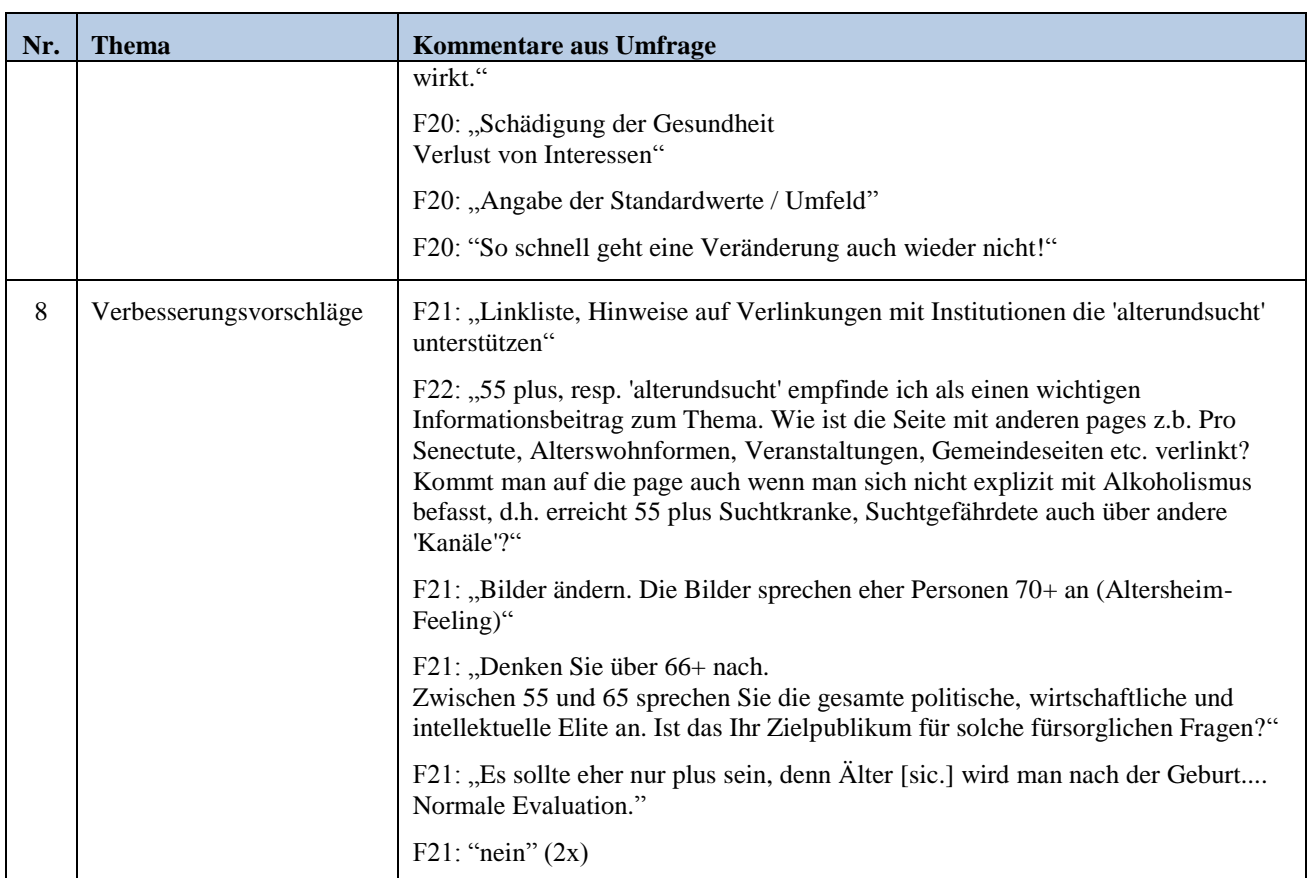

#### <span id="page-103-1"></span><span id="page-103-0"></span>*3. Experten Interviews*

#### 3.1 Guido Achermann, Website Gestalter

Interviewerin: Nina Erni Interviewter: Guido Achermann (GA) Datum: 14. Mai 2013 Dauer: 45 Minuten Ort: Kantonsschule Wiedikon, Zürich

Das Interview mit Guido Achermann hat am 14. Mai 2013 in Zürich in den Räumlichkeiten der Kantonsschule Wiedikon, wo Guido Achermann angestellt ist, stattgefunden. Als Vorbereitung für das Gespräch wurde ein Leitfaden erstellt, an welchem sich das Gespräch orientieren sollte, falls kein offener Gesprächsfluss entstehen sollte. Nachfolgende Zusammenfassung wurde aufgrund der von der Interviewerin gemachten Notizen während des Interviews erstellt.

#### *Über die Person*

Guido Achermann (GA) arbeitet an der Kantonsschule Wiedikon in Zürich als Hauswart und entwickelt und realisiert nebenbei für Vereine und Kleinunternehmen Websites. Zu seinem Repertoire gehören die Websites für den Zuger Eislaufverein [\(www.zuger-eislauf-verein.ch\)](http://www.zuger-eislauf-verein.ch/), Voitsport [\(www.voitsport.ch\)](http://www.voitsport.ch/), Skiclub ZüriLeu [\(www.zuerileu.ch\)](http://www.zuerileu.ch/) und weitere Websites. GA hat sich bereits in den Anfängen der Internetgeschichte in den 90er Jahren mit Weiterbildungen im Bereich Computerprogrammierung ein Wissen über die Materie verschaffen und seit dann verschiedene Projekte in Websites-Gestaltung realisiert. GA hat an der Online-Umfrage über die Beurteilung der Website teilgenommen und sich freundlicherweise für ein persönliches Interview zur Verfügung gestellt, um die Struktur der Website einzuschätzen.

#### *Beurteilung der Website*

Der Aufbau der Website von 'Alter und Sucht' ist klar und verständlich, die Navigation über die Leiste auf der linken Seite auf den Webseiten von '55 plus' sehr prägnant obwohl GA eine horizontale Navigationsleiste oberhalb der Webseiten vorziehen würde. Die Website verfügt über eine übersichtliches Farbkonzept, welches dem Besucher ermöglicht seinen Standort innerhalb der Webseiten farblich anzuzeigen. Dies ist eine von vielen Varianten um dem Besucher einen Überblick der Website zu verschaffen und der Zielgruppe der Website entsprechend. Die Schriftgrösse ist Standard, wobei eine Funktion um die Grösse der Schrift zu verändern für die entsprechende Zielgruppe angemessen wäre. Die Bemerkung eines Teilnehmenden der Online-Umfrage, dass die Navigationstitel mit den Titel auf der entsprechenden Webseite übereinstimmen sollen, kann untermauert werden mit der Begründung, dass damit die Übersichtlichkeit für den Besucher verstärkt wird. Links auf externe Websites sollten entsprechend gekennzeichnet sein. Im Kapitel

'Alkoholabhängigkeit' gibt es zum Beispiel zwei externe Links, die nicht als externe Links gedeutet werden. Dies ist für Besucher der Website irrführend, da sie erwarten auf eine andere Webseite innerhalb der gleichen Website verwiesen zu werden, und stattdessen sich ein neues Browser-Fenster öffnet. Idealerweise steht zu jedem externen Link welche Informationen auf dieser Website zu finden ist und weshalb man den Link öffnen sollte. Auf den Kommentar eines Teilnehmenden der Umfrage, die Website sei eine Bleiwüste und rege nicht an zum Lesen, könnte wie folgt eingegangen werden: Klickt man auf einen Link in der Navigationsliste, sollte ein Teaser erscheinen, welcher in kurzen Texte einen Überblick über das Kapitel gibt. Möchten die Besucher weitere Informationen diesbezüglich lesen, können sie mit einem internen Link auf das eigentliche Kapitel gelangen.

#### <span id="page-105-0"></span>3.2 Kevin Kuhn, Webdesigner, Brunner Druck und Medien

Interviewerin: Nina Erni Interviewter: Kevin Kuhn (KK) Datum: 17. Juni 2013 Dauer: 45 Minuten

Das Interview mit Kevin Kuhn hat am 17. Juni 2013 stattgefunden. Als Vorbereitung für das Gespräch wurde ein Leitfaden erstellt, an welchem sich das Gespräch orientieren sollte.

#### *Über die Person*

Kevin Kuhn (KK) arbeitet seit 4 Jahren als Webdesigner bei der Brunner Druck und Medien in Kriens. Die Brunner Druck und Medien realisieren Internetprojekte von Beratung, über grafische Gestaltung von Internetseiten, Programmierung, Schulungen von Kunden auf ihrem CMS System (Content Management System - ein Programm, mit welchem Kunden ihre Webinhalte selber bearbeiten können) bis zur Nachbearbeitung, Pflege und Support.

KK ist gelernter Mediamatiker und hat sich spezialisiert auf den Webbereich. Mittlerweile ist er in der Beratung und Gestaltung und Programmierung von Internetseiten tätig. Ein weiteres Fachgebiet ist das Emailmarketing sowie Social Media.

#### *Inhalt*

KK empfindet den Aufbau von 'Alter und Sucht' sinnvoll. Die Kapitel sind sehr gut beschriftet, verständlich, und durch das Verwenden von Synonymen geeignet für Suchmaschinen. Einerseits unterstützen die Synonyme die Inhalte der Webseiten und andererseits steigt durch ihre Verwendung das Ranking bei den Suchergebnissen. Auffällig und gut zu bewerten ist, dass die Webinhalte der verschiedenen Zielgruppen verschiedene Begriffe verwenden: während bei den Inhalten für *Fachpersonen* bzw. *ÄrztInnen* Fachwörter benutzt werden, verwenden die Inhalte von *55 plus* und *Nahestehende* gebräuchlichere Wörter. Die Wörter sind also zielgruppenspezifisch gewählt. Der Inhalt im Ganzen macht qualitativ einen sehr guten Eindruck. Das Verhältnis von Navigationspunkten und Textinhalten ist jedoch suboptimal: z.T. fast ein bisschen wenig Inhalte auf den Seiten. Seiner Meinung nach dürfte es mehr Inhalte pro Seite haben und diese dafür in Unterkapitel gliedern. Dadurch gäbe es weniger Navigationspunkte und die Navigation durch die Seiten wäre klarer. Als Beispiel bezieht er sich auf die Inhalte für Nahestehende. Nebst der linken Unternavigation *Das Wichtigste in Kürze* erscheint über dem Textinhalte auf der rechten Seite ein weiterer Navigationsast für Informationen zu *Alkohol* und *Andere Substanzen* an welchem sich Nutzer orientieren müssen. Dies könnte für viele Personen eher umständlich wirken. Brunner Druck und Medien's

Standardnavigation besteht aus einer Hauptnavigation und eine Unternavigation, welche nochmals Unterpunkte haben kann – also maximal drei Levels. Also wie dies bei *Nahestehende*, *Was kann ich tun?* der Fall ist. Der Inhalt von *Andere Substanzen* wirkt momentan etwas leer aber es wird im Text darauf hingewiesen, dass dieser Inhalt bald mehr Text verfügen wird.

Fazit: Vom Inhalt her ist die Website gut aufgebaut. Es ist inhaltlich klar und auch gut verständlich Verbesserungsbedarf besteht bei der Navigationsstruktur.

#### *Design*

Die Website ist schön gestaltet im Sinne von es gibt keinen Wildwuchs. Die Struktur ist einheitlich. Es gibt zwei Templates, sprich Aufbau-Vorlagen: die Startseite mit den vier grossen Elementen und die Folgeseiten. Was dies anbelangt ist es professionell aufgebaut. Das Layout ist konsistent, das Farbkonzept wird überall durchgezogen und ist auf allen Seiten gleich. Die Farben sind bewusst eingesetzt worden, das ist erkennbar. Die Bedeutung der Farbenzuteilung ist aus seiner Sicht nicht ganz verständlich: gibt es einen Grund, weshalb *ÄrztInnen* ein türkises Farbschema haben und *55 plus* ein blaues? Das Favicon, das ist das kleine Symbol, welches in der Adresszeile des Browser, bei der Lesezeichenleiste oder bei den Registerkarten angezeigt wird, zeigt die vier Farben der in der Startseite gezeigten Kreise vereint als Gesamtkonzept. Es wirkt allerdings nicht als Logo von 'Alter und Sucht'.

Das Layout der Website unterstützt die Informationen der Webinhalte. Die Informationen können gut aufgenommen und verarbeitet werden. Die wenigen Bilder auf *55 plus* sind seines Erachtens überkomprimiert: gewisse Grafiken erscheinen etwas unscharf und verpixelt. Als Beispiel: auf dem Bild bei *55 plus*, *Alkohol beim Älterwerden* ist die Person erstens abgeschnitten und zweitens unscharf zu erkennen. Möglicherweise gehört dies aber auch zum Konzept und will aussagen: Alkohol trübt die Sinne. Der Vorteil von komprimierten Bildern ist die schnelle Ladegeschwindigkeit der Seiten. Da jedoch die Seiten von 'Alter und Sucht' eher wenig Inhalte beinhalten (sie bestehen praktisch nur aus Text und einfachsten Elementen), werden sie sowieso in praktisch keiner Zeit geladen. Aus diesem Grund kann aus Sicht von KK mit mehr Bildern gearbeitet werden. Zudem ist die Bandbreite von Internetanschlüssen bereits heute standardmässig so hoch, dass man durchaus grössere Bilder einsetzen kann. Der Alt-Text, welcher unter anderem für blinde Nutzer der Website für die Beschreibung der Bilder dienen soll, lautet beim oben genannten Bild-Beispiel: "2\_Augen.jpg". Dieser Text könnte optimiert werden in z.B. "Alter Mann am Tisch,..

KK bemängelt weiter die auffällige Positionierung der Suchfunktion über der linken Navigation. Bei der Zielgruppe *55 plus* macht diese Platzierung wenig Sinn, denn Ziel soll es sein, dass die Informationen via der Navigation gefunden werden und erst wenn dies nicht geschieht, soll die Suchfunktion weiter helfen. Ausserdem sticht die Halbkugel neben der Suchfunktion zu fest ins Auge, so dass ihr zu viel Aufmerksamkeit geschenkt wird. Man könnte die wichtigen Elemente wie

Kontaktadressen und Anlaufstellen an der Stelle der Suchfunktion präsenter platzieren. z.B. direkt die Kontaktnummer /-adressen angeben.

Mit Bezug auf die die Links auf den Seiten stellt KK fest, dass diese schwer von Lauftext zu unterscheiden sind und erst farblich eingefärbt werden, wenn die Maus sie berühren. KK empfiehlt die umgekehrte Version: er würde die Farbe extra verwenden um die Links speziell hervorzuheben. Die Zielgruppe würde so die Links einfacher erkennen. Dies ist vor allem für die Benutzerführung leichter und die Links würden dadurch mehr ins Auge stechen. Wenn sich jemand ausserdem ein paar Sekunden Zeit nimmt um die Seite zu überblicken, würden dadurch die Links schneller erfasst und eine gewisse Vorstellung gemacht werden, was auf dieser Seite behandelt wird.

Die Seiten haben praktisch kein Gewicht, werden also im Nu geladen und auch auf mobilen Geräten problemlos funktionieren. Von der Breite her ist die Website auch gut gewählt. Auch auf kleinen Bildschirmen werden die Inhalte gut leserlich sein. Das horizontale Scrollen ist nicht nötig, was sehr wichtig für die Nutzerführung ist.

Fazit: Die Gestaltung und Struktur der Website ist gut und einheitlich. Das Farbschema ist konsistent jedoch ist die gewählte Farbzuteilung unklar. Die Webinhalte werden durch das Layout unterstützt und können gut aufgenommen und verarbeitet werden. Gestalterische Elemente gibt es wenig, weshalb die Bilder ruhig grösser und schärfer ausfallen dürfen. Die Suchfunktion ist für diese Zielgruppe falsch positioniert und etwas zu prominent gestaltet. An der Stelle der Suchfunktion könnten direkte Kontaktangaben gemacht werden und die Suchfunktion etwas verstecken. Die Links gehen etwas verloren und sollten deshalb besser farblich hervorgehoben werden. Die Breite der Webseiten ist gut gewählt und passt dadurch gut auf Bildschirme von kleineren, portablen Geräte.

#### *Aufbereitung der Informationen*

Die Website ist so aufgebaut dass man auf der Einstiegsseite die vier Navigationskategorien hat. Diese Punkte sind für eine Einstiegsseite sehr gut geeignet: man klickt auf ein Element und kommt dadurch auf die entsprechenden Unterseiten. Die Einteilung der Unternavigation in drei Kapitel ist nicht nachvollziehbar. Oberkapitel (diese müssen nicht unbedingt verlinkt sein) bieten eine gute Übersicht.

Die Navigation ist zwar gut ersichtlich, aber die Bezeichnungen unterscheiden sich zwischen Fragen und Begriffe (z.B. *Gewöhnung* und *Was tun?*). Idealerweise sollten die Bezeichnungen vom gleichen Typ sein um ein einheitliches Konzept sicherzustellen. Wählt man z.B. Typ Begriffe könnte der Navigationspunkt *Was tun?* in *Prävention*, *Wie viel ist ok?* in *Alkoholgrenze* geändert werden. Man könnte aber auch einen Oberbegriff nennen und die Fragen im Inhaltsbereich aufgreifen.

Die Informationsarchitektur ist gemäss KK im Allgemeinen nicht sogleich durchschaubar. Die Navigation muss zuerst gefunden werden, denn sie unterscheidet sich nicht gross vom Inhalt. Dies könnte durch farblichen Hintergrund oder Änderung der Schriftart für die Navigationspunkte leicht geändert werden. Die Informationen sind allerding innerhalb von wenigen Klicks erreichbar. Dennoch
gibt es laut KK zu viele Navigationspunkte. Allein bei *55 plus* gibt es 14 Unternavigationspunkte und das sind extrem viele. Grosse Anzahl von Navigationspunkten macht die Suche nach Informationen für Personen, die sich in der Thematik nicht auskennen, schwer.

Der Navigationsbereich im oberen, rechten Bereich der Website mit den Links *Drucken*, *Empfehlen*, *PDF speichern* und *Home* könnte laut KK ebenfalls angepasst werden. Die Funktion *Drucken* ist laut KK für die Zielgruppe ein sinnvolles Instrument, obwohl seiner Erfahrung nach, den meisten die Druckfunktion im Browserfenster bekannt ist. Die Funktion *Empfehlen* wäre gemäss KK besser platziert bei den einzelnen Webseiten am Ende der Texte. Ausserdem empfiehlt KK das Formular, welches sich öffnet wenn man *Empfehlen* anklickt, grösser zu gestalten. Die Schriftart und Textfelder sind für die Zielgruppe möglicherweise zu klein gestaltet. Die Funktion *PDF speichern* findet KK für diese Zielgruppe nicht praktisch. Für *Fachpersonen* und *ÄrztInnen* kann es durchaus Sinn machen, diese Funktion anzubieten, aber die Zielgruppe *55 plus* wird wahrscheinlich diese Funktion nicht oft verwenden. Der Link *Home*, welcher beim Anklicken auf die Startseite von 'Alter und Sucht' verlinkt, ist ebenfalls nicht notwendig. Erstens ist es von der Benutzerführung her heute Standard, dass durch Klicken des Logos auf die Startseite verwiesen wird. Zweitens besteht aus Sicht von KK kein Grund auf die Startseite zu verweisen, da im oberen Bereich jeder Webseite die vier Navigationspunkte immer präsent sind.

Fazit: Die Website verfügt über zu viele verschiedene Navigationsblöcke (Hauptnavigation mit den vier Punkten für die verschiedenen Zielgruppen, Unternavigation mit den verschiedenen Kapiteln, die Navigation über den Textinhalten bzgl. *Alkohol* und *Andere Substanzen* sowie der Navigation im oberen, rechten Bereich der Website). Navigationsbezeichnungen sollten einheitlich, vom gleichen Typ sein. Die Navigation sollte besser hervorgehoben werden, sodass sie besser vom übrigen Text abheben. Mit wenigen Klicks erreicht man jedoch dennoch das Ziel. Gewisse Elemente sollten besser positioniert werden: z.B. könnten die Kontaktangaben die Position der heutigen Suchfunktion einnehmen. Die ganze Navigation im oberen rechten Bereich der Website (*Drucken*, *Empfehlen*, *PDF speichern* und *Home*) beinhaltet drittklassige Funktionen und kann bei *55 plus* aufgehoben werden, da sie erfahrungsgemäss kaum gebraucht werden.

#### *Benutzerführung*

Die Benutzerführung ist konsistent: jede Seite ist vom Aufbau her gleich und die Navigation bleibt am gleichen Ort, sie springt nicht wenn man die Position auf der Website ändert.

Durch die farbliche Markierung weiss man wo man sich auf der Seite befindet. Dies ist sehr zielgruppenorientiert. Eine andere Variante wäre die sogenannten Breadcrump-Navigation (Brotkrümel-Navigation). Dadurch wird die Navigationsabfolge in einer Zeile abgebildet (als Beispiel: *55 plus* → *Alkohol und Medikamente* → *Alkohol*). Der Vorteil dabei ist, dass man erkennt auf welcher Stufe in der Hierarchie man ist und kann auch jederzeit wieder zurückspringen. Die Variante von

'Alter und Sucht' findet aber KK auch sehr gut, da sich die Benutzer heute gewohnt sind, dass man mittels Zurück-Button im Browserfenster auf die vorherige Seite zurück gelangen kann.

Mit der Benutzerführung von "Alter und Sucht' kann man ausserdem im oberen Bereich des Fensters auf die anderen Kategorien (Zielgruppen) springen. Vorausgesetzt, man interessiert sich auch für diese Bereiche, ist dies sehr benutzerfreundlich gelöst. KK stellt sich die Frage, ob es notwendig ist, die verschiedenen Zielgruppen auf allen Seiten präsent zu halten. Jemand, der in die Zielgruppe *55 plus* fällt, interessiert sich vielleicht nicht für die Informationen der *Fachpersonen*. Diese Elemente könnte man deshalb grau einfärben, sodass sie nicht zu den eigentlichen Inhalten konkurrieren.

Die Links in den Texten sind, wie bereits erwähnt, schwer vom restlichen Text zu unterscheiden. Gut ist, dass sie nach dem Wikipedia-Prinzip funktionieren: die internen Links führen auf eine andere Webseite innerhalb derselben Website. Schlagwörter werden im jeweiligen Kapitel nochmals erklärt. KK kann sich vorstellen, dass die Zielgruppe gerade auf diese Links klickt, wenn sie Begriffe nicht kennen. Deshalb sind die internen Verlinkungen extrem wichtig.

Fazit: Gute Benutzerführung durch die fixen Navigationsblöcke. Mit der farblichen Markierung ist der Standort der Nutzer auf den Webseiten klar ersichtlich. Gut ist auch, dass die Hauptnavigation auf allen Webseiten durchgehen zur Verfügung steht. Die Links sollten farblich vom übrigen Text hervorgehoben werden, bieten aber durch die interne Verlinkung eine gute zusätzliche Navigation.

## *Text*

Der Schreibstil ist sehr gut gewählt und zielgruppenorientiert. Es sollte so sein, dass die gewählten Wörter der Zielgruppe angepasst sind. Dies ist auch hilfreich für Nutzer, die über Suchmaschinen auf die Website 'Alter und Sucht' stossen. Wenn jemand bei Google oder einer anderen Suchmaschine nach Informationen dieser Thematik betreffend sucht, wird er die Begriffe verwenden, welche der Nutzer selber auch spricht. So wird der Begriff *alkoholsüchtig* bei Betroffenen eher gesucht als *Alkoholabhängigkeit*. Deshalb ist es empfehlenswert zielgruppenspezifische Wörter und möglichst viele verschiedene Synonyme zu verwenden. Je mehr Synonyme die Webseiten beinhalten, umso besser sind die Ergebnisse bei den Suchmaschinen. Das Ranking wird dadurch beeinflusst und fällt bei den Suchergebnissen besser aus.

Der Text ist grundsätzlich übersichtlich gegliedert. Ein gutes Beispiel findet sich unter *Fachpersonen Fallbeispiele*. Hier sind die Absätze sehr gut gelöst: kurze Kapitel, die alles erklären und der Inhalt ist klar verständlich, man weiss um was es geht. Laut KK könnten die Überschriften besser vom übrigen Text abgegrenzt werden z.B. durch eine andere Schriftart – möglicherweise eine Serifenschrift. Die Überschriften sind zwar grösser und fett – man merkt dass es ein Titel ist – aber unter Umständen könnten die bisherigen Überschriften etwas untergehen. Dies hängt davon ab, welchen Browser die Benutzer haben, welche Einstellung bei den Schriftgrössen sie haben.

Textwüsten findet KK keine, seiner Meinung nach sind die Texte eher knapp. Knapp aber gut verständlich und leserlich. Qualitativ kann er die Texte nicht beurteilen. Die Texte sind zwar kurz, aber das muss nicht bedeuten, dass auch alle nötigen Informationen vorhanden sind.

Fazit: Guter Schreibstil mit zielgruppenorientierten Schlagwörtern. Dadurch können bei Suchmaschinen ein besseres Ranking erzielt werden. Möglicherweise sind mehr Synonyme empfehlenswert. Die Texte sind übersichtlich gegliedert wobei die Überschriften besser von den übrigen Texten hervorgehoben werden sollten. Die Texte sind kurz.

## *Zielgruppe*

Die Sprache ist der Zielgruppe angepasst: leicht verständlich und mithilfe von Links in den Texten werden Abkürzungen und Begriffe erklärt. Die Fragen werden beantwortet. KK findet, dass ein grosser Teil der Texte Einleitung ist: viel Auf- und Erklärung. Die ganzen Vorinformationen könnten auf das Wichtigste beschränkt werden. Der Fokus sollte seiner Meinung nach auf Erkennung und Prävention liegen, und was man tun kann, wenn es soweit ist: wo findet man die Hilfe, wo sind die Anlaufstellen.

Da die Website vier verschiedene Zielgruppen hat, ist die Wahl des Designs nicht einfach. Für die Zielgruppe *55 plus* müssen die Elemente prinzipiell grösser dargestellt werden, sie müssen Links und das Wichtigste schnell erkennen und die Seiten vergrössern können. Hierbei spricht man vom Alten-Telefon-Prinzip: grosse Tasten sind einfacher zu drücken. Dies ist auf den Seiten von *55 plus* nicht gegeben.

Da die Navigationspunkte die gleiche Schriftart wie der Text hat besteht die Gefahr, dass ältere Menschen den Unterschied von Navigation und Textteil nicht bemerken. Er würde hier auch mit mehr grafischen Elementen arbeiten und die Schrift vergrössern.

Zwar besteht ein Farbkonzept, jedoch empfindet KK die Seiten trist. Es gibt viel Text und wenig Bilder. Der Text ist schwarz auf weissem Hintergrund. Die Bilder sind abgeschnitten, unscharf und wenig ansprechend.

Fazit: Gesamtgesehen gibt es Optimierungsbedarf für die Webinhalte von *55 plus*: Einstellungen für die Schriftgrösse, Gestaltung von Navigation und Text besser unterscheiden, mehr grafische Elemente einbauen, mehr mit Farben arbeiten. Der Textteil der Webseiten bezieht sich vermehrt auf Auf- und Erklärung, statt auf Erkennung, Prävention sowie mögliche Massnahmen.

#### *Allgemein*

Wie bereits erwähnt, hat die Website prinzipiell zu viele Navigationsblöcke: die Hauptnavigation im oberen Bereich der Website, die Unternavigation auf der linken Seite der Webseiten, die Navigation oberhalb des Textteiles (*Alkohol* und *Andere Substanzen*), die Navigation oben rechts mit *Sprachumstellung*, *Drucken*, *Empfehlen*, *PDF speichern* und *Home* sowie der Navigation im unteren

Bereich der Website mit den *Rechtlichen Hinweisen*, *Impressum*, *Sitemap* und dem Link zu *Nationales Programm Alkohol*.

Die Sitemap ist sehr chaotisch, auch deshalb weil alle Sprachen darin ausgegeben werden. Man könnte dies limitieren, sodass auf der deutschen Seite nur das deutsche Sitemap und auf der französischen Seite nur das französische Sitemap ausgewiesen werden etc.

Die Logos im unteren Bereich der Website von der *Sucht Schweiz*, der *Forel Klinik*, der *ZüFAM* sowie der *Infodrog*, sind möglicherweise für die Zielgruppe zu klein.

Auch das CMS Login unten sollte nicht eingeblendet werden, versteckt, also nicht sichtbar für den Nutzer gemacht werden.

Die URLs der einzelnen Seiten zeigen einen Text und nicht ein Gemisch aus Zahlen und Buchstaben. Dies ist einerseits gut, da so die Orientierung auf der Website gegeben ist und andererseits ist dies suchmaschinentechnisch sehr geeignet. Mit Hinblick auf den Quellcode der Website ist erkennbar, dass bei den Titeln nicht mit den offiziellen Bezeichnung für Titel (also H1 für Titel 1, H2 für Titel 2 usw) gearbeitet wurde. Die Titel wurden stattdessen mit dem CSS (die Skript-Sprache, mit welcher Schriftgrösse und -farbe definiert werden) bearbeitet. Dies drückt die Suchmaschinenergebnisse etwas nach unten, denn Suchmaschinen erkennen nicht was Titel (H) und was Folgetext (P) ist. KK findet gut, dass mit Google Analytics ein Web-Monitoring für die Website integriert ist. Ausserdem empfindet er die definierten Keywords angemessen. Wobei ein Keyword mit der Bezeichnung *de* wenig Sinn macht. Dies würde er entfernen und den Platz für bessere Keywords nutzen. Ansonsten sieht der Programmiercode gut aus: er ist extrem leicht, dadurch wird die Seite auch schneller geladen.

Fazit: Im Allgemeinen hat die Website zu viele Navigationsblöcke, das Sitemap sollte nur die Ebenen der jeweiligen Sprache beinhalten. Die Logos von den Kooperationspartnern sind etwas zu klein. Gut ist, dass die URLs die Übersicht des Standortes wiederspiegeln. Der Quellcode sollte unbedingt Titel von Folgetexten unterscheiden um bei den Suchergebnissen ein besseres Ranking zu erreichen. Die Keywords auf den dynamischen Seiten sind gut gewählt.

# 3.3 Kategorienschema

Nachfolgendes Kategorienschema bildet die Auswertung der beiden Experteninterviews aufgegliedert in die zwei Kategorien 'Benutzerfreundlichkeit' und 'Verständlichkeit und Nützlichkeit der Informationen'. Die mit GA gekennzeichneten Ausschnitte beziehen sich auf das Interview mit Guido Achermann, die mit KK gekennzeichneten Ausschnitte auf die Antworten von Kevin Kuhn.

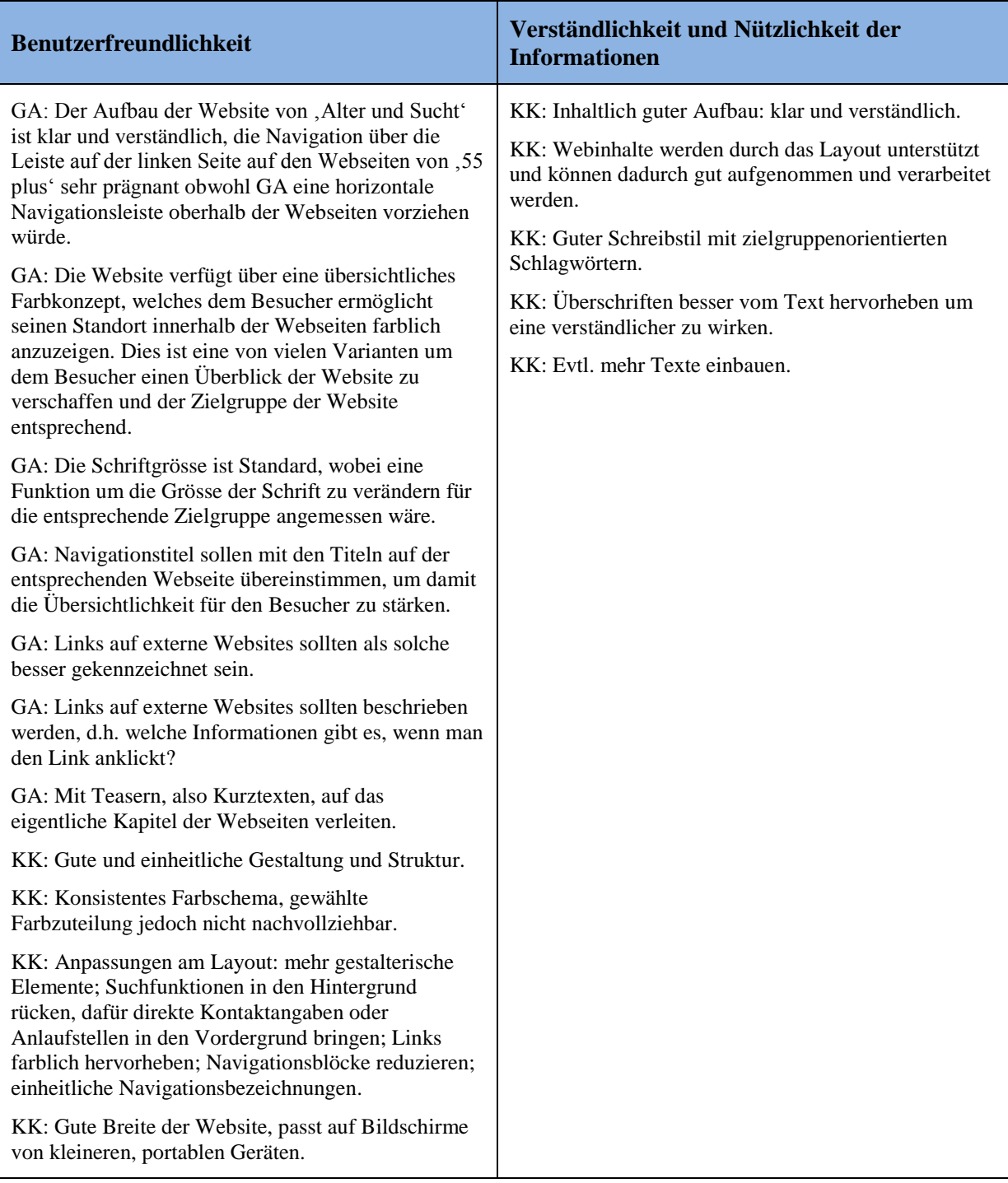

# **Eidesstaatliche Erklärung**

Ich erkläre hiermit, dass ich die vorliegende Arbeit selbstständig und ohne Mithilfe Dritter verfasst habe, dass ich alle verwendeten Quellen sowie alle verwendete Literatur angegeben habe, dass ich das Vertraulichkeitsinteresse der Auftraggebenden wahren und die Urheberrechtsbestimmungen der Hochschule Luzern respektieren werde.

Zürich, 28. Juni 2013

Nina Erni